# **UNIVERSIDAD ALAS PERUANAS FACULTAD DE INGENIERÍA Y ARQUITECTURA**

**ESCUELA PROFESIONAL DE INGENIERÍA DE SISTEMAS E INFORMÁTICA** 

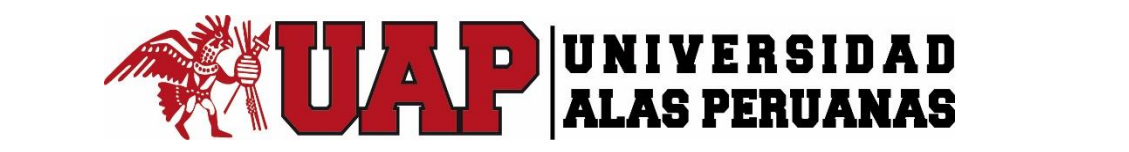

# **TESIS <sup>A</sup> IMPLANTACIÓN DEL GESTOR DE PROYECTO SMARTSHEET PARA EL CONTROL DEL PROCESO DE SEGUIMIENTO DE LOS PROYECTOS METALMECÁNICOS EN LA EMPRESA M Y D ARENADOS Y PINTURA E.I.R.L. FFDFDFDFDFDFFDFDFICALAKJSDLFKJALSKDJLFAJSLDKJFL**

**PRESENTADA POR LA BACHILLER** 

**ALITHU MEDINA DIAZ** 

**PARA OPTAR EL TÍTULO PROFESIONAL DE**

**INGENIERO DE SISTEMAS E INFORMÁTICA** 

**ICA – PERÚ** 

**2017**

El presente trabajo está dedicado en primer lugar a Dios que es el motivo de mi vida, a mis padres ERICK EDUARDO MEDINA ABARCA y ROSANA DIAZ GARCIA por el gran esfuerzo que hacen por mí, a mis hermanas MARICARMEN, DIANA, ANTUANE, a mis sobrinos ALEJANDRA, MARICIELO, EDUARDO, ANTONELLA, FERNANDO MIGUEL, por el apoyo que me han brindado en todo este tiempo. Porque sin su amor y comprensión no hubiese podido seguir adelante hasta cumplir con todos mis objetivos, por ayudarme a levantarme las veces que caí, por los valores inculcados y por las enseñanzas.

Agradezco a DIOS, a mi familia MEDINA DIAZ por enseñarme a no darme por vencida y a seguir adelante a pesar de los obstáculos. También agradecer a los INGENIEROS PEÑA CASAS Y QUISPE SALAMANCA, por el apoyo, paciencia, orientación y asesoramiento para poder realizar el proyecto de investigación.

#### **RESUMEN**

<span id="page-3-0"></span>La empresa M Y D Arenados y Pinturas E.I.R.L., se dedica al arenado y pintado de estructuras metálicas a nivel nacional, reconocida por sus acabados de alta calidad. Al estudiar y analizar la situación de la empresa se dio como resultado que el problema principal se encontraba en el control del proceso de seguimiento de los proyectos ya que todo radicaba del mismo, encontrando pérdidas económicas, insatisfacción al cliente, entrega de informes deficientes y obras entregadas después de la fecha pactada. Con la ayuda de la metodología de Lean Construction se logró eliminar de la cadena de valor todos aquellos procesos que no brindaban un valor agregado a la empresa, con el apoyo de la Guía del PMBOK se logró realizar todo eso sin perder la calidad que se brinda al cliente. Mediante el estudio de factibilidad hemos llegado a la conclusión que la empresa se encuentra en un desarrollo continuo el cual nos da todas las facilidades de realizar una inversión ,que será retornado luego de ser implantado el gestor de proyecto con los beneficios que traerá a la empresa.

Logrando así implantar Smartsheet conocido gestor de proyecto que permite a la empresa ejecutar sus proyectos en manera simultánea sin importar el lugar donde se encuentren, ya que facilita la conexión vía online en el cual podrán realizar el seguimiento de las obras de manera precisa a través de las actividades, tareas e informes que nos facilita Smartsheet. Se realizaron varias capacitaciones al personal de la empresa para que se puedan adaptar al cambio sin inconvenientes, teniendo así una mejor interacción con el gestor de proyectos.

Se logró incrementar en un 20% las ganancias de la empresa, obteniendo también un gran incremento del 83% en la satisfacción al cliente, se optimizo el tiempo de procesos de manufactura en un 70%. Teniendo así un gran resultado para la empresa.

Palabras Claves: Smartsheet, control del proceso, seguimiento de proyectos, gestor de proyecto, satisfacción al cliente.

iv

#### **ABSTRACT**

<span id="page-4-0"></span>The company M Y D Arenados y Pinturas E.I.R.L., is dedicated to the sandblasting and painting of metallic structures at national level, recognized for its high quality finishes.

As a result of the study and analysis of the company's situation, the main problem was the control of the project follow-up process and that everything resided there, finding economic losses, customer dissatisfaction, poor reporting and work Delivered after the agreed date. With the help of the methodology of Lean Construction, it was possible to eliminate from the value chain all the processes that did not provide added value to the company, with the support of the PMBOK Guide, it was possible to do all that without losing the quality that is offered To the client Through the study of the feasibility we have concluded that the company is in a continuous development which of all the facilities to realize an investment, that is returned after being implanted the project manager with the benefits that Will bring to the company.

In this way, Smartsheet can be implemented as a project manager, which allows the company to execute its projects simultaneously, regardless of where they are located, since it facilitates the online connection in which to carry out the tracking of the works in the precise way to Through Activities, tasks and reports provided by Smartsheet. Several trainings were made to the company staff to adapt to the change without problems, thus having a better interaction with the project manager.

The profits of the company were increased by 20%, obtaining also a great percentage of 83% in customer satisfaction, optimizing the time of manufacturing processes by 70%. Having thus a great result for the company.

Keywords: Smartsheet, process control, project tracking, project manager, customer satisfaction.

#### **INTRODUCCIÓN**

<span id="page-5-0"></span>A medida que la sociedad evoluciona, en algunos casos a pasos agigantado, surge la necesidad de mantenerse a la vanguardia para sobrevivir en este mundo tan competitivo. En el caso de la empresa M y D Arenados y Pinturas E.I.R.L se vio afectado por propios problemas hallados a través de un estudio profundo, obteniendo como resultado deficiente control en el proceso de seguimiento de los proyectos, teniendo así pérdidas económicas ,clientes insatisfechos, informes deficientes y obras entregadas después de la fecha pactada. Una de las razones por la cual este tema ha sido objeto de investigación es la optimización de procesos, ya que será de mucha ayuda y beneficiará a la empresa. La metodología busca eliminar los procesos que no generan valor agregado, sin perder la calidad del servicio. Una de las dificultades que se presentó fue la adaptación del gestor de proyecto en la empresa, pero superándolo a través de capacitaciones constantes.

Después de los análisis realizados se procedió a implantar Smartsheet una herramienta de colaboración de trabajo basada en la nube, que nos permite coordinar cualquier cosa: crear planes de proyecto, compartir contenido y proporcionar una visibilidad clara en cada tarea, gracias a que se familiariza a las hojas de cálculo. Está construida de una manera sencilla y fácil de usar, para lograr un mayor entendimiento, la cual es suficientemente potente para los gerentes de proyecto pero suficientemente fácil de usar por cualquier persona.

La empresa se vio beneficiada ya que logró incrementar en un 20% las ganancias.

# <span id="page-6-0"></span>ÍNDICE PRINCIPAL

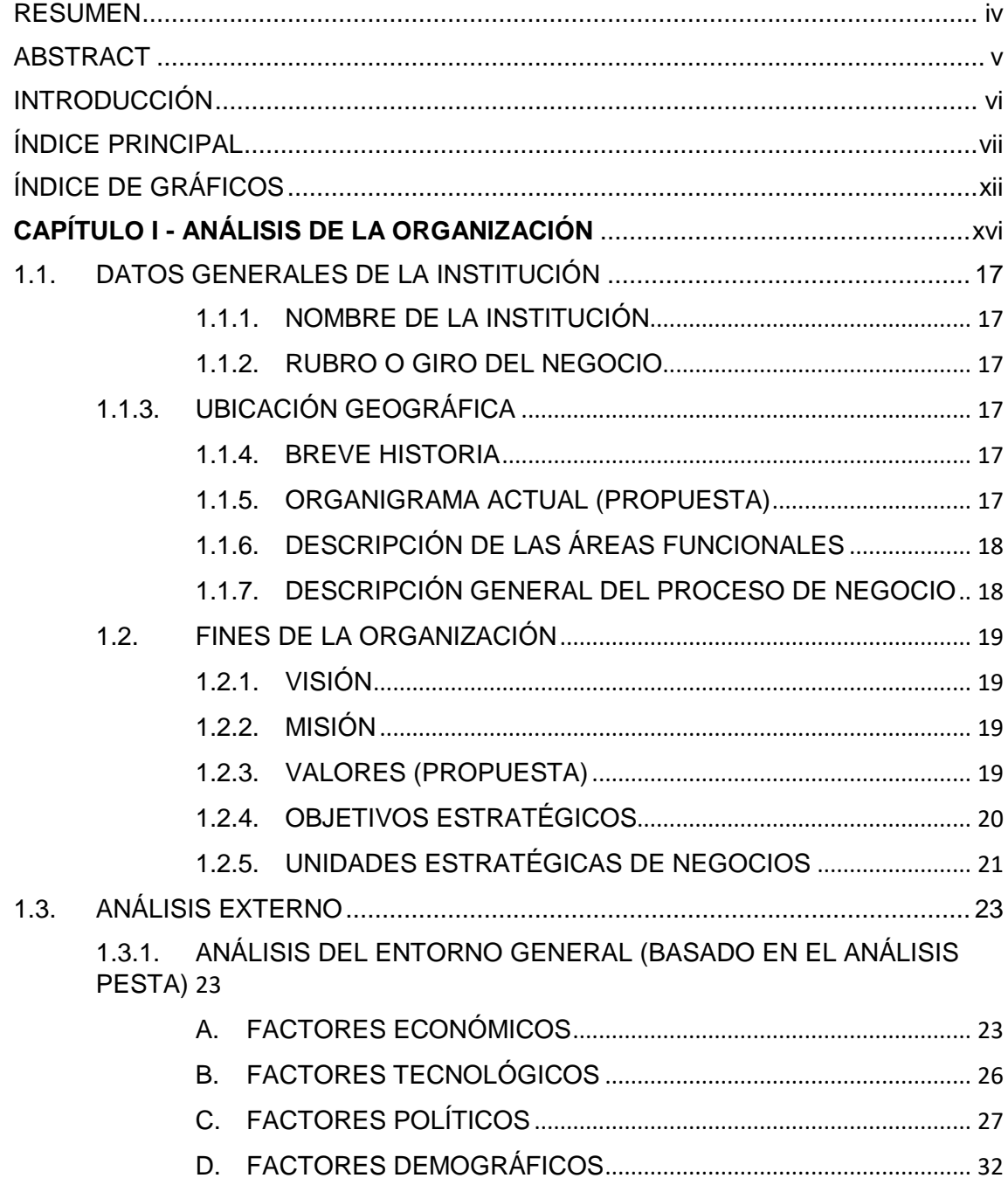

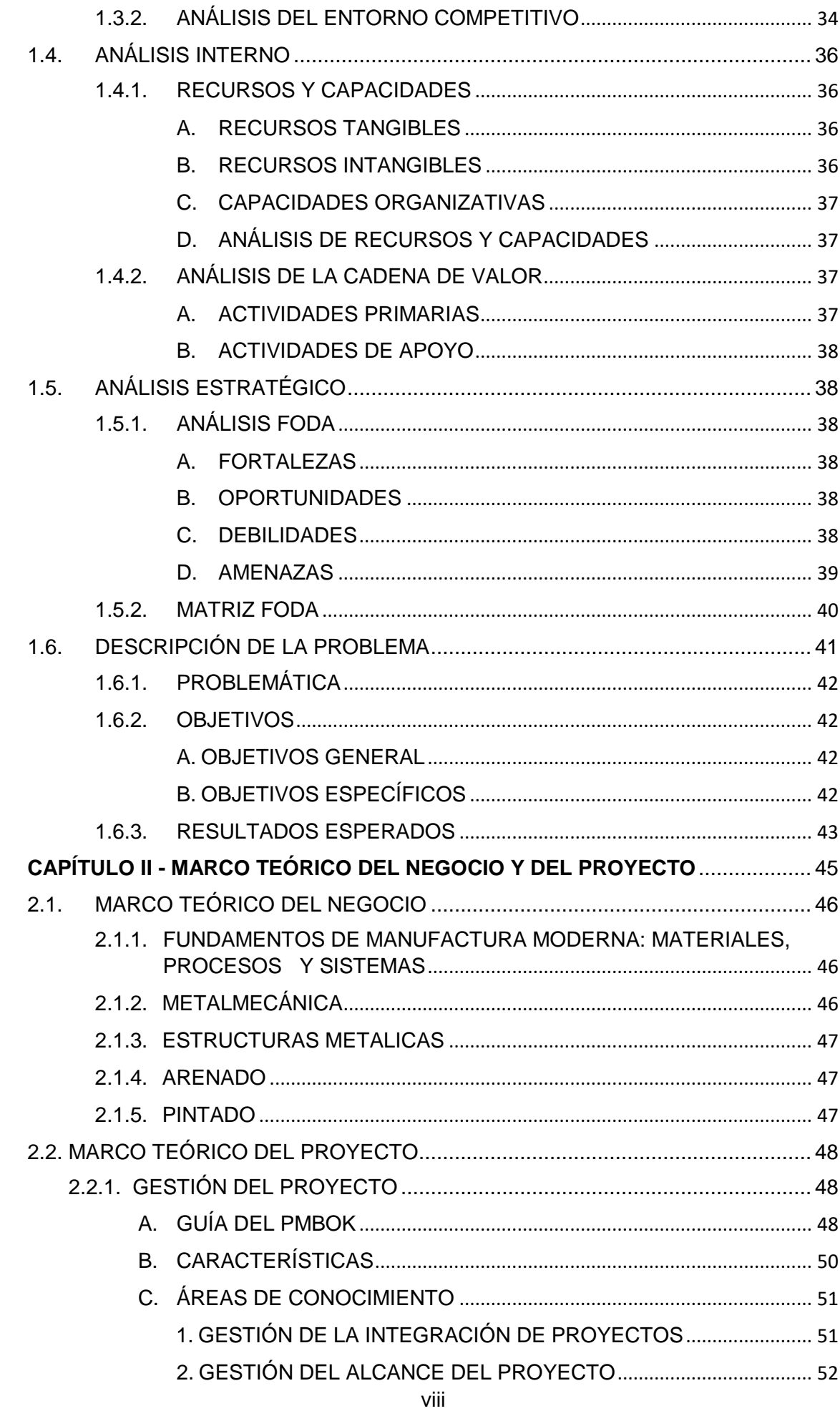

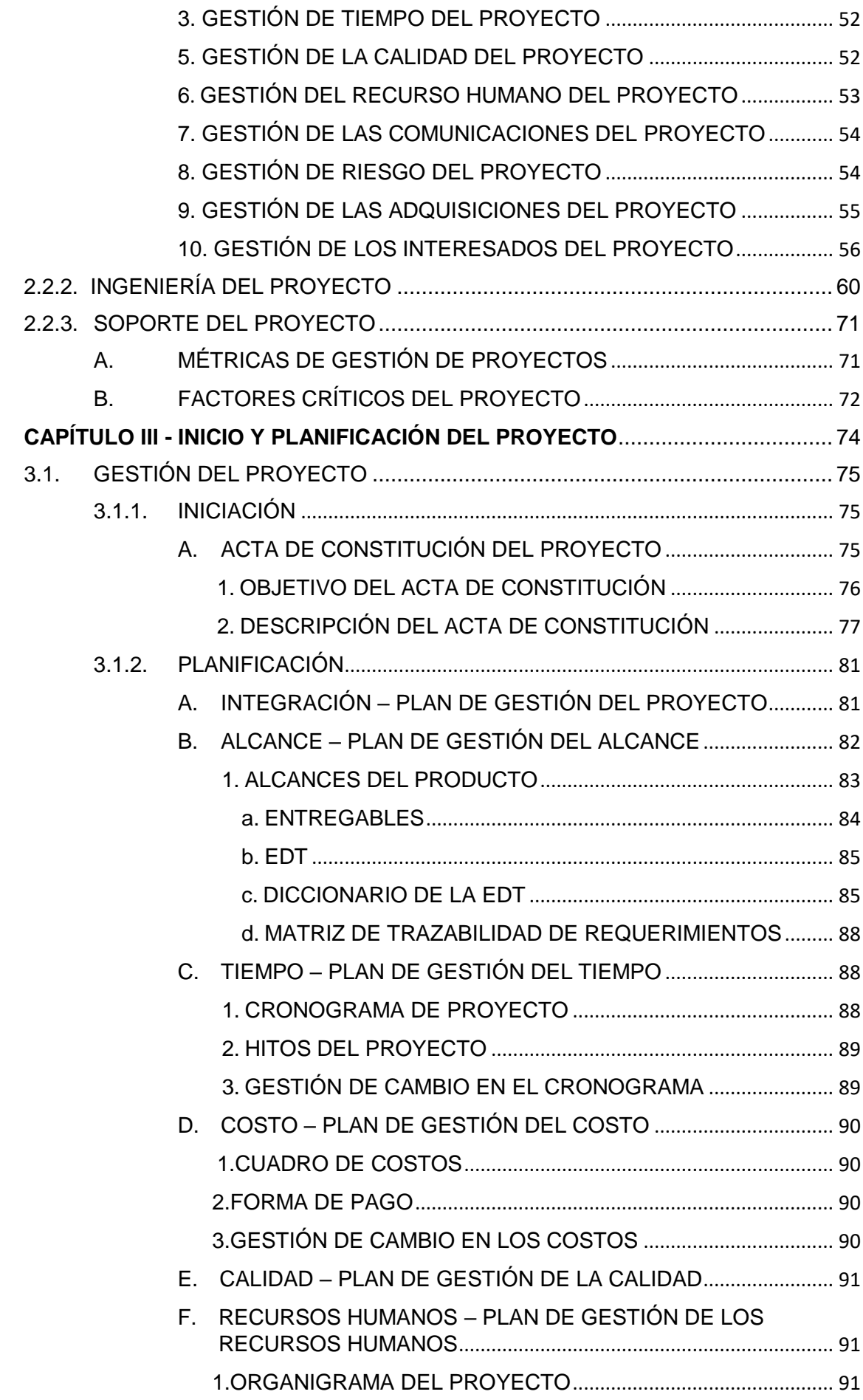

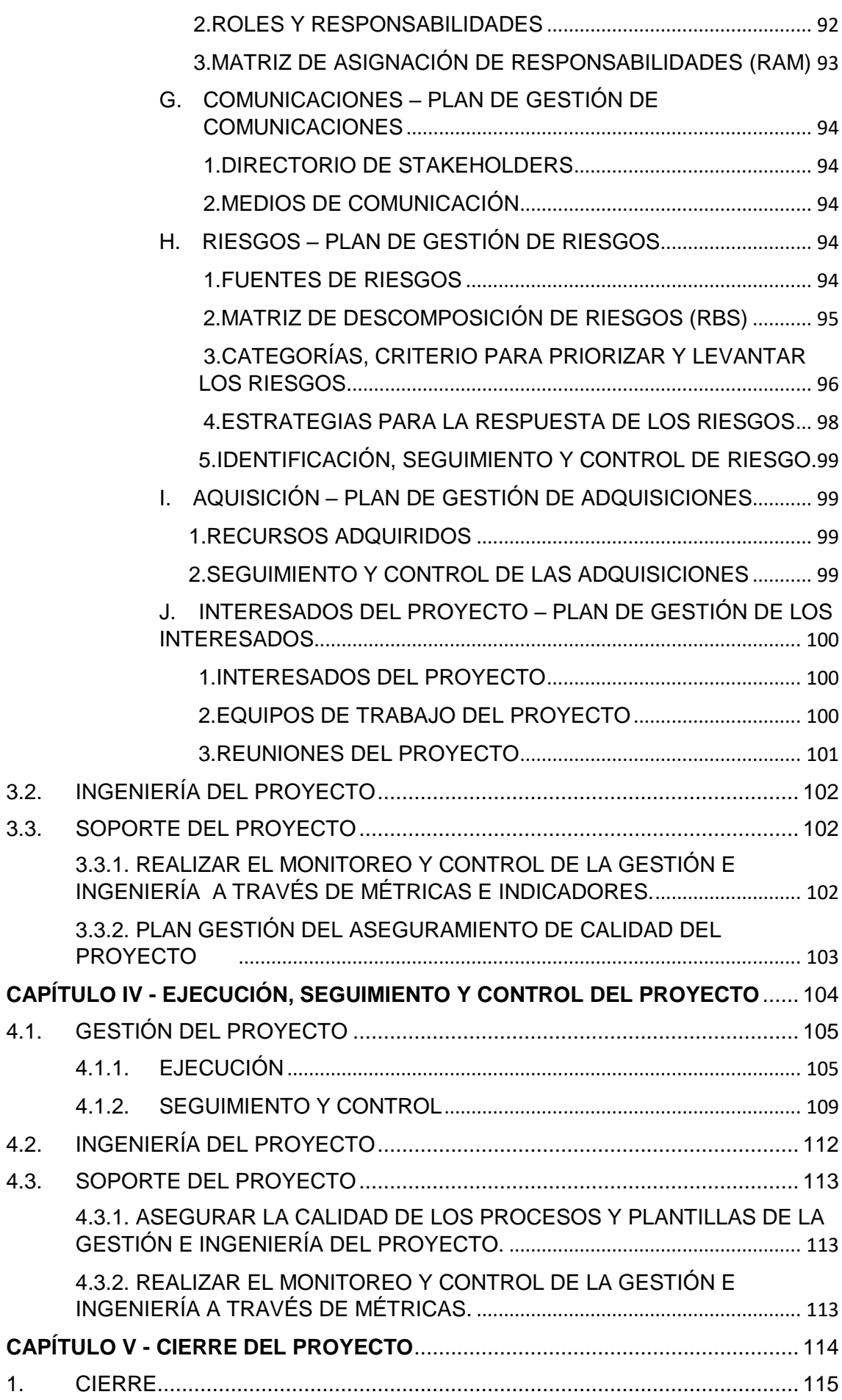

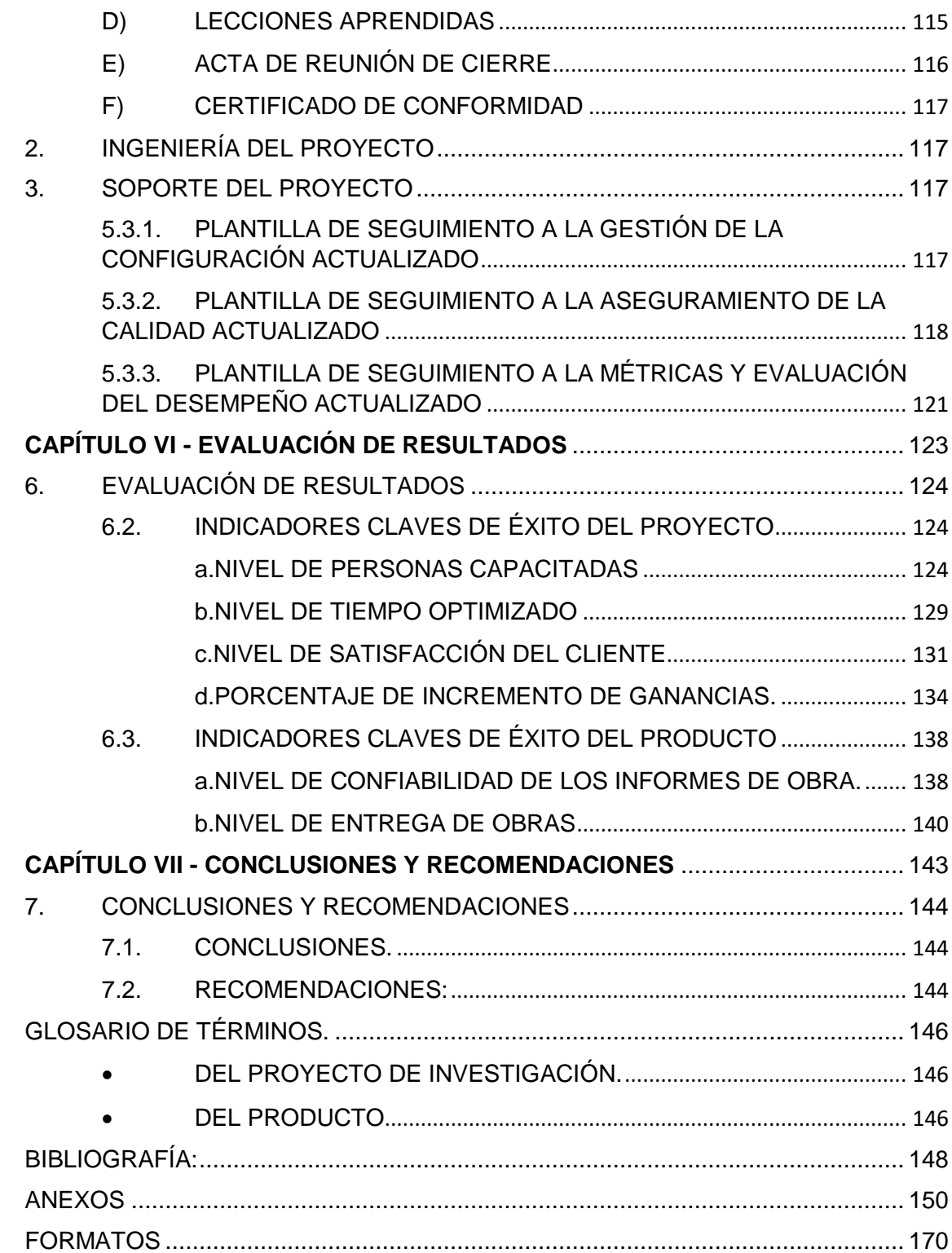

# **ÍNDICE DE GRÁFICOS**

<span id="page-11-0"></span>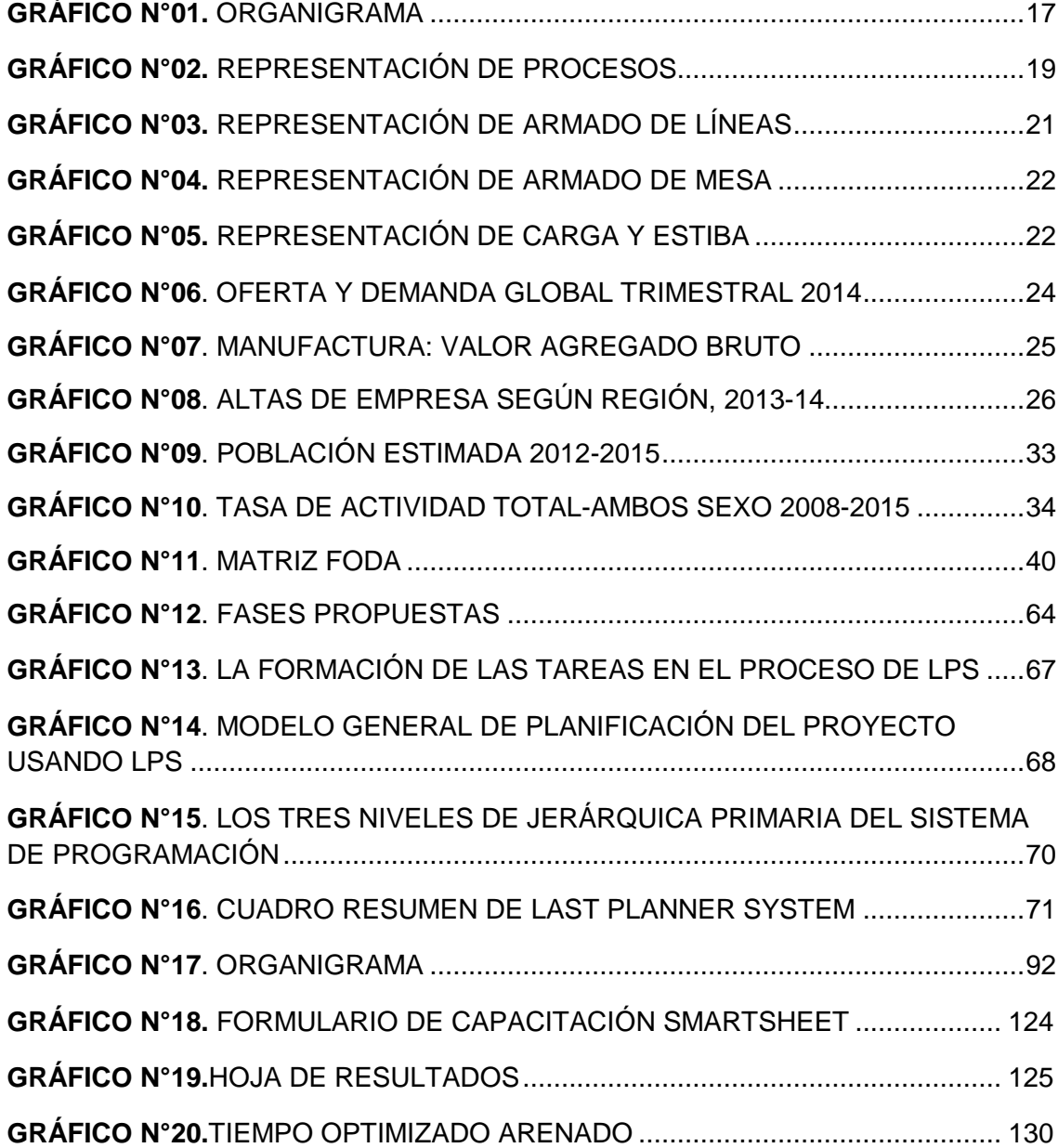

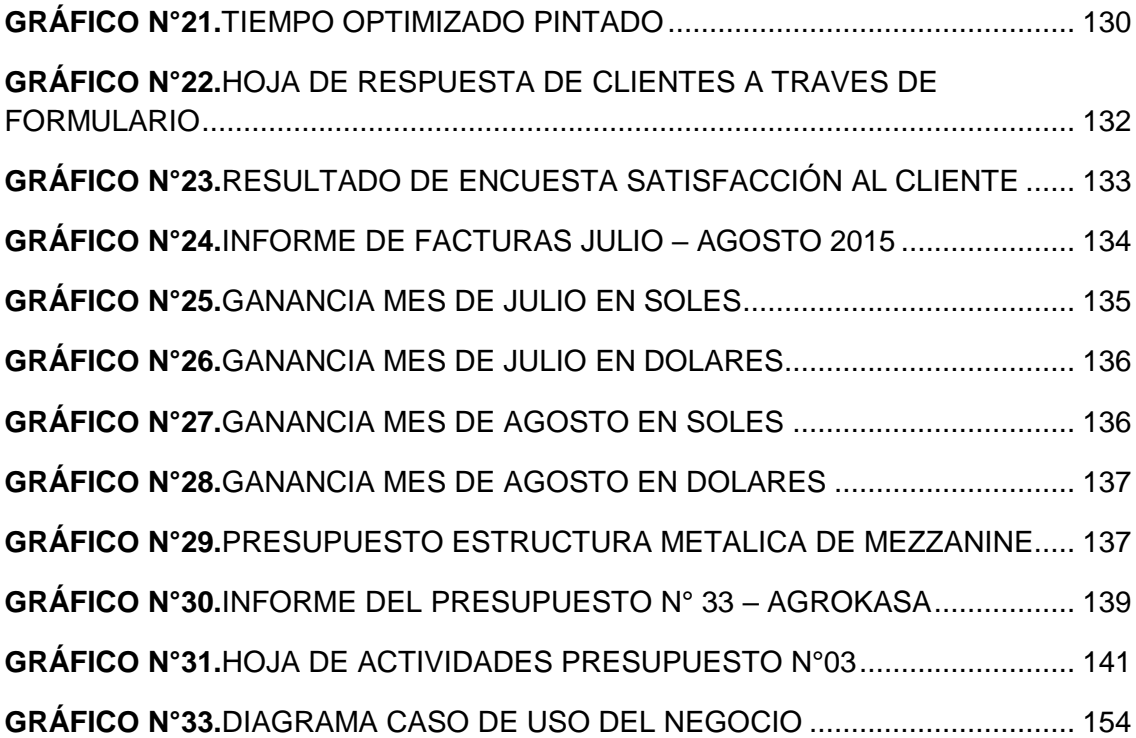

## **ÍNDICE DE TABLAS**

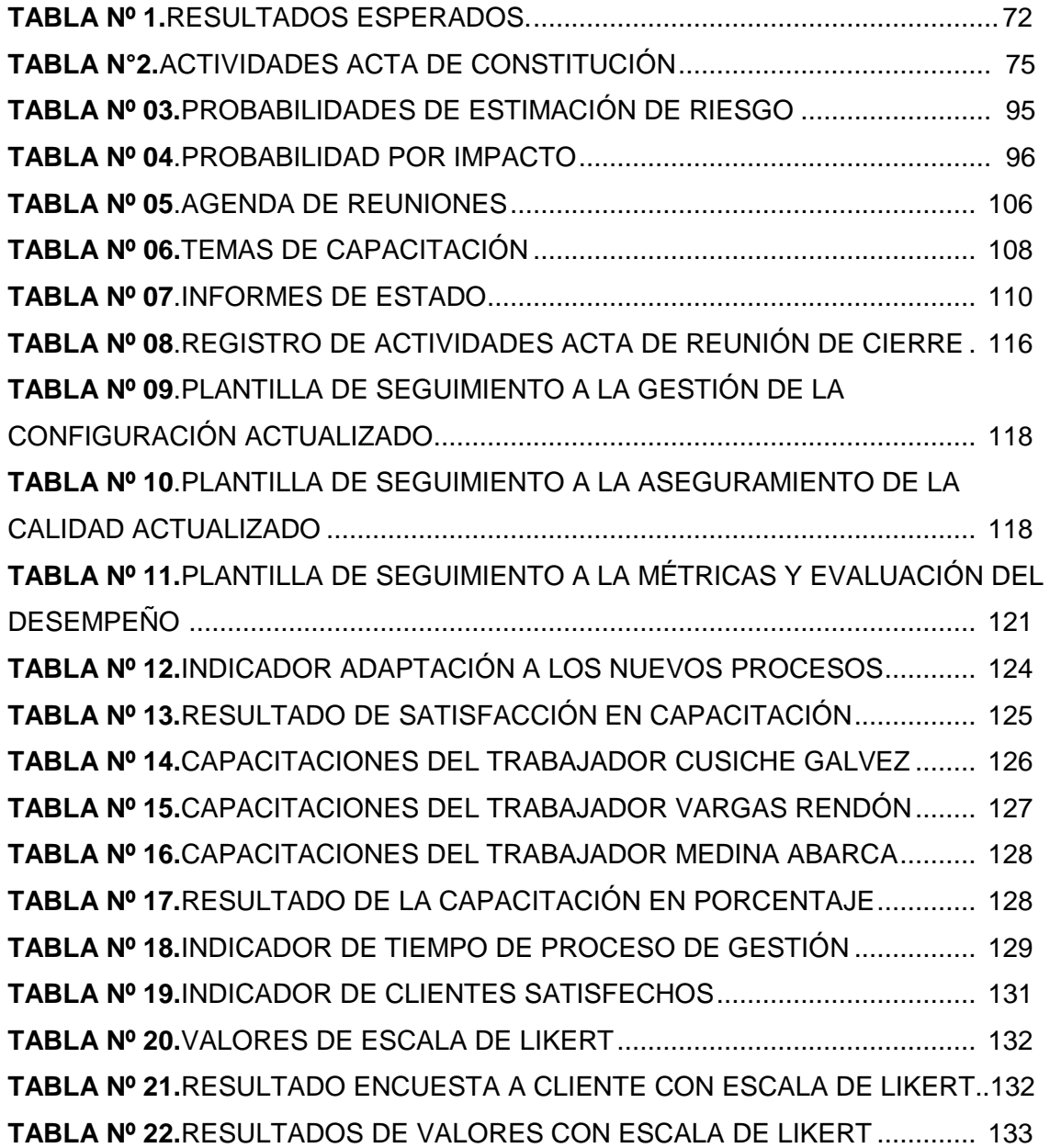

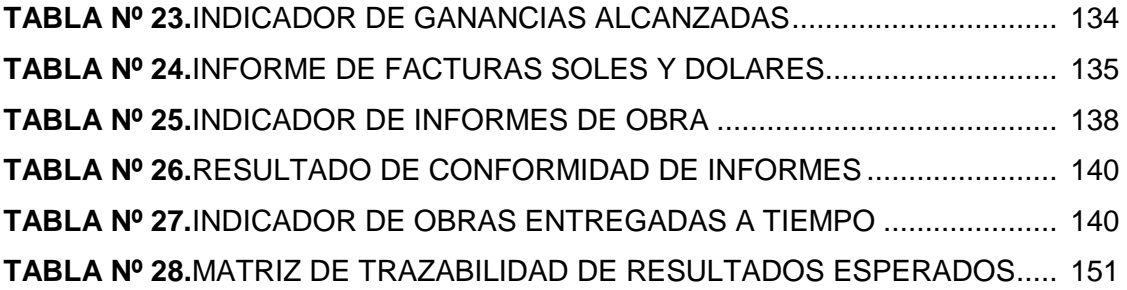

# <span id="page-15-0"></span>**CAPÍTULO I ANÁLISIS DE LA ORGANIZACIÓN**

#### <span id="page-16-1"></span><span id="page-16-0"></span>**1.1. DATOS GENERALES DE LA INSTITUCIÓN**

#### **1.1.1. NOMBRE DE LA INSTITUCIÓN**

M y D Arenados y Pinturas E.I.R.L.

#### <span id="page-16-2"></span>**1.1.2. RUBRO O GIRO DEL NEGOCIO**

Industrias manufactureras NCP.

#### <span id="page-16-3"></span>**1.1.3. UBICACIÓN GEOGRÁFICA**

Urb. Santa María O-203, Ica-Ica-Ica

#### <span id="page-16-4"></span>**1.1.4. BREVE HISTORIA**

Inicio en el año 2006, el Señor Erick Eduardo Medina Abarca inicio siendo un trabajador en una empresa de Puerto Supe, desempeñándose en todo lo que era arenado de infraestructura metálicas. Al pasar de los años, se le propuso nuevas oportunidades y es cuando decide viajar a Pisco en el año 2007, empezando como un trabajador de la empresa Maestranza Metalmecánica S.R.L, como persona natural, que recibía sus pagos mediante recibos por honorarios.

En el año 2013 surgen nuevos retos, siendo uno de ellos convertirse de un trabajador a un contratista. Es entonces que junto a su familia deciden constituir una empresa el 25 de Junio del 2013 como M Y D ARENADOS Y PINTURAS E.I.R.L., siendo una empresa contratista dedicada al arenado y pintado de infraestructuras metálicas para la construcción de estructuras para empresas, también se dedican a lo que es armado de cámaras de proceso, servicios generales en limpieza, carga y estiba. Contando con un gran equipo de mano de obra, que efectúa los trabajos con eficiencia.

#### **GERENTE GENERAL** ÁREA DE ÁREA DE ÁREA CONTABLE Y **ADMINISTRACIÓN** PRODUCCIÓN **FINANCIERA** DEPARTAMENTO DE<br>PRODUCCIÓN DEPARTAMENTO DE DEPARTAMENTO DE ALMACÉN. CONTABILIDAD **CRÉDITOS Y** DEPARTAMENTO DE **PERSONAL COBRANZAS** DEPARTAMENTO DE<br>SEGURIDAD

#### <span id="page-16-5"></span>**1.1.5. ORGANIGRAMA ACTUAL (PROPUESTA)**

**GRÁFICO N°01. ORGANIGRAMA**

#### <span id="page-17-0"></span>**1.1.6. DESCRIPCIÓN DE LAS ÁREAS FUNCIONALES**

- **ÁREA DE DIRECCIÓN GENERAL:** Esta consiste en la cabeza de la empresa, en esta pyme es quien sabe a dónde va dirigida la empresa, planea y desarrolla metas de corto y largo plazo , para entregar las proyecciones en las fechas indicadas, cumpliendo así con los objetivos.
- **ÁREA DE ADMINISTRACIÓN:** Es la encargada de llevar todo lo relacionado con la empresa, contrata el personal, realiza el pago de planilla y seguros, firmas de cheques, realización de presupuestos y supervisión del personal.
- **ÁREA CONTABLE Y FINANCIERA:** En esta área se ven los egresos e ingresos de la empresa, como también la emisión de facturas y pagos de impuestos a la SUNAT.
- **ÁREA DE PRODUCCIÓN:** Es el área donde el personal se encarga de realizar el arenado y pintado de todas las infraestructuras metálicas, hasta la producción final.

#### <span id="page-17-1"></span>**1.1.7. DESCRIPCIÓN GENERAL DEL PROCESO DE NEGOCIO**

La empresa M Y D ARENADOS Y PINTURAS E.I.R.L. es una empresa contratista, que forma parte del grupo de MESTRANZA METALMECÁNICA S.R.L. que es la empresa principal.

M Y D ARENADOS Y PINTURAS E.I.R.L., antes de iniciar una obra, esta empresa tiene que presentar su presupuesto y consumibles a la empresa principal, para que puedan proceder a firmar el contrato correctamente legalizado, definiendo un tiempo límite y una forma de pago. La empresa principal (MAEZTRANZA METALMECÁNICA S.R.L.) le entrega la materia prima (fierros o estructuras metálicas), y es donde entra al área de producción siendo procesada empezando por la limpieza de estas a través de varios métodos empleado, por la empresa para que elimine la grasa, el aceite, el polvo y cualquier otro contaminante depositado sobre la superficie a tratar después de preparada, luego se realizan los cortes respectivos que el cliente especifico, para después seguir con el arenado el cual consiste en la eliminación por medio del impacto de arena a alta velocidad contra la superficie que se desea tratar. Éste puede ser usado para la eliminación de óxidos, de pinturas en mal estado o cualquier tipo de corrosión que se quiera eliminar, siguiendo con el pintado; La primera capa de pintura (imprimación) se aplicará inmediatamente después de haber limpiado y arenado las superficies metálicas, y no más tarde de las 4/6 primeras horas siguientes. Las capas de pintura se aplicarán mediante pistola, brocha, rodillo, inmersión o combinación de estos métodos, dependiendo de la calidad del material, pero siempre con el equipo recomendado por el fabricante para asegurar el espesor exigido en cada capa, por último siendo embalado y enviado a la empresa Maestranza o al lugar que se especificó según contrato. Siendo entregado en la fecha fijada.

#### **GRÁFICO N° 02. REPRESENTACIÓN DE PROCESOS**

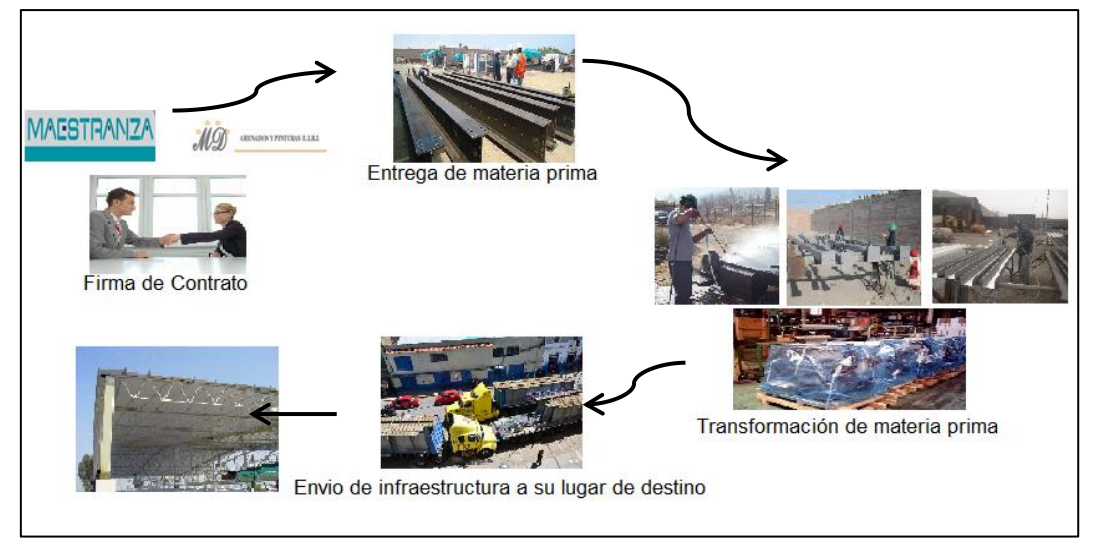

#### <span id="page-18-0"></span>**1.2. FINES DE LA ORGANIZACIÓN**

#### <span id="page-18-1"></span>**1.2.1. VISIÓN**

Tiene como visión a mediano plazo ser reconocida como la mejor empresa contratista, que brinda un servicio en el sector industrial con personal calificado y avanzada tecnología.

#### <span id="page-18-2"></span>**1.2.2. MISIÓN**

Tiene como misión la satisfacción de las necesidades de sus clientes, suministrando servicios de calidad, acorde de nuestra experiencia en trabajos metalmecánicos.

#### <span id="page-18-3"></span>**1.2.3. VALORES (PROPUESTA)**

#### **A. EFICACIA:**

 Nos enfocamos en la calidad de nuestros productos servicios y procesos para asegurar nuestra permanencia en el tiempo.

- Fomentamos el trabajo en equipo y organizado.
- Buscamos innovarnos constantemente.

#### **B. SUPERACIÓN:**

- Buscamos hacer las cosas mejor, superando nuestros límites para lograr nuestros objetivos.
- Nos orientamos en la satisfacción de nuestros clientes.
- Aceptamos nuevos retos y nos abrimos al cambio
- Fomentamos el desarrollo de nuestro personal.

#### **C. PROBIDAD:**

 Honradez, honestidad, integridad y rectitud de comportamiento en el obrar.

#### **D. COMPROMISO:**

 Nos comprometemos con el desarrollo de nuestra empresa, satisfaciendo a nuestros clientes y una buena relación con nuestros trabajadores

#### **E. CONFIABILIDAD:**

- Fomentamos una comunicación transparente con nuestros trabajadores y clientes.
- Nuestros clientes y trabajadores siempre están presentes en toda decisión que tomamos.
- Tenemos conciencia de la responsabilidad en los derechos del cliente, trabajadores y protección de medio ambiente.

#### **F. ÉTICA:**

- Tomamos decisiones respetando las leyes, normas y buenas prácticas que nos rigen como empresa.
- Siempre actuando con honestidad y bajo un estricto marco de valores.

#### <span id="page-19-0"></span>**1.2.4. OBJETIVOS ESTRATÉGICOS**

- Posicionar nuestra empresa dentro del segmento líder del mercado.
- Capacitar a nuestro personal, fortaleciendo los valores, calidad y servicio.
- Incorporar nuevas tecnologías en nuestro proceso productivo.
- Asegurar la capacidad de los procesos para alcanzar resultados planificados.
- Cumplir con los requisitos establecidos por parte del cliente en los respectivos trabajos.
- Ser reconocidos como empleadores de primera elección.
- Asegurar la posición competitiva de nuestra empresa.
- Garantizar a los clientes la entrega a tiempo y un trato efectivo y directo con los líderes de la organización.
- Demostrar continuamente nuestro compromiso con el desarrollo sostenible del medio ambiente, y desempeñar un papel visible de liderazgo en cuanto a la responsabilidad social dentro de nuestra esfera de influencia.

#### <span id="page-20-0"></span>**1.2.5. UNIDADES ESTRATÉGICAS DE NEGOCIOS**

La empresa como unidades estratégicas de negocio, tiene un grupo de servicios que son:

#### **ARMADO DE LÍNEAS**

Son unas líneas de perfil C de 3 metros de longitud por 120mm. De desarrollo, 2 ángulos de pulgada por 600mm de longitud. Son unidos por pernos, de ahí vienen unos polines de pvc de 550mm de longitud lo cual lo unen, de acuerdo a la necesidad bien sea mecanizada o de polines. Son utilizadas en las áreas de producción en las empresas de uvas y espárragos.

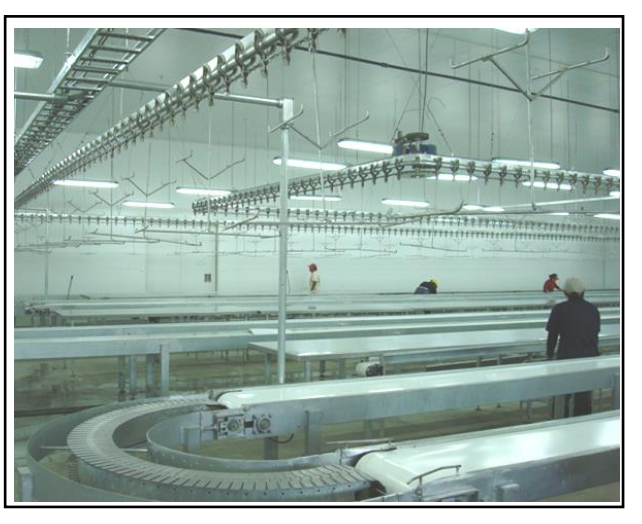

**GRÁFICO N°03. REPRESENTACIÓN DE ARMADO DE LÍNEAS**

**FUENTE. MAESTRANZA METALMECÁNICA S.R.L.**

#### **ARMADOS DE MESA**

Son unos fierros que están recortados por partes según diámetro del plano, utilizando pernos se une cada parte de los fierro, formando una mesa. Utilizado en las áreas de producción de uvas y espárragos.

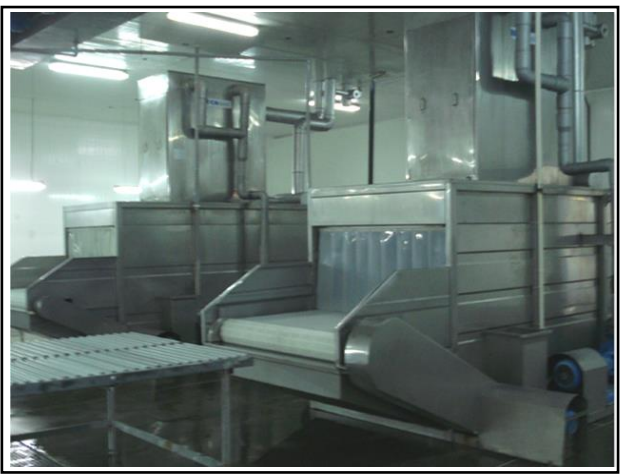

**GRÁFICO N°04. REPRESENTACIÓN DE ARMADO DE MESA.**

**FUENTE. MAESTRANZA METALMECÁNICA** 

#### **CARGA Y ESTIBA.**

Carga y estiba de perfiles metálicos y también armaduras de estructuras metálicas.

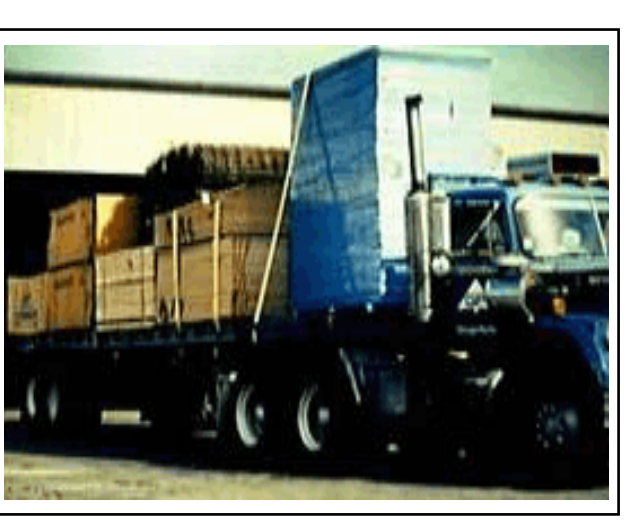

**GRÁFICO N°05. REPRESENTACIÓN DE CARGA Y ESTIBA.**

**FUENTE. ANATEC**

#### <span id="page-22-0"></span>**1.3. ANÁLISIS EXTERNO**

# <span id="page-22-1"></span>**1.3.1. ANÁLISIS DEL ENTORNO GENERAL (BASADO EN EL ANÁLISIS PESTA)**

En este punto se realizará un análisis de los factores principales del entorno que afectan en la competitividad de la empresa y a la vez examinar evoluciones futuras.

En esta ocasión los análisis se realizarán utilizando el método de PESTA, se basa en definir el macro entorno en que la empresa se encuentra inmersa, de esta forma se indicará los factores políticos que van afectar a la empresa, tanto como regulaciones, leyes, incentivos del gobierno, prohibiciones, etc. También se analizará los factores económicos tales como ciclos de baja, ciclos de alta, aumento en el ingreso, recesiones, crisis, etc. Refiriéndose también a los factores sociales, como las tendencias culturales, la evolución y tendencias del mercado objetivo, etc. Y por último también sobre los factores tecnológicos y Factores ambientales, que afecten directamente a la empresa.

#### <span id="page-22-2"></span>**A. FACTORES ECONÓMICOS**

#### **1. COMPORTAMIENTO DE LA ECONOMÍA PERUANA EN EL CUARTO TRIMESTRE DE 2014**

En el cuarto trimestre del año 2014, la economía peruana medida a Través del Producto Bruto Interno (PBI) a precios constantes de 2007, registró un crecimiento de 1,0% respecto a similar periodo del año anterior.

La tasa de crecimiento del cuarto trimestre, se explica por el lento proceso de recuperación de la economía internacional, donde se mantuvieron los términos de intercambio desfavorables, principalmente por las bajas cotizaciones de nuestros productos mineros como el cobre, oro y plata, que afectaron la inversión y la actividad minera.

En la producción nacional, la agricultura y la pesca, se vieron afectadas por las condiciones climáticas desfavorables, que perjudicaron la producción de café, mango, y la extracción de anchoveta para la elaboración de harina, que repercutió negativamente en la producción industrial.

En este contexto, las actividades extractivas y de transformación disminuyeron en 2,0% y 6,1% respectivamente, en tanto que las actividades de servicios crecieron en 5,4%.

Por el lado del gasto, el crecimiento del PBI (1,0%) se explica por el crecimiento de la demanda interna (2,1%), debido al buen desempeño mostrado por el consumo final privado 2,9% y el consumo del gobierno 7,4%, atenuado por la caída de la inversión en capital fijo en 1,9%.

Las exportaciones de bienes y servicios disminuyeron en 4,4%, principalmente por la menor demanda de: mineral de cobre por parte de China y Japón; oro por parte de Canadá y EEUU; prendas de vestir textiles, por las menores adquisiciones de Chile y Canadá; así como, por las menores ventas de cobre refinado a China y Brasil. Las importaciones se redujeron en 0,3%, debido principalmente a las menores compras de bienes de capital provenientes del exterior. La oferta y demanda global en el cuarto trimestre, registró un crecimiento de 0,8%, muy similar al obtenido en el trimestre anterior.

En el año 2014, la economía creció 2,4%, impulsada por el consumo. El PBI desestacionalizado en el cuarto trimestre del 2014 se incrementó en 1,1% en relación al trimestre inmediato anterior.

|                                 |         |          | 2013/2012 |          |      | 2014/2013 |          |           |          |        |  |
|---------------------------------|---------|----------|-----------|----------|------|-----------|----------|-----------|----------|--------|--|
| Oferta y Demanda Global         | I Trim. | Il Trim. | III Trim. | IV Trim. | Año  | I Trim.   | Il Trim. | III Trim. | IV Trim. | Año    |  |
| <b>Producto Bruto Interno</b>   | 4,5     | 6,3      | 5,3       | 6,9      | 5,8  | 5,0       | 1.8      | 1.8       | 1,0      | 2,4    |  |
| <b>Extractivas</b>              | 0,8     | 3,6      | 4,1       | 8,1      | 4,1  | 3,6       | $-3,0$   | $-1,6$    | $-2,0$   | $-0,9$ |  |
| <b>Transformación</b>           | 4,3     | 8.5      | 5,3       | 8,6      | 6,8  | 4,4       | $-2,1$   | $-2,2$    | $-6.1$   | $-1,7$ |  |
| <b>Servicios</b>                | 5,7     | 6,4      | 6,0       | 6,4      | 6,1  | 6,2       | 5,5      | 5,0       | 5,4      | 5,5    |  |
| <b>Importaciones</b>            | 7,4     | 4,5      | $-0,5$    | $-2,2$   | 2,1  | $-0,8$    | 0,5      | $-3,2$    | $-0,3$   | $-1,0$ |  |
| Oferta y Demanda Global         | 5,2     | 5,9      | 3,9       | 4,8      | 4,9  | 3,7       | 1,5      | 0,7       | 0,8      | 1,6    |  |
| Demanda Interna                 | 10,7    | 7,3      | 5,0       | 6,4      | 7,2  | 4,5       | 2,6      | 2,6       | 2,1      | 2,9    |  |
| <b>Consumo Final Privado</b>    | 5,0     | 5,3      | 5,1       | 5,9      | 5,3  | 5,4       | 4,4      | 3,7       | 2,9      | 4,1    |  |
| Consumo de Gobierno             | 8.0     | 7.8      | 5,9       | 5,2      | 6.7  | 9,0       | 3.9      | 8.0       | 7.4      | 7.1    |  |
| Formación Bruta de Capital      | 25,9    | 11,0     | 4,3       | 8,0      | 11,5 | 1,0       | $-1.4$   | $-1.6$    | $-1.7$   | $-1,0$ |  |
| Formación Bruta de Capital Fijo | 7,2     | 10,1     | 3,2       | 1,6      | 5,3  | 2,7       | $-2,8$   | $-4,8$    | $-1,9$   | $-1,8$ |  |
| <b>Exportaciones</b>            | $-11.3$ | 0.7      | 0,1       | $-1,1$   | -3,1 | 0.6       | $-2,8$   | -6,6      | $-4.4$   | $-3.4$ |  |

**GRÁFICO N°06 OFERTA Y DEMANDA GLOBAL TRIMESTRAL 2014**

#### **FUENTE. INSTITUTO NACIONAL DE ESTADÍSTICA E INFORMÁTICA**

#### **2. MANUFACTURA**

En el cuarto trimestre de 2014 el valor agregado bruto de la actividad manufactura a precios constantes de 2007 presentó una contracción de 9,9%, en relación al mismo periodo de 2013. Los mayores decrecimientos se registraron en: industrias metálicas básicas (19,3%), industria de madera y muebles (15,8%), industria textil y de cuero (14,3%) e industria alimenticia (12,4%).

La industria manufacturera acumuló al cuarto trimestre de 2014 una caída de 3,3%, explicado por la menor producción obtenida en la industria de madera y muebles (9,4%), industria textil y de cuero (7,9%), industrias metálicas básicas (4,7%), fabricación de productos metálicos (4,7%), productos manufacturados diversos (3,9%), industria alimenticia (2,5%), fabricación de productos minerales no metálicos (2,2%), atenuada por el crecimiento de la industria química (0,8%) y la industria del papel, edición e impresión (0,2%).

| <b>Actividades</b>                              | 2014/2013 |          |           |          |        |  |  |  |  |
|-------------------------------------------------|-----------|----------|-----------|----------|--------|--|--|--|--|
|                                                 | I Trim.   | Il Trim. | III Trim. | IV Trim. | Año    |  |  |  |  |
| <b>Manufactura</b>                              | 4,0       | $-3,0$   | $-3,2$    | -9,9     | -3,3   |  |  |  |  |
| Industria alimenticia                           | 7,0       | $-5.0$   | 3,5       | $-12,4$  | $-2,5$ |  |  |  |  |
| Industria textil y de cuero                     | 2,2       | $-10,6$  | -9,5      | $-14,3$  | $-7,9$ |  |  |  |  |
| Industria de madera y muebles                   | $-14.8$   | $-6.1$   | $-0,2$    | $-15.8$  | $-9,4$ |  |  |  |  |
| Industria del papel, edición e impresión        | 14.3      | 0.2      | $-7.8$    | $-6.5$   | 0,2    |  |  |  |  |
| Industria química                               | 12,4      | $-1.1$   | $-2.1$    | $-4,4$   | 0,8    |  |  |  |  |
| Fabricación de productos minerales no metálicos | $-2,0$    | 0,2      | $-2,7$    | $-3,9$   | $-2,2$ |  |  |  |  |
| Industrias metálicas básicas                    | 8,3       | 2,7      | -7,7      | $-19,3$  | $-4,7$ |  |  |  |  |
| Fabricación de productos metálicos              | $-2,3$    | $-5,1$   | -7,7      | $-3,6$   | $-4,7$ |  |  |  |  |
| Productos manufacturados diversos               | $-7,3$    | 1,3      | 1,5       | $-10,8$  | -3,9   |  |  |  |  |

**GRÁFICO N°07. MANUFACTURA: VALOR AGREGADO BRUTO**

#### **FUENTE. INSTITUTO NACIONAL DE ESTADÍSTICA E INFORMÁTICA (INEI)**

#### **3. ALTAS DE EMPRESAS, SEGÚN REGIÓN, 2013-14**

En el IV Trimestre de 2014 se crearon 25 mil 345 empresas en la Provincia de Lima que representan el 41,1% del total de altas de empresas, lo que indica que de cada diez nuevas empresas cuatro inician actividades en la Provincia de Lima, lo que demuestra el grado de desarrollo de la actividad empresarial en la capital del país. En orden de importancia le siguen Arequipa (8,3%), La Libertad (5,1%), Piura (3,9%) e Ica (3,5%).

Las regiones con menor número de altas de empresas en el IV Trimestre de 2014 fueron Huancavelica (0,4%), Moquegua, Amazonas y Pasco con 0,5% cada uno.

Las regiones que presentaron un incremento de altas en el IV Trimestre de 2014 respecto a similar periodo del año anterior fueron: Ayacucho (42,0%), Ica (37,3%), Puno (35,4%), Arequipa (35,1%) y Apurímac (32,8%).

Del mismo modo, se observa una disminución en la variación de altas de empresas en las regiones de Cusco (-23,5%), Junín (- 18,4%), Lima Provincias (-16,4%), La Libertad (-12,4%) y Huancavelica (-12,1%).<sup>1</sup>

|                                     | 2014<br>2013   |                | <b>Estructura %</b>  | Var. % IV Trim. |  |
|-------------------------------------|----------------|----------------|----------------------|-----------------|--|
| <b>Región</b>                       | <b>IV Trim</b> | <b>IV Trim</b> | <b>IV Trim. 2014</b> | 2014/13         |  |
| <b>Total</b>                        | 62 952         | 61 629         | 100.0                | $-2,1$          |  |
| Amazonas                            | 341            | 314            | 0.5                  | $-7.9$          |  |
| Ancash                              | 1787           | 1707           | 2,8                  | $-4,5$          |  |
| Apurimac                            | 631            | 838            | 1,4                  | 32,8            |  |
| Arequipa                            | 3774           | 5098           | 8,3                  | 35.1            |  |
| Ayacucho                            | 860            | 1221           | 2,0                  | 42,0            |  |
| Cajamarca                           | 1458           | 1303           | 2,1                  | $-10,6$         |  |
| Provincia Constitucional del Callao | 1829           | 1852           | 3.0                  | 1,3             |  |
| Cusco                               | 2651           | 2028           | 3,3                  | $-23.5$         |  |
| Huancavelica                        | 298            | 262            | 0.4                  | $-12.1$         |  |
| Huánuco                             | 901            | 834            | 1,4                  | $-7,4$          |  |
| Ica                                 | 586<br>1       | 2 1 7 7        | 3.5                  | 37,3            |  |
| Junin                               | 2513           | 2050           | 3,3                  | $-18,4$         |  |
| La Libertad                         | 3561           | 3 1 1 8        | 5,1                  | $-12.4$         |  |
| Lambayeque                          | 2 2 2 7        | 1975           | 3,2                  | $-11,3$         |  |
| Provincia de Lima                   | 27 240         | 25 34 5        | 41,1                 | $-7.0$          |  |
| Lima Provincias                     | 1589           | 1328           | 2,2                  | $-16.4$         |  |
| Loreto                              | 1 108          | 1 1 4 6        | 1,9                  | 3.4             |  |

**GRÁFICO N°08. ALTAS DE EMPRESA SEGÚN REGIÓN, 2013-14**

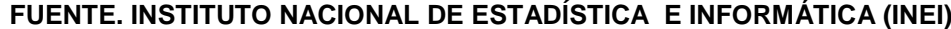

#### <span id="page-25-0"></span>**B. FACTORES TECNOLÓGICOS**

 $\overline{\phantom{a}}$ 

Los clientes hoy en día son más exigentes en lo que requieren y necesitan, por eso con las nuevas tecnologías y maquinarias que se puede implementar obtendrán ventajas competitivas. También quieren que sus pedidos estén en el menor tiempo posible y con una buena calidad, lo cual esta empresa no cuenta con esas nuevas tecnologías en maquinarias y se ve con la necesidad de alquilarlas para satisfacer dichos pedidos, con lo que favorecen en la calidad del servicio pero no en el tiempo de entrega del mismo, por el cual buscan mejoras en su

<sup>&</sup>lt;sup>1</sup> Instituto Nacional de Estadística e Informática (INEI). Comportamiento de la Economía Peruana en el Cuarto Trimestre de 2014. <http://www.inei.gob.pe/media/Menu> Recursivo /boletines/informe-tecnico-n01\_pbi-trimestral\_2014iv.pdf. Ica. 2014. 56 Páginas (p.e.:pp. 17-21)

implantación de un sistema adecuado para la entrega de sus obras y proyectos en las fechas establecidas.

Es importante, además, señalar que los cambios tecnológicos obligan a los empresarios a desarrollar nuevos conocimientos ya que, de no mantenerse actualizados, muy probablemente sus empresas no podrán competir con eficacia.

#### <span id="page-26-0"></span>**C. FACTORES POLÍTICOS**

#### **1. DECRETO SUPREMO N° 019-97-ITINCI**

Aprueban el Reglamento de Protección Ambiental para el Desarrollo de Actividades de la Industria Manufacturera.

- **1.1. AUDITOR AMBIENTAL.-** Toda persona jurídica inscrita en el MITINCI de acuerdo a las disposiciones de este Reglamento, dedicada a la fiscalización y verificación del cumplimiento de las normas de conservación del ambiente.
- **1.2. AUTORIDAD AMBIENTAL COMPETENTE.-** Ministerio de Industria, Turismo, Integración y Negociaciones Comerciales Internacionales.
- **1.3. CONSULTOR AMBIENTAL.-** Son las personas jurídicas que se encuentran inscritas en el Registro del MITINCI y en consecuencia autorizadas a elaborar y suscribir Informes Ambientales, Diagnósticos Ambientales Preliminares (DAP), Estudios de Impacto Ambiental (EIA), Declaraciones de Impacto Ambiental (DIA) y Programas de Adecuación y Manejo Ambiental (PAMA).
- **1.4. CONTAMINANTE AMBIENTAL.-** Toda materia o energía que al incorporarse o actuar en el ambiente degrada su calidad original a un nivel que es perjudicial para la salud, el bienestar humano o los ecosistemas.
- **1.5. CONTAMINACIÓN AMBIENTAL.-** Acción que resulta de la introducción por el hombre, directa o indirectamente en el ambiente, de contaminantes que por su concentración, al superar los patrones ambientales establecidos o por el tiempo

de permanencia, hagan que el medio receptor adquiera características diferentes a las originales, perjudiciales y nocivas a la naturaleza o a la salud.

- **1.6. CONTROL DE LA CONTAMINACIÓN - TRATAMIENTO.-** Prácticas destinadas a reducir, mitigar o eliminar el efecto contaminante de los residuos o formas de energía resultado de las emisiones o efluentes que se dan al final del proceso de producción.
- **1.7. DECLARACIÓN DE IMPACTO AMBIENTAL (DIA).-** Es el documento que se presentará para aquellos proyectos o actividades nuevas de la industria manufacturera, modificaciones o ampliaciones, cuyos riesgos ambientales no estén dentro de los contenidos en el Artículo 14 del Reglamento.
- **1.8. DIAGNÓSTICO AMBIENTAL PRELIMINAR (DAP).-** Es el estudio que se realiza antes de la elaboración del PAMA que contiene los resultados derivados del programa de monitoreo en función a los Protocolos de Monitoreo, con el objeto de evaluar los impactos e identificar los problemas que se estén generando en el ambiente por la actividad de la industria manufacturera.
- **1.9. ESTUDIO DE IMPACTO AMBIENTAL (EIA).-** Estudio que contiene la evaluación y descripción de los aspectos físicoquímicos, naturales, biológicos, socioeconómicos y culturales en el área de influencia del proyecto, con la finalidad de determinar las condiciones existentes y capacidades del medio, analizar la naturaleza y magnitud de proyecto, midiendo y previendo los efectos de su realización; indicando prioritariamente las medidas de prevención de la contaminación, y por otro lado, las de control de la contaminación para lograr un desarrollo armónico entre las actividades de la industria manufacturera y el ambiente.
- **1.10. GUÍAS DE MANEJO AMBIENTAL.-** Documentos de orientación expedidos por la Autoridad Competente sobre

lineamientos aceptables para los distintos subsectores o actividades de la industria manufacturera con la finalidad de propiciar un desarrollo sostenible.

En consideración a las características distintivas de cada subsector o actividad de la industria manufacturera, la Autoridad Competente podrá preparar Guías de Manejo Ambiental aplicables solamente a uno o más de éstos.

- **1.11. INFORME AMBIENTAL.-** Reporte que debe ser presentado por los titulares de actividades de la industria manufacturera en los plazos que establezca la Autoridad Competente y de acuerdo al formato que se apruebe por Resolución Ministerial, a fin de informar a la Autoridad Competente sobre las emisiones y vertimientos de residuos peligrosos y contaminantes que sean resultado de las operaciones y para dar seguimiento al Estudio de Impacto Ambiental, Declaración de Impacto Ambiental o Programa de Adecuación y Manejo Ambiental presentado.
- **1.12. INSTRUMENTOS ECONÓMICOS.-** Medidas que actúan sobre los costos o beneficios para modificar el comportamiento de los actores económicos en modo favorable a la protección del ambiente. Límite Máximo Permisible.- Nivel de concentración o cantidades de uno o más contaminantes, por debajo del cual no se prevé riesgo para la salud, el bienestar humano y los ecosistemas, que es fijado por la Autoridad Competente y es legalmente exigible. Los Límites Máximos Permisibles son revisados por la Autoridad Competente cada cinco años.
- **1.13. PATRONES AMBIENTALES.-** Son las normas, directrices, prácticas, procesos e instrumentos, definidos por la Autoridad Competente con el fin de promover políticas de prevención, reciclaje y reutilización y control de la contaminación en el sector de la industria manufacturera. Los Patrones Ambientales incluyen los Límites Máximos Permisibles de emisión.
- **1.14. PLAN DE CIERRE.-** Medidas que debe adoptar el titular de la actividad de la industria manufacturera antes del cierre de operaciones, para evitar efectos adversos de ambiente producidos por los residuos sólidos, líquidos y gaseosos que puedan existir almacenados en depósitos que pudieran aflorar en el corto, mediano o largo plazo.
- **1.15. PROTOCOLO DE MONITOREO.-** Ordenada serie de pasos o acciones de estricto cumplimiento, necesarios para evaluar una situación específica y obtener la información lograda a través del muestreo.
- **1.16. RECICLAJE O REUTILIZACIÓN.-** Incorporación de residuos, insumos o productos finales a procesos de producción diseñados para eliminar o minimizar sus efectos contaminantes.
- **1.17. RESIDUOS PELIGROSOS.-** Son aquellos residuos que, en función a sus características de corrosividad, reactividad, explosividad, toxicidad, inflamabilidad y patogenicidad pueden presentar riesgo a la salud pública o causar efectos adversos al ambiente, por lo que deben ser depositados de manera controlada. No incluyen los residuos radioactivos.<sup>2</sup>

#### **2. DECRETO SUPREMO Nº 002-2013-TR**

# **2.1. POLÍTICA NACIONAL DE SEGURIDAD Y SALUD EN EL TRABAJO**

#### **I. OBJETO DE LA POLÍTICA NACIONAL.**

La Política Nacional de Seguridad y Salud en el Trabajo del Perú tiene por objeto prevenir los accidentes de trabajo, enfermedades profesionales y reducir los daños que se pudieran ocasionar a la salud de las trabajadoras y trabajadores, que sean consecuencia del trabajo, guarden

 $\overline{a}$ 

<sup>3</sup> Ministerio de la Producción. Resolución Ministerial No.326 -2010-Produce. [http://www2.produce.gob.pe/dispositivos/publicaciones/2010/diciembre/rm326-2010-produce.pdf .Lima.](http://www2.produce.gob.pe/dispositivos/publicaciones/2010/diciembre/rm326-2010-produce.pdf%20.Lima.%202010)  [2010.](http://www2.produce.gob.pe/dispositivos/publicaciones/2010/diciembre/rm326-2010-produce.pdf%20.Lima.%202010) 36 Páginas (p.e.:pp. 21-25)

relación con la actividad laboral o sobrevengan durante el trabajo que éstos realizan.

#### **II. PRINCIPIOS DE LA POLÍTICA NACIONAL**

#### **PREVENCIÓN.**

Establecer medios y condiciones que protejan la vida, la salud y el bienestar de toda trabajadora y trabajador, considerando todos los factores que incidan en la seguridad y salud en el trabajo.

#### **GESTIÓN INTEGRAL.**

Integrar la promoción de la seguridad y salud en el trabajo dentro de las políticas nacionales y la gestión general de toda unidad productiva de bienes y servicios.

#### **RESPONSABILIDAD.**

Asumir oportunamente las implicancias económicas y las contempladas en las normas vigentes, derivadas de un accidente o enfermedad que sufra una persona en el desempeño de sus actividades productivas o a consecuencia de éstas.

### **UNIVERSALIZACIÓN.**

Procurar el aseguramiento de todos los riesgos del trabajo a todas las trabajadoras y trabajadores en todas las actividades productivas de bienes y servicios.

#### **ATENCIÓN INTEGRAL DE LA SALUD.**

Garantizar que toda persona que trabaje cuente con ambientes de trabajo saludables y fomentar estilos de vida saludable. Garantizar que toda persona que sufra un accidente de trabajo o enfermedad profesional reciba todas las prestaciones que requiera para su recuperación y rehabilitación, procurando su reinserción laboral.

#### **PARTICIPACIÓN Y DIÁLOGO SOCIAL.**

Promover mecanismos que aseguren la participación efectiva de las organizaciones de empleadores y trabajadores en la adopción de mejoras en materia de seguridad y salud en el trabajo. $3$ 

La empresa M y D Arenados y Pinturas trabaja de acuerdo a ley, protegiendo el ambiente, la salud de sus trabajadores y personas del alrededor, tomando medidas drásticas implementadas con la supervisión de especialistas, logrando así un mejor ambiente laboral y seguro.

#### <span id="page-31-0"></span>**D. FACTORES DEMOGRÁFICOS**

El siguiente cuadro muestra la población estimada al 30 de junio, por años calendario y sexo, según departamento, provincia y distrito, del año 2012 hasta el 2015.

Para la elaboración de las estimaciones y proyecciones de población, fue necesario contar con los resultados de las proyecciones por departamento y sexo. Teniendo dichas proyecciones, se elaboraron las estimaciones y proyecciones de población para el período 2000-2015, por provincias y distritos. Los Resultados obtenidos fueron los siguientes:<sup>4</sup>

l

<sup>3</sup> Ministerio Del Trabajo. Politica Nacional de Seguridad y Salud en el Trabajo [http://www.mintra.gob.pe/archivos/file/CNSST/politica\\_nacional\\_SST.pdf](http://www.mintra.gob.pe/archivos/file/CNSST/politica_nacional_SST.pdf) .Lima.2013. 10Páginas (p.e.:pp. 25-26)

<sup>4</sup> Instituto Nacional de Estadística e Informática (INEI). PERÚ: Estimaciones y Proyecciones de Población por Sexo, según Departamento, Provincia y Distrito, 2000-2015. En: http://proyectos.inei.gob.pe/web /biblioineipub/bancopub/Est/Lib0842/libro.pdf. Ica. 2009. 394 Páginas (p.e.:pp. 28-29)

| <b>UBIGEO</b> | DEPARTAMENTO,<br><b>PROVINCIA Y DISTRITO</b> | 2012         |               |         | 2013         |         |         | 2014         |         |              | 2015    |                     |              |
|---------------|----------------------------------------------|--------------|---------------|---------|--------------|---------|---------|--------------|---------|--------------|---------|---------------------|--------------|
|               |                                              | <b>Total</b> | <b>Hombre</b> | Mujer   | <b>Total</b> | Hombre  | Mujer   | <b>Total</b> | Hombre  | <b>Mujer</b> |         | <b>Total Hombre</b> | <b>Mujer</b> |
| 110000        | <b>ICA</b>                                   | 763 558      | 383 018       | 380 540 | 771 507      | 387 189 | 384 318 | 779 372      | 391 313 | 388 059      | 787 170 | 395 398             | 391 772      |
| 110100        | <b>ICA</b>                                   | 349 036      | 172 661       | 176 375 | 353 611      | 175 015 | 178 596 | 358 162      | 177 356 | 180 806      | 362 693 | 179 685             | 183 008      |
| 110101        | ICA                                          | 130 006      | 63737         | 66 269  | 130 395      | 63 955  | 66440   | 130 725      | 64 143  | 66 582       | 131 003 | 64 30 3             | 66700        |
| 110102        | <b>LA TINGUIÑA</b>                           | 34 043       | 16858         | 17 185  | 34 580       | 17 153  | 17427   | 35 113       | 17446   | 17667        | 35 641  | 17737               | 17904        |
| 110103        | <b>LOS AQUIJES</b>                           | 18 2 24      | 9087          | 9 1 3 7 | 18570        | 9 2 5 7 | 9313    | 18915        | 9427    | 9488         | 19 25 9 | 9596                | 9663         |
| 110104        | <b>OCUCAJE</b>                               | 3735         | 1927          | 1808    | 3739         | 1929    | 1810    | 3742         | 1931    | 1811         | 3745    | 1933                | 1812         |
| 110105        | <b>PACHACUTEC</b>                            | 6498         | 3 197         | 3 3 0 1 | 6577         | 3 2 3 6 | 3341    | 6654         | 3 2 7 4 | 3 3 8 0      | 6729    | 3311                | 3418         |
| 110106        | <b>PARCONA</b>                               | 53 508       | 26036         | 27472   | 53 938       | 26 234  | 27 704  | 54 351       | 26 4 22 | 27929        | 54747   | 26 601              | 28 14 6      |
| 110107        | <b>PUEBLO NUEVO</b>                          | 4769         | 2375          | 2 3 9 4 | 4774         | 2377    | 2397    | 4779         | 2379    | 2400         | 4784    | 2381                | 2403         |
| 110108        | <b>SALAS</b>                                 | 21 384       | 11 194        | 10 190  | 22078        | 11578   | 10500   | 22784        | 11969   | 10815        | 23 504  | 12 3 68             | 11 136       |
| 110109        | SAN JOSE DE LOS MOLINOS                      | 6217         | 3078          | 3 1 3 9 | 6 2 2 3      | 3081    | 3 142   | 6229         | 3084    | 3 1 4 5      | 6 2 3 5 | 3087                | 3 1 4 8      |
| 110110        | <b>SAN JUAN BAUTISTA</b>                     | 13884        | 6777          | 7 107   | 14 144       | 6891    | 7 2 5 3 | 14 4 04      | 7004    | 7400         | 14663   | 7 1 1 6             | 7547         |
| 110111        | <b>SANTIAGO</b>                              | 27 121       | 13809         | 13312   | 27 781       | 14 164  | 13617   | 28 447       | 14 5 22 | 13925        | 29 117  | 14882               | 14 2 35      |
| 110112        | <b>SUBTANJALLA</b>                           | 24 174       | 11 904        | 12 270  | 25311        | 12474   | 12837   | 26 487       | 13064   | 13 4 23      | 27 706  | 13675               | 14 0 31      |
| 110113        | <b>TATE</b>                                  | 4427         | 2 161         | 2 2 6 6 | 4476         | 2 180   | 2 2 9 6 | 4526         | 2 199   | 2327         | 4574    | 2 2 1 7             | 2 3 5 7      |
| 110114        | YAUCA DEL ROSARIO                            | 1046         | 521           | 525     | 1025         | 506     | 519     | 1006         | 492     | 514          | 986     | 478                 | 508          |

**GRÁFICO N°09. POBLACIÓN ESTIMADA 2012-2015**

**FUENTE. INSTITUTO NACIONAL DE ESTADÍSTICA E INFORMÁTICA (INEI)**

#### **TASAS DE ACTIVIDAD MASCULINA, POR GRUPOS DE EDAD**

Período 2007-2015. Se obtuvieron por interpolación lineal entre las tasas de actividad del 2007 y las tasas del modelo límite 2. Para efectos de la interpolación, las tasas de actividad del modelo límite se ubicaron en el 2080.

#### **TASAS DE ACTIVIDAD FEMENINA, POR GRUPOS DE EDAD**

Período 2007-2015. Se obtuvieron por interpolación lineal entre las tasas de actividad del 2007 y las tasas del modelo límite 2. Para efectos de la interpolación, las tasas de actividad del modelo límite se ubicaron en el 2100.<sup>5</sup>

 $\overline{\phantom{a}}$ 

<sup>5</sup> Instituto Nacional de Estadística e Informática (INEI). PERÚ: Perú: Estimaciones y Proyecciones de Población Económicamente Activa, Urbana y Rural por Sexo y Grupos de Edad, según Departamento, 2000 – 2015. En: http://proyectos.inei.gob.pe/web/biblioineipub/bancopub/Est/Lib0940/libro.pdf. Ica. 2010. 442Páginas (p.e.:pp. 29-30)

| Sexo y grupo<br>de edad | 2008 | 2009 | 2010 | 2011 | 2012 | 2013 | 2014 | 2015 |
|-------------------------|------|------|------|------|------|------|------|------|
| Ambos sexos             | 73.8 | 73,8 | 73,9 | 73.9 | 73.9 | 74.0 | 74.0 | 74,1 |
| 14                      | 34,0 | 33,5 | 33,1 | 32,7 | 32,3 | 32,0 | 31,6 | 31,3 |
| $15 - 19$               | 51,3 | 51,1 | 50,9 | 50,8 | 50,7 | 50,6 | 50,5 | 50,4 |
| $20 - 24$               | 72.2 | 72,3 | 72,4 | 72,5 | 72,5 | 72,6 | 72,7 | 72,8 |
| $25 - 29$               | 83,4 | 83,5 | 83,6 | 83,7 | 83,8 | 83,9 | 84.0 | 84,1 |
| $30 - 34$               | 86,3 | 86,4 | 86,5 | 86,6 | 86,7 | 86,8 | 86,9 | 87,0 |
| $35 - 39$               | 87,4 | 87,5 | 87,6 | 87,6 | 87,7 | 87,8 | 87,9 | 87,9 |
| $40 - 44$               | 87,8 | 87,9 | 88,0 | 88,0 | 88.1 | 88.2 | 88.3 | 88,3 |
| $45 - 49$               | 87,2 | 87,3 | 87,3 | 87,3 | 87,4 | 87,4 | 87,5 | 87,5 |
| $50 - 54$               | 84,1 | 84,1 | 84,1 | 84.1 | 84,1 | 84,2 | 84,2 | 84,2 |
| $55 - 59$               | 78.1 | 78,0 | 77,9 | 77,9 | 77,8 | 77,8 | 77,8 | 77,7 |
| $60 - 64$               | 70,8 | 70,6 | 70,5 | 70,4 | 70,3 | 70,2 | 70,1 | 70,0 |
| $65 - 69$               | 60,5 | 60,3 | 60,1 | 60,0 | 59,8 | 59,7 | 59,6 | 59,5 |
| 70 - 74                 | 49,8 | 49,6 | 49,3 | 49.1 | 48,9 | 48,7 | 48,5 | 48,3 |
| $75 - 79$               | 37,8 | 37,4 | 37,1 | 36,9 | 36,6 | 36,4 | 36.2 | 36,0 |
| 80 y más                | 22,2 | 21,9 | 21,6 | 21,4 | 21,1 | 20,9 | 20,7 | 20,5 |

**GRÁFICO N°10. TASA DE ACTIVIDAD TOTAL-AMBOS SEXO 2008-2015**

**FUENTE. INSTITUTO NACIONAL DE ESTADÍSTICA E INFORMÁTICA (INEI)**

#### <span id="page-33-0"></span>**1.3.2. ANÁLISIS DEL ENTORNO COMPETITIVO**

La empresa M Y D ARENADOS Y PINTURAS E.I.R.L., sus oficinas se encuentra ubicada en urb. Santa María O-203, pero el área de producción según ley y permisos del estado se encuentra en el parque industrial. En la ciudad de Ica existen 6 empresas dedicadas a la misma actividad comercial [OTRAS INDUSTRIAS MANUFACTURERAS NCP.](http://www.universidadperu.com/empresas/otras-industrias--manufactureras-ncp-categoria.php) Las empresas son:

- [Ica Servicie Y Distribuciones E.I.R.L.](http://www.universidadperu.com/empresas/ica-service-y-distribuciones.php)
- [Ice Factory Peru S.R.L.](http://www.universidadperu.com/empresas/ice-factory-peru.php)
- [Industria Metalmecánica Fortaleza J & J S.A.C.](http://www.universidadperu.com/empresas/industria-metalmecanica-fortaleza-j-j.php)
- [Maquinarias E Inversiones Del Sur S.A.C.](http://www.universidadperu.com/empresas/maquinarias-e-inversiones-del-sur.php)
- [Maxtec Industrial E.I.R.L.](http://www.universidadperu.com/empresas/maxtec-industrial.php)

Siendo la competencia directa [INDUSTRIA METALMECÁNICA](http://www.universidadperu.com/empresas/industria-metalmecanica-fortaleza-j-j.php)  [FORTALEZA J & J S.A.C.](http://www.universidadperu.com/empresas/industria-metalmecanica-fortaleza-j-j.php) ubicada en MZA. B LOTE. 9C URB. SAN JOAQUIN VIEJO Ica. Realizando los mismos trabajos que la empresa.

#### **1.3.3. ANÁLISIS DE LA POSICIÓN COMPETITIVA**

#### **A. FACTORES CLAVES DEL ÉXITO**

#### **SERVICIO DE CALIDAD**

La Calidad de servicio es el principal aspecto, brinda el factor determinante e importante del éxito de la empresa, si se ofrece un buen producto o servicio, tendrá clientes satisfechos; que pasará a ser la mejor publicidad. Además de ello la empresa así como recibe ingresos, debe invertir en todos los recursos necesarios para ofrecer un servicio de calidad, con los elementos claves como actualización, innovación, seriedad, honestidad y responsabilidad.

#### **CAPITAL**

Con un capital de trabajo podemos satisfacer las necesidades de su negocio y del mercado, así como también puede enfrentar los cambios y desafíos de la actualidad, por la constante y rápida evolución en los negocios.

#### **RR.HH CALIFICADO**

El éxito de esta empresa depende mucho de los Recursos Humanos y las estrategias que se planteen en este campo. Siendo el reto de la empresa innovar y desarrollar productos y servicios atractivos que cubran las demandas de los clientes y para ello se necesitan trabajadores emprendedores, con valores, cualidades y capacidades fortalecidas con miras a proyección.

#### **SATISFACCIÓN Y FIDELIZACIÓN DEL CLIENTE**

La empresa se encarga de la satisfacción del cliente, con un producto o servicio a bajo costo, en un tiempo reducido y de buena calidad; para así fidelizar a los clientes, logrando que estos nos recomienden a otros usuarios.

#### <span id="page-35-0"></span>**1.4. ANÁLISIS INTERNO**

#### <span id="page-35-2"></span><span id="page-35-1"></span>**1.4.1. RECURSOS Y CAPACIDADES**

#### **A. RECURSOS TANGIBLES**

- 02 compresoras 1.5 HP.
- 01 comprensora de 2.5 HP.
- 01 máquina airles para pintar marca Gracoultra395.
- 04 taladros.
- 01 moladora
- 01 juego de llaves mixtas milimétricas.
- 01 juego de llaves mixtas pulgadas.

#### <span id="page-35-3"></span>**B. RECURSOS INTANGIBLES**

#### **FIDELIZACIÓN DE LOS CLIENTES.**

Su esmero de satisfacer las necesidades de sus clientes ha logrado que fortalezcan una buena cartera de clientes, los cuales están fidelizados con la empresa.

#### **CONFIABILIDAD Y SEGURIDAD.**

La empresa cumple unos de sus valores más importantes, realizando las obras con mucha responsabilidad y eficacia logrando que sus clientes se sientan seguros y confiados de elegir sus servicios.

#### **CALIDAD DEL SERVICIO.**

Todas las obras son realizadas exactamente como el cliente lo requiere y específica, con los mejores materiales y siendo entregado en la fecha indicada; logrando obtener un servicio de calidad.

#### **MOTIVACIÓN DE LOS EMPLEADOS.**

La empresa tiene como cultura motivar a sus trabajadores para q logren superar sus límites, ofreciéndoles capacitaciones y remunerando a los trabajadores que destacan en su labor.
# **C. CAPACIDADES ORGANIZATIVAS**

La capacidad Organizativa es el conjunto de factores que contribuyen al desempeño de la empresa para poder cumplir sus objetivos, misión y visión.

El éxito de la empresa dependerá de las capacidades organizacionales ya que les permitirá competir y generar ventajas competitivas, dependiendo de la forma o estrategia que sean empleadas.

Los factores que contribuyen a la capacidad organizativa de la empresa son:

- Personal capacitado, competitivo y con intención de superación.
- Motivación para aprender de las experiencias laborales de todo el personal, sin importar el tiempo de antigüedad en la empresa.
- Habilidad para adaptarse a los cambios del mercado y nuevos modelos de negocios.
- Cuenta con recursos financieros.
- Cultura de mejora continúa.

# **D. ANÁLISIS DE RECURSOS Y CAPACIDADES**

En la actualidad la empresa cuenta con los recursos necesarios, uno de ellos es el financiero, por el cual puede realizar diferentes compras de recursos tangibles, como un sistema que pueda apoyar o facilitar en un mejor desempeño de la gestión de procesos de la empresa.

El personal que labora en la empresa, tiene la voluntad de mejorar y capacitarse para adaptarse a los nuevos cambios tanto de la empresa como del mercado.

Luego de analizar los recursos y capacidades de la empresa, llegamos a entender que con una mejor capacitación, motivación y eficacia se puede obtener mejoras en los procesos, también un buen manejo de sistemas informáticos.

# **1.4.2. ANÁLISIS DE LA CADENA DE VALOR**

# **A. ACTIVIDADES PRIMARIAS**

- Recepción y almacenaje de las materias primas (Logística Interna).
- Diseño e Ingeniería de productos.
- Limpieza, Arenado y Pintado de las estructuras metálicas (Producción).
- Comercialización.
- Servicio o entrega del producto a los clientes.

## **B. ACTIVIDADES DE APOYO**

- Dirección, planificación, finanzas y contabilidad de la empresa.
- Gestión de calidad.
- Recursos humanos (Selección, formación, retribución, motivación del personal).
- Compras.

# **1.5. ANÁLISIS ESTRATÉGICO**

# **1.5.1. ANÁLISIS FODA**

# **A. FORTALEZAS**

- F1: Costos bajos de transformación.
- F2: Precios justos para los clientes en general.
- F3: Capacidad tecnológica y técnica.
- F4: Calidad del producto.
- F5: Innovación y capacitación permanente.
- F6: Mano de obra calificada.
- F7: Capacidad de adaptación a la demanda.
- F8: Adaptación a nuevos mercados.
- F9: Excelencia y compromiso con los clientes.
- F10: Nivel adecuado de recursos financieros.

## **B. OPORTUNIDADES**

- O1: Desarrollo de nuevos productos.
- O2: Desarrollo de trabajo a nivel nacional.
- O3: Presencia de servicios o producto sustitutos.
- O4: Asociación tecnológica con otras empresas.
- O5: Crecimiento de la demanda.
- O6: Mejor calidad de servicio, diferente a otras empresas.

## **C. DEBILIDADES**

- D1: Falta de organización en la gestión de procesos.
- D<sub>2</sub>: No cuenta con un taller.
- D3: Marketing insuficiente.

D4: Ausencia de sistemas de control de las obras en la empresa.

D5: Lenta capacidad de respuesta por falta de stock.

# **D. AMENAZAS**

- A1: Bajo poder de negociación ante los proveedores.
- A2: Incremento en los costos de materia prima.
- A3: Fluctuación del tipo de cambio.
- A4: Alto costo de la energía eléctrica.
- A5: Competencia que desarrollen el mismo servicio o producto.
- A6: Copia de nuestras estrategias por parte de la competencia.

# **1.5.2. MATRIZ FODA**

# GRÁFICO N°11. MATRIZ FODA

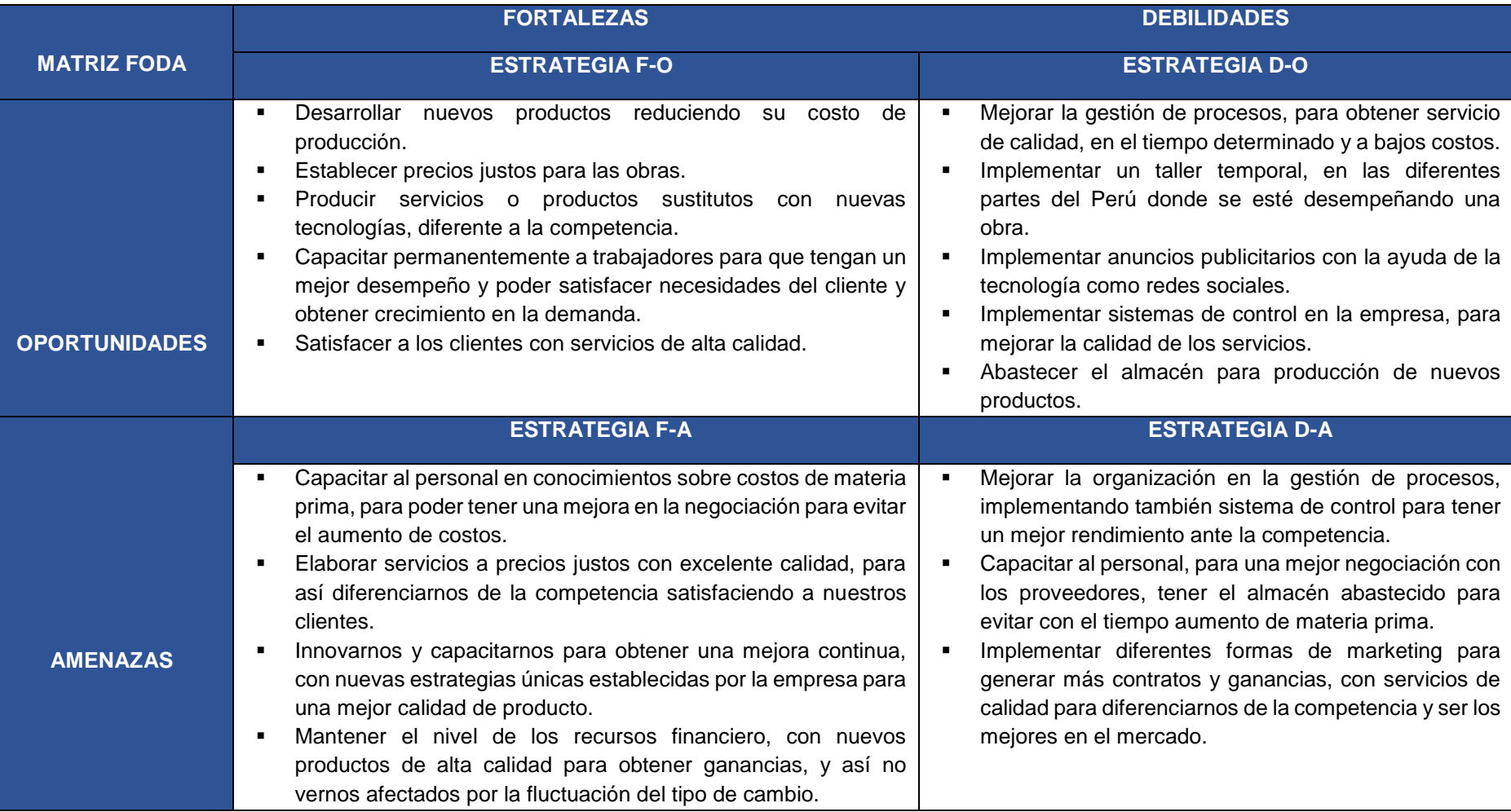

#### **1.6. DESCRIPCIÓN DEL PROBLEMA**

La empresa M Y D ARENADOS Y PINTURAS E.I.R.L., forma parte del grupo de Maestranza Metalmecánica S.R.L., de origen peruano. Esta empresa global se dedica a armar estructuras metálicas y áreas de línea de fábricas. Desempeñando varios trabajos a nivel nacional que son ejecutados en varias partes del Perú lo cual amerita o requiere tener que administrar y controlar entre 2 a 4 proyectos simultáneamente, lo que no resulta fácil de realizar, más aún cuando no se cuenta con una herramienta adecuada, como SMARTSHEET.

Deficiencia de buenos procesos de gestión que permita administrar y controlar cada uno de los Proyectos en desarrollo y/o ejecución de la empresa, está incidiendo de manera negativa en la disponibilidad y entrega deficiente de información importante para la toma de decisiones y elaboración de planes estratégicos; junto a la inoportunidad en la entrega de respuestas al cliente, y a la ineficiencia de la gestión organizacional hasta el presente; como los proyectos se realizan en diferentes partes del Perú siendo la empresa del departamento de Ica teniendo al año varias obras en forma simultánea (2 a 4) en algunos casos se requiere cambios de forma inmediata según el avance, y mientras el jefe de Obra viaja, es imposible avanzar con el trabajo.

Toda esta situación acarrea que la empresa M Y D ARENADOS Y PINTURAS E.I.R.L., cometa errores de incumplimiento de fechas a la hora de entregar Informes y documentos, con información de vital importancia para la toma de decisiones. Porque no llevan un orden o control de los documentos, teniendo pésimos procesos de gestión, parte de la información es escrita en un cuaderno, el cual a veces no se encuentra actualizado y la falta de legibilidad en la letra.

Por lo cual se puede implantar SMARTSHEET el cual permite administrar y controlar las obras de una forma inmediata a través de cualquier dispositivo, en cualquier parte del país.

También nos brindará la posibilidad de crear flujos de trabajo, adjuntar archivos en la fila donde tenemos una tarea, copiar conversaciones o iniciar una discusión sobre un punto de algunas de las actividades. Esto nos permite tener la información justo allí donde la necesitamos.

# **1.6.1. PROBLEMÁTICA**

El problema de la empresa reside en los procesos de control y seguimiento de los proyectos, a causa de una defectuosa organización y deficiente documentación actualizada.

Dando como consecuencia:

- Deficiente control del proceso de seguimiento de avance de las obras.
- Obras entregadas después del límite.
- Escasa determinación de los estándares de tiempo para la fabricación de una estructura.
- Defectuosa documentación detalla y sin actualizar.
- Pérdida de clientes, por imperfecta gestión.
- Pérdidas económicas.

En conclusión M Y D ARENADOS Y PINTURAS E.I.R.L. incidiendo de manera negativa para la empresa, por la pérdida de nuevos proyectos, clientes y falta de ventaja competitiva.

# **1.6.2. OBJETIVOS**

En este punto se describirá de una forma detallada y concisa los objetivos que se van a cumplir en el transcurso del proyecto:

# **A. OBJETIVOS GENERAL**

Implantar el gestor de proyecto SMARTSHEET para el control del proceso de seguimiento de proyectos metalmecánicos en la empresa M Y D Arenados Y Pintura E.I.R.L.

## **B. OBJETIVOS ESPECÍFICOS**

- Implantar el gestor de proyectos SMARTSHEET para el control del proceso de seguimiento de los proyectos metalmecánicos.
- Mejorar y agilizar los procesos de gestión de seguimiento de las obras metalmecánicas.
- Cumplir con las necesidades de los clientes con un servicio más rápido y con alta calidad.
- Proporcionar información actual de las obras, para la toma de decisión.
- Aumentar la rentabilidad de la empresa y disminuir los costos en la cadena de valor, permitiendo elevar sus ganancias.
- Agilizar la entrega de las obras en las fechas pactadas.
- Estructurar la organización de la empresa elevando la productividad

#### **1.6.3. RESULTADOS ESPERADOS**

Los Resultados esperados lo dividiré en dos entregables:

# **A. ENTREGABLES DE GESTIÓN**

#### **• NIVEL DE CONFIABILIDAD DE LOS INFORMES DE OBRA.**

Se basa en ver el porcentaje de informes correctos, con el total de informes de obra. Para si poder verificar la confiabilidad.

$$
IO\ (\%) = \frac{IO\ Correctas}{Total\ de\ IO}x100
$$

Donde IO es Informe de Obra, esto se podrá realizar mediante los Informes de todas las obras realizadas.

# **NIVEL DE SATISFACCIÓN DEL CLIENTE**

Es la comparación entre los clientes satisfechos, con el total de clientes. Podremos medirlo a través de encuestas, utilizando el método de escalas de Likert, el cual nos ayudará a tener un informe más completo, estas encuestas se basan en una escala compuesta de tres ítems (Bueno, Regular y Malo), el cual nos ayuda a obtener un resultado cuantitativo sobre la satisfacción de las necesidades de los clientes.

Clientes Satisfechos  $(\%) =$ Total Clientes Satisfechos Total de Clientes Actuales<sup>x100</sup>

# **B. ENTREGABLES DE INGENIERÍA**

# **NIVEL DE VIABILIDAD DE LA IMPLANTACIÓN SMARSHEET**

Es el nivel de mejora en la empresa luego de la implantación, en la cual se va a comparar el incremento de las ganancias obtenidas después de la implantación, con las ganancias anteriores. Se podrá obtener todos los datos de los Libros de Ventas, para así generar un informe de las ganancias.

$$
IG\left(\%\right) = \frac{IG\,Actuales}{Ganancias\,Anteriores} x\,100
$$

Donde IG es el incremento de las Ganancias.

# **NIVEL DE CUMPLIMIENTO DE LA METODOLOGÍA**

Consiste en la reducción de tiempo en los procesos, eliminando las actividades que no aportan un valor añadido, es el porcentaje del tiempo que se ha llegado a optimizar, en diferencia al tiempo de proceso anterior. Mediante los informes de productividad, podremos verificar el cumplimiento de la metodología.

$$
TP de Gestión (\%) = \frac{TP \text{ Optimizado}}{TP \text{ Precedente}} x 100
$$

Donde TP es Tiempo de Procesos.

## **C. ENTREGABLES DE SOPORTE**

#### **NIVEL DE PERSONAS CAPACITADAS**

Consiste en rectificar cuantas personas están capacitadas, para el manejo de la nueva tecnología implantada.

$$
PC\ (\%) = \frac{PAC}{Total\ de\ Personal} \times 100
$$

Donde PC es Personas Capacitadas. Donde PAC es Personas Aprobadas en Capacitación.

# **PORCENTAJE DE ADAPTACIÓN A LOS NUEVOS PROCESOS**

Es el porcentaje de empleados adaptados a los nuevos procesos de la empresa, obtenidos con la implantación.

 $PC(\%) =$ Personas Capacitadas  $\frac{1}{Total de Personal}$  x 100 Donde PC es Personas Capacitadas.

# **CAPÍTULO II**

# **MARCO TEÓRICO DEL NEGOCIO Y DEL PROYECTO**

#### **2.1. MARCO TEÓRICO DEL NEGOCIO**

La empresa M y D Arenados y Pinturas E.I.R.L. se encarga de transforman materias primas en estructuras metálicas arenadas y pintadas, con buenos acabados para ser implementado en las áreas necesarias de la empresa o construir una empresa mediante las estructuras metálicas soldadas a los tijerales. Es decir que la empresa recibe materias primas, se encargan de transformarlos para poder ser entregado con el fin de armar estructuras metálicas como empresas o líneas de producción. Encontrándose en el rubro manufacturero.

# **2.1.1. FUNDAMENTOS DE MANUFACTURA MODERNA: MATERIALES, PROCESOS Y SISTEMAS**

La palabra *manufactura* se deriva de las palabras latinas "manus" (manos) y "factus" (hacer); esta combinación de términos significa hacer con las manos. La palabra inglesa "manufacturing" tiene que varios siglos de antigüedad, y la expresión "hecho a mano" describe precisamente el método manual que se usaba cuando se acuño la palabra. Gran parte de la moderna manufactura se realiza con maquinaria computarizada y automatizada que se supervisa manualmente. La manufactura, como campo de estudio en el contexto moderno, puede definirse de dos maneras: tecnológica y económica. Tecnológicamente es la aplicación de procesos químicos y físicos que alteran la geometría, las propiedades, o el aspecto de un determinado material para elaborar partes o productos terminados; económicamente, la manufactura es la transformación de materiales en artículos de mayor valor, a través de una o más operaciones o procesos de ensamble, el punto clave es que la manufactura agrega valor al material original.<sup>6</sup>

# **2.1.2. METALMECÁNICA**

 $\overline{a}$ 

Se entiende por METALMECÁNICA a aquel sector que se dedica al aprovechamiento de los productos obtenidos en los procesos metalúrgicos para la fabricación de partes, piezas o productos terminados como maquinarias, equipos y herramientas.<sup>7</sup>

<sup>6</sup> Groover Mikell P., Fundamentos de Manufactura Moderna: Materiales, Procesos Y Sistemas. Pearson Educación, 1997 -1062 páginas

<sup>7</sup> Escritorio Del Docentes, Principales Conceptualizaciones Del Sector Metalmecánico. En: [http://escritoriodocentes.educ.ar/datos/recursos/pdf/geografia/la\\_industria\\_metalmecanica.pdf,](http://escritoriodocentes.educ.ar/datos/recursos/pdf/geografia/la_industria_metalmecanica.pdf) Argentina, 302pp.

## **2.1.3. ESTRUCTURAS METÁLICAS**

Una estructura metálica es cualquier estructura donde la mayoría de las partes que la forman son materiales metálicos, normalmente [acero.](http://www.areatecnologia.com/el-acero.htm) Las estructuras metálicas se utilizan por norma general en el sector industrial porque tienen excelentes características para la construcción, son muy funcionales y su coste de producción suele ser más barato que otro tipo de estructuras. Normalmente cualquier proyecto de ingeniería, arquitectura, etc. utiliza estructuras metálicas.

Para que una estructura funcione bien tiene que ser estable, resistente y rígida. Estable para que no vuelque, resistente para que soporte esfuerzos sin romperse y rígida para que su forma no varíe si se le somete a esfuerzos, como por ejemplo el propio peso y el de las personas.<sup>8</sup>

# **2.1.4. ARENADO**

Se denomina Arenado al impacto de arena a alta velocidad contra una superficie que se desea tratar. Suele ser utilizado para la eliminación de óxidos, pinturas en mal estado o cualquier tipo de corrosión. También como acabado superficial de revestimientos. El arenado se realiza mediante la proyección de arena por medio de aire a presión.<sup>9</sup>

#### **2.1.5. PINTADO**

 $\overline{a}$ 

El pintado Industrial tiene dos objetivos principales. Por un lado, proteger los diferentes soportes de las agresiones a las que puedan ser sometidos, tanto físicas como químicas. Y por otro lado conferir a la pieza un mejor aspecto estético para conseguir un mejor acabado, llegando incluso a incrementar su valor añadido.

# **A. CLASIFICACIÓN**

## **IMPRIMACIONES**

Primeras capas de pintura en contacto directo con el sustrato, fuertemente pigmentadas y con bajos contenidos de ligante. Su misión es servir de anclaje para las siguientes manos y evitar la oxidación en superficies metálicas por medio de los pigmentos anticorrosivos.

<sup>&</sup>lt;sup>8</sup> Área Tecnología. En: http://www.areatecnologia.com/estructuras/estructuras-metalicas.html

<sup>9</sup> Construpedia. En: http://www.construmatica.com/construpedia/Arenado#Tipos\_de\_Arenado

#### **CAPAS INTERMEDIAS**

Se aplican sobre la imprimación, generalmente con la misión de aumentar el espesor del sistema de pintura, para evitar dar varias capas de acabado. La relación Pigmento/Ligante es inferior a la de las imprimaciones pero superior a las pinturas de terminación.

# **PINTURAS DE ACABADO**

Como indica su nombre, son aquellas que se aplican como última capa del sistema, bien sobre la imprimación o sobre la capa intermedia. Formuladas con relación Pigmento/Ligante baja para conseguir las mejores propiedades de permeabilidad y resistencia.<sup>10</sup>

La solución a la problemática identificada sería la implantación de Smartsheet es una herramienta de colaboración de trabajo basada en la nube, la cual es suficientemente potente para los gerentes de proyecto pero suficientemente fácil de usar por cualquier persona. Construida con una interfaz familiar de una hoja de cálculo, Smartsheet permite coordinar cualquier cosa: crear planes de proyecto, compartir contenido y proporcionar una visibilidad clara en cada tarea. Está construida por el mundo moderno, ya que todos son almacenados en la nube.<sup>11</sup>

La manera que tiene la vitalización de mejorar la eficiencia es hacer posible que varias aplicaciones o sistemas operativos compartan una misma máquina de forma segura y, así, aprovechar más sus recursos. A partir de ahora, la ventaja no consistirá en tener un departamento de informática lleno de ordenadores que procesen los datos muy rápidamente, sino en saber cómo la empresa puede utilizar de la mejor manera posible este nuevo abanico de servicios que tiene disponible a través de internet, "La Nube".<sup>12</sup>

## **2.2. MARCO TEÓRICO DEL PROYECTO**

# **2.2.1. GESTIÓN DEL PROYECTO**

## **A. GUÍA DEL PMBOK**

 $\overline{a}$ 

La Guía de los Fundamentos para la Dirección de Proyectos (Guía del PMBOK) Quinta Edición proporciona pautas para la dirección de

<sup>10</sup> Bernardo Escenario S.A. Guía De Pintado Industrial En: http://www.guiasgtp.com/pdf/225-770086-2.pdf .España. 14pp. (p.e.:pp. 41-42)

<sup>11</sup> Smartsheet. Smartsheet, el Microsoft Project Alternativa. En: [https://es.smartsheet.com/elija-una](https://es.smartsheet.com/elija-una-alternativa-a-microsoft-project)[alternativa-a-microsoft-project](https://es.smartsheet.com/elija-una-alternativa-a-microsoft-project) .Camboya, 2014,1pp.

<sup>12</sup> Jordi Torres Viñals. Empresas en la nube. Barcelona. Libros de cabecera S.L. 2011, 122pp.

proyectos individuales y define conceptos relacionados con la dirección de proyectos. Describe asimismo el ciclo de vida de la dirección de proyectos y los procesos relacionados, así como el ciclo de vida del proyecto. La Guía del PMBOK contiene el estándar, reconocido a nivel global, y la guía para la profesión de la dirección de proyectos. Los procesos de la dirección de proyectos se agrupan en cinco categorías conocidas como Grupos de Procesos de la Dirección de Proyectos (o Grupos de Procesos):

- **GRUPO DE PROCESOS DE INICIO**. Consta de aquellos procesos realizados para definir un nuevo proyecto o una nueva fase de un proyecto existente y obtiene la autorización para iniciar el proyecto o fase.
- **GRUPO DE PROCESOS DE PLANIFICACIÓN.** Consta de aquellos procesos requeridos para establecer el alcance del proyecto, refinar los objetivos y definir el curso de acción necesario para alcanzar los objetivos para cuyo logro se emprendió el proyecto.
- **GRUPO DE PROCESOS DE EJECUCIÓN**. Consta de aquellos procesos realizados para completar el trabajo definido en el plan para la dirección del proyecto a fin de cumplir con las especificaciones del mismo.
- **GRUPO DE PROCESOS DE SEGUIMIENTO Y CONTROL.** Consta de aquellos procesos requeridos para monitorear, analizar y regular el progreso y el desempeño del proyecto, para identificar áreas en las que el plan requiera cambios y para iniciar los cambios correspondientes.
- **GRUPO DE PROCESOS DE CIERRE.** Consta de aquellos procesos realizados para finalizar todas las actividades a través de todos los Grupos de Procesos, a fin de cerrar formalmente el proyecto o una fase del mismo.

Por estándar se entiende un documento formal que describe normas, métodos, procesos y prácticas establecidos. Al igual que en otras profesiones, el conocimiento contenido en este estándar evolucionó a partir de las buenas prácticas reconocidas de los profesionales dedicados a la dirección de proyectos que han contribuido a su desarrollo. Las primeras dos secciones de la Guía del PMBOK presentan una introducción de los conceptos clave en el ámbito de la dirección de proyectos. La Sección 3 resume los Grupos de Procesos y proporciona una visión general de las interacciones entre procesos dentro de las diez Áreas de Conocimiento y los cinco Grupos de Procesos. Las Secciones 4 a 13 son la guía de los fundamentos para la dirección de proyectos. Estas secciones amplían la información contenida en el estándar mediante la descripción de las entradas y salidas, así como de las herramientas y técnicas utilizadas para dirigir proyectos.

#### **B. CARACTERÍSTICAS**

De acuerdo con el [Project Management Institute](http://es.wikibooks.org/w/index.php?title=Project_Management_Institute&action=edit&redlink=1) (PMI) las características de un proyecto son:

## **TEMPORAL**

Temporal significa que cada proyecto tiene un comienzo definido y un final definido. El final se alcanza cuando se ha logrado alcance y objetivos del proyecto o cuando queda claro que el alcance y objetivos del proyecto no serán o no podrán ser alcanzados, o cuando la necesidad a satisfacer por el proyecto ya no exista y el proyecto sea cancelado. Temporal no necesariamente significa de corta duración; muchos proyectos duran varios años. En cada caso, sin embargo, la duración de un proyecto es limitada. Los proyectos no son esfuerzos rutinarios. No debe confundirse cumplir el alcance, con los objetivos comerciales ulteriores de dicha planta (p. ej.: comercialización competitiva y rentable).

## **PRODUCTOS -BIENES Y/O SERVICIOS- O RESULTADOS ÚNICOS**

Un proyecto crea productos entregables, bienes y/o servicios o resultados únicos, pudiendo crear:

a) Un producto, bien o artículo producido, que es cuantificable, y que puede ser un elemento terminado o un componente o un servicio prestado.

- b) La capacidad de prestar un servicio como, por ejemplo, la capacidad de producción o de prestación de servicio de las funciones del negocio, que respaldan la producción, la distribución, etc.
- c) Un resultado como, por ejemplo, salidas, documentos, ideas... Por ejemplo, de un proyecto de investigación se obtienen conocimientos que pueden usarse para determinar si existe o no una tendencia o si un nuevo proceso beneficiará a la sociedad.

# **ELABORACIÓN GRADUAL**

La elaboración gradual es una característica de los proyectos que acompaña a los conceptos de temporal y único. "Elaboración gradual" significa desarrollar en pasos e ir aumentando mediante incrementos. Por ejemplo, el alcance de un proyecto se define de forma general al comienzo del proyecto, y se hace más explícito y detallado a medida que el equipo del proyecto desarrolla un mejor y más completo entendimiento de los objetivos y de los productos, bienes y/o serviciosy entregables asociados. La elaboración gradual no debe confundirse con lentitud ni corrupción del alcance.<sup>13</sup>

# **C. ÁREAS DE CONOCIMIENTO**

## **1. GESTIÓN DE LA INTEGRACIÓN DE PROYECTOS**

- La integración incluye características de: Unificación, consolidación, comunicación y acciones integradoras cruciales de modo que se complete y se manejen con éxito las expectativas de los interesados y se cumpla con los requisitos.
- Implica tomar decisiones acerca de la asignación de recursos, equilibrar objetivos y alternativas contrapuestas y manejar interdependencias entre áreas de conocimiento.
- También abarca actividades necesarias para gestionar los documentos del proyecto, de cara a asegurar la coherencia con el

 $\overline{a}$ **<sup>13</sup>** Project Management Institute. «Capítulo 1». Guía de los Fundamentos de la Dirección de Proyectos (3ª edición). ISBN 1-930699-73-5. En: [http://es.wikibooks.org/wiki/Gesti%C3%](http://es.wikibooks.org/wiki/Gesti%C3%25) B3n\_de\_ proyectos#Caracter.C3.ADsticas, Project Management Book of Knowledge (PMBoK) - 5ta Edition. Madrid. Fundación Laboral de la Construcción. 2013. 428pp.

plan de dirección del proyecto y con los entregables del producto, servicio o capacidad.

 El director y el equipo de proyecto deben abordar cada proceso y el entorno del proyecto para determinar el nivel de implementación de cada proceso dentro del proyecto.

#### **2. GESTIÓN DEL ALCANCE DEL PROYECTO**

Incluye los procesos necesarios para garantizar que el proyecto incluya todo el trabajo requerido y únicamente el trabajo para completar el proyecto con éxito. Se enfoca primordialmente en definir y controlar qué se incluye y qué no se incluye en el proyecto.

# **3. GESTIÓN DE TIEMPO DEL PROYECTO**

Línea base del cronograma: cronograma finalizado y aprobado que será utilizado en el proceso de controlar el cronograma.

#### **4. GESTIÓN DE COSTOS DEL PROYECTO**

Establece las políticas, procedimientos y documentación necesaria para planificar, gestionar, ejecutar el gasto y controlar los costos del proyecto.

#### **A. BENEFICIO:**

- Proporciona orientación e indicaciones sobre cómo se gestionarán los costos del proyecto a lo largo del mismo.
- Los proceso de gestión de costos, así como sus herramientas y técnicas, son parte del plan de gestión de costos.

# **5. GESTIÓN DE LA CALIDAD DEL PROYECTO**

Incluye los procesos y actividades de la organización ejecutora que establecen las políticas de calidad, los objetivos y las responsabilidades de calidad para que el proyecto satisfaga las necesidades para las que fue acometido.

Aborda la calidad del proyecto y de sus entregables.

 **CALIDAD ENTREGADA:** el grande en que un conjunto de características inherentes cumple con los requisitos.

- **GRADO:** una categoría que se asigna a los entregables que tiene el mismo uso funcional pero características técnicas diferentes. (Cantidad de funcionalidades) Se deben establecer niveles adecuadas de exactitud y precisión para su utilización en el plan de gestión de calidad.
- **PRECISIÓN:** medida de exactitud.
- **EXACTITUD:** evaluación de la corrección.

Los enfoques de gestión de calidad, persiguen minimizar las desviaciones y proporcionar resultados que cumplan con los requisitos especificados, como:

Satisfacción de cliente, prevención antes que la inspección, la mejora continua (planificar hacer-verificar-actuar), la responsabilidad de la dirección. El costo de la calidad (costo total del trabajo conforme y no conforme).

## **6. GESTIÓN DEL RECURSO HUMANO DEL PROYECTO**

Procesos que organizan, gestionan y conducen al equipo del proyecto. La participación de los miembros del equipo en la planificación aporta su experiencia al proceso y fortalece su compromiso con el proyecto. Puede ser necesario realizar planificaciones adicionales a lo largo del proyecto. Después de que los miembros del equipo inicial hayan generado una EDT puede ser necesario incorporar a nuevos miembros al equipo. A medida que incorporan miembros adicionales el riesgo puede aumentar o disminuir (dada la experiencia de estos), creando la necesidad de una planificación adicional de riesgos. Se puede necesitar cambios en la duración de las actividades a medida que se designe el equipo del proyecto. El patrocinador del proyecto, trabaja con el equipo de dirección del proyecto y colabora en el financiamiento del proyecto, aclaración del alcance, el monitoreo del avance y el ejercicio de influencia sobre otros interesados en ambas organizaciones, solicitante y ejecutante, para el beneficio del proyecto. El equipo de dirección de proyectos es un subgrupo del equipo del proyecto y es responsable de las actividades de dirección y liderazgo del proyecto (equipo principal, ejecutivo o directivo), tiene las

siguientes funciones: Iniciar, planificar, ejecutar, monitorear, controlar y cerrar las diversas fases del proyecto.

- **INFLUENCIAR EN EL EQUIPO DEL PROYECTO**: ser conscientes de los factores que influyen en los recursos humanos (ubicación geográfica, comunicación, políticas internas y externas, asuntos culturales, etc.) e influenciarlos cuando sea posible.
- **COMPORTAMIENTO ÉTICO Y PROFESIONAL:** el equipo debe estar atento a que todos los miembros adopten comportamientos profesionales y éticos y asegurarse que esto así sea.

# **7. GESTIÓN DE LAS COMUNICACIONES DEL PROYECTO**

Los directores de proyecto emplean la mayor parte de su tiempo comunicándose con los miembros del equipo y otros interesados del proyecto, tanto si son internos como externos de la organización. Una comunicación eficaz, crea un puente entre diferentes interesados que pueden tener diferentes antecedentes culturales y organizacionales, diferentes niveles de experiencia, y diferentes perspectivas e intereses, lo cual impacta o influye en la ejecución o resultado del proyecto.

#### **8. GESTIÓN DE RIESGO DEL PROYECTO**

- **RIESGO:** evento o condición incierta que de producirse tiene un efecto positivo o negativo en uno o más de los objetivos del proyecto, tales como el alcance, costo, cronograma y calidad. Un riesgo puede tener una o más causas y de materializarse uno o más impactos. Causa puede ser un requisito especificado o potencial; un supuesto una restricción o condición que crea la posibilidad de consecuencias negativas como positivas.
- **RIESGOS CONOCIDOS:** son aquellos que han sido identificados y hace posible planificar respuestas para tales riesgos; para los que no se pueden gestionar de manera proactiva se asigna una reserva de contingencias.

 **RIESGOS DESCONOCIDOS:** No se pueden gestionar de manera proactiva entonces se asigna una reserva de gestión.

Un riesgo negativo materializado se considera un problema.

Los riesgos individuales del proyecto es diferente al riesgo global del proyecto, este ultima representa el efecto de incertidumbre sobre el proyecto en conjunto, representa la exposición de los interesados a las implicaciones de las variaciones en los resultados del proyecto, tanto positivas como negativas.

La organización puede aceptar diferentes niveles de riesgo, en función a su actitud frente a ella, esta última se ve afectada por los siguientes factores:

- **APETITO AL RIESGO**: grado de incertidumbre que una entidad está dispuesta a aceptar con miras a una recompensa.
- **TOLERANCIA AL RIESGO:** grado o cantidad o volumen de riesgo que podrá resistir una organización o individuo
- **UMBRAL DE RIESGO:** el nivel de impacto en el que un interesado pueda tener particular interés. Por debajo, la organización acepta el riesgo, por encima no lo tolera.

La organización debe abordar la gestión de riesgos de manera proactiva y consistente a lo largo del proyecto.

# **9. GESTIÓN DE LAS ADQUISICIONES DEL PROYECTO**

Involucran acuerdos, incluidos contratos, que son documentos legales que se establecen entre un comprador y un vendedor. Es responsabilidad del equipo de proyecto garantizar que todas las adquisiciones satisfagan las necesidades específicas del proyecto y que a la vez se respeten las políticas de la organización en materia de adquisiciones. Las diferentes actividades involucradas en los procesos de gestión de adquisiciones del proyecto conforman el ciclo de vida de un acuerdo. Algunos riesgos identificables se pueden compartir o transferir al vendedor. El ciclo de vida de cada contrato puede finalizar durante cualquier fase del ciclo de vida del proyecto. Durante el ciclo

de vida del contrato, el vendedor puede ser considerado en primer lugar como licitador, luego como la fuente seleccionada y finalmente como proveedor o vendedor contratado. El vendedor dirigirá el trabajo como un proyecto, siempre y cuando no sean materiales listo para la venta, bienes o a productos comunes. Para esto el:

- Comprador se transforma en cliente y es un interesado clave para el proyecto del vendedor.
- El equipo de dirección del proyecto del vendedor debe ocuparse de todos los procesos de dirección de proyecto, no solamente al tema de adquisiciones.
- Los términos y condiciones se transforman en entradas clave de muchos de los procesos de dirección del vendedor.

## **10. GESTIÓN DE LOS INTERESADOS DEL PROYECTO**

Son los procesos para identificar a las personas, grupos u organizaciones que pueden afectar o ser afectados por el proyecto, para analizar las expectativas de los interesados, su impacto en el proyecto, y para desarrollar estrategias de gestión adecuadas a fin de lograr la participación eficaz de los interesados en las decisiones y en la ejecución del proyecto. La satisfacción de los interesados debe gestionarse como uno de los objetivos clave del proyecto.<sup>14</sup>

# **2.2.1. SMARTSHEET**

 $\overline{a}$ 

Una de las herramientas más útiles en las empresas son las hojas de cálculo. Se usan tanto que llega un punto, sobre todo cuando las tareas se van complicando, que es ineficiente. Es aquí donde muchas empresas buscan un gestor de proyectos, pero significa cambiar la forma de trabajo, un periodo de aprendizaje, etc. Esto es lo que trata de evitar un servicio web como SmartSheet, la evolución de la hoja de cálculo para la gestión de proyectos.

Se trata, como hemos dicho de un servicio web para la gestión de proyectos basado en una estética de hoja de cálculo vitaminada, es decir, con todas las funcionalidades que te hubiera gustado tener en una hoja de cálculo

<sup>&</sup>lt;sup>14</sup> Project Management Book of Knowledge (PMBoK) - 5ta Edición. Madrid. Fundación Laboral de la Construcción. 2013. 428pp.

tradicional, como adjuntar archivos, recordatorios de tareas, colaborar con otros, ver el progreso de las tareas, etc. <sup>15</sup>

# **A. INFORMACIÓN GENERAL DEL PRODUCTO**

# **1. MEJOR COORDINACIÓN.**

# **1.1. CONFIGURACIÓN RÁPIDA**

- Importe documentos existentes de Excel, utilice una plantilla o comience con una hoja en blanco.
- Agregue, vuelva a nombrar o redefina columnas como listas desplegables, fechas, monedas o símbolos en forma de luces de tránsito, banderas o estrellas.
- Comparta en forma interna y externa
- Comparta las hojas con cualquier persona dentro o fuera de la compañía.
- Comparta la totalidad de la hoja o solicite que se realicen actualizaciones en ciertas filas solamente.

# **1.2. COLABORE EN TIEMPO REAL**

- Trabaje siempre desde un documento único y actualizado, ya sea desde la oficina como fuera de ella.
- Agregue discusiones a filas individuales para realizar un seguimiento de los comentarios en el contexto de la actividad.

## **1.3. MODIFICAR HISTORIAL**

- Los cambios se visualizan y registran de forma instantánea en nuestro historial.
- Haga clic en cualquier celda para ver el historial y detectar quién hizo los cambios.

 $\overline{a}$ <sup>15</sup> Smartsheet. Información general del producto. En: <https://es.smartsheet.com/producto> .Camboya, 2014,1pp. (p.e.:pp. 45-49)

# **2. ALERTAS Y RECORDATORIOS**

# **2.1. PERSONALICE LAS ALERTAS**

- Defina alertas por correo electrónico para mostrar los cambios realizados a la hoja.
- Seleccione criterios para saber quién los recibe, con qué frecuencia y qué genera la alerta.
- En los correos electrónicos se destaca exactamente la información que se ha modificado.

# **2.2. FECHAS LÍMITE**

- Programe recordatorios de las próximas fechas límite de tareas que aún no se han completado.
- Solicite actualizaciones
- Configure solicitudes automatizadas para actualizaciones de filas específicas. Por ejemplo, configure una solicitud semanal para que su equipo de ventas actualice los números.

# **3. CALENDARIOS**

# **3.1. VISUALICE LAS ACTIVIDADES PROGRAMADAS**

- Visualice proyectos incluidos en un calendario.
- Utilice una codificación con colores para mostrar la gran imagen.
- Visualice fechas de proyectos en contexto mediante l a fusión con su calendario iCal o Google.

# **4. USO COMPARTIDO DE ARCHIVOS**

# **4.1. ENCUENTRE TODOS LOS DOCUMENTOS EN UN SOLO LUGAR**

- Adjunte archivos directamente desde Dropbox, Box o Google Drive a una fila o una hoja.
- Cargue documentos, PDF, presentación, archivos de gráficos y mucho más.

# **5. DIAGRAMAS DE GANTT**

# **5.1. VISUALICE LAS DEPENDENCIAS ENTRE TAREAS**

- Visualice la duración y los hitos de las tareas de los proyectos en una escala de tiempo seleccionada.
- Personalice la escala de tiempo para obtener visualizaciones semanales, mensuales, trimestrales o anuales.

# **5.2. ACTUALIZACIONES DE ARRASTRAR Y SOLTAR**

- Edite tareas rápidamente con la función arrastrar y soltar; las dependencias se ajustan de forma automática.
- Cambie la duración o las fechas de inicio de modo interactivo.

# **6. MÓVIL**

# **6.1. APPLE**

- iPhone y iPad
- Versión iOS5 y superiores

# **6.2. ANDROID**

- Smartphone y tabletas
- Android 2.3.3 y superiores

# **6.3. KINDLE FIRE**

• Android 2.3.3 y superiors

# **7. INFORMES**

# **7.1. INFORMES AUTOMATIZADOS**

- Programe informes recurrentes para que se lleven a cabo en forma diaria, semanal o mensual.
- Utilice una hoja "principal" para resumir la información del proyecto y establecer vínculos con hojas relacionadas.

# **7.2. DISTRIBUYA SEGÚN SEA NECESARIO (SSO)**

 Publique en la web como archivo solo de lectura o editable.

 Comparta informes en vivo, imprímalos o guárdelos y envíelos como adjunto de archivo PDF o Excel.

# **8. SEGURIDAD**

# **8.1. CERTIFICACIONES**

- Certificación de Puerto Seguro
- Informe SSAE 16 de Tipo II

# **8.2. REGISTRO ÚNICO**

 Administre las credenciales de los usuarios en forma centralizada y luego conéctese a través de la API de Smartsheet.

## **8.3. ACCESO BASADO EN LOS PERMISOS**

 Defina niveles de acceso por espacio de trabajo para cada usuario: Administrador, Editor o Visualizador.

#### **9. FORMULARIOS WEB**

## **9.1. PERSONALIZAR**

- Cree un formulario web con los campos necesarios solamente.
- Personalice los formularios web con el diseño y la marca.

## **9.2. Recopile y analice datos**

- Envíe un enlace a su formulario web o incrústelo en su sitio web.
- Reciba notificaciones cuando se ingresen nuevos datos.
- Revise y administre los datos enviados en un solo lugar.

# **2.2.2. INGENIERÍA DEL PROYECTO**

#### **A. LEAN CONSTRUCTION PLANNING**

Durante su estancia en la Universidad de Stanford, California, USA, en 1992, el finlandés Lauri Koskela escribió el documento Aplicación de la nueva filosofía de la producción a la construcción, en el que estableció los fundamentos teóricos del nuevo sistema de producción aplicado a la construcción. El trabajo pionero de Koskela fue un hito clave en el desarrollo de una corriente de investigación sobre la aplicación del sistema de producción Toyota y la filosofía Lean a la industria de la construcción. El término Lean Construction fue acuñado por los fundadores del Grupo Internacional de Lean Construction (IGLC) en 1993.

# **I. DEFINICIÓN DE LEAN CONSTRUCTION**

La aplicación de los principios y herramientas del sistema Lean a lo largo de todo el ciclo de vida de un proyecto de construcción se conoce como Lean Construction o construcción sin pérdidas. Lean Construction abarca la aplicación de los principios y herramientas Lean al proceso completo de un proyecto desde su concepción hasta su ejecución y puesta en servicio. Entendemos Lean como una filosofía de trabajo que busca la excelencia de la empresa, por lo tanto, sus principios pueden aplicarse en todas las fases de un proyecto: diseño, ingeniería, precomercialización, marketing y ventas, ejecución, servicio de postventa, atención al cliente, puesta en marcha y mantenimiento del edificio, administración de la empresa, logística y relación con la cadena de suministro.<sup>16</sup>

# **II. OBJETIVOS DE LA IMPLANTACIÓN**

La trasformación a los principios lean de una planta industrial se concretan en un conjunto de objetivos parciales. En términos genéricos se trata de implantar un sistema productivo, al mínimo coste y con la calidad debida, que opere sobre la base de los pedidos de sus clientes (enfoque pull que ajusta la producción a la demanda), para lo cual debe ser flexible y de respuesta rápida. Para ello será necesario:

 $\overline{a}$ 

<sup>16</sup> Juan Felipe Pons Achell. **Introducción a Lean Construction**. Madrid. Fundación Laboral de la Construcción. 2014. 71pp.

# **1. ELIMINAR LAS ACTIVIDADES QUE NO APORTEN VALOR AÑADIDO, DISEÑANDO E IMPLANTANDO UNOS PROCESOS Y SUS OPERACIONES.**

- a) Sin producir cantidades superiores a lo estrictamente necesario.
- b) Introduciendo mejoras en diseño, organización y métodos Evitar la operativa en lotes de transferencia grandes de trabajo.
	- Evitando la acumulación de existencias (aunque las
- c) derivadas del aprovisionamiento de materiales y de la distribución del producto acabado no se acometen aquí) y, para ello:
	- Mejorar el funcionamiento de las operaciones cuellos de botella
	- Equilibrar las tareas entre el personal productivo.
	- Sincronizar las operaciones en el proceso.
- d) Reducir las esperas:
	- De materiales que esperan procesarse.
	- De las personas o equipos, debido a preparaciones de máquinas excesivamente largas, falta de suministros o falta de sincronización con otras operaciones.
- e) Eliminar los transportes de materiales derivados de una mala distribución en planta y de la utilización de lotes de transferencia inapropiados, que pueden causar esperas, problemas de calidad y de siniestralidad laboral.
- f) Suprimir los movimientos de personal innecesarios causados por una mala distribución en planta o por una asignación de tareas inadecuada.
- g) Eliminar los problemas de calidad, buscando y corrigiendo su causa.
- **2. INTRODUCIR FLEXIBILIDAD PARA ADAPTAR LA PRODUCCIÓN A UNA DEMANDA FLUCTUANTE, ELIMINANDO EXCESOS DE PRODUCCIÓN Y EXISTENCIAS.**

Un alto nivel de flexibilidad está relacionado con la facilidad de pasar de producir uno a producir otro modelo de producto y con el ajuste de los ciclos de las operaciones al valor del takt time, o tiempo de ciclo objetivo, también variable según la demanda. Conseguir esta flexibilidad depende de:

- a) Las posibilidades de implantar los procesos con distribuciones físicas altamente flexibles, siempre que la maquinaria e instalaciones productivas que integran el proceso lo permita.
- b) La facilidad con que los equipos productivos pueden cambiar de modelo de producto o de nivel de producción.
- c) La polivalencia del personal, para poder cambiar la asignación de tareas.

# **III. DETALLE DE LAS FASES DE LA IMPLANTACIÓN**

De acuerdo con los planteamientos y objetivos propuestos, proponemos que la implantación de un sistema de producción ajustada altamente eficiente y competitivo, conste de las siguientes fases:

#### **GRÁFICO N°12. FASES PROPUESTAS.**

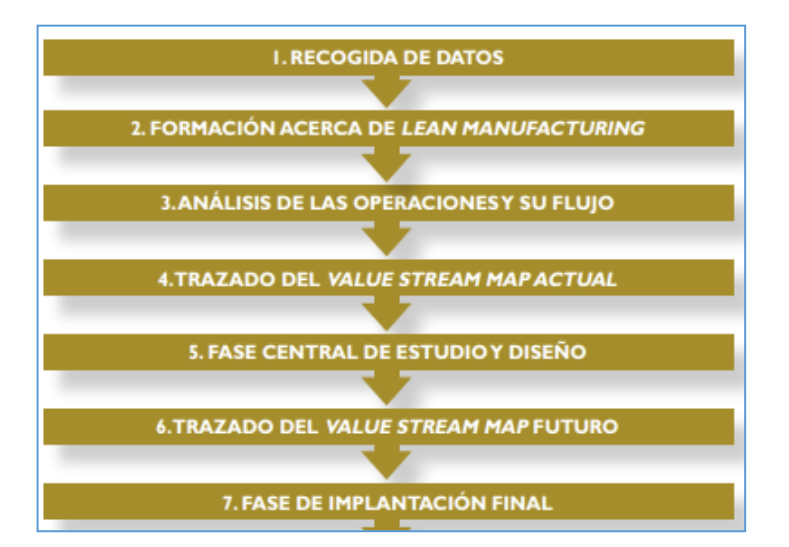

**FUENTE. METODOLOGÍA DE IMPLANTACIÓN DE LA GESTIÓN LEAN EN PLANTAS INDUSTRIALES**

# **1. RECOGIDA DE DATOS.**

Este punto es de especial importancia, dado que el éxito de la implantación depende, en gran medida, de la fiabilidad de estos datos. Se precisa información sobre los productos (referencias, componentes, cantidades...) y los procesos (operaciones, equipos, capacidad, tiempos...). Se debe analizar, también, la demanda efectiva, producto a producto, para poder evaluar el ritmo de producción necesario.

# **2. FORMACIÓN EN LEAN MANUFACTURING.**

Paralelamente a la fase 1 se forman las personas que han de participar en la implantación lean. Los principales puntos que se tratan en la formación son:

- a) Objetivos y aspectos clave del lean manufacturing como los conceptos de valor y flujo de valor o el enfoque pull de la producción.
- b) Aprender a analizar las operaciones y su flujo, detectando despilfarros, con la ayuda de paneles de control de la producción Aspectos operativos de la implantación de la producción ajustada: un flujo regular basado en el

equilibrado de puestos de trabajo y la complicidad y movilidad del personal.

c) Aprender a representar el proceso y su flujo por medio del mapa de flujo de valor o value stream map (VSM) (Hines y Nick,1997), herramienta visual que representa los flujos de materia- les y de información del proceso desde el aprovisionamiento hasta el cliente. Se considera una herramienta muy importante para decidir y guiar la conversión de los procesos.

Todas las etapas de la transición a la producción ajustada y, en particular, las de análisis, obtención de soluciones e implementación de las mismas, se llevan a cabo en grupos de trabajo constituidos por los responsables de las áreas involucradas.

# **3. ANÁLISIS DE LAS OPERACIONES Y SU FLUJO.**

Con la ayuda de un diagrama de flujo se reflexiona sobre el valor que aportan las operaciones precisas para los distintos componentes de los productos.

## **4. TRAZADO DEL VALUE STREAM MAP ACTUAL.**

En esta etapa se introduce toda la información recogida y analizada hasta el momento, referida a la implantación antes de proceder al cambio, en un VSM denominado "actual" que actúa como fuente de información global de la situación de partida, visualizada a través de los flujos de producto, materiales e información.

- **5. FASE CENTRAL DE ESTUDIO Y DISEÑO.** En esta etapa se deciden los distintos aspectos de la nueva implantación, tomando el mapa de Flujo de Valor como fuente de información y como representación de la nueva implementación. Esta fase incluye:
	- a) Definición y diseño de la distribución en planta (layout), general de la planta, para cada proceso y para cada

operación, determinando la ubicación de máquinas y lugares de trabajo y el recorrido de materiales y personas.

- b) Asignación de tareas a los puestos de trabajo, observando si hay operaciones sin valor añadido, esperas o desplazamientos.
- c) Equilibrado de operaciones y puestos de trabajo, ajustando la capacidad productiva a la demanda y prestando atención a las operaciones con más despilfarros y a los cuellos de botella.

#### **6. TRAZADO DEL VALUE STREAM MAP FUTURO.**

Fruto de la fase anterior, con el VSM se plantea la implantación completa para disponer de una fuente de información global de la situación futura, visualizada a través del flujo de producto, materiales e información que permite identificar los desperdicios y oportunidades de mejora residuales y así depurar la solución obtenida en la etapa anterior en un proceso de mejora continua.

# **7. FASE DE IMPLANTACIÓN FINAL.**

Tras las dos fases anteriores, en que se obtiene una primera solución para la implantación que se representa y depura a continuación, ahora se determinan definitivamente los flujos de materiales, trabajadores, lotes de producción, elementos de transporte e información, para los distintos niveles de producción (cada uno con su takt time), prestando atención a parámetros como tiempo de proceso total, existencias de productos semielaborados, espacio ocupado y productividad. Esta séptima fase concluye con la asignación de espacios para almacenamiento, entradas y salidas de material y rutas de reaprovisionamiento y la definición de la cantidad y capacidad

de los medios de transporte y los tiempos de

almacenamiento.<sup>17</sup>

 $\overline{\phantom{a}}$ 

<sup>&</sup>lt;sup>17</sup> Jordi Fortuny Santos, Lluis Cuatrecasas Arbós, Oriol Cuatrecasas Castellsaques y Jorge Olivella Nadal.<br>Metodología De Implantación De La Gestión Lean En Plantas Industriales. En: Gestión Lean En Plantas Industriales. En: <https://ubr.universia.net/article/viewFile/673/799> Catalunya.2008.41pp. (p.e.:pp. 66-69)

# **IV. HERRAMIENTAS DE COLABORACIÓN Y COOPERACIÓN DEL LEAN CONSTRUCTION**

# **1. LAST PLANNER SYSTEM TM O SISTEMA DEL ÚLTIMO PLANIFICADOR.**

El primer documento técnico sobre Last Planner System fue publicado en 1994 y posteriormente desarrollado por su mismo autor, Glenn Ballard, en su tesis doctoral del año 2000. Según Ballard, en un sistema tradicional, el rendimiento del último planificador a veces es evaluado como si no pudiera haber ninguna diferencia posible entre "lo que debería hacerse" y "lo que se puede hacer". Ante la pregunta "¿qué vamos a hacer la semana próxima?", la respuesta más probable es "lo que está en el programa", o "lo que está generando más urgencia". Los supervisores consideran que su trabajo es mantener la presión sobre los subordinados para seguir produciendo a pesar de los obstáculos. La entrega irregular de recursos y la terminación impredecible de los trabajos previamente necesarios, invalidan la presunta ecuación de "lo que se hará" con "lo que debería hacerse" y rápidamente da lugar al abandono de la planificación que dirige la producción real.

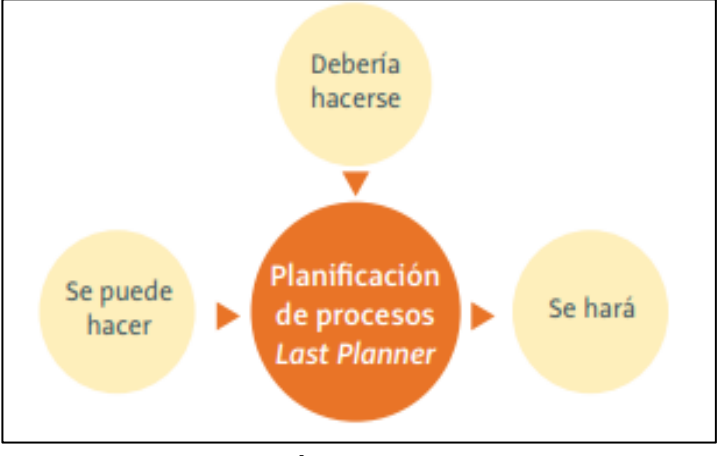

## **GRÁFICO N°13. LA FORMACIÓN DE LAS TAREAS EN EL PROCESO DE LPS**

**FUENTE. INTRODUCCIÓN A LEAN CONSTRUCTION**

Así pues, LPS puede definirse como un método de control de producción diseñado para integrar "lo que debería hacerse" – "lo que se puede hacer" – "lo que se hará" – "lo que se hizo realmente" de la planificación y asignación de tareas de un proyecto. Su objetivo es entregar flujo de trabajo fiable y aprendizaje rápido. LPS es un sistema colaborativo y está basado en el compromiso. Al contar con un enfoque sobre el conjunto general de todo el proyecto, LPS crea un sistema que garantiza que cada semana la gente está cumpliendo sus compromisos del plan semanal; esta consistencia permite la eliminación del programa de relleno, planes de contingencia, exceso de inventarios y otras actividades que no añaden valor. Cuando los flujos de trabajo son más predecibles, los subcontratistas pueden tomar ventaja del montaje fuera de la obra, donde los subconjuntos se pueden producir y ensamblar en un entorno controlado. Esto, generalmente lleva a conjuntos de mayor calidad, menor coste y menor tiempo de instalación en el lugar de trabajo. Otro de los beneficios de la estabilidad es que los proyectos terminen a tiempo; al no extenderse, se pueden ahorrar miles de euros a la semana en el coste de equipos, maquinaria, alquileres, mano de obra y otros recursos para mantener el sitio de trabajo activo.

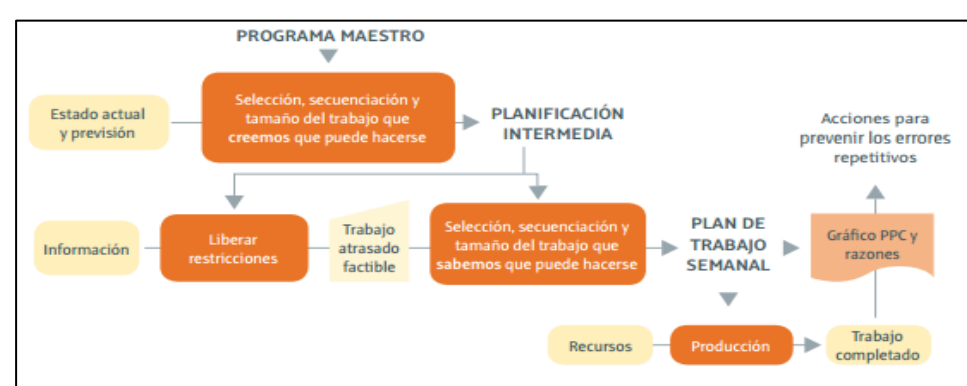

**GRÁFICO N°14. MODELO GENERAL DE PLANIFICACIÓN DEL PROYECTO USANDO LPS**

**FUENTE. INTRODUCCIÓN A LEAN CONSTRUCTION**

Componentes de Last Planner System El sistema de control de producción del último planificador tiene tres componentes:

- Planificación anticipada.
- Compromiso con la planificación.
- Aprendizaje.

#### **a) PLANIFICACIÓN ANTICIPADA**

La norma que rige el análisis de las restricciones es que no se autorice ninguna actividad a la fecha prevista a menos que los planificadores estén seguros de que las restricciones se pueden eliminar a tiempo. Siguiendo esta regla se asegura el hecho de que los problemas saldrán a la superficie más pronto y aquellos que no puedan resolverse en la planificación no se impondrán en la ejecución del proyecto, ya sea a nivel de diseño, FABRICACIÓN O CONSTRUCCIÓN.

#### **b) COMPROMISO CON LA PLANIFICACIÓN**

Los compromisos se miden con el Porcentaje del Plan Completado (PPC), un indicador clave que evalúa si el trabajo se completó según lo prometido o no. El PPC rinde cuentas sobre el rendimiento de la ejecución del proyecto así como la identificación de lecciones de mejora y oportunidades de aprendizaje. Esas lecciones se utilizan para mejorar las prácticas de trabajo, procesos y sistemas.

#### **c) APRENDIZAJE**

Cada semana, el plan de trabajo de la semana anterior es revisado para determinar qué tareas (compromisos) se completaron. Si el compromiso no se ha mantenido, a continuación se proporciona una razón. Estas razones son analizadas periódicamente hasta la causa raíz y se llevan a cabo acciones para evitar que se repitan. Cualquiera que sea la causa, la monitorización continua de las razones para el fracaso del plan, medirá la efectividad de las acciones correctivas.

#### **V. FASES DE IMPLANTACIÓN DE LAST PLANNER SYSTEM**

En el sistema del último planificador se introducen adicionalmente a la planificación tradicional general de la obra o Plan maestro planificaciones intermedias y semanales, el seguimiento de indicadores de productividad como el PPC o Porcentaje del Plan Completado y un plan de acción para eliminar la causa raíz que ha originado el incumplimiento de la programación.

#### **GRÁFICO N°15. LOS TRES NIVELES DE JERÁRQUICA PRIMARIA DEL SISTEMA DE**

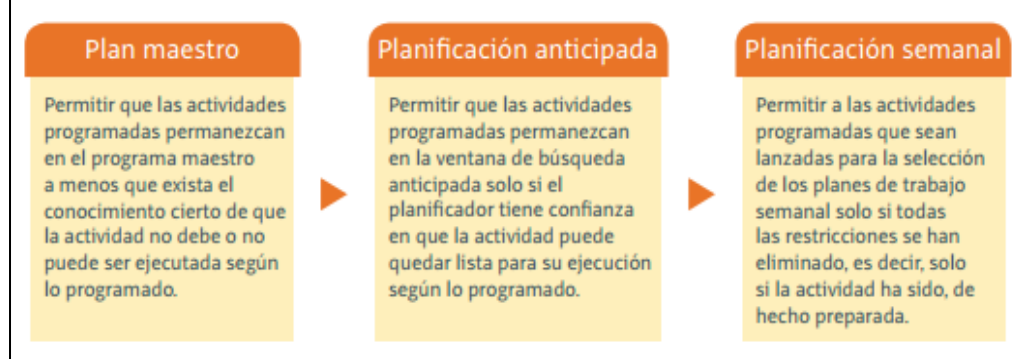

## **FUENTE. INTRODUCCIÓN A LEAN CONSTRUCTION**

## **VI. RESUMEN DEL LAST PLANNER SYSTEM**

El Plan maestro muestra la viabilidad de los plazos y los hitos del proyecto. Una vez que el plan está completo, se deja a un lado y se desarrolla la planificación por fases para cada hito. Las personas que realmente hacen el trabajo, crean un plan colaborativo para entregar cada fase del proyecto, lo que es esencialmente el sistema de producción para entregar el proyecto. El equipo crea la planificación por fases de todo el proyecto. Ese plan conduce a la generación de un Look Ahead Plan (LAP) o planificación intermedia, que idealmente tiene un alcance de seis semanas. El LAP permite al equipo anticipar y obtener todo lo que necesita para completar y conseguir así el trabajo que está listo para empezar cuando lo requiera la planificación por fases. Además, el equipo genera un plan semanal para identificar lo que se puede hacer en relación con lo que se debe hacer y lo que se hará para la siguiente semana.<sup>18</sup>

 $\overline{a}$ 

<sup>18</sup> Pons Achell Juan Felipe. **Introducción a Lean Construction**. Fundación Laboral de la Construcción. Madrid.2014.74pp. (p.e.:pp. 58-61)

#### **GRÁFICO N°16. CUADRO RESUMEN DE LAST PLANNER SYSTEM**

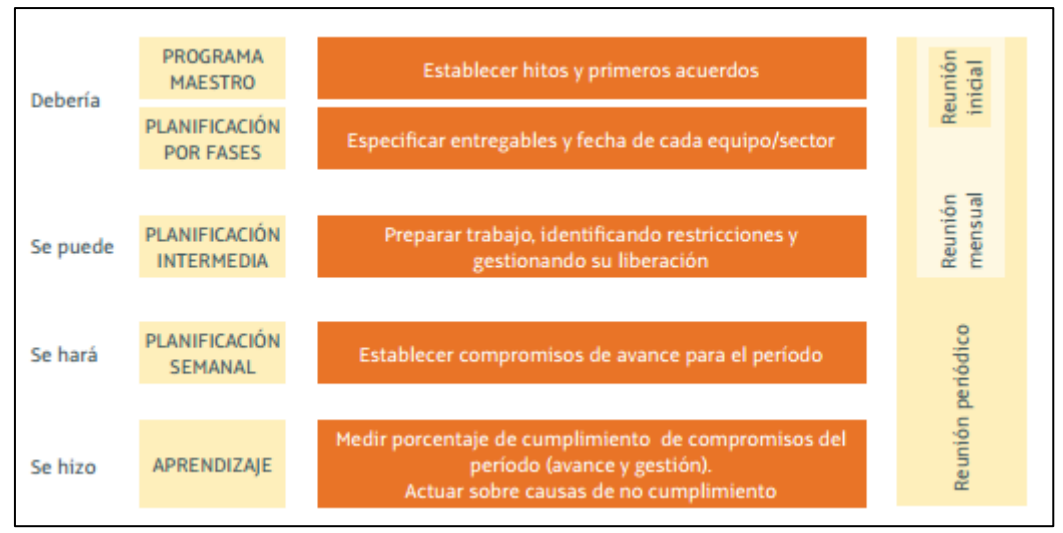

**FUENTE. INTRODUCCIÓN A LEAN CONSTRUCTION**

# **2.2.3. SOPORTE DEL PROYECTO**

# **A. MÉTRICAS DE GESTIÓN DE PROYECTOS**

Las métricas que se emplearan nos servirán como apoyo para ver el éxito del proyecto, las métricas de gestión se debe centrarse en la información que se pueda medir, procesar y presentar. Teniendo una línea base que se representa en tiempo, calidad y costo.

**Tiempo:**

Porcentaje de Entregas a Tiempo  $=$   $\frac{3}{5}$ Obras entregadas a Tiempo  $\frac{1}{\pi}$ total de Obras  $x$  100

**Calidad:**

$$
Reducción de quejas = \frac{Quejas Total - Quejas Actuales}{100}
$$

**Costo:**

$$
Por centaje de Ganancias = \frac{Ganancias Actuales}{Ganancias Propuesta} x100
$$

# **B. FACTORES CRÍTICOS DEL PROYECTO**

Los factores críticos del éxito, también conocidos como factores clave de éxito, son las métricas que se centran en los objetivos generales del proyecto. Un factor crítico es una métrica de alto nivel que proporcionará a la parte interesada una medición para saber si el proyecto implementado fue exitoso.

# **Verificación del Alcance**

La Verificación del Alcance trata de la aceptación formal de los trabajos, bienes o servicios entregados. El verificar el alcance del proyecto incluye revisar los resultados para asegurar que cada uno se ha cumplido satisfactoriamente.

#### **TABLA 1.**

#### **RESULTADOS ESPERADOS**

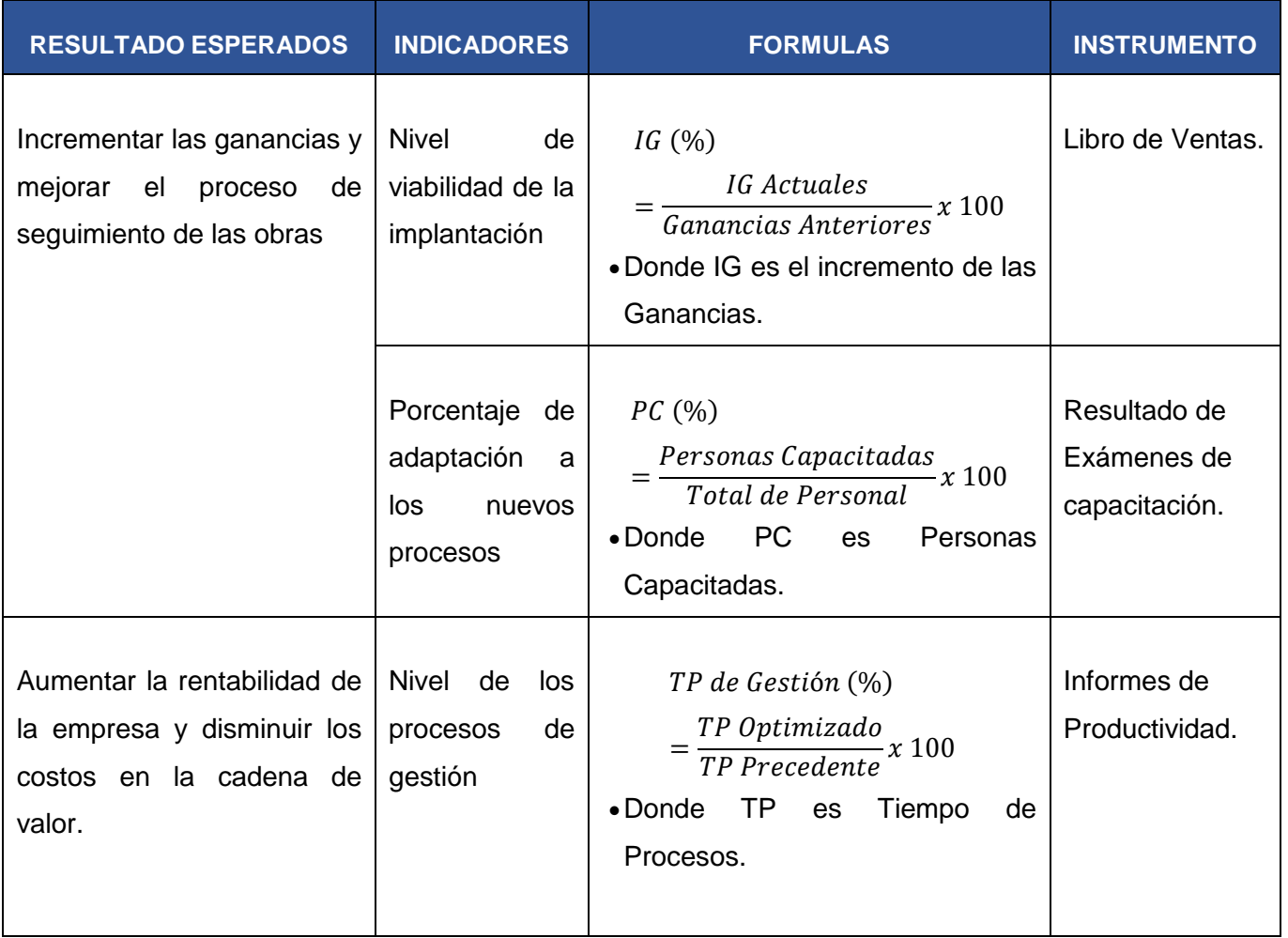
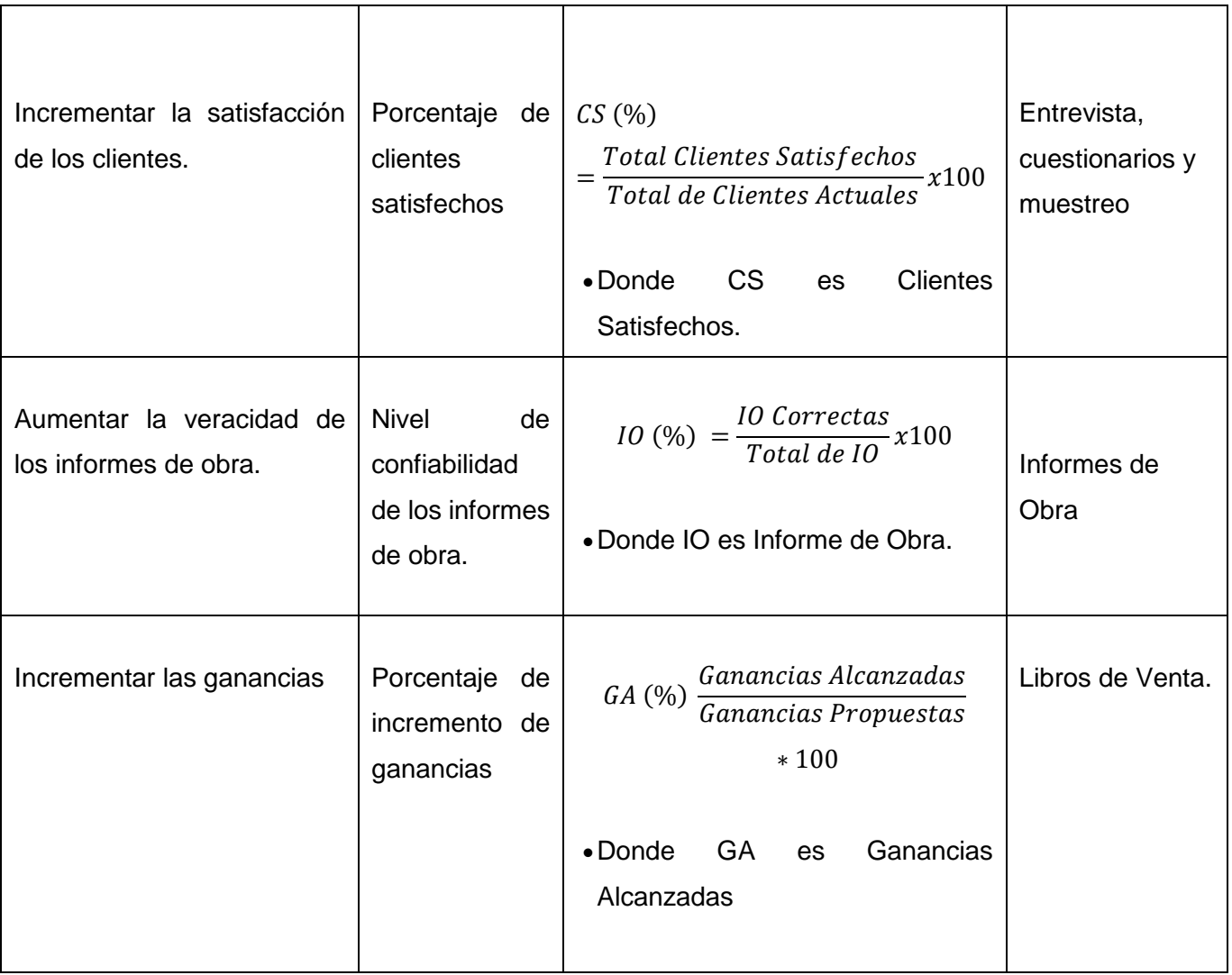

# **CAPÍTULO III INICIO Y PLANIFICACIÓN DEL PROYECTO**

#### **3.1. GESTIÓN DEL PROYECTO**

En este punto se describirá específicamente todas las actividades que se realizaran para cumplir con los objetivos del proyecto.

El Pmbok agrupa los procesos para la gestión de proyectos en: Iniciación, Planificación, Ejecución, Seguimiento y Control, y Cierre. Obteniendo así un mejor resultado.

#### **3.1.1. INICIACIÓN**

# **A. ACTA DE CONSTITUCIÓN DEL PROYECTO**

El Acta de Constitución del proyecto, según el Pmbok nos dice que es un documento que autoriza formalmente la existencia del proyecto y confiere al director de proyecto la autoridad para asignar los recursos de la organización a las actividades del proyecto.

Para el proyecto se designó un total de 82 horas para poder realizar el acta constitucional, que se ubica en el Formato N° 01 Acta de Constitución, dividiendo el total de horas en las siguientes actividades:

| <b>ACTIVIDADES</b>                            | <b>HORAS</b>   |
|-----------------------------------------------|----------------|
| Identificación De La Problemática             | 24             |
| Identificación De La Solución Del Problema    | 16             |
| Propósito Y Justificación Del Proyecto        | 8              |
| Descripción Del Proyecto                      | 4              |
| Definiciones Del Producto                     | 4              |
| Definiciones De Requisitos Del Proyecto       | 3              |
| Objetivos Del Proyecto                        | 5              |
| <b>Finalidad Del Proyecto</b>                 | 3              |
| Identificación De Las Amenazas Del Proyecto   | $\overline{2}$ |
| Cronograma De Hitos Del Proyecto              | 6              |
| Presupuesto Estimado                          | 2              |
| Organizaciones Que Intervienen En El Proyecto | 2              |

**TABLA N°2. ACTIVIDADES ACTA DE CONSTITUCIÓN**

Cumpliendo con todas las actividades, obtendremos el Acta de Constitución elaborada, en este proceso se obtuvo información mediante entrevista del Jefe de Proyecto, Administrador y del Gerente General de Maestranza, que es el cliente principal de la empresa. Agrupando todos esos datos se puedo encontrar el problema que tiene la empresa y la solución para ello.

#### **1. OBJETIVO DEL ACTA DE CONSTITUCIÓN**

Los objetivos del Acta constitucional, está divido en tres elementos importantes: Calidad, Tiempo y Costo. Se identificó estos objetivos como principales, para poder tener una disciplina en el análisis; se realizó en 5 horas y serán presentados al Sponsor para tener la aceptación y poder realizar la implantación, los objetivos son los siguientes:

#### **a) ALCANCE**

Se enfocará estrictamente en el funcionamiento y alcance del gestor de proyectos Smartsheet, para poder satisfacer las necesidades, cumplir los objetivos, mejorar y solucionar el problema encontrado, si esta implantación no llegara a cumplir con lo especificado, el proyecto ha fallado.

#### **b) CALIDAD**

La calidad es un objetivo primordial, ya que si tiene un buen funcionamiento y cumple con todas las necesidades, objetivos y metas planteadas, este proyecto será exitoso y beneficioso para la empresa.

#### **c) TIEMPO**

En el segundo objetivo me enfoco en el tiempo, ya que los proyectos son limitados por aquel factor, la fecha en que se va a finalizar el proyecto es importante ya que el proyecto será entregado en su totalidad, no debe de tener errores. Las compañías identifican problemas y necesidades del usuario junto a las fechas específicas. Si el proyecto no está listo para ser utilizado en dicha fecha, las necesidades del usuario pueden cambiar y los problemas pueden resolverse de cierta forma que tenga una influencia negativa en la empresa.

Por eso este proyecto está organizado en actividades con su debido cronograma, el cual permitirá que la fecha final se cumpla a la perfección.

# **d) COSTO**

En el último objetivo se encuentra el Costo, el costo del proyecto es un elemento clave y cumplir con los presupuestos es un objetivo, optimizar los costos del proyecto manteniendo la calidad de la empresa.

#### **2. DESCRIPCIÓN DEL ACTA DE CONSTITUCIÓN**

Se presentará un proyecto en el cual se implantará Smartsheet para mejorar su proceso de seguimiento y control de las obras, mediante el cual solucionará el problema encontrado, generando ganancias, fidelizando clientes y organizando las actividades de la empresa para entregar las obras a tiempo.

## **A. PROPÓSITO Y JUSTIFICACIÓN DEL PROYECTO**

Se desarrolló en 8 horas obteniendo así un análisis más completo, Para que la empresa pueda comprender el propósito y justificación del proyecto.

La empresa M y D Arenados y Pinturas E.I.R.L., tiene un deficiente seguimiento de sus proyectos, ya que no cuentan con los informes de avances actualizados, por el motivo que las obras son realizadas en simultaneo y en diferentes partes del Perú, por eso cuando se requiere de alguna modificación o determinar el avance según la fecha, los informes son incorrectos o falta actualizar la información, teniendo un resultado desfavorable para la empresa, como pérdidas económicas por la deficiente gestión de la obra.

Debido a todos esos problemas se dio origen al proyecto, se implantará Smartsheet que mejorará el control y seguimiento de las obras, brindándonos una comunicación en simultáneo en cualquier parte del país, para así poder tener todos los informes actualizados y poder realizar modificaciones si es que se requiere. La empresa obtendría los siguientes beneficios:

1. Mejorar y agilizar los procesos de gestión.

- 2. Cumplir con las necesidades de los clientes con un servicio más rápido y con alta calidad.
- 3. Proporcionar información actual de las obras, para la toma de decisión.
- 4. Aumentar la rentabilidad de la empresa y disminuir los costos en la cadena de valor, permitiendo elevar sus ganancias.
- 5. Agilizar la entrega de las obras en las fechas pactadas.
- 6. Estructurar la organización de la empresa elevando la productividad

La empresa obtendrá mejores ganancia, debido a su mejor desempeño y tendrá un retorno de la inversión.

## **B. DESCRIPCIÓN DEL PROYECTO**

Este proyecto consiste en la implantación del gestor de proyecto SMARTSHEET, el cual permitirá que la empresa se comunique de forma simultánea a nivel nacional, también organizará las actividades a realizar para el cumplimiento de la obra en la fecha exacta, esto conduce a la imperiosa necesidad de manipular cada vez más información para poder realizar decisiones acertadas y tener un mejor control en las obras.

#### **C. DEFINICIÓN DEL PRODUCTO DEL PROYECTO**

Smartsheet, tiene herramientas que permitirá seguir el avance de la obra a través de fotos, video, documentos, etc. También cuenta con una opción llamada discusión (chat) que permite poner todos los cambios o reclamos mediante un chat, podremos enlazarlo con Azure lo cual nos permitirá tener nuestros servidores en la nube, con un costo favorable a la empresa. La empresa tendrá el beneficio de dividir sus actividades en tareas con fechas determinadas, con esto se tendrá una mejor organización y las obras serán entregadas a la fecha pactada en el contrato. Smartsheet también ayudará a que los informes estén actualizados y el cliente podrá visualizar el avance de la obra.

Al culminar nuestro proyecto la finalidad es darle una mejor organización, administración y control a la empresa, funciones necesarias para un buen desempeño organizacional.

#### **D. DEFINICIÓN DE REQUISITOS DEL PROYECTO**

El proyecto se basa en mejorar el control y seguimiento de las obras de una manera eficaz, enfocándose en los informes de avance de obras.

Teniendo como requisito principal, el poder compartir fotos, videos y documentos importantes; de una manera más rápida para poder realizar los cambios respectivos o adicionar alguna especificación a la obra. Y también poder brindar al cliente los informes de avances actualizados y a tiempo.

La metodología utilizada es Lean Construction la cual nos facilitará en la eliminación de actividades que no agregan un valor adicional al servicio, y a la vez podremos rediseñar los procesos para poder implantar Smartsheet.

#### **E. FINALIDAD DEL PROYECTO**

La finalidad del proyecto es generar ventajas competitivas, cumplir los objetivos, satisfacer las necesidades de los clientes y aumentar las ganancias, crecer como empresa con un excelente control y seguimiento del avance de las obras.

# **F. PRINCIPALES AMENAZAS DEL PROYECTO DEL PROYECTO**

Al analizar la empresa encontramos posibles amenazas que pueden hacer que el proyecto tenga deficiencias, pero con una buena respuesta a estás, serán solucionadas sin imprevisto. El proyecto tiene las siguientes amenazas:

- Adaptación a la nueva tecnología aplicada.
- Falta de colaboración o aprendizaje de parte del personal.
- Falta de criterio al ingresar los datos.
- Un mal seguimiento de las obras.

Cultura organizacional de la empresa.

La gran parte de amenazas podrán ser atacadas mediante sesiones de capacitación al personal, para adaptarlos al cambio y evitar posibles deficiencias.

# **G. GRUPOS ORGANIZACIONALES QUE INTERVIENEN EN EL PROYECTO**

En este punto formamos el equipo de trabajo, con el cual se va a interactuar en toda la duración del proyecto. Es el apoyo para que el proyecto culmine con éxito, los miembros del equipo de trabajo es conformado por él:

#### **SPONSOR**

Erick Eduardo Medina Abarca

- **PROJECT MANAGER** Alithú Medina Díaz
- **RESPONSABLE DE TECNOLOGÍA E IMPLANTACIÓN** Alithú Medina Díaz
- **RESPONSABLE DE LA GESTIÓN DEL CAMBIO** Alithú Medina Díaz
- **RESPONSABLE DE FINANZAS Y COMPRAS** Alithú Medina Díaz

Serán guiados por el Project Manager el cuál será el encargado de realizar todos los procesos y actividades para que el proyecto cumpla con las necesidades de la empresa, el Sponsor es la persona que apoya y acepta el proyecto, el Responsable de Tecnología e Implantación se encargará de la implantación y adaptación del Smartsheet en la empresa, el Responsable de la Gestión del Cambio es la persona que realizará el rediseño para poder implantar con éxito Smartsheet y también es el que guiará a la empresa al cambio y por último el Responsable de finanzas y compras, realizará todo lo relacionado a la inversión y adquisición de recursos del proyecto.

#### **3.1.2. PLANIFICACIÓN**

#### **A. INTEGRACIÓN – PLAN DE GESTIÓN DEL PROYECTO**

En la guía del Pmbok nos dice que la integración incluye características de: Unificación, consolidación, comunicación y acciones integradoras cruciales de modo que se complete y se manejen con éxito las expectativas de los interesados y se cumpla con los requisitos.

Esto está ubicado en el Formato N° 04 Plan de Gestión del Proyecto.

#### **1. FASE DEL PROYECTO**

El proyecto está dividido en 8 fases, el cual tendrá que ser llevado fase tras fase, en un orden único para que el proyecto se realice con éxito.

- Iniciación
- Identificación del Problema
- Planificación
- Rediseño
- Ejecución
- Seguimiento y Control
- Pruebas y mantenimientos
- Cierre

#### **2. ENFOQUE DE TRABAJO**

El proyecto se ejecutará con un valor principal y primordial, que es la disciplina, ya que con ese valor podremos trabajar por fases de manera muy ordenada y organiza, dividiendo todas las actividades según las prioridades para poder desarrollarlas de manera eficaz, para así poder determinar y cumplir con las fechas pactadas.

#### **3. PLAN DE GESTIÓN DE CAMBIOS**

El proyecto será monitoreado por Alithú Medina Díaz para verificar que se esté cumpliendo con cada fase, se pondrán fechas límites para entregar lo asignado para poder revisar y corregir algún error.

Será la persona responsable de evaluar, aprobar o rechazar los cambios que el proyecto pueda requerir, también tendrá que llevar un control de todos los cambios efectuados para después informar a todo el equipo de trabajo.

Al tener un responsable de la gestión de cambios, tendrá como beneficio principal, el de reducir los riesgos del proyecto, evitar cambios que no han sido analizados según los objetivos de la empresa.

Las solicitudes de cambios requerirán de:

- Revisión de estimaciones de costos
- Secuencia y cronograma de actividades
- Fechas programadas
- Requerimientos de recursos
- Alternativas de respuestas de riesgos

# **4. TIPO DE REVISIÓN DE GESTIÓN**

Las revisiones se realizarán en reuniones divididas por las fases, cada uno será de temas según el avance la fecha será coordinada por la empresa y el equipo de trabajo, con estas reuniones se evitara los riesgos del proyecto y tendrá una mejor integración.

# **B. ALCANCE – PLAN DE GESTIÓN DEL ALCANCE**

La Guía del Pmbok nos dice que en el Plan de Gestión del alcance, es donde incluyen los procesos necesarios para garantizar que el proyecto incluya todo el trabajo requerido y únicamente el trabajo para completar el proyecto con éxito. Se enfoca primordialmente en definir y controlar qué se incluye y qué no se incluye en el proyecto. Esto está ubicado en el Formato N° 05 Definición del Alcance del Proyecto y del Producto.

# **1. ALCANCES DEL PRODUCTO**

Smartsheet logrará organizar la empresa, al ser implantada la herramienta se podrá entregar los informes de avance a tiempo y actualizados para poder realizar alguno cambios si son requeridos, el desarrollo de las obras serán organizados por actividades y tiempo, el cual permitirá terminar las obras a tiempo.

La empresa tendrá buenas ventajas competitivas, después de implantar Smartsheet ya que también logrará fidelizar nuevos clientes obteniendo ganancias para la empresa.

El producto tendrá los siguientes objetivos:

- Cumplir con los requerimientos de la empresa.
- Innovar con nuevas tecnologías.
- Aumentar la calidad del servicio.
- Incrementar las ganancias.
- Reducir costos.
- Eliminar actividades que no tienen ningún valor agregado.
- Optimización de los procesos.
- Manuales específicos para su mejor utilización.

El sistema a implantar tiene la ventaja que puede administrar todos los procesos de la cadena de valor, mejorara el proceso de gestión para ofrecer servicios de calidad en la fecha requerida.

#### **2. ALCANCES DEL PROYECTO**

Aquí se definirá todos los puntos que entrarán en el proyecto y que se acuerdan por todo el equipo de trabajo, refiriéndose a todos los requerimientos a satisfacer en el proyecto.

Se contará con objetivos establecidos por el Project Manager, que tendrán que ser cumplidos al término del proyecto, para que se califique que se culminó con éxito.

 Implantar el gestor de proyecto Smartsheet para el control del proceso de seguimiento de los proyectos metalmecánicos en la empresa M Y D ARENADOS Y PINTURA E.I.R.L.

- Mejorar y agilizar los procesos de seguimiento de las obras.
- Satisfacer a los clientes con un servicio más rápido y con alta calidad para incrementar la cartera de clientes fidelizados.
- Proporcionar información actual de las obras, para la toma de decisión.
- Aumentar la rentabilidad de la empresa y disminuir los costos en la cadena de valor, permitiendo elevar sus ganancias.
- Agilizar la entrega de las obras en las fechas pactadas.
- Mejora la organización de la empresa elevando la productividad.

#### **a. ENTREGABLES**

Los entregables que hemos considerado han sido fijados de la siguiente manera, son los principales entregables según las fases:

Esto está ubicado en el Formato N° 10 Entregables del Proyecto.

# - **INICIACIÓN**

- Acta de constitución.
- Identificación de stakeholders
- Presentación del lanzamiento del proyecto.

## - **PLANIFICACIÓN**

- Planes de gestión del proyecto
- Plan alcance, costos, tiempo, calidad
- Línea base.

# - **EJECUCIÓN**

Entregables de resultados.

#### - **SEGUIMIENTO Y CONTROL**

- Acciones correctivas
- Acciones preventivas
- Solicitudes de cambio

#### - **CIERRE**

- Lecciones aprendidas
- Productos entregables aceptados y finalizados.

#### **b. EDT**

El proyecto de investigación se ha dividido en diferente estructura según las fases del proyecto, en el cual se mostrará todo los entregables. Mostrándose con más detalle en el Formato Nº 07 Estructura de Desglose de Trabajo (EDT)

#### **c. DICCIONARIO DE LA EDT**

El Diccionario EDT está dividido de la siguiente manera:

Primero empezamos con la Iniciación, es donde encontraremos los primeros entregables, que se enfocan en el estudio de la empresa, donde se identificará el problema, se dará solución, establecerán el desarrollo y objetivos del proyecto, el cual será presentado al Sponsor para que manifieste su aceptación e iniciar con el proyecto.

- 1. Iniciación
	- 1.1. Acta de Constitución del Proyecto
	- 1.2. Presentación de Lanzamiento del Proyecto
	- 1.3. Identificación de los Interesados

Segundo encontramos La planificación, en este punto se encontrará todo lo que se va a realizar en el proyecto, desglosando el trabajo en el EDT, asignando tiempos, costos, calidad, recursos humanos, enfoque Lean, Plan de Gestión de Comunicaciones, Gestión de Rediseño, Plan de Gestión de Riesgos, Plan de Gestión de Adquisición, Seguimiento y Control de las Adquisiciones y Plan de Gestión de los Interesados, en todos estos puntos considerados, se empezará con la planificación para que el proyecto cumpla todas las expectativas y culmine con éxito.

- 2. Planificación
	- 2.1. Planes de Gestión del Proyecto
	- 2.2. Plan de Gestión de Alcance
	- 2.3. Plan de Gestión de Alcance
		- 2.3.1. EDT
		- 2.3.2. Diccionario EDT
		- 2.3.3. Matriz de Trazabilidad de Requerimientos.
	- 2.4. Plan de Gestión de Tiempo
		- 2.4.1. Hitos del Proyecto
		- 2.4.2. Gestión de Cambios de Cronograma
	- 2.5. Plan de Gestión de Tiempo
		- 2.5.1. Cuadros de Costos
		- 2.5.2. Gestión de Cambios de Costos
	- 2.6. Plan de Gestión de Calidad
		- 2.6.1. Control de Calidad
	- 2.7. Plan de Gestión de Recursos Humanos
		- 2.7.1. Roles y Responsabilidades
		- 2.7.2. Matriz de Asignación de Responsabilidades
	- 2.8. Enfoque Lean
		- 2.8.1. Rendimiento del Personal
	- 2.9. Plan de Gestión de Comunicaciones 2.9.1. Directorio de Stakeholders
	- 2.10. Gestión de Rediseño
	- 2.11. Plan de Gestión de Riesgos
		- 2.11.1. Fuentes de Riesgos
		- 2.11.2. Estrategias para la Respuesta de los Riesgos
	- 2.12. Plan de Gestión de Adquisición
		- 2.12.1. Recursos Adquiridos
	- 2.13. Seguimiento y Control de las Adquisiciones
	- 2.14. Plan de Gestión de los Interesados

2.14.1. Equipo de Trabajo del Proyecto

La tercera fase Ejecución, aquí ya tenemos implantado nuestro sistema se consideró dos entregables de importancia en la metodología, el Look Ahead Planning que es mirar hacia adelante, es distribuir nuestras actividades en revisiones semanales para evitar algún inconveniente y el Last Planner que también divide las actividades de revisiones pero por día para confirmar el alcance de SmartSheet y a la vez evitar algún imprevisto.

- 3. Ejecución
	- 3.1. Last Planner
	- 3.2. Formato de Ejecución
	- 3.3. Capacitación del Equipo Interno
	- 3.4. Evaluación

Seguimiento y Control, con estos entregables tendremos todo bajo supervisión para evitar las polémicas y poder responder con efectividad, para no generar un problema en el proyecto.

- 4. Seguimiento y Control
	- 4.1. Informe de Estado Externo
	- 4.2. Acta de Aprobación de Entregables
	- 4.3. Solicitud de Cambios
	- 4.4. Mejoramiento del Proceso de Producción

Por último es el Cierre, en el cual recibiremos los entregables certificando la conformidad de la empresa, con el proyecto realizado.

- 5. Cierre
	- 5.1. Acta de Reunión de Cierre
	- 5.2. Certificado de Conformidad

Esto está ubicado en el Formato N° 7 y 8, Estructura De Desglose De Trabajo Y Diccionario De La Estructura De Desglose.

#### **d. MATRIZ DE TRAZABILIDAD DE REQUERIMIENTOS**

En esta matriz encontraremos todos los requerimientos que se necesitará en todo el procedimiento para poder seguir el proceso de implantación del sistema en cada una de las etapas.

#### **C. TIEMPO – PLAN DE GESTIÓN DEL TIEMPO**

#### **1. CRONOGRAMA DE PROYECTO**

El cronograma son las actividades a realizar en el proyecto, determinando fecha por cada uno, para poder tener una mejor organización.

El proyecto fue divido en las fases del Pmbok, distribuyéndolo de la siguiente manera:

- **Iniciación,** tuvo una duración de 20 días, teniendo como inicio el día 25/09/2014 culminando 22/10/ 2014, en el cual se realizaron los documentos con especificaciones para dar el inicio al proyecto, con su respectivita aprobación del Sponsor.
- **Planificación,** tuvo una duración de 164 días, teniendo como inicio el día 23/10/2014 culminando 30/07/ 2015, en el cual se realizaron los diferentes Planes de Gestión.
- **Ejecución,** tuvo una duración de 46 días, teniendo como inicio el día 31/07/2015 culminando 02/10/ 2015, se realizará la implantación del sistema y las capacitaciones del personal.
- **Seguimiento y Control,** tuvo una duración de 52 días, teniendo como inicio el día 05/10/2015 culminando 15/12/2015, se tendrá un seguimiento y control del proyecto, para poder culminar con éxito.
- **Cierre,** tuvo una duración de 16 días, teniendo como inicio el día 16/12/2015 culminando 06/01/2016, en el cual se realizaron los documentos para cerrar el proyecto.

Esto está ubicado en el Formato N°14 Cronograma de Actividades.

## **2. HITOS DEL PROYECTO**

Los siguientes son los hitos del proyecto, con sus entregables principales:

#### **a. INICIACIÓN**

- 1. Inicio del proyecto.
- 2. Plan de gestión del proyecto elaborado.
- 3. Aprobación de las herramientas y planes de gestión.

#### **b. PLANIFICACIÓN**

- 4. Identificación de factores críticos
- 5. Factibilidad, planeamientos y factores de éxito.
- 6. Planear la congruencia de las herramientas.

#### **c. EJECUCIÓN**

- 7. Inicio de la congruencia de las herramientas.
- 8. Obtención de resultados.
- 9. Evaluación y retroalimentación.

#### **d. SEGUIMIENTO Y CONTROL**

- 10. Informes y solicitudes de resultados.
- 11. Gestión de seguimiento y control de los resultados.
- 12. Adaptación de estrategias según el desarrollo.

#### **e. CIERRE**

- 13. Entregar estructuras lógicas del sistema congruente
- 14. Acta y cierre de conformidad.
- 15. Fin del proyecto.

Esto está ubicado en el Formato N° 12 Hitos del Proyecto.

# **3. GESTIÓN DE CAMBIO EN EL CRONOGRAMA**

El cambio principal que se realizo fue el cambio de metodología, al realizar el cambio a la metodología Lean Construction se agregó al cronograma lo siguiente:

Enfoque Lean

- Rendimiento del personal
- Gestión de Rediseño
- Equipo de Trabajo del Proyecto
- Look Ahead Planning
- Last Planner
- Evaluación del Rediseño

#### **D. COSTO – PLAN DE GESTIÓN DEL COSTO**

#### **1. CUADRO DE COSTOS**

El cuadro de costos del proyecto, está divido en tres recursos: Personal, consumibles y maquinas:

#### **TIPO DE RECURSOS: PERSONAL.**

En este punto está especificado la cantidad que será pagado al equipo de trabajo por los 3 WorkStream se está pagando un precio unitario de 2 000 soles, un total de 6 000 soles. Mientras que el Project Manager cobra un total de 5 000 soles.

## **TIPO DE RECURSOS: CONSUMIBLES.**

En los consumibles consideré las compras de útiles de escritorio entre hoja bond, sobres manilas, etc. Se necesitarán 6 unidades en un total de 600 soles. Y en los gastos de representación al mes 100 soles. Por último en el sistema se realizará una inversión de \$39 al mes.

#### **TIPO DE RECURSOS: NO CONSUMIBLES.**

Se consideró un imprevisto de 3 500 soles y capacitación del personal de 1 000 soles.

Esto está ubicado en el Formato N° 18 Cuadro de Costos.

#### **2. FORMA DE PAGO**

La forma de pago del Proyecto será de manera mensual todo los 30 de cada mes, y según se requiera los recursos.

# **3. GESTIÓN DE CAMBIO EN LOS COSTOS**

Al llevarse a cabo el análisis del desempeño del proyecto, puede dar lugar a algunos cambios o modificaciones, en este caso en la línea base de costos. Todos los cambios deberán ser presentados mediante una solicitud formal, especificado en el Formato Nº 07 Plan de gestión para costos. El gerente del proyecto y el sponsor son los únicos que pueden calificar y aceptar dicha solicitud. Estos cambios pueden ser para incluir acciones preventivas o correctivas, por eso son procesadas para tener un control.

#### **E. CALIDAD – PLAN DE GESTIÓN DE LA CALIDAD**

La Gestión de la Calidad del Proyecto incluye los indicadores, procesos y actividades de calidad para que el proyecto satisfaga las necesidades para las que fue acometido.

#### **1. ASEGURAMIENTO DE LA CALIDAD**

En esta sección, se aplicará los indicadores especificados en el Capítulo II en el punto 2.2.3.Soporte del proyecto, para el aseguramiento de la calidad, que brindará la implantación del gestor de proyecto Smartsheet a la empresa.

#### **2. CONTROL DE CALIDAD**

Se llevará a cabo un seguimiento y monitoreo que se realizará cada 15 días, para la verificación del cumplimiento de los indicadores de calidad, mostrados en el Capítulo II en el punto 2.2.3.Soporte del proyecto.

# **F. RECURSOS HUMANOS – PLAN DE GESTIÓN DE LOS RECURSOS HUMANOS**

# **1. ORGANIGRAMA DEL PROYECTO**

El organigrama del proyecto está liderado por el Project Manager, pero siempre teniendo las aceptaciones del Sponsor, luego les sigue tres Workstream el primero de Tecnología e Implantación, segundo Workstream Gestión del Cambio y por último Workstream Finanzas y Compras. Todo ellos serán el grupo de apoyo, desempeña con disciplina cada rol asignado.

Se encuentra en el Formato N° 9 Organigrama del Proyecto.

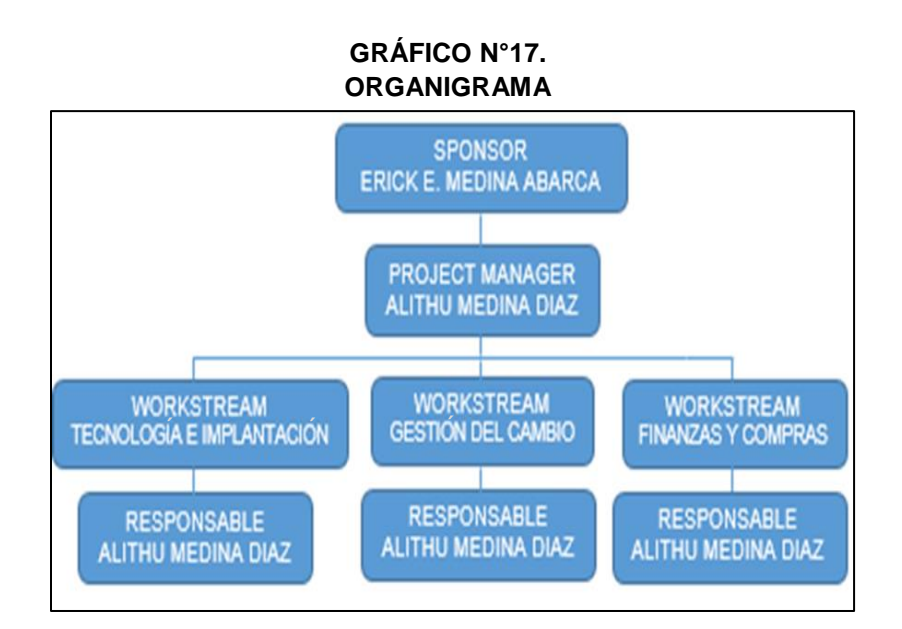

#### **2. ROLES Y RESPONSABILIDADES**

Los miembros que conforman el equipo de trabajo, distribuidos anteriormente en el organigrama, tienen los siguientes roles y responsabilidades, según su función en el proyecto.

#### **SPONSOR**

- Asistir a reuniones definidas.
- Aprobar el Acta de constitución del proyecto.
- Aprobar el Plan de proyecto.
- Aprobar el cierre del proyecto.
- Revisar el cronograma de trabajo integral.
- Brindar la información necesaria facilitar el desarrollo del proyecto.
- Informar al gerente del proyecto sobre la gestión de cambios del proyecto.
- Aprobar los entregables del proyecto.

#### **PROJECT MANAGER**

- Coordinar reuniones con el equipo del proyecto.
- Elaborar el acta de constitución del proyecto.
- Elaborar el plan de proyecto.
- Elaborar informe de cierre de proyecto.
- Controlar el desarrollo del proyecto.
- Establecer la planificación y control del proyecto.

# **RESPONSABLE DE LA TECNOLOGÍA E IMPLANTACIÓN**

- Realizar el levantamiento de información y listar los requerimientos funcionales del sistema.
- Realizar Pruebas.
- Implantación del Gestor de Proyecto.

## **RESPONSABLE DE LA GESTIÓN DEL CAMBIO**

- Cumplimiento de Metodología.
- Rediseño de Procesos.
- Orientar y adaptar a la empresa al cambio.

## **RESPONSABLE DE FINANZAS Y COMPRAS**

- Adquisición del Gestor de Proyecto.
- Adquisición de hardware.
- Pago al equipo.

Esto lo encontramos en el Formato N°20 Organización.

### **3. MATRIZ DE ASIGNACIÓN DE RESPONSABILIDADES (RAM)**

Esta matriz, fue divida en tres Sponsor, Project Manager y Equipo de Trabajo quienes lo conforman son los tres Workstream el de Tecnología e Implantación, Workstream de Gestión del Cambio y por último Workstream Finanzas y Compras.

El Sponsor es el que mayormente tiene que dar aprobaciones y revisa lo que se realizará en el proyecto, ya que es el interesado en la implantación de Smartsheet y es trabajador de la empresa.

El Project Manager es el responsable de todo el proyecto, pero también tiene capacidad de aprobar en algunos casos.

Por último el equipo de trabajo será el que participará en todas las actividades del proyecto, también será responsable en la fase de Iniciación debido a que será unos de los involucrados en el análisis de la empresa. Esto lo encontramos en el Formato N°21 Matriz de Asignación de Responsabilidades.

## **G. COMUNICACIONES – PLAN DE GESTIÓN DE COMUNICACIONES**

#### **1. DIRECTORIO DE STAKEHOLDERS**

En el directorio de Stakeholders tenemos identificados a todos los miembros del equipo de trabajo desde nombre, rol, rol en el proyecto, información de contacto, expectativas principales, interno / externo.

Teniendo información de todo el equipo podemos saber con quienes estamos trabajando y podemos localizarlos si es que ocurre algún inconveniente. Esto lo encontramos en el Formato N° 23 Directorio de Stakeholders.

#### **2. MEDIOS DE COMUNICACIÓN**

El medio de comunicación será las reuniones el cual se realizará de la siguiente manera:

Guía para las Reuniones:

- 1. El sponsor, Project Manager y Equipo de trabajo, deben pactar un día y hora disponible.
- 2. Las Reuniones deben ser informadas con anticipación.
- 3. Se debe fijar el tema y los puntos a tratar.
- 4. Debe tener un tiempo de duración, y terminar puntual. Se firmara un acta de reunión.

Esto lo encontramos en el Formato N° 24 Plan de Comunicación.

#### **H. RIESGOS – PLAN DE GESTIÓN DE RIESGOS**

### **1. FUENTES DE RIESGOS**

Para poder identificar los Riesgos, se utilizará una planificación para la Gestión de Riesgos, teniendo los siguientes procesos:

#### **PLANIFICACIÓN DE RIESGOS**

Definición del tratamiento y procesado de los riesgos que se va a realizar en el proyecto

# **IDENTIFICACIÓN DE RIESGOS**

Identificación de los que podrían afectar al proyecto y documentación de las características de los mismos.

#### **EVALUACIÓN DE LOS RIESGOS**

Se ha de realizar un análisis cualitativo con objeto de establecer el grado de prioridad de cada uno de ellos.

# **CUANTIFICACIÓN DE RIESGOS**

Evaluación cuantificada de cada uno de los riesgos, para determinar las posibles consecuencias. En verdad, este punto debería de tener como resultado el punto anterior, pues ayudará a determinar prioridades.

## **DEFINICIÓN DE RESPUESTAS ANTE RIESGOS**

Definición de las respuestas posibles a las oportunidades y a las amenazas identificadas.

# **SEGUIMIENTO Y CONTROL DE RIESGOS**

Gestión de todos los cambios en los riesgos a lo largo del ciclo de vida del proyecto.

# **2. MATRIZ DE DESCOMPOSICIÓN DE RIESGOS (RBS)**

La descomposición de riesgos, se clasificó por probabilidad, tipos de riesgos y su impacto; especificando también la causa raíz por la que fue iniciado.

Utilizando la siguiente escala, mostrando su probabilidad de impacto ya sea en alcance, tiempo, costo y calidad:

| <b>PROBABILIDAD</b>                     | <b>VALOR</b><br><b>NUMERICO</b> | <b>IMAPACTO</b> | <b>VALOR</b><br><b>NUMERICO</b> |
|-----------------------------------------|---------------------------------|-----------------|---------------------------------|
| <b>MUY</b><br><b>IMPROBABLE</b>         | 0.1                             | <b>MUY BAJO</b> | 0.05                            |
| <b>RELATIVAMENTE</b><br><b>PROBABLE</b> | 0.3                             | <b>BAJO</b>     | 0.10                            |
| <b>PROBABLE</b>                         | 0.5                             | <b>MODERADO</b> | 0.20                            |

**TABLA Nº 03 PROBABILIDADES DE ESTIMACIÓN DE RIESGO**

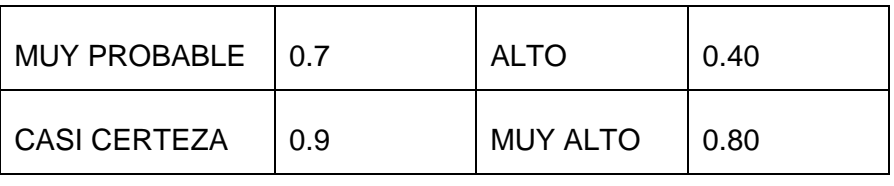

**FUENTE: DHARMA CONSULTING**

La siguiente escala es para determinar el tipo de riesgo:

**TABLA Nº 04 PROBABILIDAD POR IMPACTO**

| <b>TIPO DE RIESGO</b> | <b>PROBABILIDAD X IMPACTO</b> |
|-----------------------|-------------------------------|
| <b>MUY ALTO</b>       | <b>MAYOR A 0.50</b>           |
| <b>ALTO</b>           | <b>MENOS A 0.50</b>           |
| <b>MODERADO</b>       | <b>MENOS A 0.30</b>           |
| <b>BAJO</b>           | <b>MENOR A 0.10</b>           |
| <b>MUY BAJO</b>       | <b>MENOR A 0.05</b>           |

**FUENTE: DHARMA CONSULTING**

# **3. CATEGORÍAS, CRITERIO PARA PRIORIZAR Y LEVANTAR LOS RIESGOS.**

Se realizó una matriz ubicada en el Formato N° 26 Identificación, estimación y priorización, en el cual se encontraron las siguientes categorías:

# **FALTA DE ADAPTACIÓN AL CAMBIO.**

Primer Riesgo con código R01 tiene una estimación de probabilidad del 0.10, que afectaría el Alcance, Costo y Calidad del proyecto en un 0.10, obteniendo un total de probabilidad por impacto de 0.03, siendo de tipo Muy Bajo.

# **INCUMPLIMIENTO DEL CONTRATO DEL GESTOR DEL PROYECTO (SMARTSHEET)**

Segundo Riesgo con código R02 tiene una estimación de probabilidad del 0.10, que afectaría el Alcance, Tiempo en un 0.10 y Calidad del proyecto en un 0.20, obteniendo un total de probabilidad por impacto de 0.04, siendo de tipo Muy Bajo.

# **ACTUALIZACIONES DEFECTUOSAS DEL GESTOR DEL PROYECTO (SMARTSHEET)**

Tercer Riesgo con código R03 tiene una estimación de probabilidad del 0.10, que afectaría el Alcance en 0.10 y Calidad del proyecto en un 0.20, obteniendo un total de probabilidad por impacto de 0.03, siendo de tipo Muy Bajo.

# **INADECUADO SERVICIO POR PARTE DEL PROVEEDOR DE INTERNET**

Cuarto Riesgo con código R04 tiene una estimación de probabilidad del 0.30, que afectaría el Alcance, Tiempo, Costo y Calidad del proyecto en un 0.20, obteniendo un total de probabilidad por impacto de 0.24, siendo de tipo Moderado.

# **FALLAS TÉCNICAS DE HARDWARE**

Quinto Riesgo con código R04 tiene una estimación de probabilidad del 0.10, que afectaría el Alcance, Tiempo, Costo y Calidad del proyecto en un 0.20, obteniendo un total de probabilidad por impacto de 0.24, siendo de tipo Moderado.

# **DESAPROBACIÓN DE INFORMES**

Sexto Riesgo con código R04 tiene una estimación de probabilidad del 0.30, que afectaría el Alcance, Tiempo, Costo y Calidad del proyecto en un 0.20, obteniendo un total de probabilidad por impacto de 0.24, siendo de tipo Moderado.

# **METODOLOGÍA INADECUADA PARA EL DESARROLLO DEL PROYECTO DE INVESTIGACIÓN**

Séptimo Riesgo con código R04 tiene una estimación de probabilidad del 0.10, que afectaría la Calidad del proyecto en un 0.30, obteniendo un total de probabilidad por impacto de 0.03, siendo de tipo Muy Bajo.

#### **4. ESTRATEGIAS PARA LA RESPUESTA DE LOS RIESGOS**

Una vez priorizado el riesgo estamos preparados para responder a ellos, a través de un plan de respuesta de riesgo el cual es una acción o procedimiento que nos ayuda a mejorar las fortalezas disminuyendo las amenazas.

Mediante el Formato N° 26 Identificación, estimación y priorización, podremos identificar el tipo de riesgo que tenemos que solucionar, a través de los disparadores (trigger) descubriremos que el riesgo está por ocurrir o ya ocurrió. Según su estimación de probabilidad de impacto planificaremos la respuesta de los riesgos.

Los Riesgos potenciales encontrado son los siguientes:

- Inadecuado Servicio Por Parte Del Proveedor De Internet
- Fallas Técnicas De Hardware
- Desaprobación De Informes

Se ejecutarán planes de contingencia a los riesgos potenciales identificados.

# **PRIMER RIESGO POTENCIAL - INADECUADO SERVICIO POR PARTE DEL PROVEEDOR DE INTERNET:**

Se tendrá como plan de contingencia contar con otro servicio de internet adicional, por si una línea tiene problemas inmediatamente con la línea de contingencia no habría problemas.

# **SEGUNDO RIESGO POTENCIAL - FALLAS TÉCNICAS DE HARDWARE**

Todos los hardware, cuentan con garantía y soporte técnico, en el caso de los celulares la empresa de estos móviles, nos brindan un contrato el cual nos facilita la obtención de un nuevo celular por perdida, robo o avería, de una manera más fácil y sencilla.

# **TERCER RIESGO POTENCIAL - DESAPROBACIÓN DE INFORMES**

Si se encuentra un informe mal elaborado, se tendrá el plan de contingencia de poder configurar los informes en Smartsheet de una manera muy fácil y rápida.

#### **5. IDENTIFICACIÓN, SEGUIMIENTO Y CONTROL DE RIESGOS**

Se identificarán los riesgos de una manera detallada, indicando su definición, la raíz del riesgo, su probabilidad de impacto y el tipo de riesgo. Para después del estudio realizar el seguimiento para poder adaptar las estrategias para la respuesta de los riesgos y así llevar un control.

Esto estará más detallado en los Formatos Nº 25,26 y 27.

#### **I. AQUISICIÓN – PLAN DE GESTIÓN DE ADQUISICIONES**

#### **1. RECURSOS ADQUIRIDOS**

EL principal recurso adquirido, es el sistema Smartsheet el cual se invierte \$ 39 dólares mensuales, siendo en un año un total de \$468 dólares, brindando a la empresa hasta 150 hojas, 45 GB de almacenamiento de archivos, colaboradores ilimitados, Alertas, Modificar historial, Diagramas de Gantt, Móvil, Soporte técnico, Formularios web, API, Informes, Administración de recursos y Administración de usuarios.

#### **2. SEGUIMIENTO Y CONTROL DE LAS ADQUISICIONES**

El seguimiento y control se llevará por medio de Informes, el cual será presentado y autorizado por el Sponsor, elaboramos una guía para la adquisición de recursos:

Para la adquisición del sistema para la empresa, se deberá seguir los siguientes pasos:

- 1. El Project Manager informa al Sponsor, sobre la adquisición.
- 2. Se solicita una reunión, fijándonos el horario tanto del proveedor como la empresa.
- 3. Se fija la hora con el proveedor, para las pruebas correspondiente.
- 4. La empresa verifica si son los servicios que necesitan.
- 5. Por ultimo pactan otra reunión para la firma del contrato.

Para la adquisición del refrigerio para el equipo de trabajo, se deberá seguir los siguientes pasos:

- 1. El Project Manager informa al Sponsor, sobre la adquisición.
- 2. Reúnen todas las opciones de lugares que brinden ese servicio.
- 3. Solicitan un presupuesto para un tiempo estimado.
- 4. Se estudia y se elige el que más conviene.
- 5. Se realiza una reunión para hablar con el proveedor.
- 6. Se fija un horario a cumplir por parte del proveedor.
- 7. Se firma el contrato.

Para la adquisición de materiales para la empresa, se deberá seguir los siguientes pasos:

- 1. El Project Manager informa al Sponsor, sobre la adquisición.
- 2. Elaboran una lista con los materiales que se necesita.
- 3. Se busca proveedores con buenos precios y calidad.
- 4. Se elige el mejor proveedor.
- 5. Se realiza la compra correspondiente.

# **J. INTERESADOS DEL PROYECTO – PLAN DE GESTIÓN DE LOS INTERESADOS**

#### **1. INTERESADOS DEL PROYECTO**

El principal interesado del proyecto es el Sponsor Erick Eduardo Medina Abarca, quien está apoyando para el análisis e implantación del proyecto al Project Manager Alithú Medina Díaz, para que culmine con éxito.

# **2. EQUIPOS DE TRABAJO DEL PROYECTO**

El equipo de trabajo de divide de la siguiente forma, son los que reciben órdenes del Project Manager:

# **RESPONSABLE DE TECNOLOGÍA E IMPLANTACIÓN**

Es el encargado de mediar con todo el equipo de trabajo, con el proveedor para que el proyecto cubra todos los requerimientos técnicos necesarios.

## **RESPONSABLE DE LA GESTIÓN DEL CAMBIO**

Es el encargado de gestionar el cambio que dará la empresa, en la implantación.

## **RESPONSABLE DE FINANZAS Y COMPRAS**

Es el encargado de ver la parte financiera, entre los gastos de adquisición.

## **3. REUNIONES DEL PROYECTO**

Las reuniones serán en cada fase del proyecto:

#### **REUNIÓN INICIACIÓN DEL PROYECTO**

Se tomará en cuanta opinión sobre la empresa y sus posibles problemas.

# **REUNIÓN IDENTIFICACIÓN DEL PROBLEMA**

Se realizará una lista con los problemas detectados, con su respectivo informe y soluciones.

# **REUNIÓN PLANIFICACIÓN**

Se elegirá el problema general para poder analizar, planificar y encontrar la solución correcta, se empezara a formar grupos para poder realizar un análisis profundo del proyecto.

# **REUNIÓN REDISEÑO**

Se dividirá en grupos las actividades para poder realizar el rediseño de los procesos de la empresa, para poder implantar Smartsheet y para eliminar procesos que no generen valor agregado, sin perjudicar la eficiencia de la empresa.

# **REUNIÓN EJECUCIÓN**

Se presentarán los entregables de Ejecución y Acta de aprobación de entregables, para tener la aprobación de la empresa y el equipo.

# **REUNIÓN SEGUIMIENTO Y CONTROL**

Se realizará el seguimiento y control de la implantación, mostrando los resultados de impacto en la organización.

#### **REUNIÓN PRUEBAS Y MANTENIMIENTO**

Se realizará un plan de prueba y si requiere algún mantenimiento, estará en revisión absoluta. Elaboraré informes detallados e específicos para un mejor manejo del sistema.

#### **REUNIÓN CIERRE**

Implantación del gestor de proyecto y entrega de informe final.

#### **3.2. INGENIERIA DEL PROYECTO**

La metodología utilizada es Lean Construction la cual nos facilitará en la eliminación de actividades que no agregar un valor adicional al servicio, y a la vez podremos rediseñar los procesos para poder adaptar Smartsheet. Teniendo como Modelo de uso de Sistema, en el Anexo N° 09.

Smartsheet, tiene herramientas que permitirá seguir el avance de la obra a través de fotos, video, documentos, etc. También cuenta con una opción llamada discusión que permite poner todos los cambios o reclamos mediante un chat, permite enlazarlo con Azure lo cual nos permitirá tener nuestros servidores en la nube, con un costo favorable a la empresa.

Al culminar nuestro proyecto la finalidad es darle una mejor organización, administración y control a la empresa, funciones necesarias para un buen desempeño organizacional.

#### **3.3. SOPORTE DEL PROYECTO**

# **3.3.1. REALIZAR EL MONITOREO Y CONTROL DE LA GESTIÓN E INGENIERÍA A TRAVÉS DE MÉTRICAS E INDICADORES.**

Las métricas estarán siendo medidas en 6 indicadores principal, que con los resultados se verán si el proyecto fue exitoso. Los siguientes indicadores son:

#### **NIVEL DE LOS PROCESOS DE GESTIÓN**

Con este indicador veremos cómo aumentará la rentabilidad de la empresa y disminuir los costos en la cadena de valor.

# **PORCENTAJE DE CLIENTES SATISFECHOS**

Con este indicador se medirá el incremento de la satisfacción de los clientes.

 **PORCENTAJE DE CONFIABILIDAD DE INFORMES DE OBRA.**

Con este indicador se medirá la veracidad de los informes de obra.

**PORCENTAJE DE INCREMENTO DE GANANCIAS**

Con este indicador se medirá el Incrementar las ganancias.

# **NIVEL DE ENTREGA DE OBRAS.**

Con este indicador se medirá si todas las obras fueron entregadas en la fecha plasmada.

# **• NIVEL DE PRODUCTIVIDAD**

Con este indicador se verá el incremento de la productividad. Esto se ubica en el Anexo N°01 Matriz De Trazabilidad De Resultados Esperados.

# **3.3.2. PLAN GESTIÓN DEL ASEGURAMIENTO DE CALIDAD DEL PROYECTO**

El aseguramiento de calidad del proyecto, se medirá a través de indicadores, que fueron especificados en el punto 2.2.3. Soporte del Proyecto, en el CAPÍTULO II, se consideró los siguientes:

- Calidad
- Tiempo
- Costo
- Verificación del Alcance

# **CAPÍTULO IV**

# **EJECUCIÓN, SEGUIMIENTO Y CONTROL DEL PROYECTO**

# **4.1. GESTIÓN DEL PROYECTO**

El proyecto inicio a través de un análisis, en el cual se encontró un deficiente proceso de seguimiento y control de las Obras de la empresa, teniendo como consecuencias pérdidas de cliente y principalmente económicas.

Para llevar a cabo el proyecto hemos aplicado conocimientos, habilidades, herramientas y técnicas en la ejecución, seguimiento y control de la gestión del proyecto, según la guía del Pmbok.

## **4.1.1. EJECUCIÓN**

Esta sección está compuesto por procesos y planillas utilizados para definir el plan de la dirección del proyecto, para cumplir con las necesidades de la empresa y solucionar la deficiencia.

# **A. CRONOGRAMA ACTUALIZADO**

El cronograma es el documento donde se encuentra desglosada las actividades que se cumplirán en todo el proyecto, está definido por fechas y días, según el avance del mismo.

Se modificó por motivo que se cambió de metodología para una mejor adaptación del sistema en la empresa.

Los cambios que se realizaron fueron de acuerdo a la metodología Lean Construction, que se basa en eliminar los procesos que no tienen un valor agregado.

Siendo agregado lo siguiente:

# **i. PLANIFICACIÓN**

- Enfoque Lean
- Rendimiento del personal
- Gestión de Rediseño
- Equipo de Trabajo del Proyecto

#### **ii. SEGUIMIENTO Y CONTROL**

- Look Ahead Planning
- Last Planner
- Evaluación del Rediseño

El Cronograma de Actividades actualizado se ubica en el Formato N° 14.

## **B. CUADRO DE COSTOS ACTUALIZADO**

Al realizarse ese cambio, tuvo que cambiar también el cuadro de Costo, en el cual por cada análisis y realización del formato tiene un precio unitario de S/ 350.00 haciendo un total de S/ 2 450.00. El Cuadro de Costos actualizado se ubica en el Formato N° 18.

# **C. WBS ACTUALIZADO**

Siguiendo con los cambio el EDT (desglose del Trabajo) también se vio afectado, modificando todo a una nueva estructura y un nuevo diccionario. El Cuadro de EDT actualizado se ubica en el Formato N° 07.

# **D. ACTAS DE REUNIÓN DE EQUIPO**

Las reuniones se llevan a cabo de la presencia del Sponsor Erick Medina Abarcar, el Project Manager Alithu Medina Diaz y el equipo de trabajo.

En la siguiente tabla se muestra todo el itinerario de las reuniones

| <b>AGENDA DE REUNIONES</b> |                                          |                                                                                                    |  |  |  |
|----------------------------|------------------------------------------|----------------------------------------------------------------------------------------------------|--|--|--|
| <b>ACTIVIDAD</b>           | <b>AGENDA</b>                            | <b>DETALLES</b>                                                                                                    |  |  |  |
| Reunión de trabajo         | Iniciación del proyecto                  | Se tomará en cuanta<br>opiniones<br>sobre<br>- la<br>empresa<br>y.<br>sus<br>posibles problemas                                                                                                    |  |  |  |
| Reunión de trabajo         | <b>Identificación</b><br>del<br>problema | Se realizará una lista<br>problemas<br>los<br>con<br>detectado,<br>con<br>su<br>respectivo informe<br>$\mathsf{v}$<br>soluciones                                                                                 |  |  |  |
| Reunión de trabajo         | Planificación                            | Se elegirá el problema<br>general para poder<br>analizar, planificar y<br>encontrar la solución<br>correcta, se empezará<br>a formar grupos para<br>poder<br>realizar<br>un<br>análisis profundo del<br>proyecto |  |  |  |

**TABLA Nº 05**

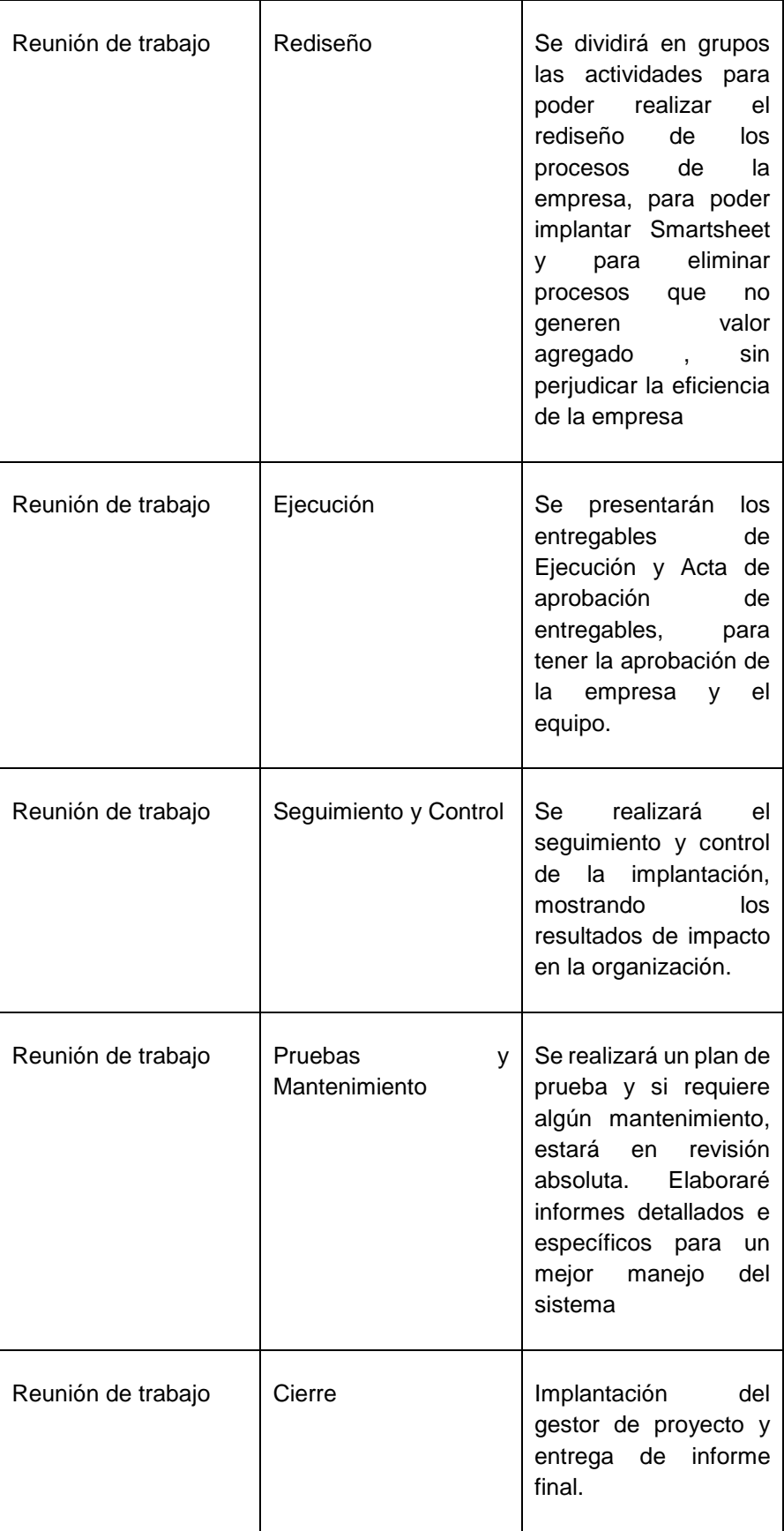

En la cual nos detalla que cada inicio de una fase, se tendrá una reunión para llevar el control de avance y pedir los permisos necesarios.

Teniendo al finalizar de cada reunión una acta de reunión, ubicada en el Formato N°35-Acta De Reunión Del Equipo Interno.

# **E. REGISTRO DE CAPACITACIONES DEL PROYECTO ACTUALIZADO**

Las capacitaciones se llevan en el transcurso del desarrollo del proyecto, este registro de capacitaciones se lleva solo a nivel interno de la empresa, para que puedan tener mayor conocimiento sobre el gestor de proyectos Smartsheet.

En la siguiente tabla se mostrará el avance de las capacitaciones hasta la actualidad, siendo autorizada por el Sponsor. El cual mostrará la clasificación de aprendizaje de los trabajadores, basado en la escala de Likert.

| <b>CAPACITACIÓN DEL</b>                                                                                              |                      |                |             |
|----------------------------------------------------------------------------------------------------|----------------------|----------------|-------------|
| <b>EQUIPO INTERNO</b><br><b>TEMAS</b>                                                                                | <b>CLASIFICACIÓN</b> |                |             |
|                                                                                                    | <b>BUENO</b>         | <b>REGULAR</b> | <b>MALO</b> |
| Conocer objetivos<br>de<br>la<br>empresa<br>,presentar<br>Smartsheet como la<br>solución<br>las<br>a<br>deficiencias |                      | X              |             |
| Aprender algo más<br>de Smartsheet                                                                                   |                      | X              |             |
| ¿Cómo soluciona<br>Smartsheet<br>las<br>deficiencias?                                                                | X                    |                |             |
| Mejora<br>continua,<br>mejor trabajo                                                                                 | X                    |                |             |
| Adaptación<br>al<br>cambio, conciencia<br>organizacional                                                             | X                    |                |             |
| Ética<br>у<br>responsabilidad                                                                                        | X                    |                |             |

**TABLA Nº 06 TEMAS DE CAPACITACIÓN**
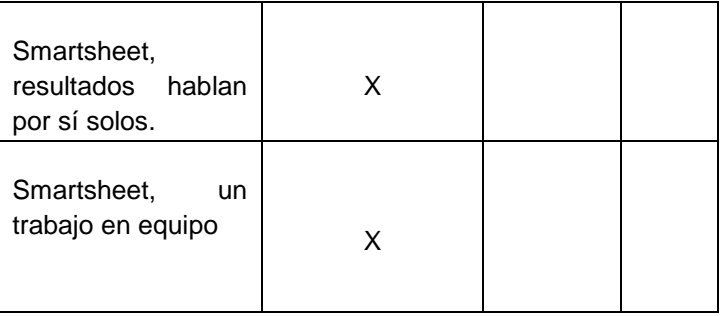

#### **4.1.2. SEGUIMIENTO Y CONTROL**

Se realizará un seguimiento y control a los procesos y plantillas que se utilizaron para analizar esta sección.

#### **A. SOLICITUD DE CAMBIO**

Para efectuar un cambio, se tendrá que realizar una solicitud, la cual será aceptada por el Sponsor y el Project Manager, analizando si será un cambio adecuado y beneficioso para la empresa. Las solicitudes de cambios requerirán de:

- Revisión de estimaciones de costos
- Secuencia y cronograma de actividades
- Fechas programadas
- Requerimientos de recursos
- Alternativas de respuestas de riesgos

#### **B. RIESGOS ACTUALIZADOS**

Entre los riesgos analizados se encontró los siguientes:

#### **DESAPROBACIÓN DE INFORMES**

Tiene una estimación de probabilidad del 0.30, que afectaría el Alcance, Tiempo, Costo y Calidad del proyecto en un 0.20, obteniendo un total de probabilidad por impacto de 0.24, siendo de tipo Moderado.

#### **METODOLOGÍA INADECUADA PARA EL DESARROLLO DEL PROYECTO DE INVESTIGACIÓN**

Tiene una estimación de probabilidad del 0.10, que afectaría la Calidad del proyecto en un 0.30, obteniendo un total de probabilidad por impacto de 0.03, siendo de tipo Muy Bajo.

#### **C. INFORMES DE ESTADO**

El informe de estado se mostrara en la siguiente tabla, brindando el avance del proyecto hasta la actualidad, siendo evaluado y aprobado por el Sponsor.

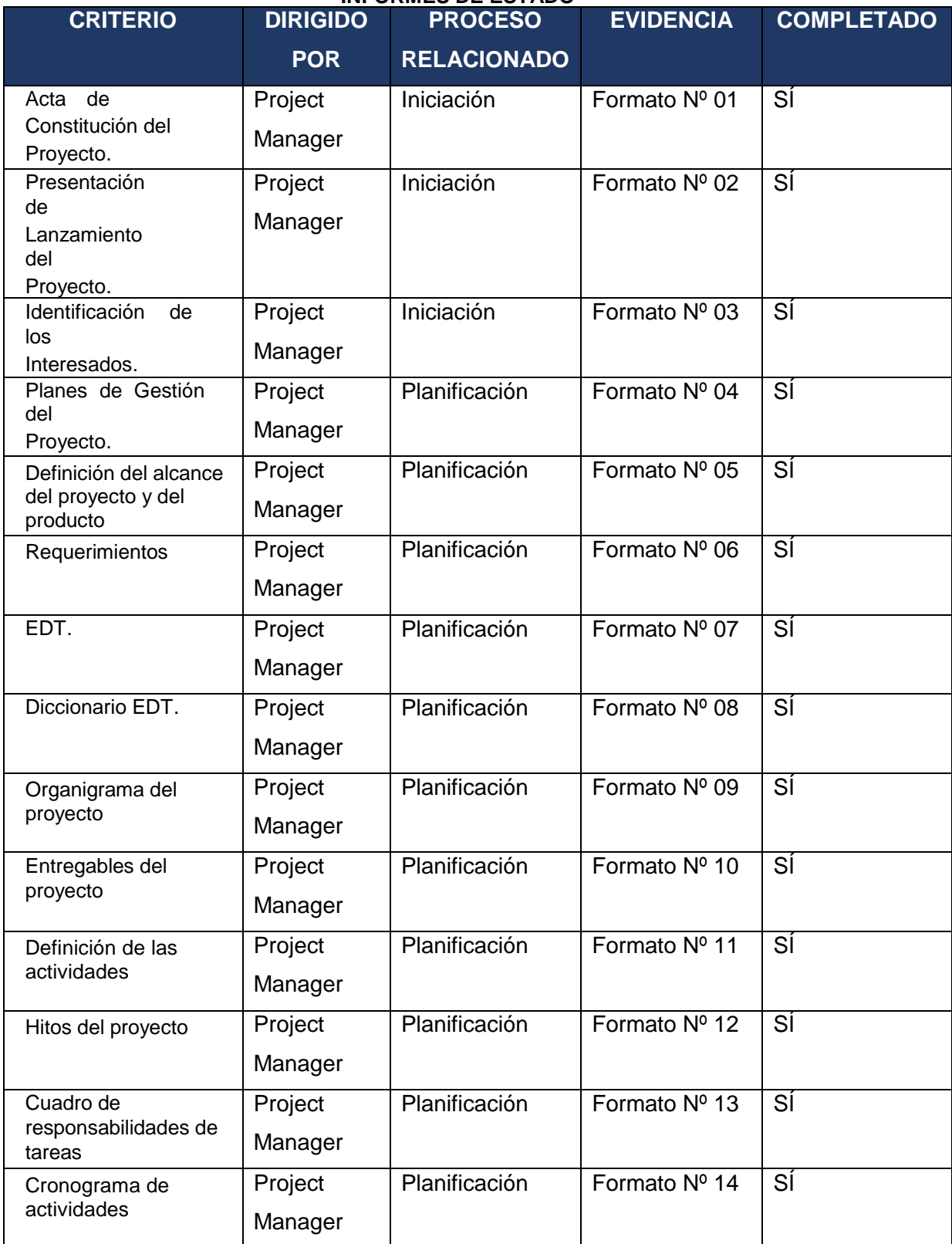

#### **TABLA Nº 07 INFORMES DE ESTADO**

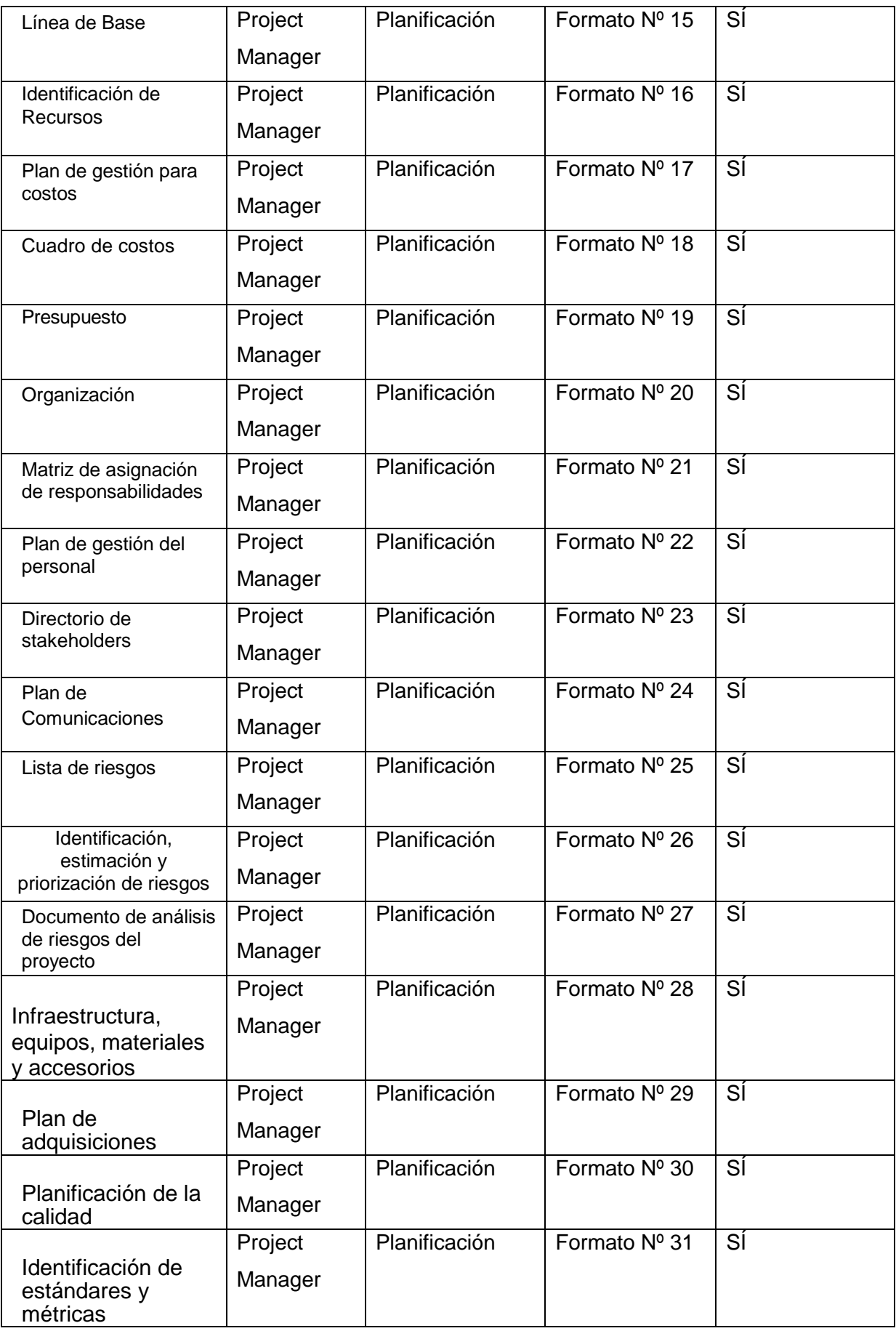

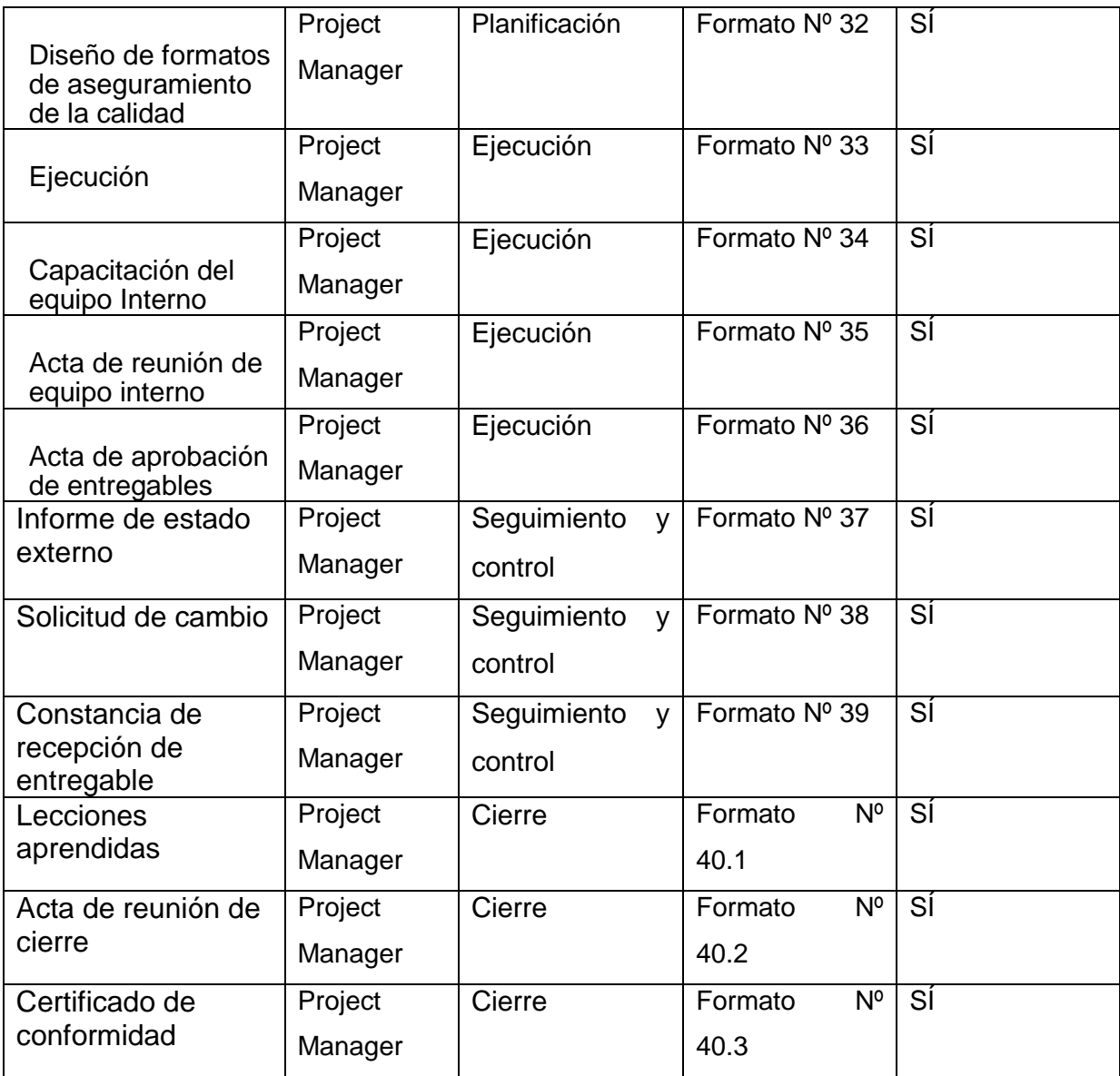

#### **4.2. INGENIERÍA DEL PROYECTO**

La metodología que había sido elegida para este proyecto fue RUP pero al no adaptarse de una manera correcta en el proyecto, fue cambiada por Lean Construction que se enfoca más en el rubro de la empresa, adaptándose de una manera más eficiente.

Lean Construction la cual nos facilitará en la eliminación de actividades que no agregar un valor adicional al servicio, y a la vez podremos rediseñar los procesos para poder adaptar Smartsheet.

#### **4.3. SOPORTE DEL PROYECTO**

#### **3.3.3. ASEGURAR LA CALIDAD DE LOS PROCESOS Y PLANTILLAS DE LA GESTIÓN E INGENIERÍA DEL PROYECTO.**

La calidad será asegurada por las métricas, planteadas en el proyecto para así garantizar el éxito del mismo. Los siguientes indicadores son:

- Nivel De Los Procesos De Gestión
- Porcentaje De Clientes Satisfechos
- Porcentaje De Confiabilidad De Informes De Obra.
- Porcentaje De Incremento De Ganancias
- Nivel De Entrega De Obras.
- Nivel De Productividad

Esto se ubica en el Anexo N°01 Matriz De Trazabilidad De Resultados Esperados.

#### **3.3.4. REALIZAR EL MONITOREO Y CONTROL DE LA GESTIÓN E INGENIERÍA A TRAVÉS DE MÉTRICAS.**

El aseguramiento de calidad del proyecto, se medirá a través de indicadores, que fueron especificados en el punto 2.2.3. Soporte del Proyecto, en el CAPÍTULO II, se consideró los siguientes:

- Calidad
- Tiempo
- Costo
- Verificación del Alcance

## **CAPÍTULO V CIERRE DEL PROYECTO**

#### **1. CIERRE**

El cierre está compuesto por aquellos procesos realizados para finalizar todas las actividades a través de todos los Grupos de Procesos de la Dirección de Proyectos, a fin de completar formalmente el proyecto, una fase del mismo u otras obligaciones contractuales, cumpliendo siempre con los objetivos de la empresa.

#### **D) LECCIONES APRENDIDAS**

En las lecciones aprendidas encontraremos, todos los inconvenientes que se tuvo al momento de llevar a cabo el proyecto de implantación de Smartsheet, el cual nos dejó enseñanzas para ponerlas en práctica en posibles proyectos a futuro, en el Formato Nº 40.1. Detallando las lecciones aprendidas de la siguiente manera:

#### **Id**

Es una manera de identificar cada lección aprendida, mediante un código que los diferencie.

#### **Afectando**

Se refiere a la fase, informe o formato que se ha visto afectado por lo sucedido,

#### **Descripción**

Es la descripción breve que se le da a la lección para que tenga un mejor entendimiento.

#### **Causa**

Es el motivo por el cual se genera una lección Aprendida.

#### **Acción Correctiva**

Es la acción tomada cuando se indica la pérdida del control proceso o fase.

#### **Resultado**

Es el resultado de la acción correctiva propuesta.

#### **Lección Aprendida**

Es la lección que queda después de solucionar el inconveniente.

Teniendo la primera Lección Aprendida con el ID L.A.01. , afectando el Informe de Rendimiento y avance del Proyecto, el cual se va desarrollando de manera exitosa, pero no se puede verificar si se está cumpliendo con el resultado deseado, a causa de que no se cuenta con un indicador específico. Aplicando una acción correctiva que sería realizar un estudio de las actividades, para una mejor elaboración de indicadores, con un resultado se obtuvo un indicador específico para ver si se está cumpliendo con los resultados esperados, la lección aprendida es realizar un análisis para certificar que las métricas están siendo elaboradas y aplicadas de manera correcta.

#### **E) ACTA DE REUNIÓN DE CIERRE**

La reunión se llevará acabo el día 05 de enero de 2016 en cual participarán el Sponsor, Project Manager y el equipo de trabajo; en la cual se va a constatar que el proyecto fue culminado con éxito.

Se entregarán los informes pactados, realizados por el Project Manager Alithú Medina Díaz:

- Acta de Reunión de Cierre
- Informe de entrega de Smartsheet
- Informe de Inversión

Para realizar las siguientes actividades, cada uno con un tiempo determinado:

| <b>ACTIVIDAD</b>                                   | <b>TIEMPO</b> |
|----------------------------------------------------|---------------|
| Informar sobre implantación de Smartsheet          | 60 min.       |
| Informe sobre la inversión para la<br>Implantación | 40 min.       |

**TABLA Nº 08 REGISTRÓ DE ACTIVIDADES ACTA DE REUNIÓN DE CIERRE**

#### **F) CERTIFICADO DE CONFORMIDAD**

El Certificado de Conformidad se llevará a cabo el día 05 de enero de 2016 en el cual se encontrará la declaración de aceptación, en la que ambas partes aprobarán el proyecto como culminado de manera exitosa.

Por el presente documento la Señorita **ALITHÚ MEDINA DÍAZ** con cargo de **PROJECT MANAGER** del **PROYECTO SMARTSHEET**, el cual fue aceptado y aprobado por la empresa **M Y D ARENADOS Y PINTURAS E.I.R.L.** con **RUC.: 20534953209**, se deja constancia que el proyecto ha culminado de manera exitosa; realizando la entrega de todos los entregables ya programados con la empresa.

Se presentará en el Formato Nº 40.3, el cual será firmado por ambas partes el Sponsor y Project Manager, en señal de conformidad.

#### **2. INGENIERÍA DEL PROYECTO**

Este proyecto se llevó a cabo mediante los lineamientos que la Guía del PMBOK 5ta edición, y con la metodología Lean Construction, se expidió un cronograma basado en tiempo y fecha exactas, cumpliendo con todo lo programado.

La metodología Lean Construction nos brindará una manera más efectiva para la empresa, ya que nos permitirá hacer un rediseño a los procesos , eliminando así aquellos que no generan un valor agregado al servicio final, y a la vez también se podrá adaptar Smartsheet de una manera más eficiente.

Logrando así una mejor implantación y adaptación de Smartsheet en la empresa, cumpliendo y mejorar así el control y seguimiento de los avances de los proyecto metal metalmecánicos.

#### **3. SOPORTE DEL PROYECTO**

#### **5.3.1. PLANTILLA DE SEGUIMIENTO A LA GESTIÓN DE LA CONFIGURACIÓN ACTUALIZADO**

En esta sección mostraremos la plantilla de seguimiento a la gestión de configuración actualizado.

#### **TABLA Nº 09 PLANTILLA DE SEGUIMIENTO A LA GESTIÓN DE LA CONFIGURACIÓN ACTUALIZADO**

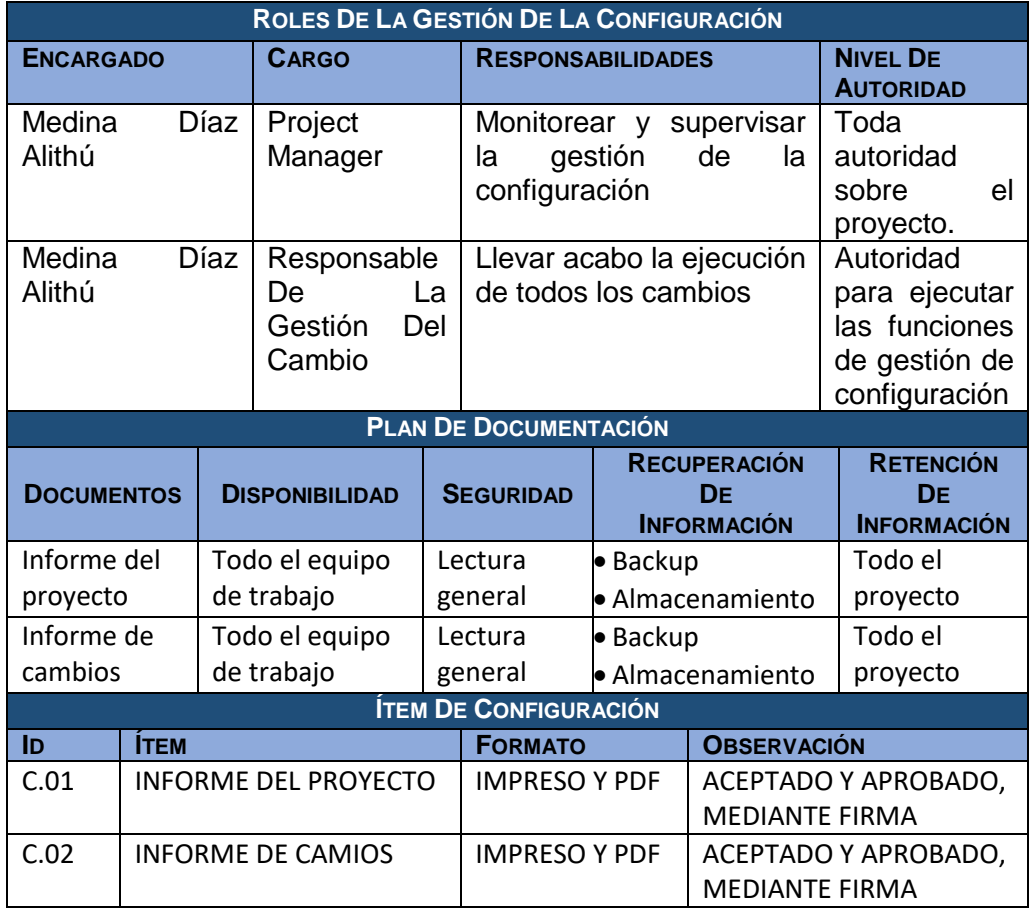

#### **5.3.2. PLANTILLA DE SEGUIMIENTO A LA ASEGURAMIENTO DE LA CALIDAD ACTUALIZADO**

En el aseguramiento de la calidad, tenemos las métricas de la planificación de la calidad que son:

#### **TABLA Nº 10**

#### **PLANTILLA DE SEGUIMIENTO A LA ASEGURAMIENTO DE LA CALIDAD ACTUALIZADO**

**DESCRIPCIÓN E IMPORTANCIA**

Es importante contar con indicadores para asegurar la calidad del proyecto, teniendo en consideración la verificación del alcance e indicadores que puedan medir la efectividad de la empresa después de la implantación como el nivel de confiabilidad de los informes de obra, nivel de satisfacción del cliente, nivel de viabilidad de la implantación Smartsheet, nivel de

cumplimiento de la metodología, nivel de personas capacitadas, impacto del cambio tecnológico, porcentaje de adaptación a los nuevos procesos.

#### **FACTORES CRÍTICOS DE ÉXITO**

Los factores críticos del éxito, también conocidos como factores clave de éxito, son las métricas que se centran en los objetivos generales del proyecto. Un factor crítico es una métrica de alto nivel que proporcionará a la parte interesada una medición para saber si el proyecto implementado fue exitoso.

#### **Verificación del Alcance**

La Verificación del Alcance trata de la aceptación formal de los trabajos, bienes o servicios entregados. El verificar el alcance del proyecto incluye revisar los resultados para asegurar que cada uno se ha cumplido satisfactoriamente.

#### **INDICADORES:**

#### **NIVEL DE CONFIABILIDAD DE LOS INFORMES DE OBRA.**

Se basa en ver el porcentaje de informes correctos, con el total de informes de obra. Para si poder verificar la confiabilidad.

$$
IO\ (\%) = \frac{IO\ Correctas}{Total\ de\ IO}x100
$$

Donde IO es Informe de Obra, esto se podrá realizar mediante los Informes de todas las obras realizadas.

#### **NIVEL DE SATISFACCIÓN DEL CLIENTE**

Es la comparación entre los clientes satisfechos, con el total de clientes. Podremos medirlo a través de encuestas, utilizando el método de escalas de Likert, el cual nos ayudará a tener un informe más completo, estas encuestas se basan en una escala compuesta de tres ítems (Bueno, Regular y Malo), el cual nos ayuda a obtener un resultado cuantitativo sobre la satisfacción de las necesidades de los clientes.

$$
Clientes Satisfechos (%) = \frac{Total Clientes Satisfechos}{Total de Clientes Actuales} x100
$$

#### **NIVEL DE VIABILIDAD DE LA IMPLANTACIÓN SMARSHEET**

Es el nivel de mejora en la empresa luego de la implantación, en la cual se va a comparar el incremento de las ganancias obtenidas después de la implantación, con las ganancias anteriores. Se podrá obtener todos los datos de los Libros de Ventas, para así generar un informe de las ganancias.

$$
IG\left(\%\right) = \frac{IG\,Actuales}{Ganancias\,Anteriores}x\,100
$$

Donde IG es el incremento de las Ganancias.

#### **NIVEL DE CUMPLIMIENTO DE LA METODOLOGÍA**

Consiste en la reducción de tiempo en los procesos, eliminando las actividades que no aportan un valor añadido, es el porcentaje del tiempo que se ha llegado a optimizar, en diferencia al tiempo de proceso anterior. Mediante los informes de productividad, podremos verificar el cumplimiento de la metodología.

$$
TP de Gestión (\%) = \frac{TP \text{ Optimizado}}{TP \text{ Precedente}} \times 100
$$

Donde TP es Tiempo de Procesos.

#### **NIVEL DE PERSONAS CAPACITADAS**

Consiste en rectificar cuantas personas están capacitadas, para el manejo de la nueva tecnología implantada.

 $PC(%) =$ Personas Capacitadas  $\frac{1}{Total de Personal}$  x 100 Donde PC es Personas Capacitadas.

#### **PORCENTAJE DE ADAPTACIÓN A LOS NUEVOS PROCESOS**

Es el porcentaje de empleados adaptados a los nuevos procesos de la empresa, obtenidos con la implantación.

 $\textit{ANV}(\%) =$ Total de Adaptación  $\frac{1}{Total de Personal}$  x 100 Donde ANV es Adaptación A Los Nuevos Procesos

#### **5.3.3. PLANTILLA DE SEGUIMIENTO A LA MÉTRICAS Y EVALUACIÓN DEL DESEMPEÑO ACTUALIZADO**

Se mostrará la plantilla de seguimiento a la métrica y evaluación del desempeño:

**TABLA Nº 11**

#### **DESCRIPCIÓN E IMPORTANCIA PLANTILLA DE SEGUIMIENTO A LA MÉTRICAS Y EVALUACIÓN DEL DESEMPEÑO**

Es importante realizar un seguimiento a las métricas y evaluación del desempeño, ya que no indicará como se está realizando el avance del proyecto.

#### **MÉTRICAS DE LA GESTIÓN DEL PROYECTO**

Las métricas de la gestión del proyecto está determinada por la línea base, que está conformado por tiempo, calidad y costo, de la siguiente manera:

**Tiempo:**

Porcentaje de Entregas a Tiempo

$$
=\frac{Obras\,entregadas\,a\,Tiempo}{Total\,de\,Obras}x\,100
$$

**Calidad:**

 $Reducc$ ión de quejas  $=$ Quejas Total – Quejas Actuales 100

**Costo:**

Porcentaje de Ganancias = Ganancias Actuales Ganancias Propuesta<sup>x100</sup>

#### **DESEMPEÑO DE EVALUACIÓN**

Será evaluado con la escala de medición de Likert que clasifica de la siguiente manera:

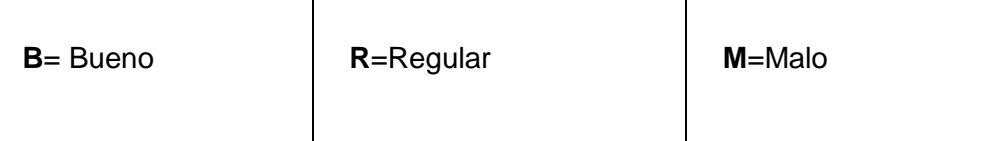

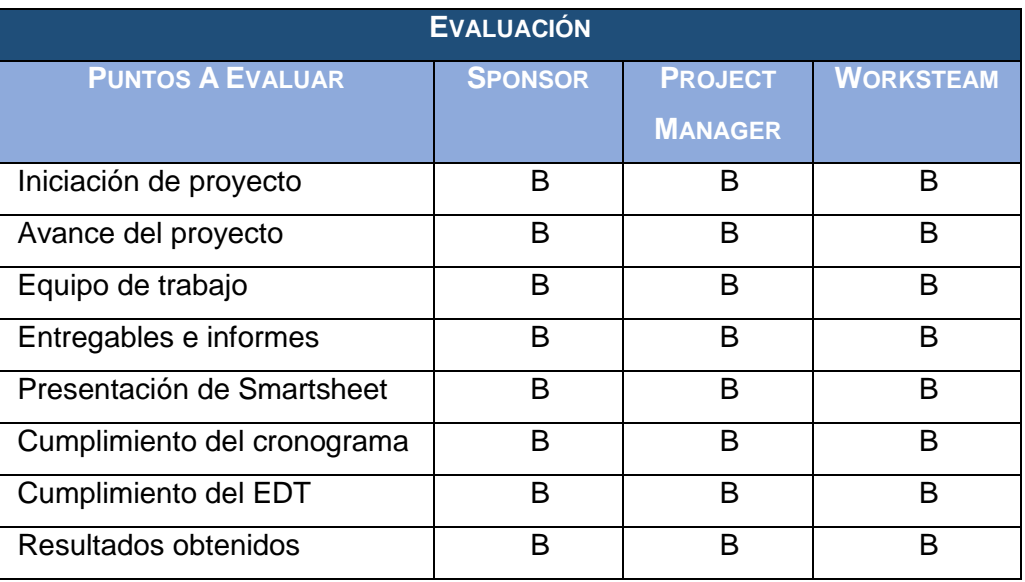

# **CAPÍTULO VI EVALUACIÓN DE RESULTADOS**

#### **6. EVALUACIÓN DE RESULTADOS**

### **6.2. INDICADORES CLAVES DE ÉXITO DEL PROYECTO a. NIVEL DE PERSONAS CAPACITADAS**

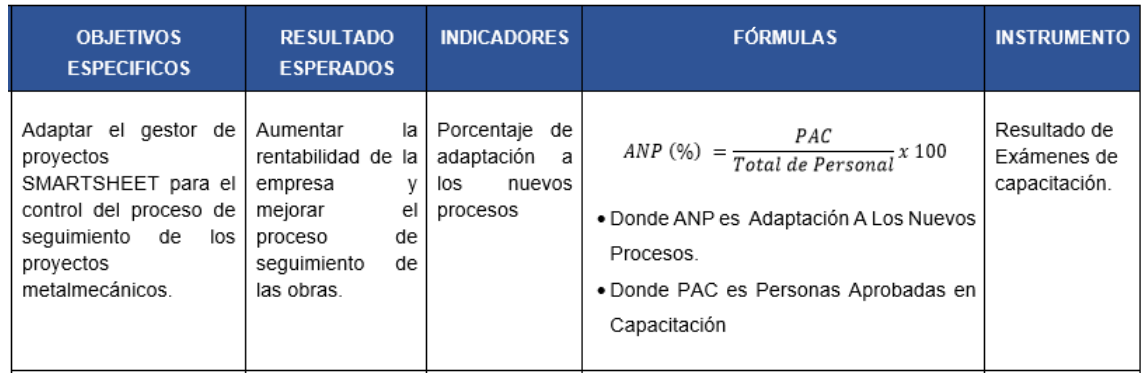

#### **TABLA Nº 12 INDICADOR ADAPTACIÓN A LOS NUEVOS PROCESOS**

Consiste en rectificar cuantas personas están capacitadas, para el

manejo de la nueva tecnología implantada.

#### **GRÁFICO N°18. FORMULARIO DE CAPACITACIÓN SMARTSHEET**

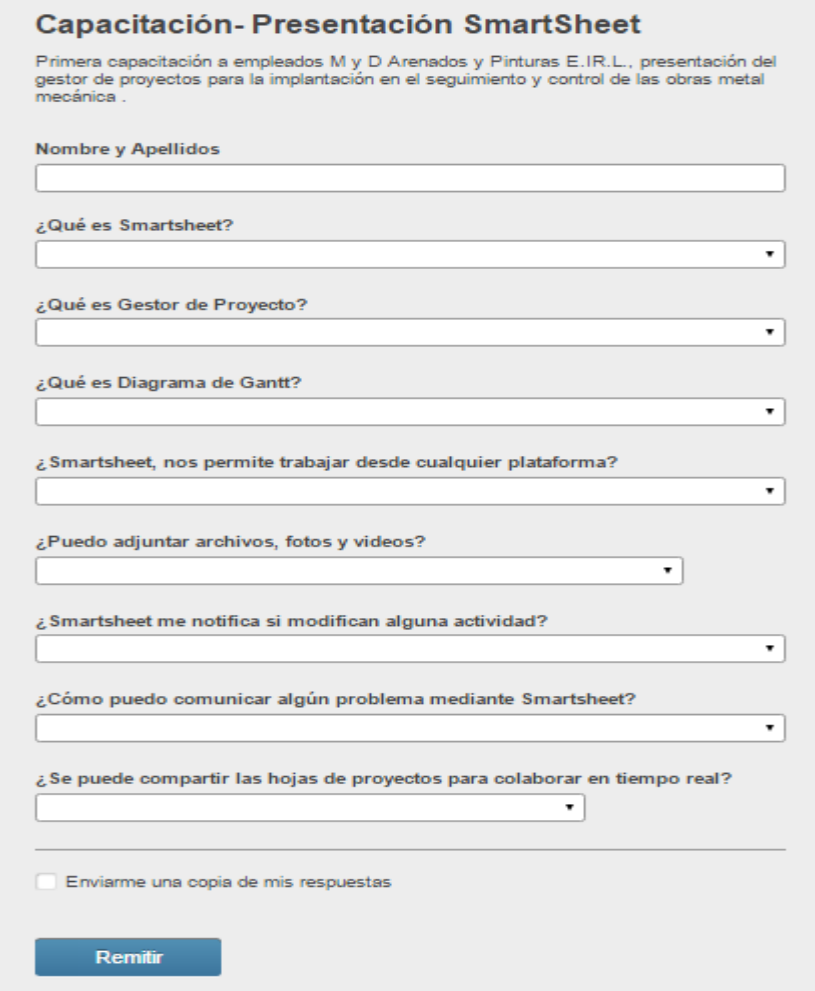

**FUENTE. SMARTSHEET**

#### **GRÁFICO N°19. HOJA DE RESULTADOS**

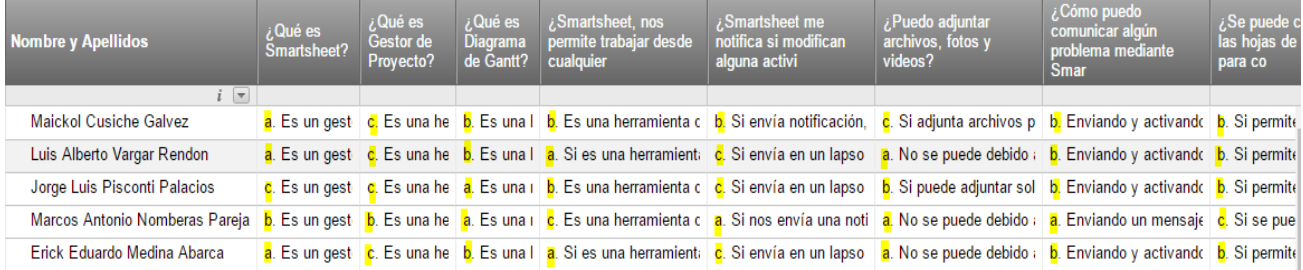

#### **FUENTE: SMARTSHEET**

En la empresa se realizó una capacitación en la cual consistió en un examen práctico y un examen teórico donde se le realizaba preguntas sobre el producto, para poder conocer el total de personas capacitadas y actas para utilizar Smartsheet Primero encontrar la satisfacción que tuvo la capacitación realizada a través del siguiente indicador:

Dónde:

$$
SC\left(\% \right) = \frac{(TC)}{Total\ de\ Respuestas}x\ 100
$$

**SC:** satisfacción con la capacitación recibida

**TC:** Total de respuestas Correctas

**T:** Total de respuestas.

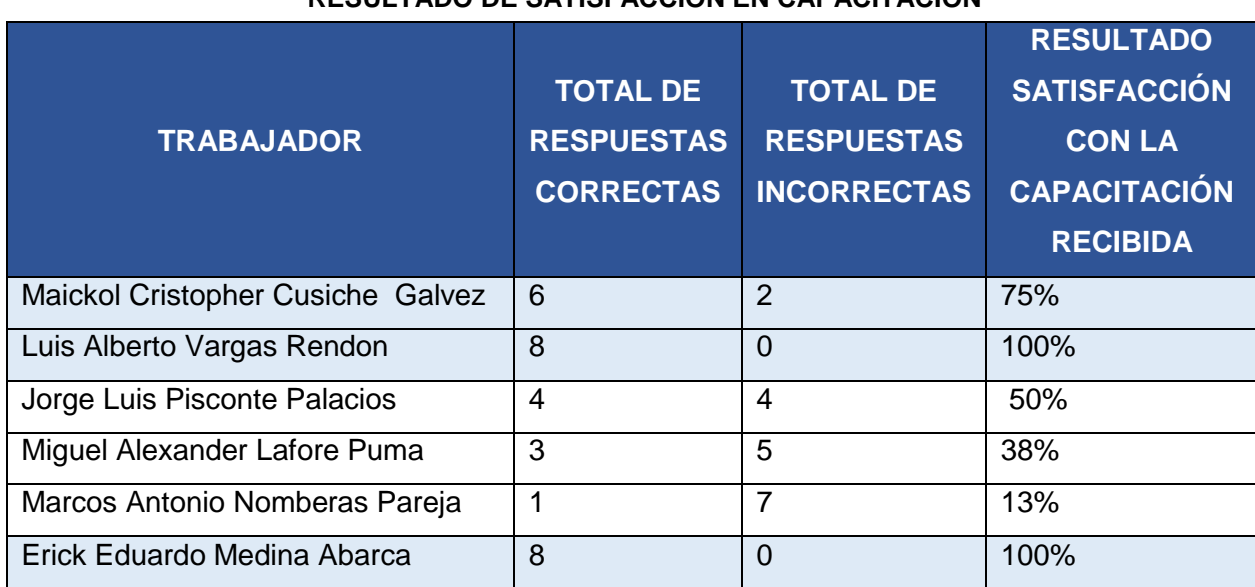

**TABLA Nº 13 RESULTADO DE SATISFACCIÓN EN CAPACITACIÓN**

Teniendo en cuenta que solo serán 3 personas las que van a interactuar con la herramienta, lo que vamos hacer con este primer filtro es el de separar las personas seleccionadas, para empezar a trabajar netamente con ellas.

Como resultado tenemos la siguiente lista:

#### **Trabajadores Seleccionados**

- Maickol Cristopher Cusiche Gálvez
- Luis Alberto Vargas Rendón
- Erick Eduardo Medina Abarca

Resultado de las capacitaciones:

**Trabajador N°1:** Maickol Cristopher Cusiche Galvez

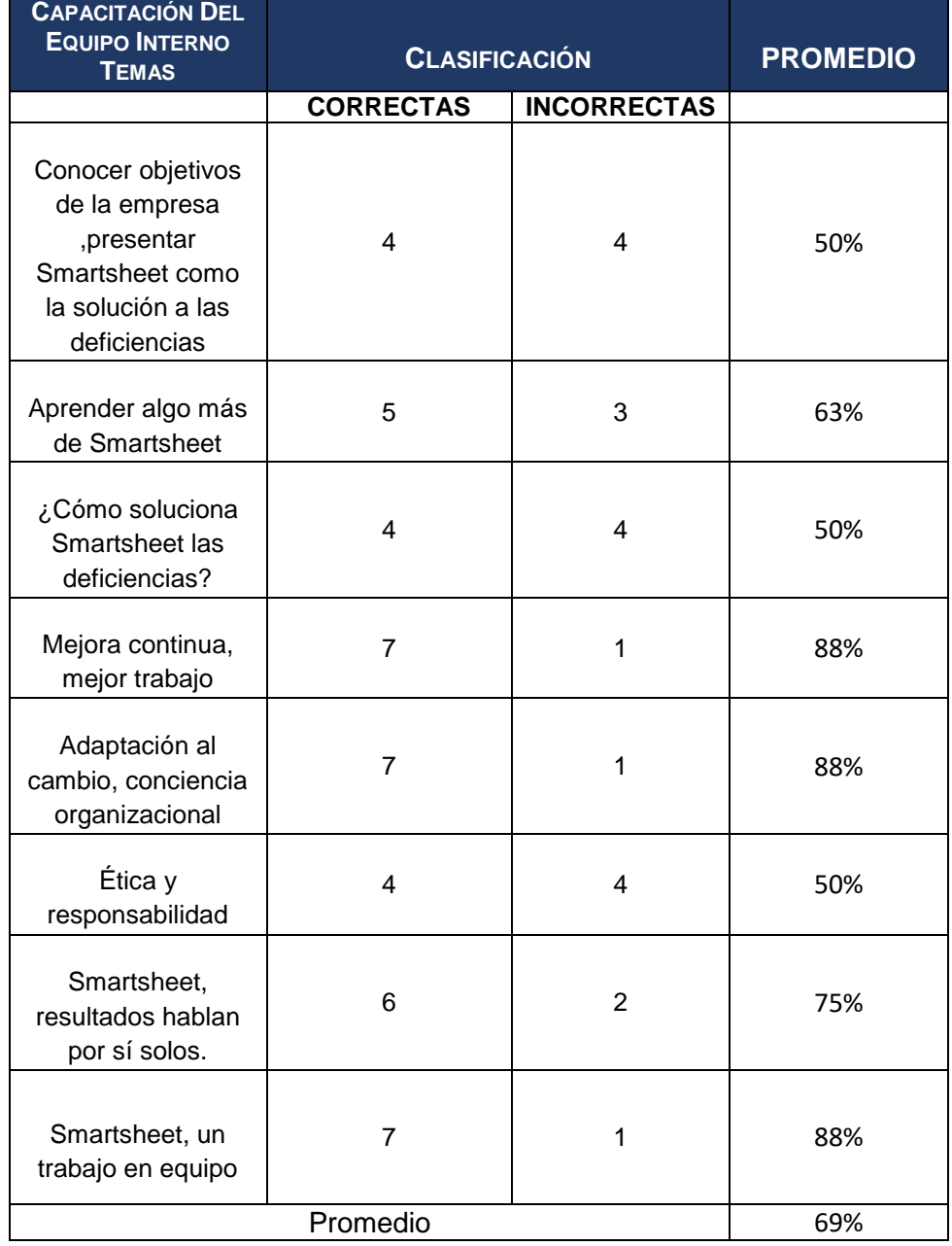

#### **TABLA Nº 14 CAPACITACIONES DEL TRABAJADOR CUSICHE GALVEZ**

#### **Trabajador N°2:** Luis Alberto Vargas Rendón

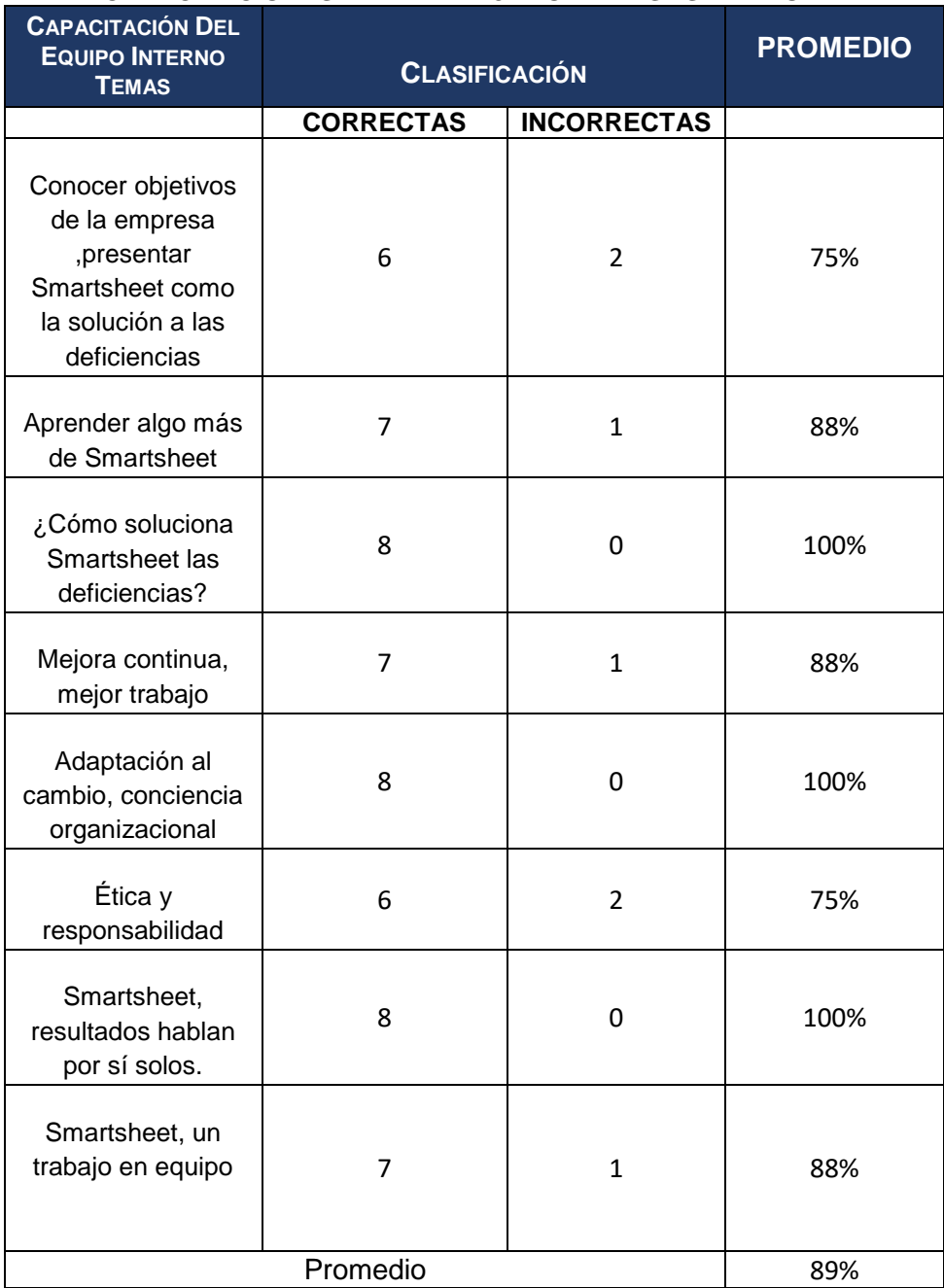

#### **TABLA Nº 15 CAPACITACIONES DEL TRABAJADOR VARGAS RENDÓN**

| <b>CAPACITACIÓN DEL</b><br><b>EQUIPO INTERNO</b><br><b>TEMAS</b>                                         | <b>CLASIFICACIÓN</b> | <b>PROMEDIO</b>    |      |
|----------------------------------------------------------------------------------------------------|----------------------|--------------------|------|
|                                                                                                    | <b>CORRECTAS</b>     | <b>INCORRECTAS</b> |      |
| Conocer objetivos<br>de la empresa<br>,presentar<br>Smartsheet como<br>la solución a las<br>deficiencias | 8                    | 0                  | 100% |
| Aprender algo más<br>de Smartsheet                                                                       | $\overline{7}$       | $\mathbf{1}$       | 88%  |
| ¿Cómo soluciona<br>Smartsheet las<br>deficiencias?                                                       | $\overline{7}$       | $\mathbf{1}$       | 88%  |
| Mejora continua,<br>mejor trabajo                                                                        | 8                    | 0                  | 100% |
| Adaptación al<br>cambio, conciencia<br>organizacional                                                    | 8                    | 0                  | 100% |
| Ética y<br>responsabilidad                                                                               | 8                    | 0                  | 100% |
| Smartsheet,<br>resultados hablan<br>por sí solos.                                                        | 7                    | $\mathbf{1}$       | 88%  |
| Smartsheet, un<br>trabajo en equipo                                                                      | 8                    | 0                  | 100% |
|                                                                                                    | Promedio             |                    | 95%  |

**TABLA Nº 16 CAPACITACIONES DEL TRABAJADOR MEDINA ABARCA**

Obteniendo como resultado:

#### **TABLA Nº 17 RESULTADO DE LA CAPACITACIÓN EN PORCENTAJE**

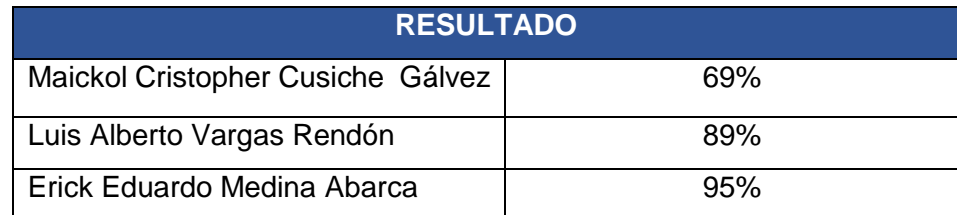

Si se encuentra entre 70% y 100% se considera un nivel de satisfacción favorable (Aprobada en capacitación), si es del 30% al 69% se considera regular, y menos que el 29% no existe satisfacción con el curso.

Por último vamos hallar el porcentaje de la adaptación a los nuevos procesos considerando que solo 3 personas serán el total de personas que van a interactuar con Smartsheet, mientras que en nuestro resultado anterior solo se considera 2 Personas Aprobadas en Capacitación.

$$
ANP\left(\% \right) = \frac{PAC}{Total\ de\ Personal} \times 100
$$
\n
$$
ANP\left(\% \right) = \frac{2}{3} \times 100
$$

 $AMP (%) = 66%$ 

- Donde ANP es Adaptación A Los Nuevos Procesos.
- Donde PAC es Personas Aprobadas en Capacitación

Obteniendo un 66% en la Adaptación de los nuevos procesos.

#### **b. NIVEL DE TIEMPO OPTIMIZADO**

| <b>OBJETIVOS</b><br><b>ESPECIFICOS</b>                                                                                                    | <b>RESULTADO</b><br><b>ESPERADOS</b> | <b>INDICADORES</b>                                  | <b>FORMULAS</b>                                                                                                   | <b>INSTRUMENTO</b>            |
|----------------------------------------------------------------------------------------------------|--------------------------------------|-----------------------------------------------------|----------------------------------------------------------------------------------------------------|-------------------------------|
| Optimizar.<br>mejorar<br>agilizar los procesos de costos<br>gestión de seguimiento cadena de valor.<br>provectos<br>de<br>los<br>metalmecánico | v Disminuir<br>en                    | los Nivel de<br>los<br>de<br>la procesos<br>aestión | TP Optimizado<br>TP de Gestión (%) = $\frac{1}{TP \text{ Precedente}} x 100$<br>. Donde TP es Tiempo de Procesos. | Informes de<br>Productividad. |

**TABLA Nº 18 INDICADOR DE TIEMPO DE PROCESO DE GESTIÓN**

Consiste en la reducción de tiempo en los procesos, eliminando las actividades que no aportan un valor añadido, es el porcentaje del tiempo que se ha llegado a optimizar, en diferencia al tiempo de proceso anterior. Mediante los informes de productividad, podremos verificar el cumplimiento de la metodología. En el tiempo precedente se demoraban por arenar una estructura de 1.20  $*$  2.4= 2.88 m<sup>2,</sup> 15 minutos entonces en un día arenaban 32 estructuras metálica de 2.88 m<sup>2</sup>.

Ahora por cada estructura de 2.88 están demorando 10 minutos por el motivo que no tienen que estar llamando al jefe de la obra para que verifique si todo está bien , ahorrando 5 minutos y logrando realizar 48 estructuras de 2.88 m<sup>2</sup>.

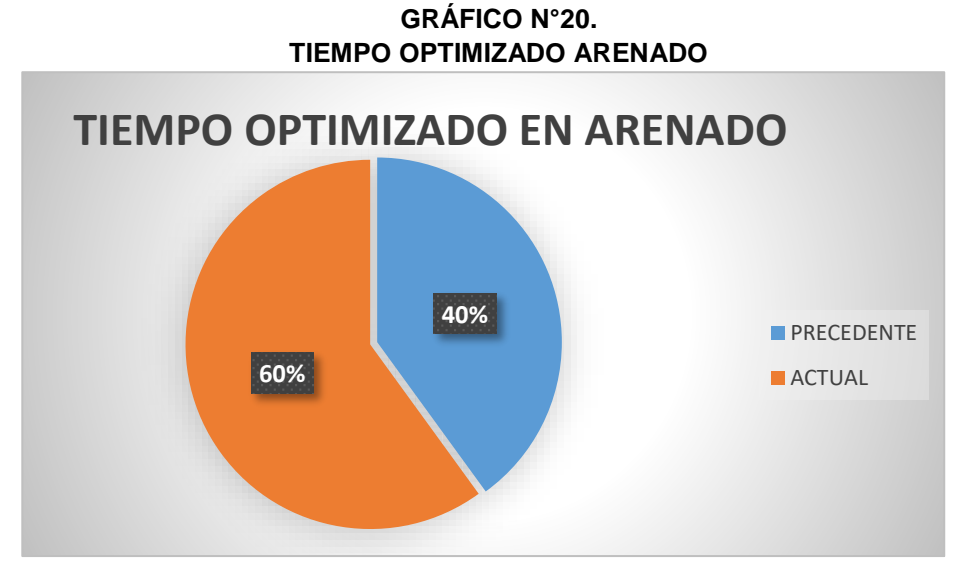

En el tiempo precedente para pintar una estructura de 1.20 \* 2.4= 2.88  $m<sup>2</sup>$ , se demoraban 25 minutos entonces en un día pintaban 19 estructuras metálica de 2.88 m<sup>2</sup>.

Ahora por cada estructura de 2.88 están demorando 18 minutos por el motivo que no tienen que estar llamando al jefe de la obra para que verifique si todo está bien , ahorrando 7 minutos y logrando realizar 27 estructuras de 2.88 m<sup>2</sup>.

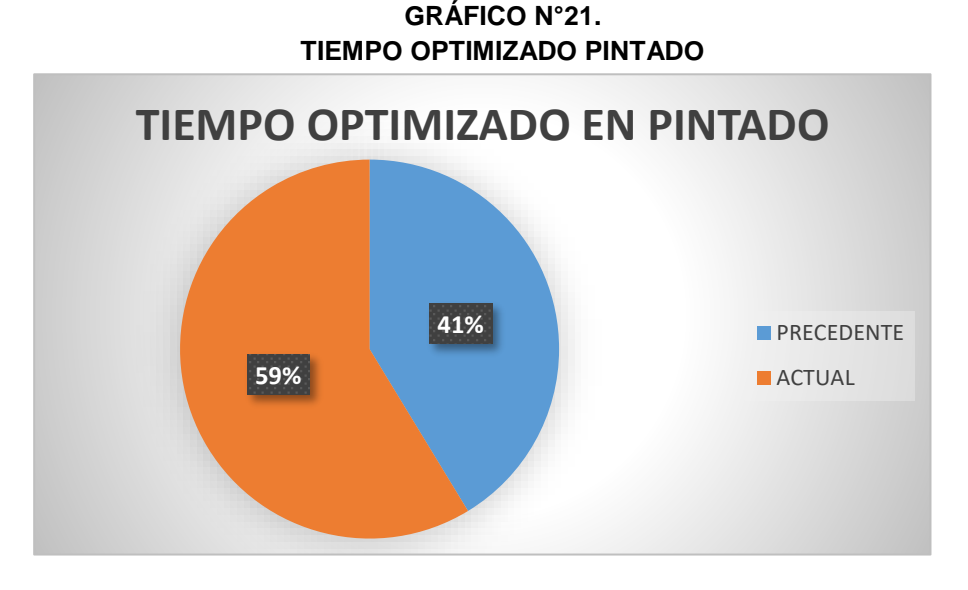

En el tiempo precedente para pintar una estructura de 1.20 \* 2.4= 2.88 M² .Se demoraban 25 minutos entonces en un día pintaban 19 estructuras metálica de 2.88 M².

En conclusión, Tiempo Precedente 40 minutos en los procesos de manufactura (arenado y pintado). Optimizando 12 minutos en los procesos de manufactura (arenado y pintado) teniendo un tiempo actual de 28 minutos.

> $TP$  de Gestión (%)  $=$ 28  $\frac{1}{40}$  x 100  $TP$  de Gestión  $(\%) = 70\%$

Obteniendo como resultado un porcentaje de 70%

#### **c. NIVEL DE SATISFACCIÓN DEL CLIENTE**

**TABLA Nº 19 INDICADOR DE CLIENTES SATISFECHOS**

| <b>OBJETIVOS</b><br><b>ESPECIFICOS</b>                                                                               | <b>RESULTADO</b><br><b>ESPERADOS</b>                 | <b>INDICADORES</b>                       | <b>FÓRMULAS</b>                                                                                                    | <b>INSTRUMENTO</b>                      |
|----------------------------------------------------------------------------------------------------|------------------------------------------------------|------------------------------------------|----------------------------------------------------------------------------------------------------|-----------------------------------------|
| Cumplir<br>las<br>con<br>necesidades<br>de<br>los<br>clientes con un servicio l<br>más rápido y con alta<br>calidad. | Incrementar<br>la<br>satisfacción de los<br>clientes | Porcentaje de<br>clientes<br>satisfechos | Total Clientes Satisfechos<br>$CS(%) = \frac{Total$ de Clientes Actuales $x100$<br>•Donde CS es Clientes Satisfechos. | Cuestionarios<br>en Formularios<br>Web. |

Es la comparación entre los clientes satisfechos, con el total de clientes. Podremos medirlo a través de encuestas, utilizando el método de escalas de Likert, el cual nos ayudara a tener un informe más completo, estas encuestas se basan en una escala compuesta de cuatro ítems (Muy Bueno, Bueno, Regular y Malo), el cual nos ayuda a obtener un resultado cuantitativo sobre la satisfacción de las necesidades de los clientes.

Smartsheet nos ofrece crear formularios web el cual son publicados en la nube, y puede ser distribuidos a través de un link, mediante preguntas que serán agregados en una hoja de proyecto exclusiva donde irá solo lo que es satisfacción al cliente, el cual será actualizado automáticamente cada vez que un cliente llene el formulario.

En el formulario fue agregada la escala de Likert que consiste en cuatro ítems, en el cual el cliente tendrá la facilidad de clasificar la atención que obtuvo de la empresa.

Mostrando en la siguiente imagen una prueba del formulario, con preguntas y respuesta de la empresa cliente del Presupuesto Nº 03-15, todo lo encuestado a través del formulario se almacena en Smartsheet.

| <b>Empresa</b>                     | ¿Como considera la<br>calidad del trabajo? | <i>i</i> .La Obra fue<br>entregada a tiempo? | ¿La especificaciones<br>del contrato fueron<br>realizada | ¿Cubrió las<br>necesidades<br>propuestas? | Califique nuestra<br>atención |
|------------------------------------|--------------------------------------------|----------------------------------------------|----------------------------------------------------------|-------------------------------------------|-------------------------------|
| $\overline{\phantom{a}}$           |                                            |                                              |                                                          |                                           |                               |
| Maestranza Metalmecanica           | Muy Bueno                                  | Muy Bueno                                    | Muy Bueno                                                | Muy Bueno                                 | Muy Bueno                     |
| Maestranza Metalmecanica           | Muy Bueno                                  | Muy Bueno                                    | Muy Bueno                                                | Muy Bueno                                 | Muy Bueno                     |
| Maestranza<br>Metalmecanica-Tacama | Muy Bueno                                  | Muy Bueno                                    | Muy Bueno                                                | Muy Bueno                                 | Muy Bueno                     |
| Maestranza Metalmecanica           | Regular                                    | Malo                                         | Muy Bueno                                                | Muy Bueno                                 | Bueno                         |
| Agrokasa                           | Muy Bueno                                  | Bueno                                        | Muy Bueno                                                | Muy Bueno                                 | Bueno                         |
| Maestranza Metalmecanica           | Buena                                      | <b>Bueno</b>                                 | Regular                                                  | Regular                                   | Regular                       |

**GRÁFICO N°22. HOJA DE RESPUESTA DE CLIENTES A TRAVES DE FORMULARIO**

**FUENTE. SMARTSHEET**

Teniendo en cuenta que los ítems de la escala de Likert están valorizados de la siguiente manera:

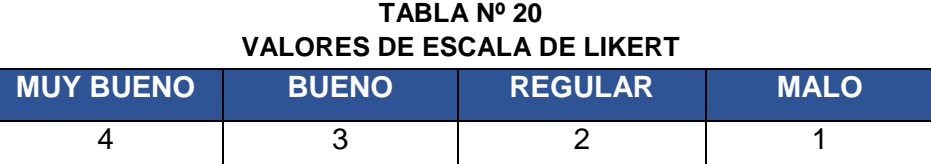

En el mes de Agosto (mes implantado), realizaron 6 proyectos en el cual obtuvo los siguientes resultados:

**TABLA Nº 21 RESULTADO ENCUESTA A CLIENTE CON ESCALA DE LIKERT**

|                | <b>RESULTADOS</b> |               |   |                                            |    |  |  |  |
|----------------|-------------------|---------------|---|--------------------------------------------|----|--|--|--|
| <b>ITEMS</b>   | <b>MAESTRANZA</b> |               |   | MAESTRANZA   AGROKASA   MAESTRANZA   TOTAL |    |  |  |  |
|                |                   | <b>TACAMA</b> |   |                                            |    |  |  |  |
| <b>MUY</b>     | 4                 | 4             | 3 | 0                                          | 11 |  |  |  |
| <b>BUENO</b>   |                   |               |   |                                            |    |  |  |  |
| <b>BUENO</b>   |                   |               |   | 3                                          | 6  |  |  |  |
| <b>REGULAR</b> | 0                 |               |   | 2                                          | 3  |  |  |  |
| <b>MALO</b>    | ი                 |               |   | ი                                          |    |  |  |  |

Análisis de resultado en porcentaje:

**TABLA Nº 22 RESULTADOS DE VALORES CON ESCALA DE LIKERT**

| <b>RESULTADOS</b> |                       |                                |                  |  |  |  |
|-------------------|-----------------------|--------------------------------|------------------|--|--|--|
| <b>ITEMS</b>      | <b>TOTAL</b>          | <b>INDICADOR</b>               | <b>RESULTADO</b> |  |  |  |
|                   | <b>VALOR DE ITEMS</b> |                                |                  |  |  |  |
| <b>MUY BUENO</b>  | 11                    | 11<br>$MB =$<br>$\overline{5}$ | 2.2              |  |  |  |
| <b>BUENO</b>      | 3                     | $B =$                          | 1.2              |  |  |  |
| <b>REGULAR</b>    | 3                     | $R =$                          | 0.6              |  |  |  |
| <b>MALO</b>       |                       |                                |                  |  |  |  |

**15% 0% RESULTADO** MUY BUENO **GRÁFICO N°23. RESULTADO DE ENCUESTA SATISFACCIÓN AL CLIENTE**

BUENO REGULAR **MALO** 

**55% 30%**

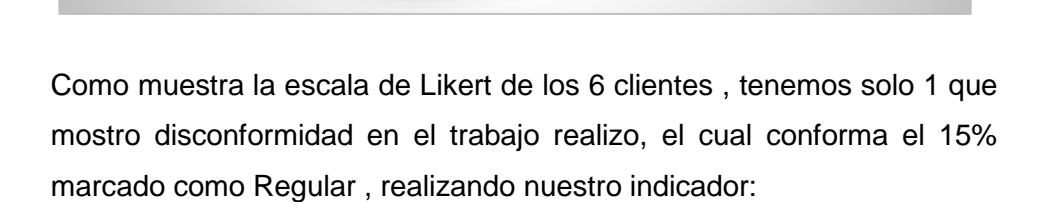

Donde CS es Clientes Satisfechos

$$
CS\left(\%\right) = \frac{Total \, Clientes \, Satisfe chos}{Total \, de \, Clientes \, Actuales} \, x100
$$

$$
CS\,(\%)\,=\frac{5}{6}x100
$$

 $CS(%) = 83%$ 

Teniendo un porcentaje de 80% Clientes Satisfechos.

#### **d. PORCENTAJE DE INCREMENTO DE GANANCIAS.**

| <b>OBJETIVOS</b><br><b>ESPECIFICOS</b>                                                                                                    | <b>RESULTADO</b><br><b>ESPERADOS</b> | <b>INDICADORES</b>                          | <b>FÓRMULAS</b>                                                                                                    | <b>INSTRUMENTO</b>  |  |
|----------------------------------------------------------------------------------------------------|--------------------------------------|---------------------------------------------|----------------------------------------------------------------------------------------------------|---------------------|--|
| Aumentar<br>la<br>rentabilidad<br>de<br>la<br>empresa y disminuir los<br>costos en la cadena de<br>permitiendo<br>valor.<br>elevar sus ganancias. | Incrementar<br>las<br>ganancias      | Porcentaje de<br>incremento de<br>ganancias | Ganancias Alcanzadas<br>$GA(%) = 1 = \frac{da}{2}$<br>$- * 100$<br>Ganancias Propuestas<br>• Donde GA es Ganancias Alcanzadas | Libros de<br>Venta. |  |

**TABLA Nº 23 INDICADOR DE GANANCIAS ALCANZADAS**

Se va a comparar el incremento de las ganancias obtenidas después de la implantación, con las ganancias anteriores. Se podrá obtener todos los datos de los Libros de Ventas, para así generar un informe de las ganancias.

Smartsheet fue implantado el mes de Agosto, generando la siguiente diferencia con el mes de Julio:

**GRÁFICO N°24. INFORME DE FACTURAS JULIO – AGOSTO 2015**

| facturas              |                              |                       |                | MI                             |                              | ARENADOS Y PINTURAS EJJRJ. |
|-----------------------|------------------------------|-----------------------|----------------|--------------------------------|------------------------------|----------------------------|
| Nombre de la hoja     | Creado por                   | FACTURAS GIRADAS 2015 | Creado         | <b>TOTAL</b><br><b>DOLARES</b> | <b>TOTAL</b><br><b>SOLES</b> |                            |
| facturas giradas 2015 | eduardo.medina.abarca@gmail. | TOTAL MES DE FEBRERO  | 07/09/15 20:08 |                                | 5639,22                      |                            |
| facturas giradas 2015 | eduardo.medina.abarca@gmail. | TOTAL MES DE JULIO    | 07/09/15 20:08 | 1158,45                        | 12347,8                      |                            |
| facturas giradas 2015 | eduardo.medina.abarca@gmail. | TOTAL MES DE AGOSTO   | 07/09/15 20:08 | 1925.27                        | 21283,66                     |                            |
| facturas giradas 2015 | eduardo.medina.abarca@gmail. | TOTAL MES DE JUNIO    | 07/09/15 20:08 | 9002,55                        | 5900                         |                            |
| facturas giradas 2015 | eduardo.medina.abarca@gmail. | TOTAL MES DE MARZO    | 07/09/15 20:08 | 12410.13                       |                              |                            |
| facturas giradas 2015 | eduardo.medina.abarca@gmail. | TOTAL MES DE ABRIL    | 07/09/15 20:08 | 17111,96                       |                              |                            |
| facturas giradas 2015 | eduardo.medina.abarca@gmail. | TOTAL MES DE ENERO    | 07/09/15 20:08 | 19060,27                       | 16993,18                     |                            |
|                       |                              |                       |                |                                |                              |                            |

Siguiendo el resumen hasta el mes de agosto de las facturas giradas en el año 2015 se considera que en el mes de agosto obtuvieron más ganancias, con tan solo 6 proyectos al mes:

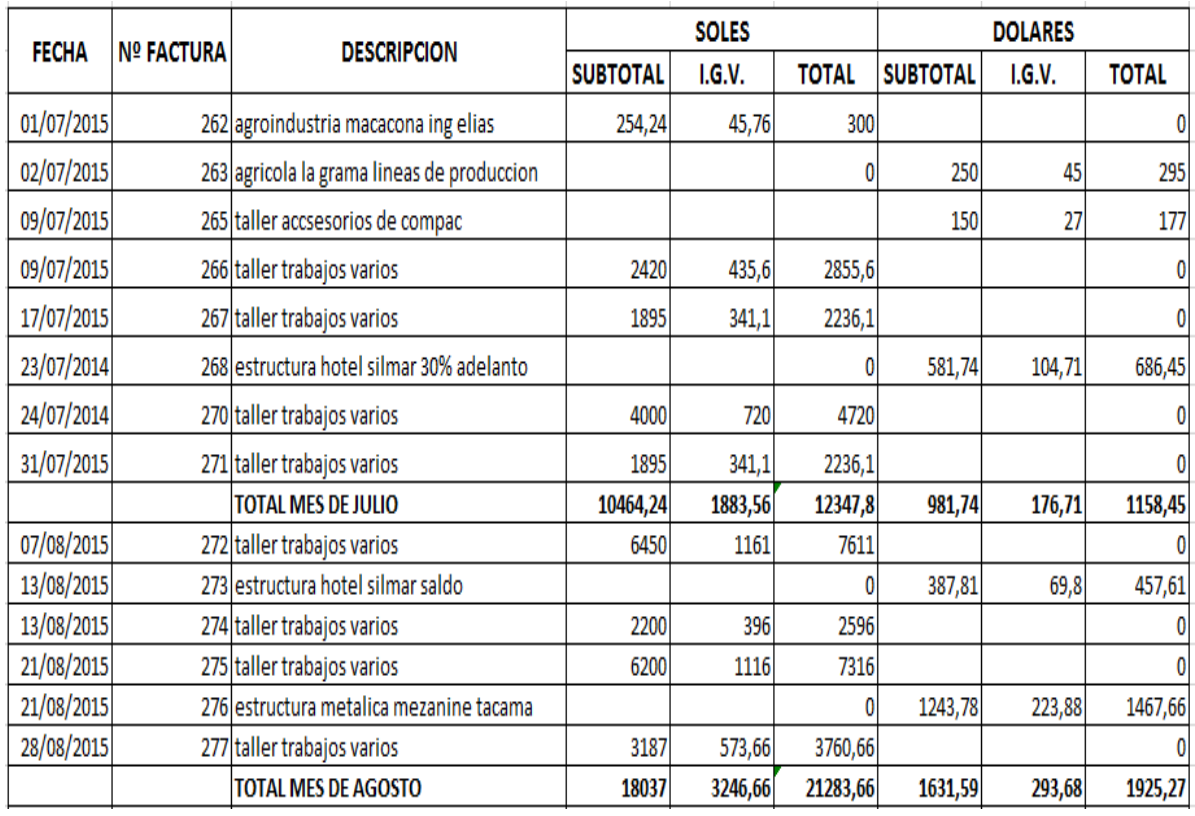

#### **TABLA Nº 24 INFORME DE FACTURAS SOLES Y DOLARES**

Obteniendo los siguientes resultados por obra en el mes de julio, tanto en soles como en dólares:

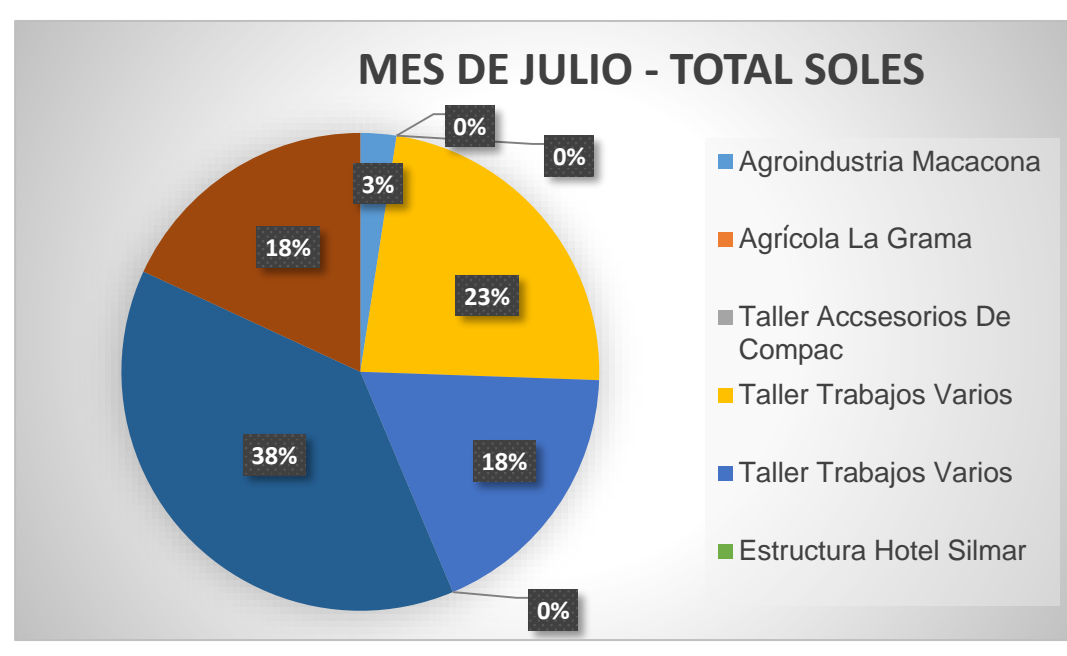

**GRÁFICO N°25. GANANCIA MES DE JULIO EN SOLES**

**GRÁFICO N°26. GANANCIA MES DE JULIO EN DOLARES**

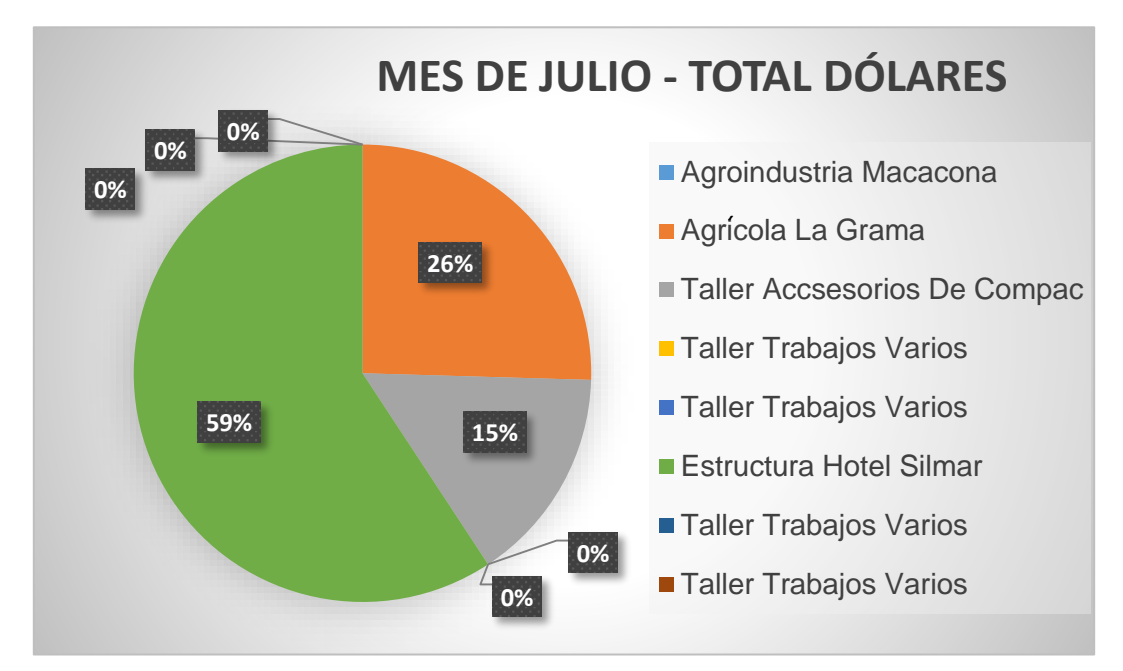

Obteniendo los siguientes resultados por obra en el mes de agosto, tanto en soles como en dólares:

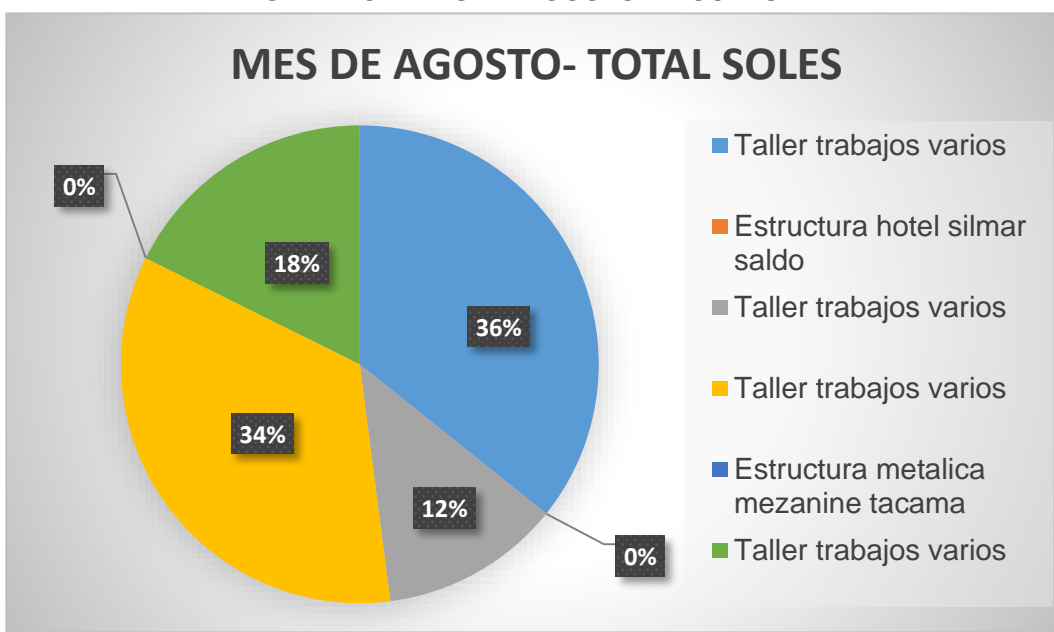

**GRÁFICO N°27. GANANCIA MES DE AGOSTO EN SOLES**

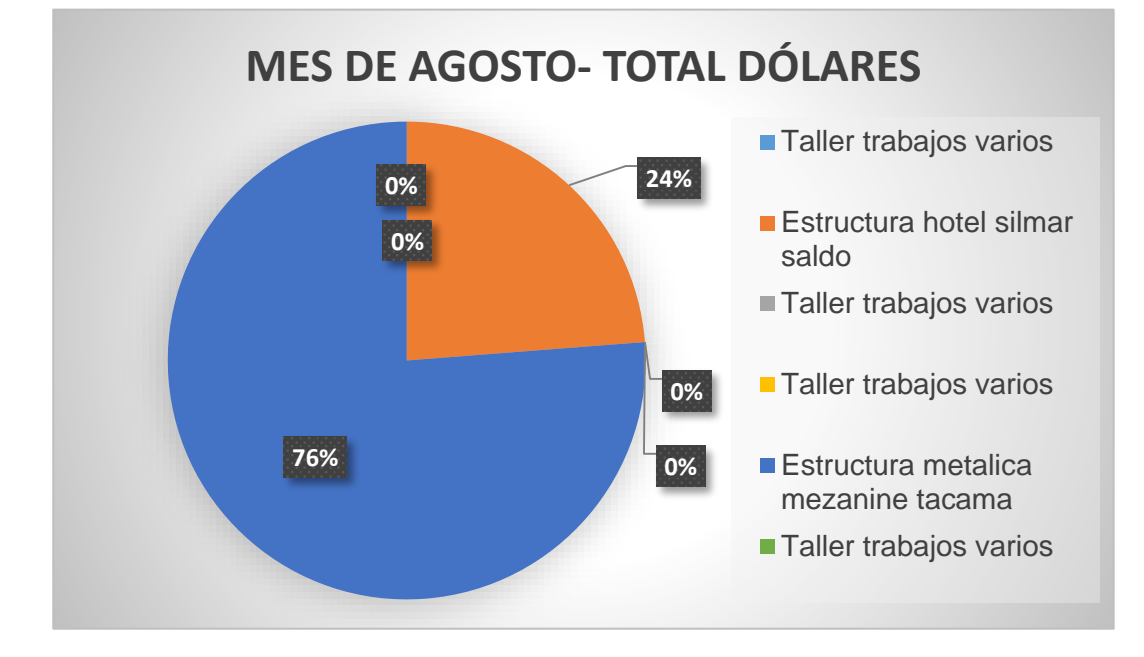

#### **GRÁFICO N°28. GANANCIA MES DE AGOSTO EN DOLARES**

Teniendo como resultado que el mes de agosto (mes implantado) la empresa obtuvo más ingresos, siendo beneficiada.

En el mes de agosto se obtuvo una ganancia de 21 283,66 soles y 1925,27 en dólares, teniendo en consideración que las obras realizadas en ese mes se terminaron con días de anticipación generando una ganancia, demostrado en la siguiente tabla:

Aumentando en un 39% en total de dólares y un 41 % en el total de soles.

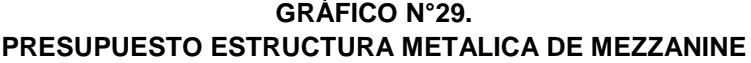

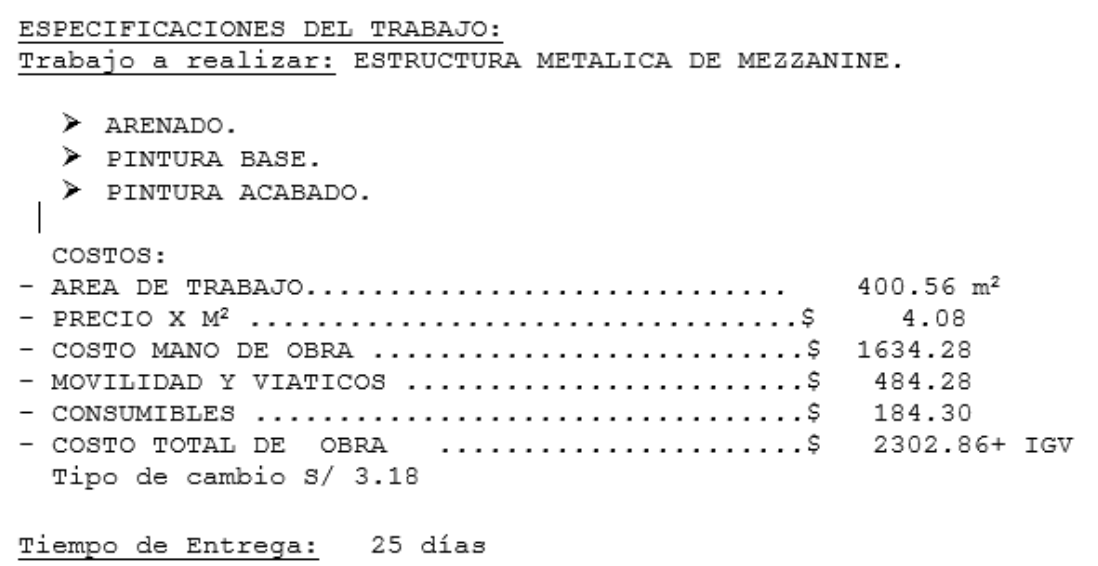

Área de trabajo de 400.56 m², obteniendo 139 estructuras metálicas que mide 2.88 m² cada una. Con el tiempo precedente la obra tiene un tiempo de entrega de 25 días.

En todo el proceso se demora un día en la estiba de las estructuras metálicas, en arenar y pintar se demoraron 8 días, con la optimización del tiempo se ahorró 3 días.

Después de arenar y pintar, esperamos que las estructuras sequen se tardó 4 días. Empaquetaron las estructuras y enviaron a la obra en 2 días. Los últimos retoques fueron 2 días, en total la obra fue culminada en 17 días. Entregando la obra con 5 días de anticipación, generando la siguiente ganancia:

> $GA(%) = 1 -$ Ganancias Alcanzadas ∗ 100  $GA(%) = 1 -$ 2302.86 ∗ 4  $\frac{1}{2302.86 * 5} * 100$  $GA(%) = 20%$

Como resultado obtuvimos una ganancia de 2302.86 soles creciendo un 20 %.

#### **6.3. INDICADORES CLAVES DE ÉXITO DEL PRODUCTO e. NIVEL DE CONFIABILIDAD DE LOS INFORMES DE OBRA.**

| <b>OBJETIVOS</b><br><b>ESPECIFICOS</b>                            | <b>RESULTADO</b><br><b>ESPERADOS</b>     | <b>INDICADORES</b>                                          | <b>FÓRMULAS</b>                                                                                      | <b>INSTRUMENTO</b>  |
|-------------------------------------------------------------------|------------------------------------------|-------------------------------------------------------------|----------------------------------------------------------------------------------------------------|---------------------|
| Agilizar la entrega de<br>las obras en las fechas en<br>pactadas. | Entrega de obras<br>fechas I<br>exactas. | Nivel<br>de<br>confiabilidad<br>de los informes<br>de obra. | $IO\left( % \right) \; = \frac{IO\; Correctas}{Total\;de\;IO}x100$<br>. Donde IO es Informe de Obra. | Informes de<br>Obra |

**TABLA Nº 25 INDICADOR DE INFORMES DE OBRA**

En este indicador mediremos cuantos informes generados por Smartsheet son correctos y están actualizados.

Smartsheet nos genera informes mediante el cual podemos comprobar que las obras están siguiendo las especificaciones requeridas y también cumpliendo las fechas pactadas según contrato con el cliente.

#### **GRÁFICO N°30. INFORME DEL PRESUPUESTO N° 33 - AGROKASA**

#### **INFORME N° 03**  $M<sup>2</sup>$ ARENADOS Y PINTURAS E.LR.L. Nombre de la hoja Fecha de finalización Fecha de inicio 1 PRESUPUESTO Nº 33 - AGROKASA DIA 1 - SUPE 29/01/15 29/01/15 2 PRESUPUESTO Nº 33 - AGROKASA **ENTRADA DE PERSONAL** 29/01/15 29/01/15 **ENTREGA DE MATERIALES** 3 PRESUPUESTO Nº 33 - AGROKASA 29/01/15 29/01/15 4 PRESUPUESTO Nº 33 - AGROKASA **MANTENMIENTO** 29/01/15 29/01/15 5 PRESUPUESTO Nº 33 - AGROKASA **LIMPIAR VIGUETA** 29/01/15 29/01/15 6 PRESUPUESTO Nº 33 - AGROKASA PREPARACIÓN DE EQUIPO DE LIMPIEZA 29/01/15 29/01/15 7 PRESUPUESTO Nº 33 - AGROKASA LIMPIEZA - PRIMERA VIGUETA 29/01/15 29/01/15 8 PRESUPUESTO Nº 33 - AGROKASA **LIMPIAR EL POLVO** 29/01/15 29/01/15 9 PRESUPUESTO Nº 33 - AGROKASA 29/01/15 29/01/15 **LAVADO** 10 PRESUPUESTO Nº 33 - AGROKASA 29/01/15 29/01/15 **RECESO** 11 PRESUPUESTO Nº 33 - AGROKASA 29/01/15 29/01/15 **MANTENMIENTO** 12 PRESUPUESTO Nº 33 - AGROKASA **LIMPIAR VIGUETA** 29/01/15 29/01/15 13 PRESUPUESTO Nº 33 - AGROKASA PREPARACIÓN DE EQUIPO DE LIMPIEZA 29/01/15 29/01/15 14 PRESUPUESTO Nº 33 - AGROKASA LIMPIEZA - SEGUNDA VIGUETA 29/01/15 29/01/15 15 PRESUPUESTO Nº 33 - AGROKASA **LIMPIAR EL POLVO** 29/01/15 29/01/15 16 PRESUPUESTO Nº 33 - AGROKASA **LAVADO** 29/01/15 29/01/15 17 PRESUPUESTO Nº 33 - AGROKASA **LIMPIEZA GENERAL** 29/01/15 29/01/15 18 PRESUPUESTO Nº 33 - AGROKASA DIA<sub>2</sub> 30/01/15 30/01/15 **ENTRADA DE PERSONAL** 19 PRESUPUESTO Nº 33 - AGROKASA 30/01/15 30/01/15 20 PRESUPUESTO Nº 33 - AGROKASA **ENTREGA DE MATERIALES** 30/01/15 30/01/15 21 PRESUPUESTO Nº 33 - AGROKASA 30/01/15 30/01/15 **MANTENMIENTO** 22 PRESUPUESTO Nº 33 - AGROKASA **LIMPIAR VIGUETA** 30/01/15 30/01/15 23 PRESUPUESTO Nº 33 - AGROKASA PREPARACIÓN DE EQUIPO DE LIMPIEZA 30/01/15 30/01/15 24 PRESUPUESTO Nº 33 - AGROKASA **LIMPIEZA - TERCERA VIGUETA** 30/01/15 30/01/15 25 PRESUPUESTO Nº 33 - AGROKASA **LIMPIAR EL POLVO** 30/01/15 30/01/15 26 PRESUPUESTO Nº 33 - AGROKASA **LAVADO** 30/01/15 30/01/15 27 PRESUPUESTO Nº 33 - AGROKASA **RECESO** 30/01/15 30/01/15 28 PRESUPUESTO Nº 33 - AGROKASA **MANTENBAIENTO** 30/01/15 30/01/15 29 PRESUPUESTO Nº 33 - AGROKASA **LIMPIAR VIGUETA** 30/01/15 30/01/15 30 PRESUPUESTO Nº 33 - AGROKASA PREPARACIÓN DE EQUIPO DE LIMPIEZA 30/01/15 30/01/15 31 PRESUPUESTO Nº 33 - AGROKASA LIMPIEZA - CUARTA VIGUETA 30/01/15 30/01/15 32 PRESUPUESTO Nº 33 - AGROKASA **LIMPIAR EL POLVO** 30/01/15 30/01/15 33 PRESUPUESTO Nº 33 - AGROKASA LAVADO 30/01/15 30/01/15 34 PRESUPUESTO Nº 33 - AGROKASA **LIMPIEZA GENERAL** 30/01/15 30/01/15 35 PRESUPUESTO Nº 33 - AGROKASA 31/01/15 31/01/15 DIA<sub>3</sub> 36 PRESUPUESTO Nº 33 - AGROKASA **ENTRADA DE PERSONAL** 31/01/15 31/01/15 37 PRESUPUESTO Nº 33 - AGROKASA **ENTREGA DE MATERIALES** 31/01/15 31/01/15 38 PRESUPUESTO Nº 33 - AGROKASA **MANTENBAIENTO** 31/01/15 31/01/15 39 PRESUPUESTO Nº 33 - AGROKASA **LIMPIAR VIGUETA** 31/01/15 31/01/15 PREPARACIÓN DE EQUIPO DE LIMPIEZA 40 PRESUPUESTO Nº 33 - AGROKASA 31/01/15 31/01/15 41 PRESUPUESTO Nº 33 - AGROKASA LIMPIEZA - QUINTA VIGUETA 31/01/15 31/01/15 **LIMPIAR EL POLVO** 42 PRESUPUESTO Nº 33 - AGROKASA 31/01/15 31/01/15 43 PRESUPUESTO Nº 33 - AGROKASA **LAVADO** 31/01/15 31/01/15 44 PRESUPUESTO Nº 33 - AGROKASA RECESO 31/01/15 31/01/15 45 PRESUPUESTO Nº 33 - AGROKASA **MANTENMIENTO** 31/01/15 31/01/15 46 PRESUPUESTO Nº 33 - AGROKASA **LIMPIAR VIGUETA** 31/01/15 31/01/15 47 PRESUPUESTO Nº 33 - AGROKASA PREPARACIÓN DE EQUIPO DE LIMPIEZA 31/01/15 31/01/15 48 PRESUPUESTO Nº 33 - AGROKASA **LIMPIEZA - SEXTA VIGUETA** 31/01/15 31/01/15 49 PRESUPUESTO Nº 33 - AGROKASA LIMPIAR EL POLVO 31/01/15 31/01/15 50 PRESUPUESTO Nº 33 - AGROKASA **LAVADO** 31/01/15 31/01/15 51 PRESUPUESTO Nº 33 - AGROKASA **LIMPIEZA GENERAL** 31/01/15 31/01/15 02/02/15 52 PRESUPUESTO Nº 33 - AGROKASA DIA 4 02/02/15

De los informes entregados que fueron un total de 6 por las obras, solo uno no fue aceptado, enviándolo a revisión:

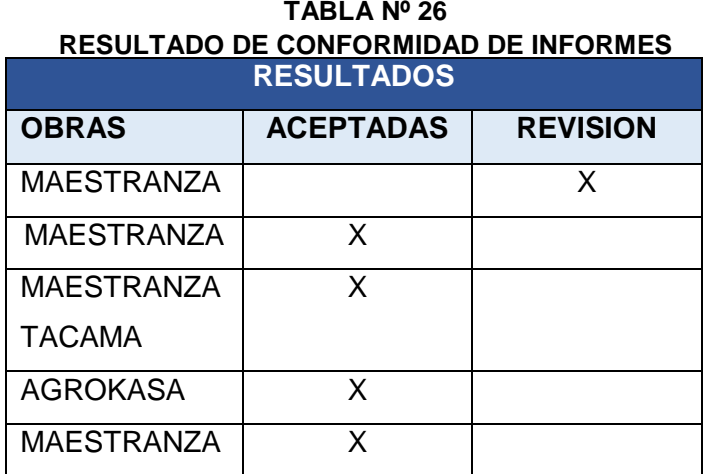

El informe enviado a revisión produjo que haya un retraso en las modificaciones por ende se entregó la obra después de la fecha, siendo demostrado en el indicador de satisfacción al cliente.

Proseguimos a calcular nuestro indicador, donde IO es Informe de Obra.

*IO* (%) = 
$$
\frac{IO \text{ Correctas}}{Total \text{ de } IO} x100
$$
  
\n*IO* (%) =  $\frac{5}{6} x100$   
\n*IO* (%) = 83 %

Teniendo como resultado un nivel de confiabilidad de los informes de 83%.

#### **f. NIVEL DE ENTREGA DE OBRAS**

**TABLA Nº 27 INDICADOR DE OBRAS ENTREGADAS A TIEMPO**

| <b>OBJETIVOS</b><br><b>ESPECIFICOS</b>                            | <b>RESULTADO</b><br><b>ESPERADOS</b>   | <b>INDICADORES</b>                     | <b>FORMULAS</b>                                                                                                  | <b>INSTRUMENTO</b>  |
|-------------------------------------------------------------------|----------------------------------------|----------------------------------------|----------------------------------------------------------------------------------------------------|---------------------|
| Agilizar la entrega de<br>las obras en las fechas en<br>pactadas. | Entrega de obras<br>fechas<br>exactas. | Nivel<br>de<br>de<br>entrega<br>obras. | OET (%) Obras Entregas a Tiempo<br>Total de Obra Entregadas * 100<br>.Donde OET es Obras Entregadas a<br>Tiempo. | Ficha de<br>control |

Smartsheet permitirá organizar las actividades por tareas con un tiempo determinado, eliminando los procesos que no genera un valor agregado y así optimizar los procesos.

Para determinar los avances del proyecto, se debe cuantificar los volúmenes de obra de los conceptos de cada actividad que se está ejecutando y se debe multiplicar por el precio unitario, obteniendo un avance físico real, en segundo término se divide entre el monto total contratado por proyecto y se obtiene el porcentaje de avance por actividad.

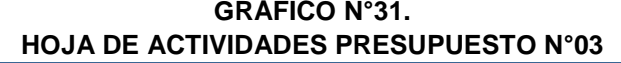

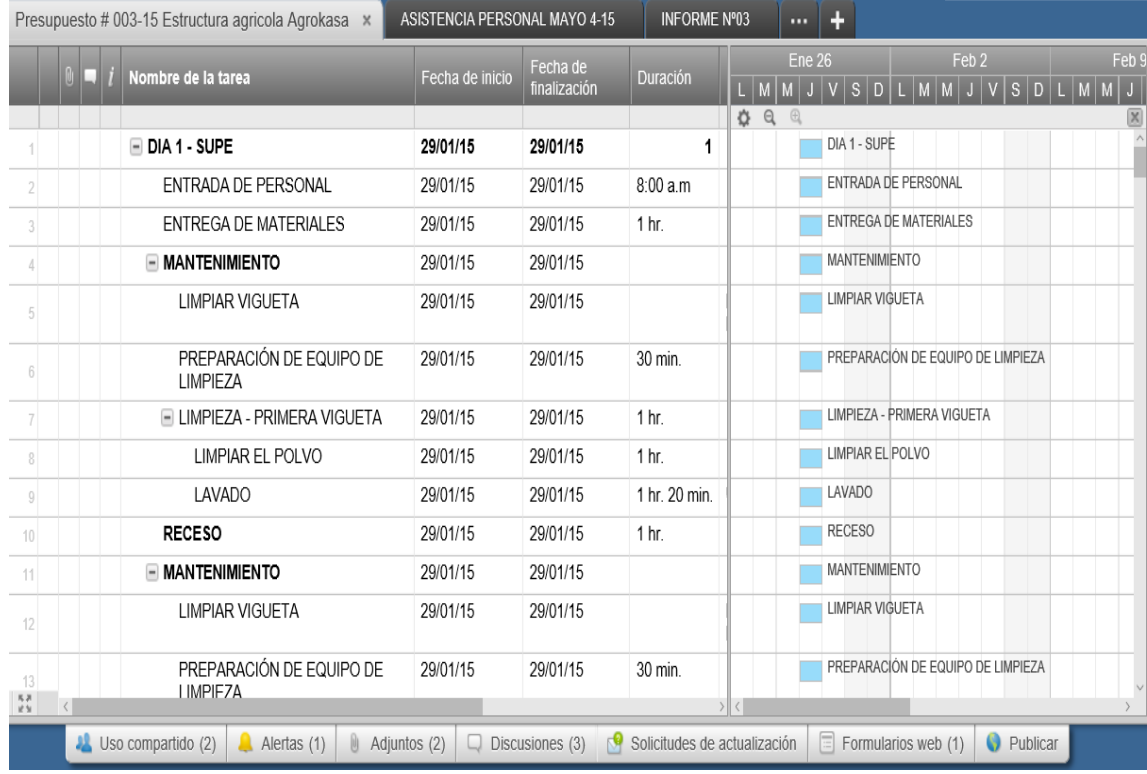

#### **FUENTE. SMARTSHEET**

Porcentaje de Avance (%) <sup>Volumen Físico(actividad)\*Precio unitario</sup>  $\frac{F}{M}$  + 100  $\frac{F}{M}$  + 100  $\frac{F}{M}$  + 100

Porcentaje de Avance  $(\%) = 1 -$ 400.56 ∗ 4.08  $\frac{100}{2302.86}$  \* 100 Porcentaje de Avance  $(\%) = 30\%$ 

> En caso de detectarse desviaciones en el programa de trabajo, esto procede de la siguiente manera:

Primero hallaremos el porcentaje de desfasamiento, con el siguiente indicador:

$$
Desfasamiento (\%) = \frac{Avance Real}{Avance Programado} * 100
$$

Después de calcular el desfasamiento, podremos hallar el atraso que se valorizará como el resultado de dividir el desfasamiento entre el avance programado a la fecha de corte.

$$
Atraso(\%) = \frac{Desfasamiento}{Avance Propuesto} * 100
$$

Esto solo procederá cuando el incumplimiento no sea imputable al contratista siendo las causas no imputables las siguientes:

- Retraso en el inicio o en proceso, originados por terceros.
- Modificaciones al proyecto y obras adicionales.
- Por causas de fuerza mayor.
- Por problemas de tipo de suelo e imprevistos en las cimentaciones.
- Obra adicional o modificaciones ordenadas por autoridades del Cliente.
- Por escasez de mano de obra y materiales de la localidad

## **CAPÍTULO VII**

### **CONCLUSIONES Y RECOMENDACIONES**

#### **7. CONCLUSIONES Y RECOMENDACIONES**

#### **7.1. CONCLUSIONES**

Como conclusión se implantó el gestor de proyectos SMARTSHEET, el cual se adapta de manera precisa y exacta a los procesos de la organización, logrando así una mejor optimización. Su interface tan sencilla de utilizar y las capacitaciones constantes, lograron que el personal se adaptara de manera inmediata a la herramienta.

Se ha realizado todos los estudios y pruebas necesarias, para un buen funcionamiento de la herramienta.

Con la guía de PMBOK quinta edición he obtenido la comprobación de excelencia en la implantación de SMARTSHEET, el cual permitió saber que la implantación es factible, optimizando los procesos de la organización.

Para concluir podemos decir que se logró satisfacer un 80% a los clientes y creciendo un 20% en nuestras ganancias.

#### **7.2. RECOMENDACIONES:**

- La implantación del gestor de proyectos es un proceso continuo, de revisión, soporte y reportes. El cual no culmina con la implantación, sino se recomienda brindar un soporte a los usuarios finales.
- Lo que se recomienda es implantar en su totalidad el gestor de proyectos Smartsheet así se podrá aprovechar los grandes beneficios que ofrece, brindándole a la empresa un gran valor agregado y a la vez fidelizar a sus clientes.
- También recomendar que el personal siga capacitándose para que se familiaricen con el gestor de proyectos y a sus nuevas actualizaciones.
- Se recomienda mantener el gestor de proyectos actualizado ya que brindara muchas mejoras en la empresa, para que lleven un mejor control de las obras.
- Se recomienda no desactivar las copias de seguridad automáticas, para así tener el respaldo correspondiente y la información segura en los servidores.
- Se recomienda tener niveles de usuarios para que así no haya modificación o error en la base de datos, estableciendo usuarios de acuerdo a las áreas y cargos.
- Se recomienda agregar y modificar los datos de manera correcta, según capacitación.

#### **GLOSARIO DE TÉRMINOS.**

- **Del proyecto de investigación.**
	- **Probidad:** Moralidad, integridad y honradez en las acciones.
	- **Decrecimiento:** Disminución de la cantidad, tamaño, intensidad o importancia de algo.
	- **Incremento:** Acción de incrementar o incrementarse.
	- **Eficacia:** Capacidad para producir el efecto deseado o de ir bien para determinada cosa.
	- **Eficiencia:** Capacidad para realizar o cumplir adecuadamente una función.
	- **Fluctuación:** Variación de intensidad, de medida o de cualidad.
	- **Gestión:** Acción o trámite que, junto con otros, se lleva a cabo para conseguir o resolver una cosa**.**
	- **Acarrea:** Hacer una cosa que ocurra otra como reacción o respuesta a ella.
	- **Manufactura:** Es aquella industria que se dedica excluyentemente a la transformación de diferentes materias primas en productos y bienes.
	- **Cronograma:** Calendario de actividades y trabajos
	- **EDT:** Estructura de descomposición del trabajo.
	- **Eficacia Total:** Mide la productividad total.
	- **Eficacia Operativa:** Mide la productividad**.**
	- **Eficacia Tiempo:** Mide el Tiempo.
	- **Eficacia Cualitativa:** Mide la calidad.
	- **Hitos:** Permiten definir las Etapas Principales del proyecto
	- **Sponsor:** Patrocinadores o auspiciadores.
	- **Stakeholders:** Involucrados o interesados.
	- **Presupuesto:** Control financiero del Proyecto
	- **Project Manager:** Gestor del proyecto
	- **PMBOK:** Guía de los fundamentos de gestión de Proyectos
	- **Optimizar:** Intervenir en un proceso o sistema para que su resultado sea el mejor posible.
	- **WBS:** Estructura de descomposición del Trabajo
- **Del producto**
	- **Gestor de Proyectos**: es una herramienta o software que permite llevar un control minucioso de cada uno de los proyectos de una empresa.
	- **Smartsheet:** es una aplicación de software online que facilita la gestión de proyectos de forma colaborativa y en tiempo real.
- **Lean Construction:** es una nueva filosofía orientada hacia la administración de la producción en construcción, cuyo objetivo fundamental es la eliminación de las actividades que no agregan valor.
- **Last Planner System:** El Plan maestro muestra la viabilidad de los plazos y los hitos del proyecto.

#### **BIBLIOGRAFÍA:**

- Fundación Laboral de la Construcción. 2013. 428pp. Project Management Book of Knowledge (PMBoK) - 5ta Edición. Madrid. Fundación Laboral de la Construcción. 2013. 428pp.
- Groover Mikell P., Fundamentos de Manufactura Moderna: Materiales, Procesos Y Sistemas. Pearson Educación, 1997 -1062 páginasEscritorio Del Docentes, Principales Conceptualizaciones Del Sector Metalmecánico. En: http://escritoriodocentes.educ.ar/datos/recursos/pdf/geografia/la\_industria\_metalm ecanica.pdf, Argentina, 302pp.
- Instituto Nacional de Estadística e Informática (INEI). Comportamiento de la Economía Peruana en el Cuarto Trimestre de 2014. ttp://www.inei.gob.pe/media/Menu Recursivo /boletines/informe-tecnico-n01\_pbitrimestral\_2014iv.pdf. Ica. 2014. 56 Páginas (p.e.:pp. 17-21).
- Introducción a Lean Construction. Fundación Laboral de la Construcción. Madrid.2014.74pp. (p.e.:pp. 58-61)
- Instituto Nacional de Estadística e Informática (INEI). PERÚ: Estimaciones y Proyecciones de Población por Sexo, según Departamento, Provincia y Distrito, 2000-2015. En: http://proyectos.inei.gob.pe/web /biblioineipub/bancopub/Est/Lib0842/libro.pdf. Ica. 2009. 394 Páginas (p.e.:pp. 28- 29)
- Instituto Nacional de Estadística e Informática (INEI). PERÚ: Perú: Estimaciones y Proyecciones de Población Económicamente Activa, Urbana y Rural por Sexo y Grupos de Edad, según Departamento, 2000 – 2015. En: http://proyectos.inei.gob.pe/web/biblioineipub/bancopub/Est/Lib0940/libro.pdf. Ica. 2010. 442Páginas (p.e.:pp. 29-30)
- Jordi Torres Viñals. Empresas en la nube. Barcelona. Libros de cabecera S.L. 2011, 122pp.
- Jordi Fortuny Santos, Lluis Cuatrecasas Arbós, Oriol Cuatrecasas Castellsaques y Jorge Olivella Nadal. Metodología De Implantación De La Gestión Lean En Plantas Industriales. En: https://ubr.universia.net/article/viewFile/673/799 Catalunya.2008.41pp. (p.e.:pp. 66-69) Pons Achell Juan Felipe.
- Ministerio de la Producción. Resolución Ministerial No.326 -2010-Produce. http://www2.produce.gob.pe/dispositivos/publicaciones/2010/diciembre/rm326- 2010-produce.pdf .Lima. 2010. 36 Páginas (p.e.:pp. 21-25) Ministerio Del Trabajo. Politica Nacional de Seguridad y Salud en el Trabajo http://www.mintra.gob.pe/archivos/file/CNSST/politica\_nacional\_SST.pdf .Lima.2013. 10Páginas (p.e.:pp. 25-26)
- Project Management Institute. «Capítulo 1». Guía de los Fundamentos de la Dirección de Proyectos (3ª edición). ISBN 1-930699-73-5. En: http://es.wikibooks.org/wiki/Gesti%C3% B3n\_de\_ proyectos#Caracter.C3.ADsticas, Project Management Book of Knowledge (PMBoK) - 5ta Edition. Madrid.
- Smartsheet. Smartsheet, el Microsoft Project Alternativa. En:<br>https://es.smartsheet.com/elija-una-alternativa-a-microsoft-project .Camboya, https://es.smartsheet.com/elija-una-alternativa-a-microsoft-project 2014,1pp.
- Smartsheet. Información general del producto. En: https://es.smartsheet.com/producto .Camboya, 2014,1pp. (p.e.:pp. 45-49) Juan Felipe Pons Achell. Introducción a Lean Construction. Madrid. Fundación Laboral de la Construcción. 2014. 71pp.

# **ANEXOS GENERALES**

### **ANEXO N°1**

#### **TABLA Nº 28 MATRIZ DE TRAZABILIDAD DE RESULTADOS ESPERADOS**

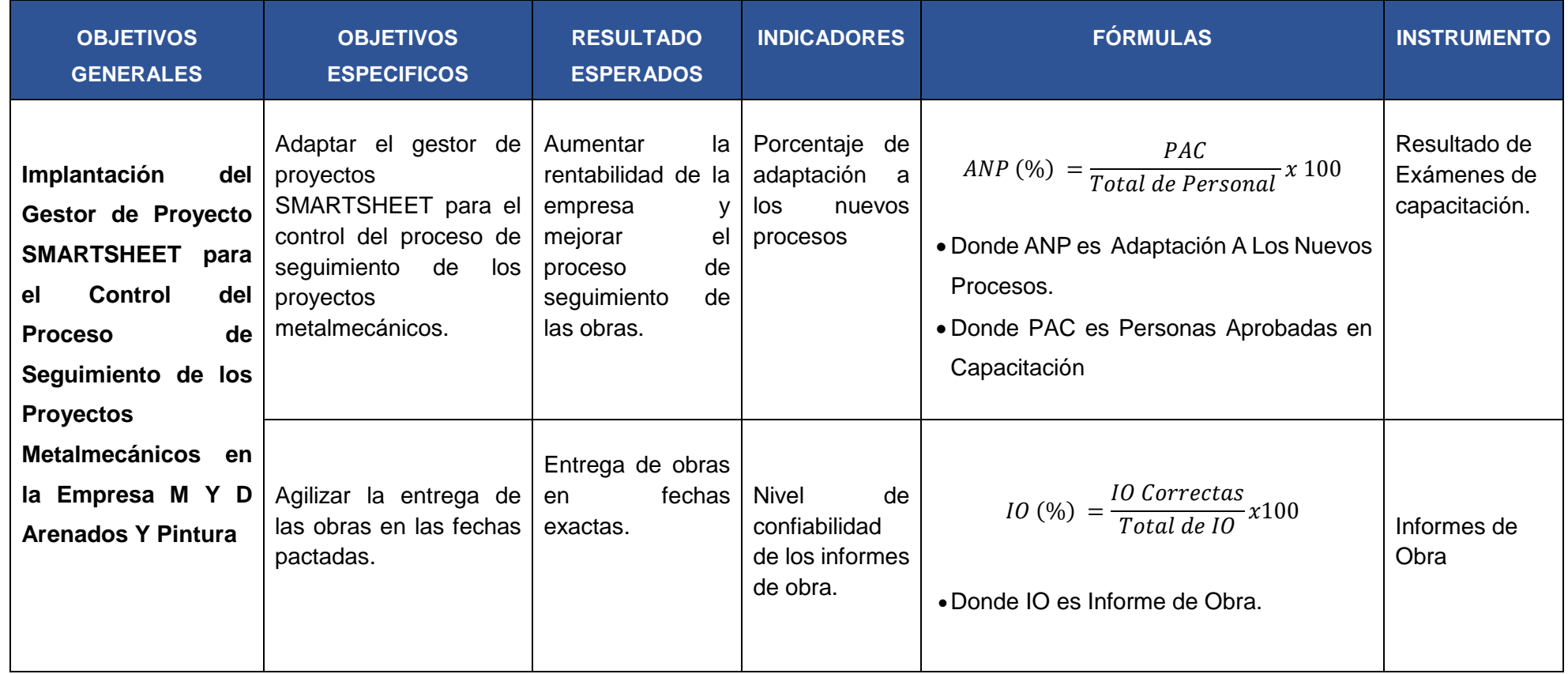

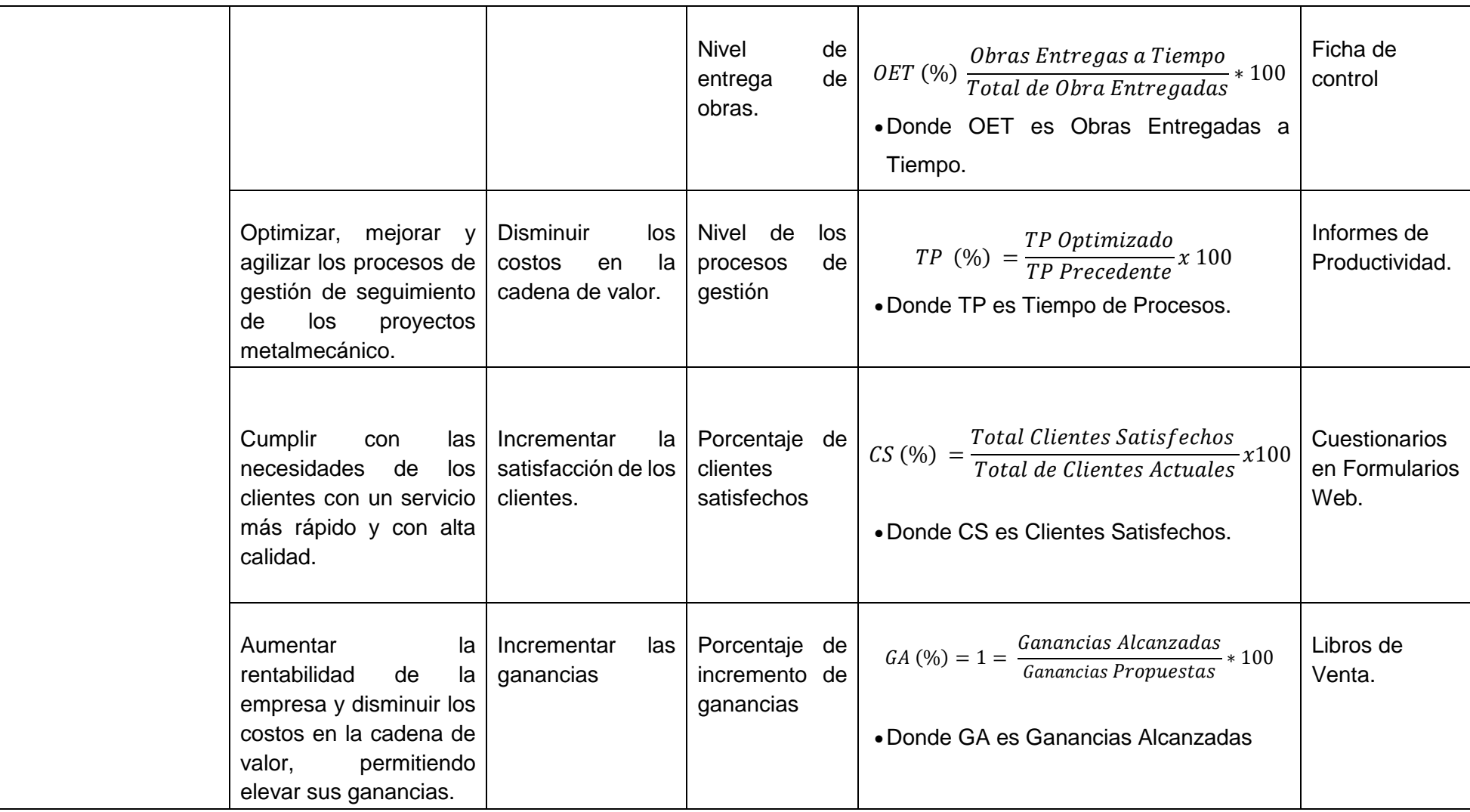

### **ANEXO N°2**

#### **1. ACTORES DEL NEGOCIO**

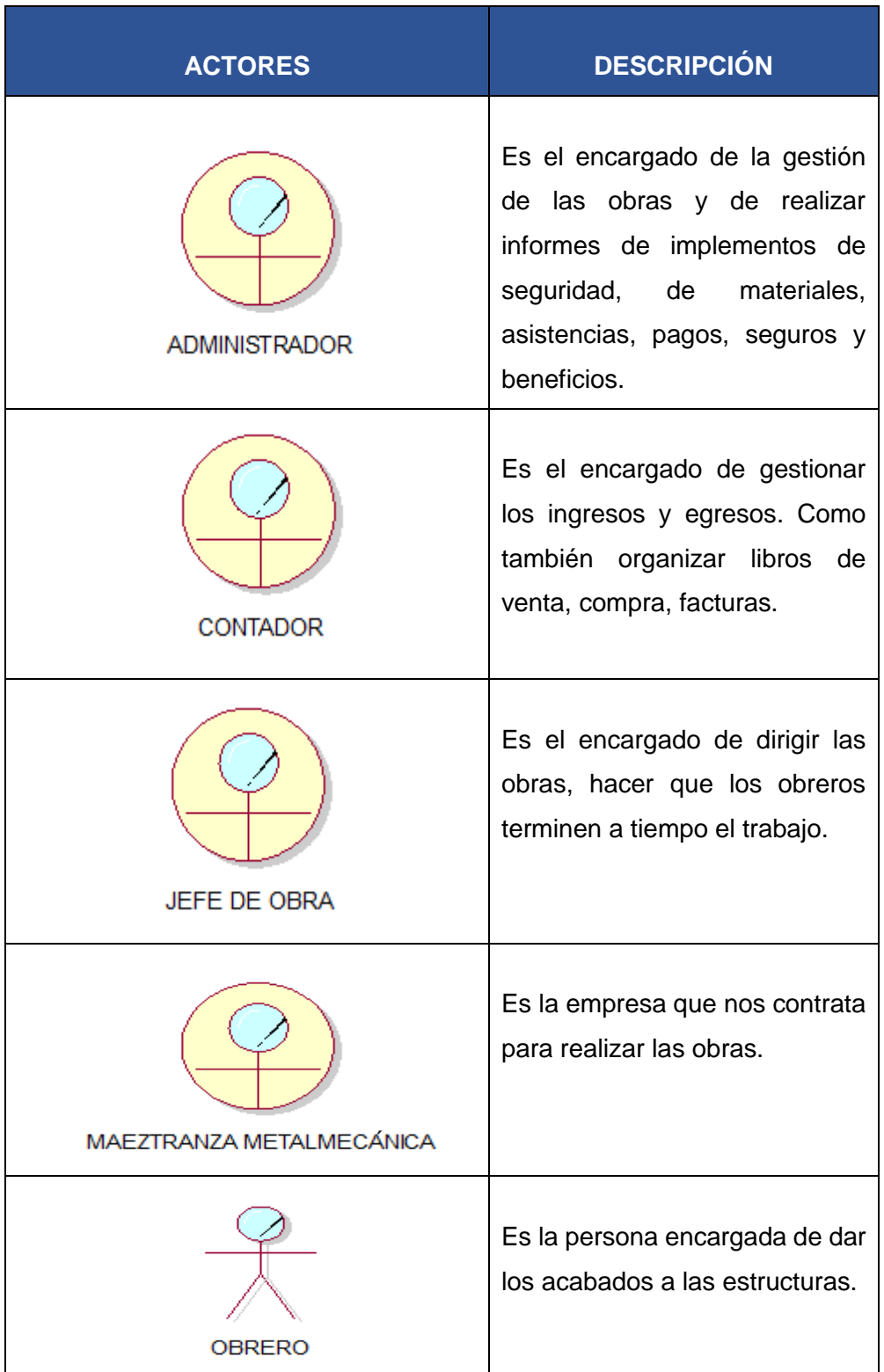

#### 2. CASOS DE USO DEL NEGOCIO

**REALIZAR INFORMES** ORGANIZAR DOCUMENTOS **COORDINAR INGRESOS** AUTORIZAR OBRAS **CONTADOR MAEZTRANZA METALMECANICA ADMINISTRADOR** (from Actores) (from Actores) (from Actores) PAGAR PLANILLA **ESPECIFICAR OBRA** REALIZAR INFORME DE AVANCE **JEFE DE OBRA** PRODUCIR ESTRUCTURAS **OBRERO** (from Actores) **ENVIAR ESTRUCTURAS** (from Actores)

**GRÁFICO N°33.** DIAGRAMA CASO DE USO DEL NEGOCIO

#### **ESPECIFICACIONES DEL CASO DE USO**

En los siguientes cuadros se mostrarán las especificaciones de los casos de uso del área que se encontró el problema:

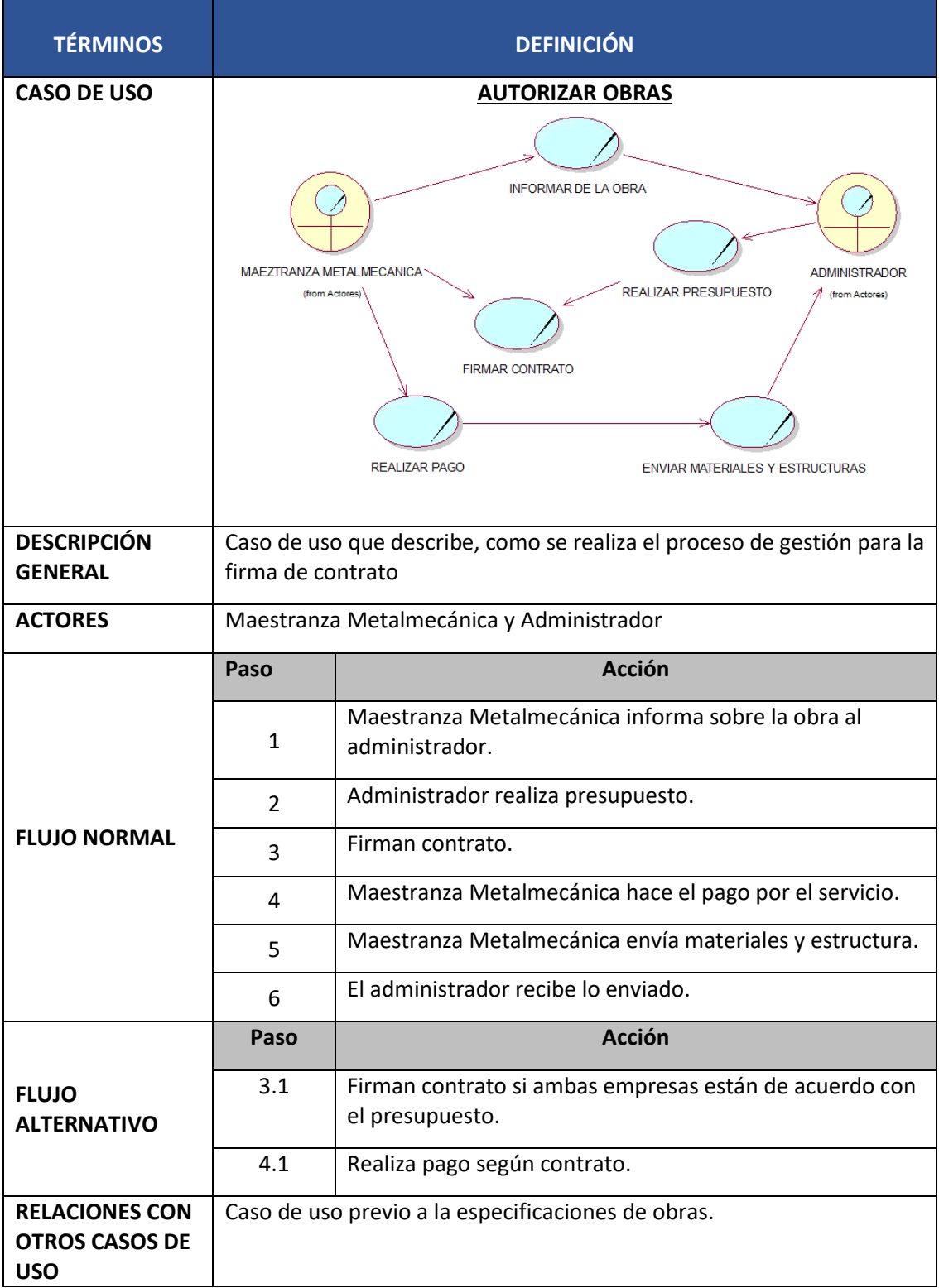

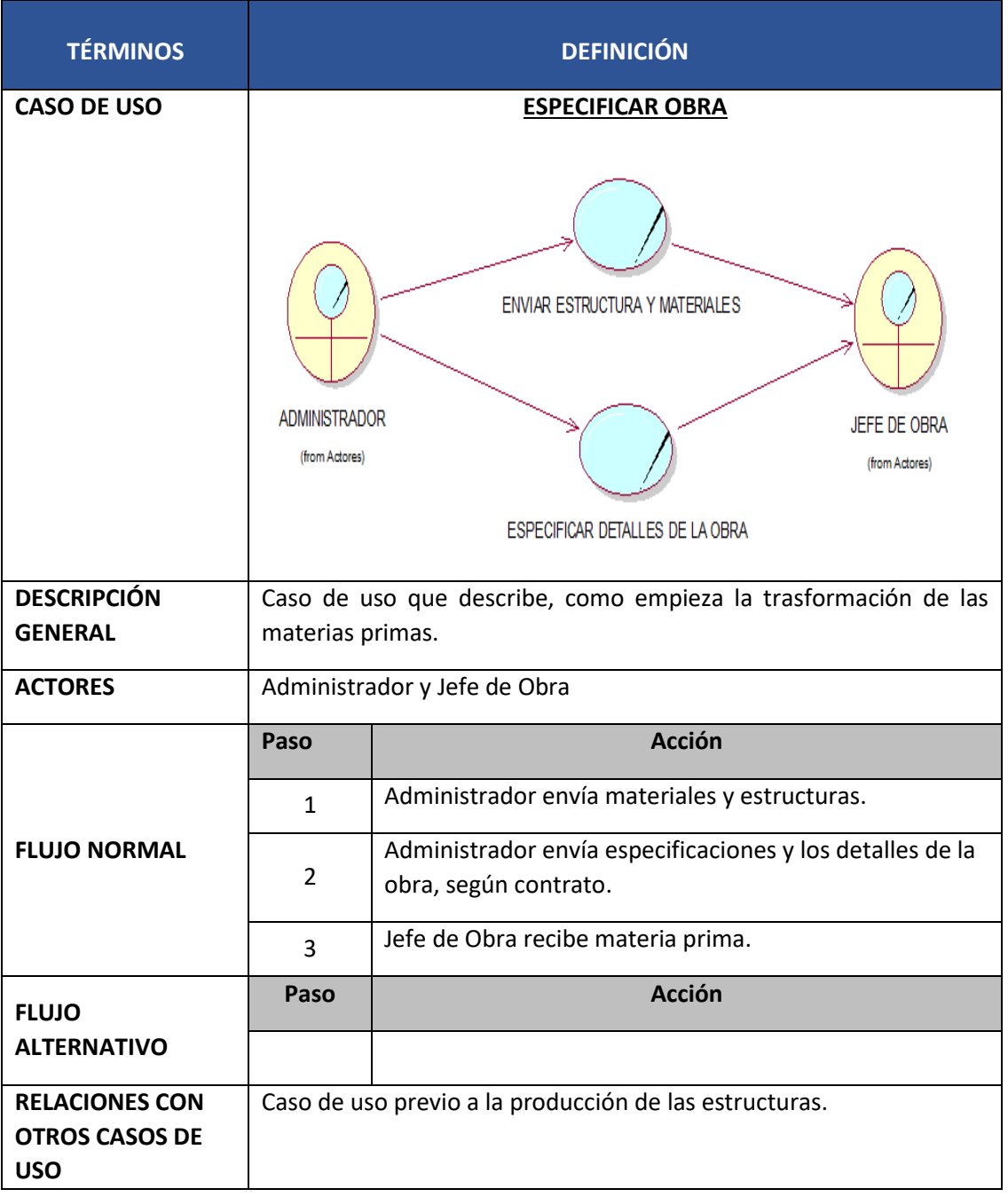

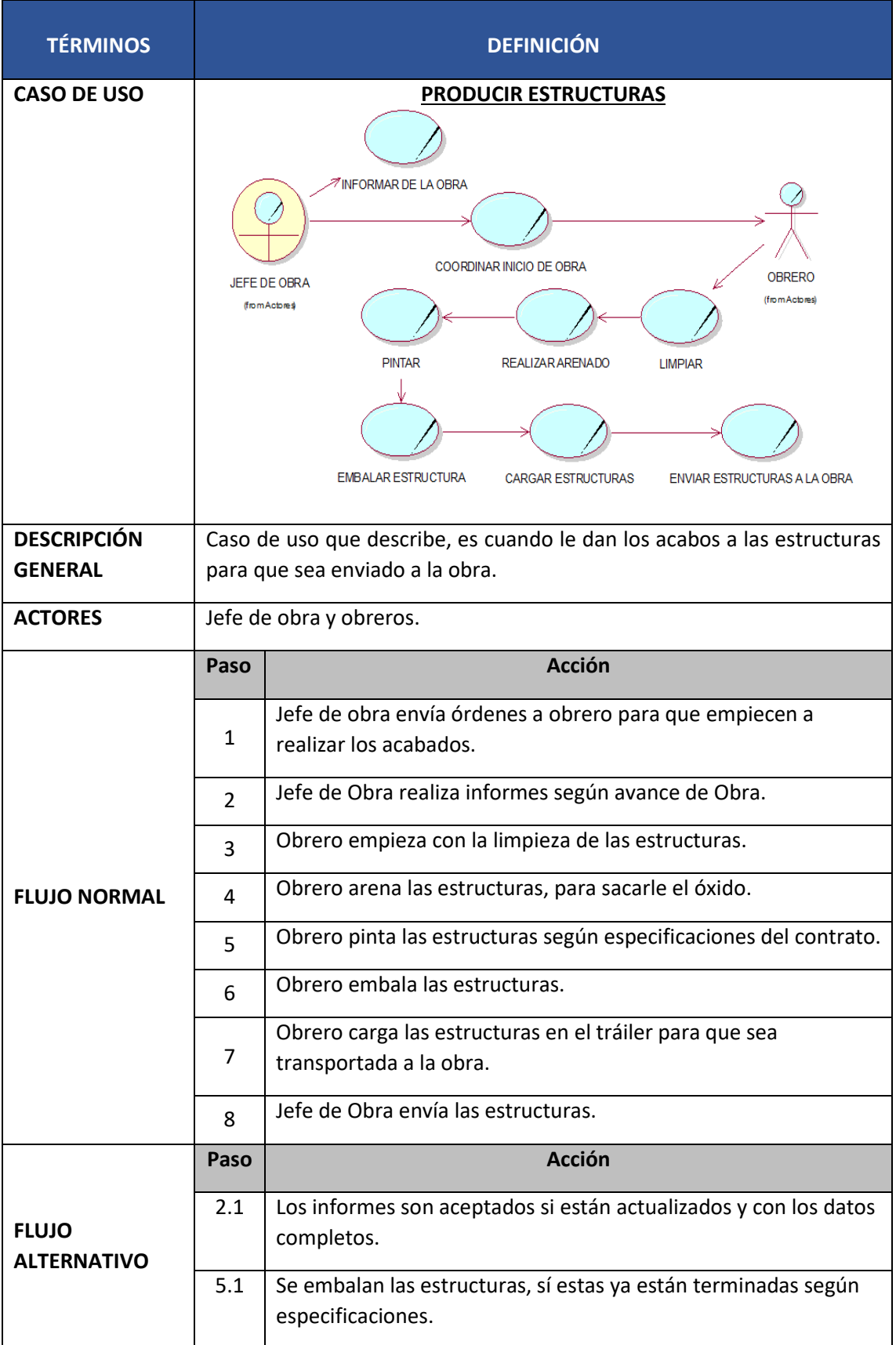

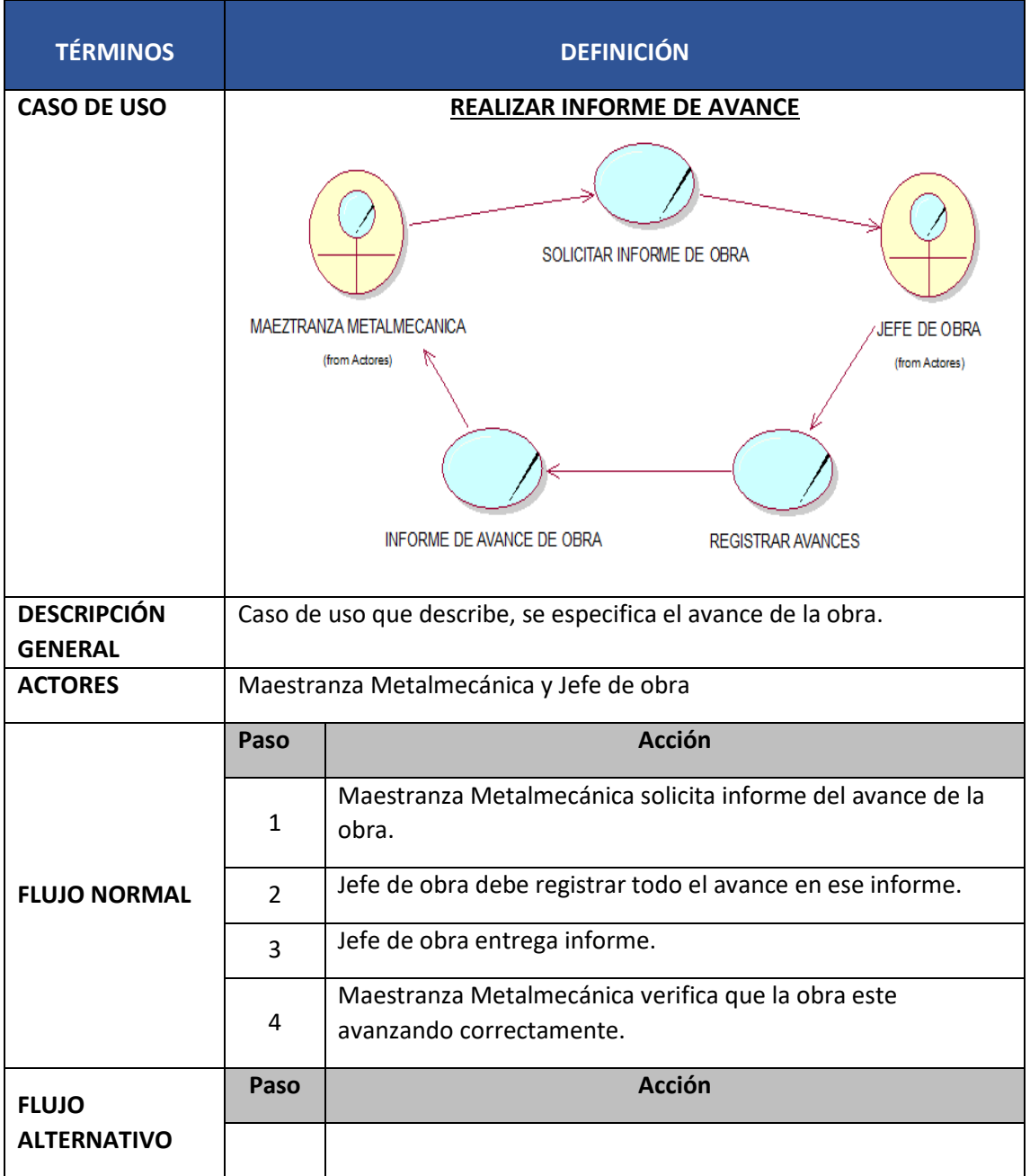

#### 3. DIAGRAMA DE ACTIVIDAD

#### **GESTIONAR OBRAS**

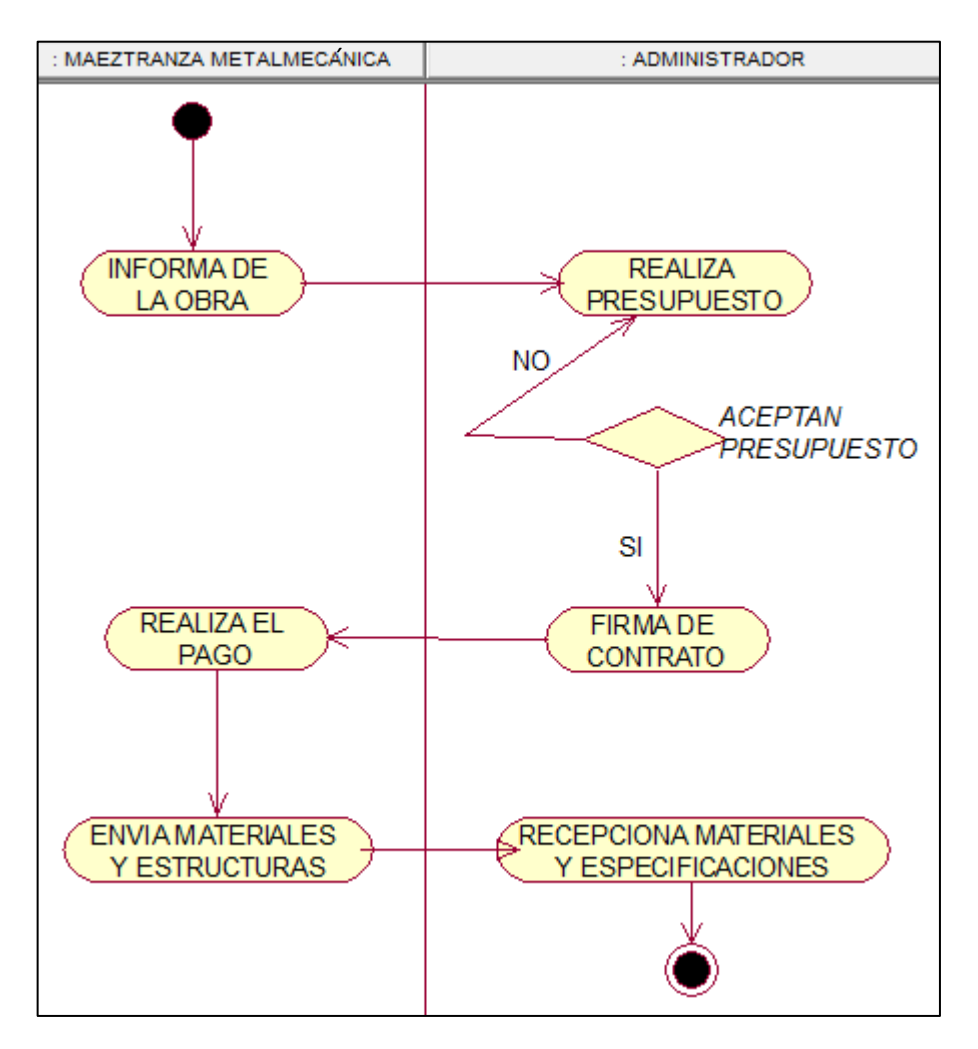

#### **ESPECIFICAR OBRA**

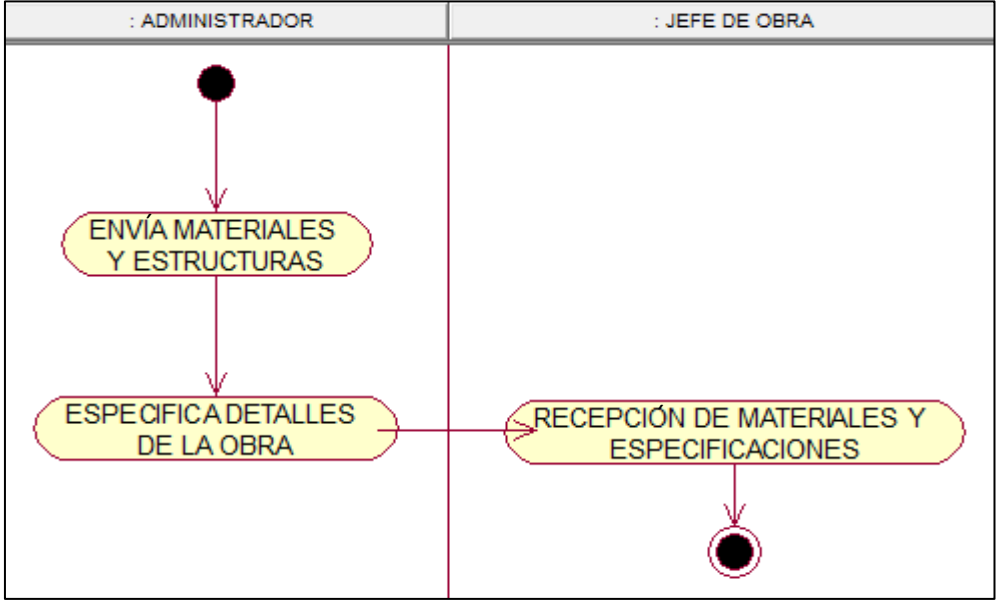

#### **PRODUCIR ESTRUCTURAS**

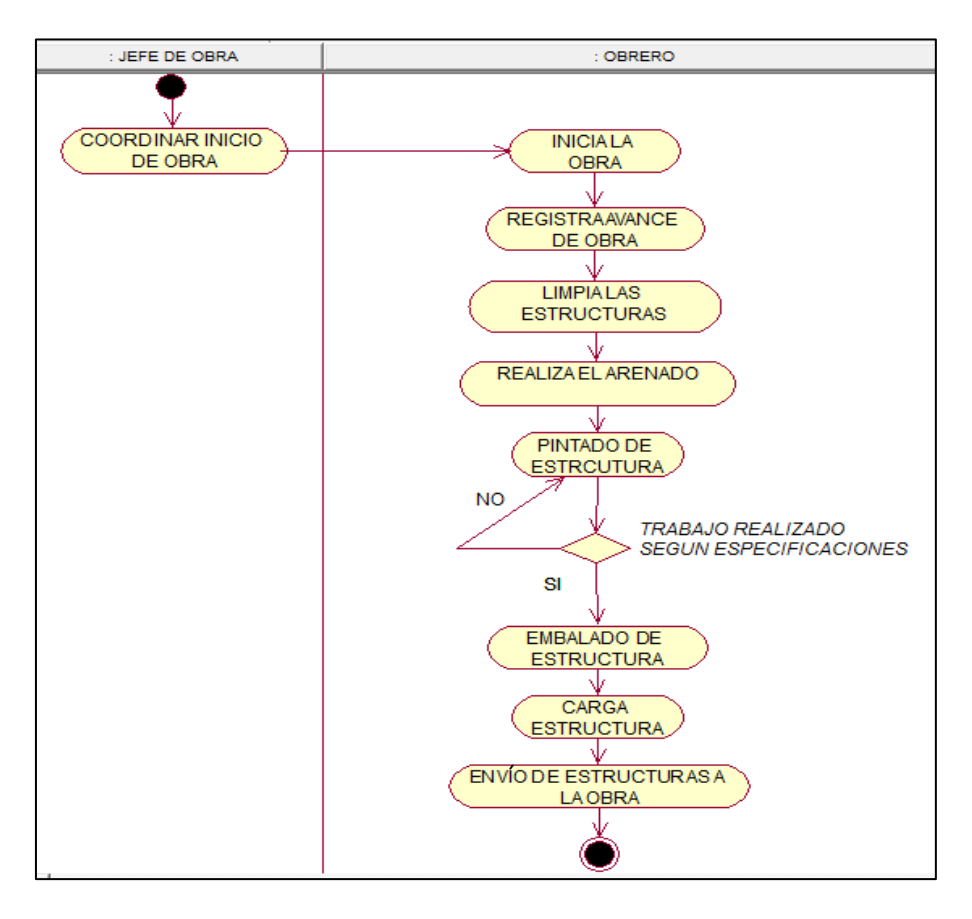

#### **REALIZAR INFORME DE AVANCE**

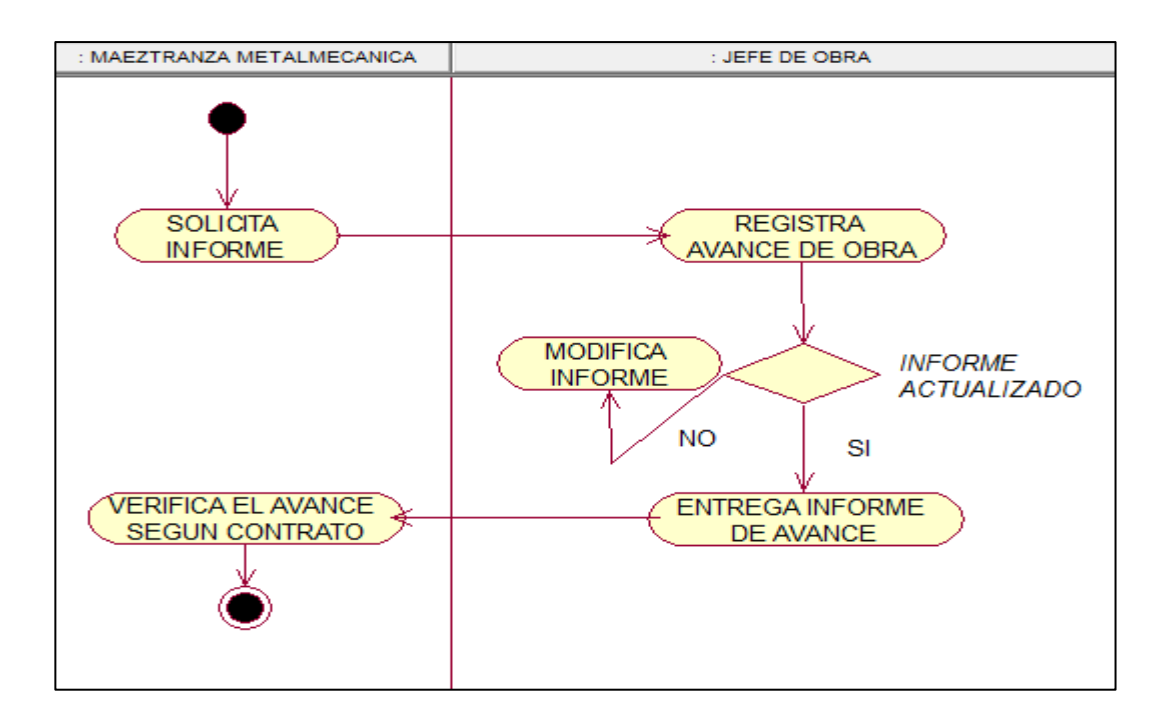

#### **4. ACTORES DEL SISTEMA**

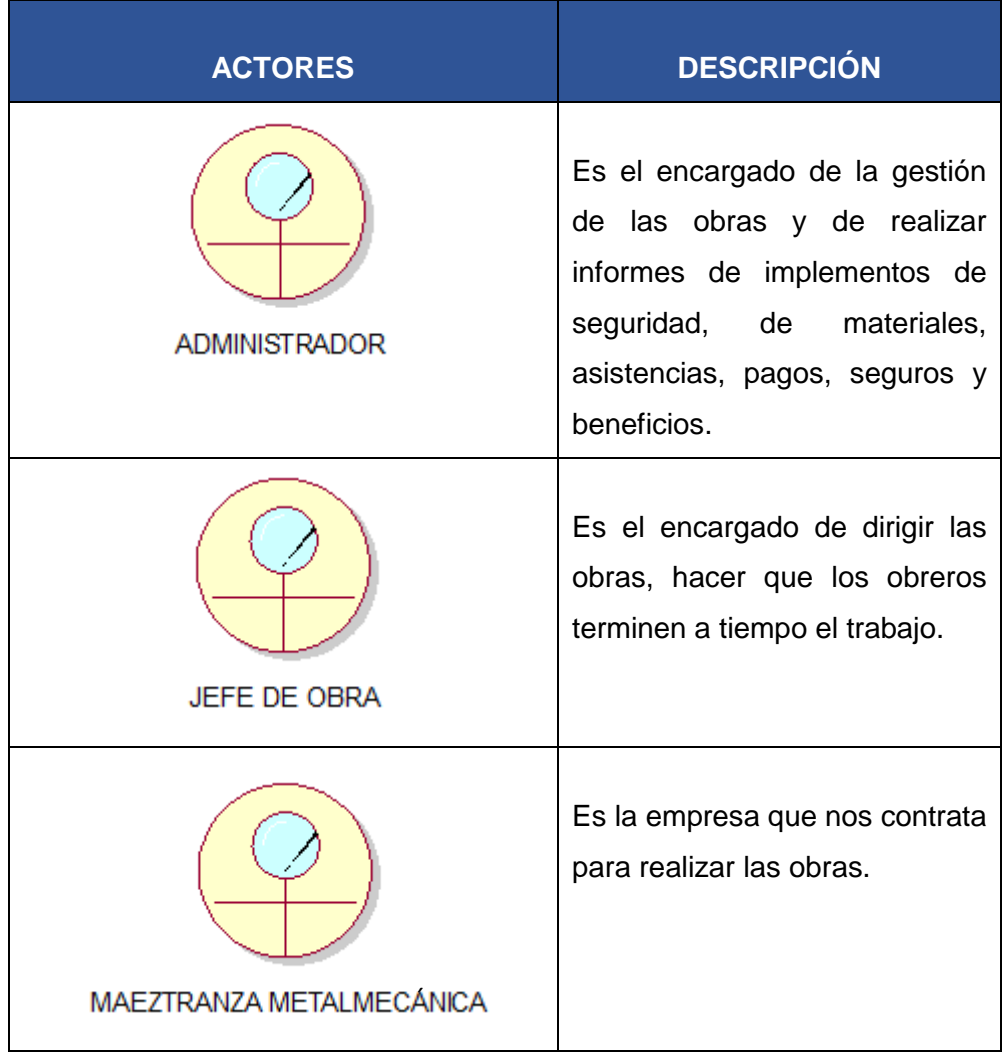

#### 5. CASO DE USO DEL SISTEMA

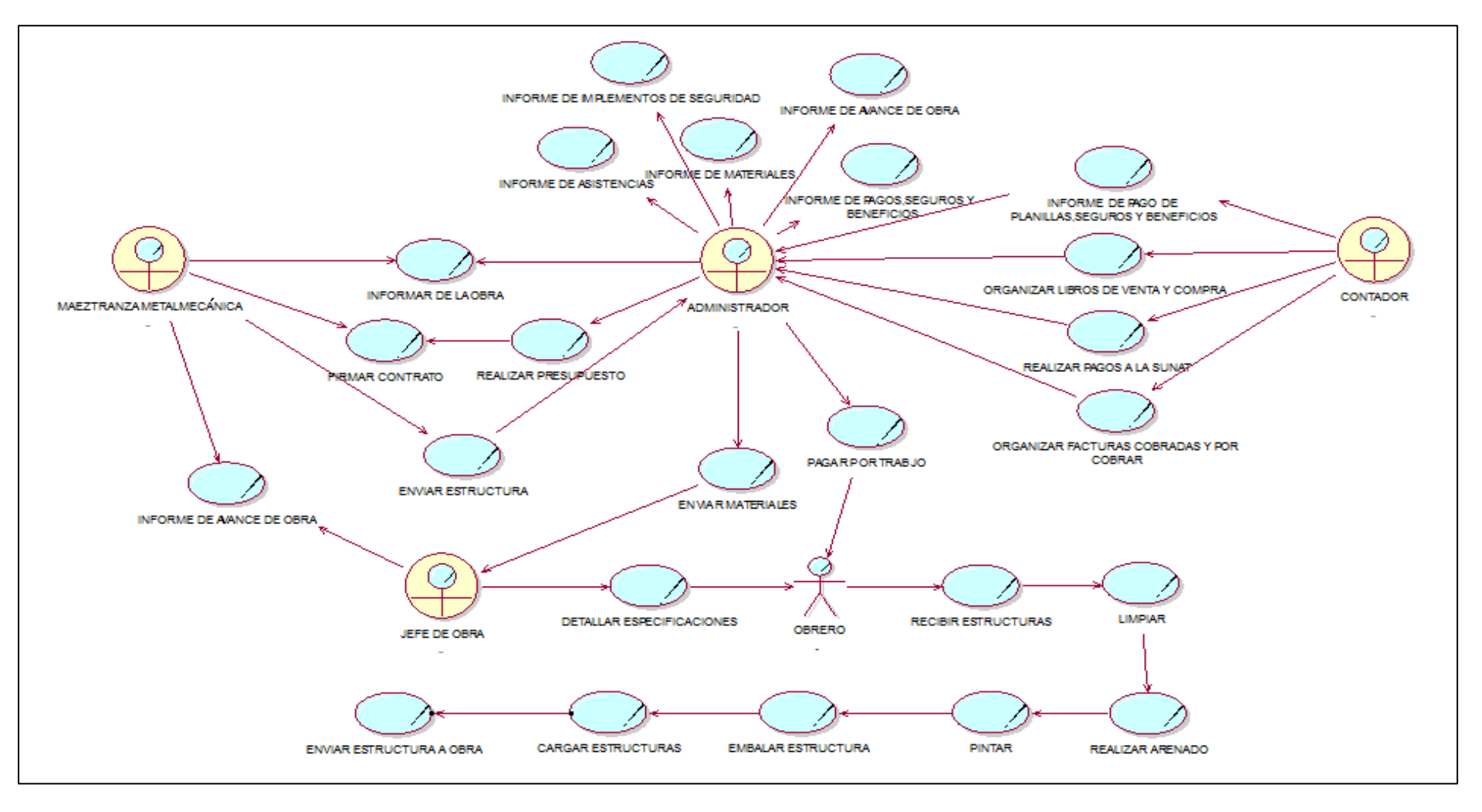

#### **CASO DE USO DEL SISTEMA SMARTSHEET**

- **ACTOR PRINCIPAL.- JEFE DE OBRA,** recurre al sistema para realizar el control y seguimiento de la obra, dividiéndolas por actividades.
- **PERSONAL INVOLUCRADO.-** Administrador Y Maestranza

#### **ESCENARIO PRINCIPAL.-**

- > Maestranza informa de la Obra al Administrador.
- $\triangleright$  Administrador realiza presupuesto de la obra.
- Maestranza y Administrador firman contrato.
- Maestranza envía las estructuras y materiales.
- $\triangleright$  Administrador recibe y envía todo al Jefe de Obra
- $\triangleright$  Jefe de Obra recibe estructuras, materiales y las especificaciones de Obra.
- $\triangleright$  Obrero empieza con la limpieza de estructura.
- Obrero arena las estructuras.
- $\triangleright$  Obrero pinta las estructuras.
- Obrero embala todas las estructuras, las carga al tráiler,
- $\triangleright$  Jefe de Obra y Obrero envía estructuras a la obra.

#### **EXTENSIONES.-**

 $\triangleright$  Si se tiene que realizar algún cambio, o algunas de las especificaciones asignadas en el contrato no se están cumpliendo, el administrador tiene la posibilidad de modificar la obra según especificación de Maestranza.

#### **REQUISITOS ESPECIALES.-**

- > Solo se firma contrato si están de acuerdo con presupuesto.
- $\triangleright$  Solo se envía estructura, si se cumplió con las especificaciones.

#### **REQUERIMIENTOS FUNCIONALES DEL SISTEMA**

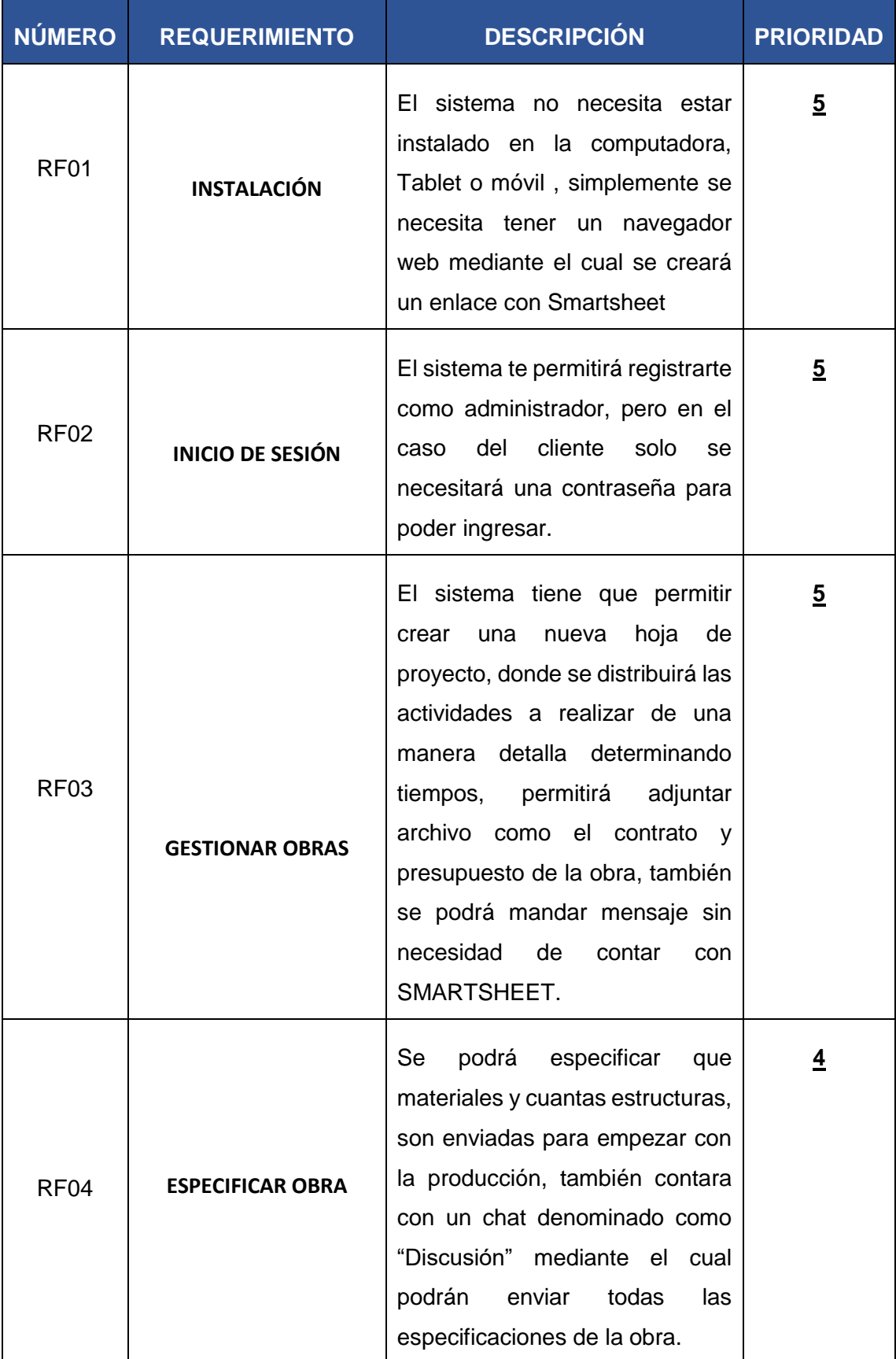

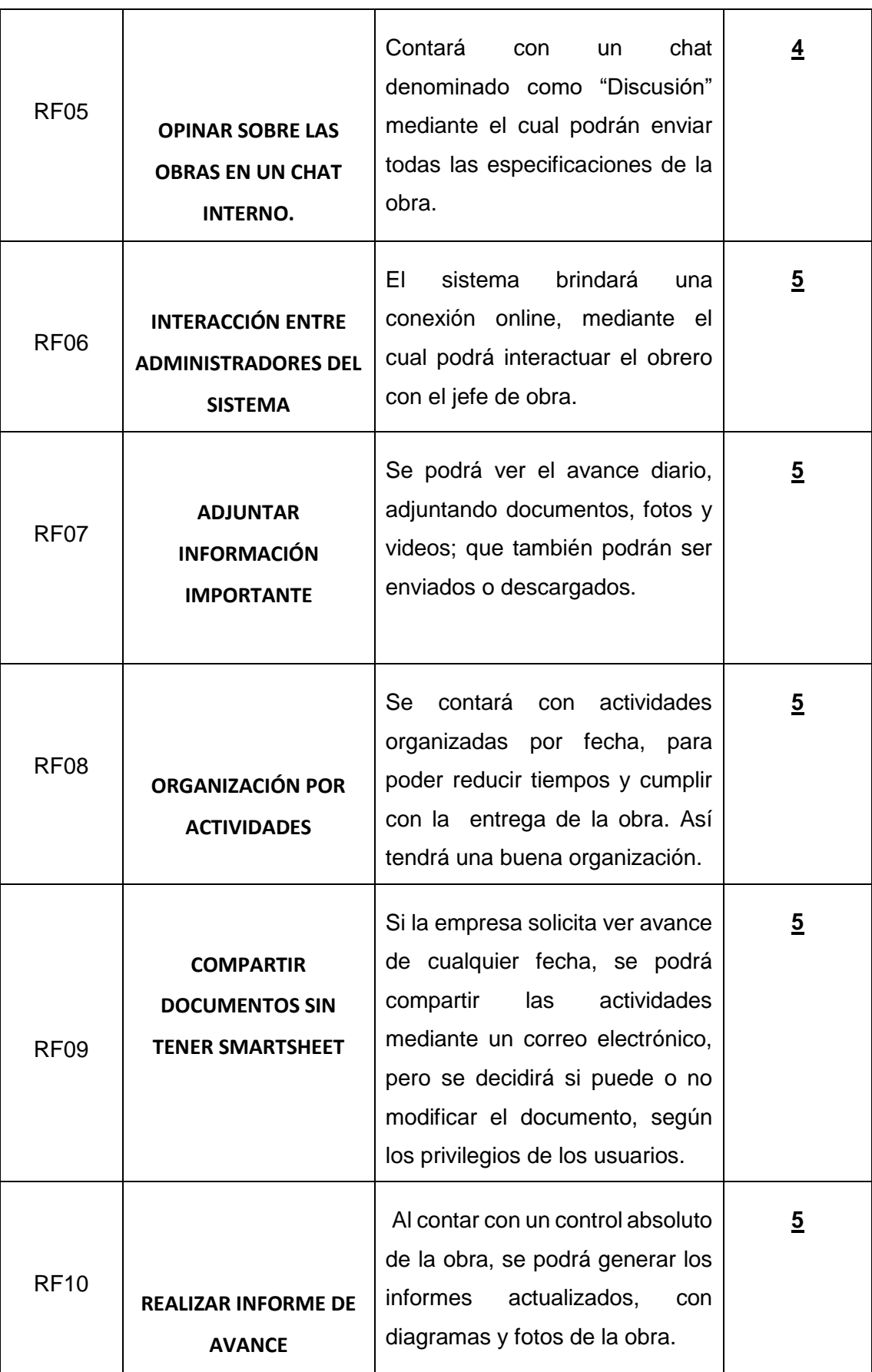

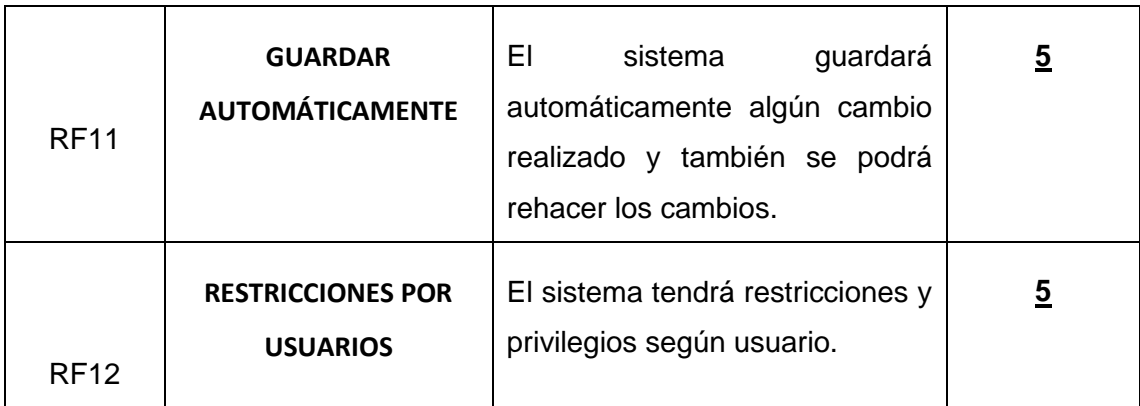

#### **REQUERIMIENTOS NO FUNCIONALES DEL SISTEMA**

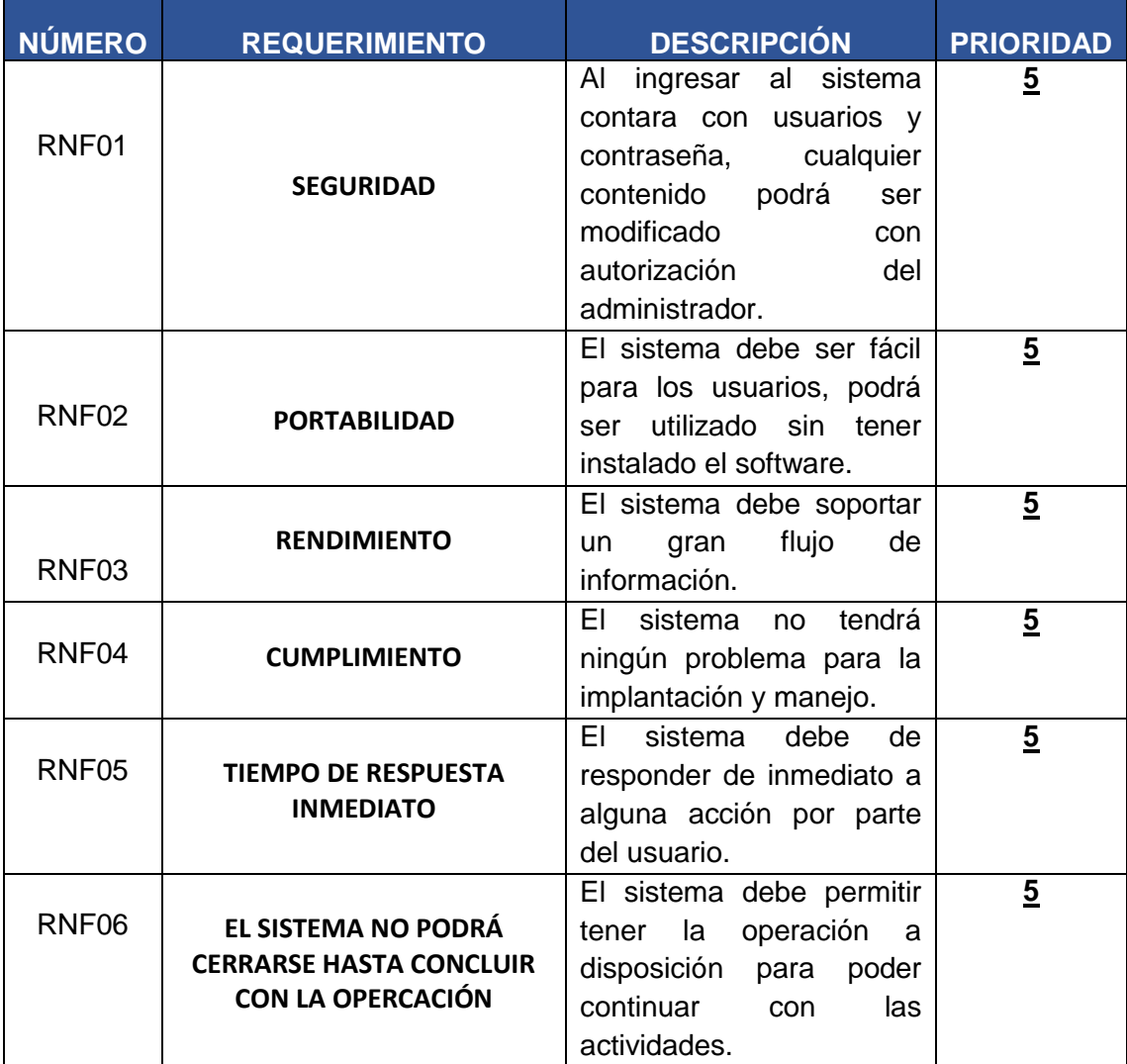

#### 6. DIAGRAMA AS-IS

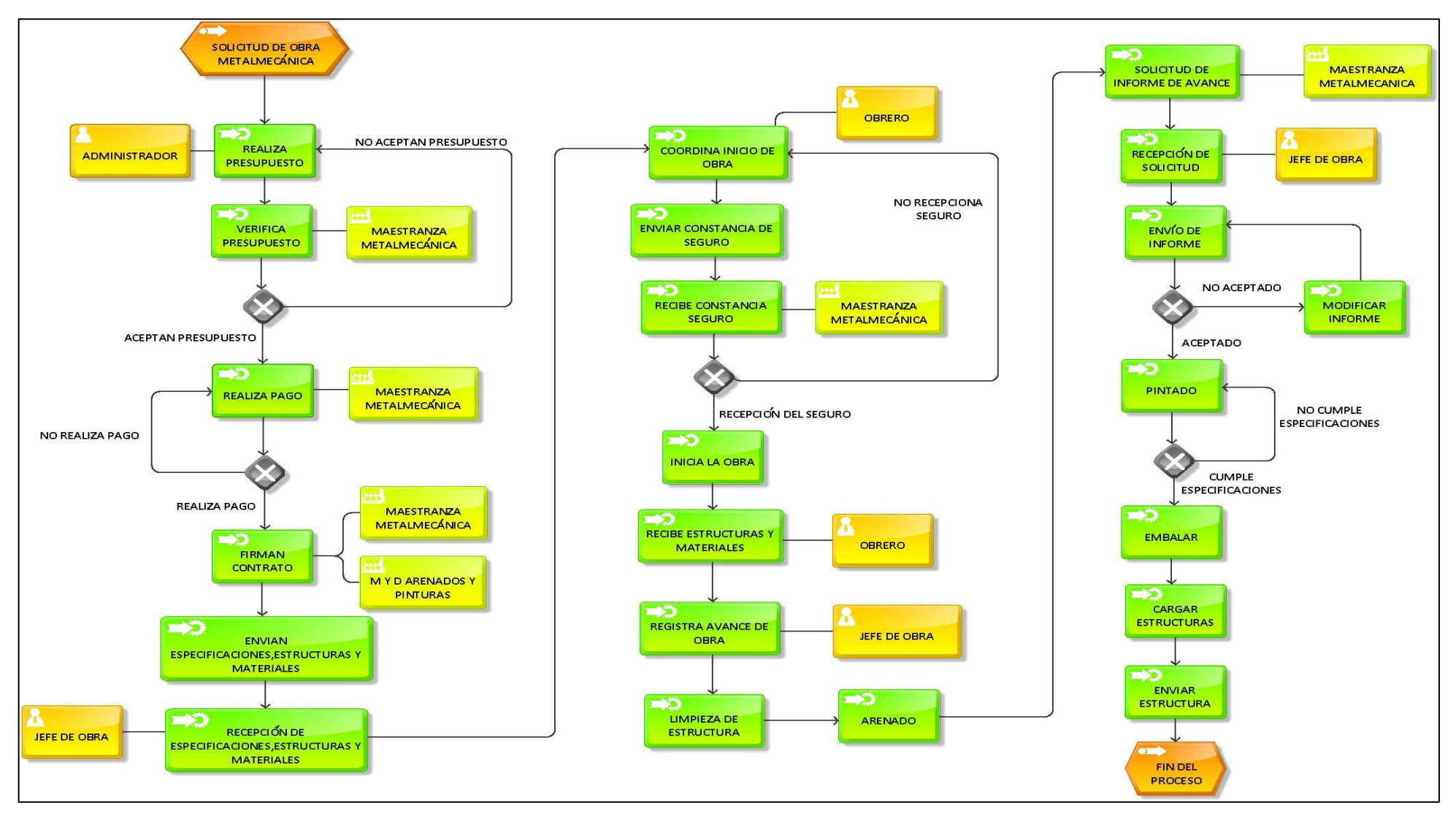

#### 7. DIAGRAMA TO-BE

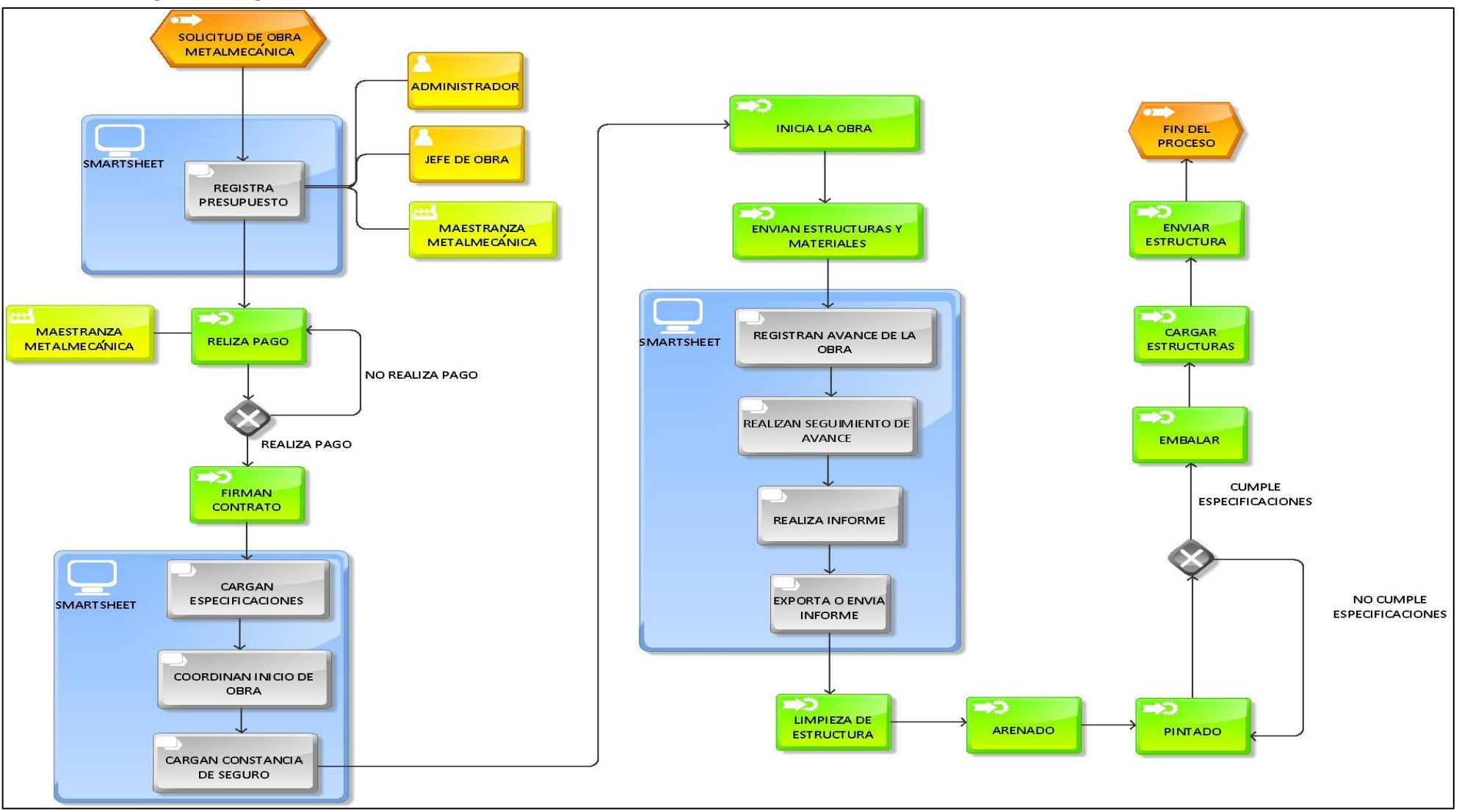

#### 8. DIAGRAMA DE ISHIKAWA

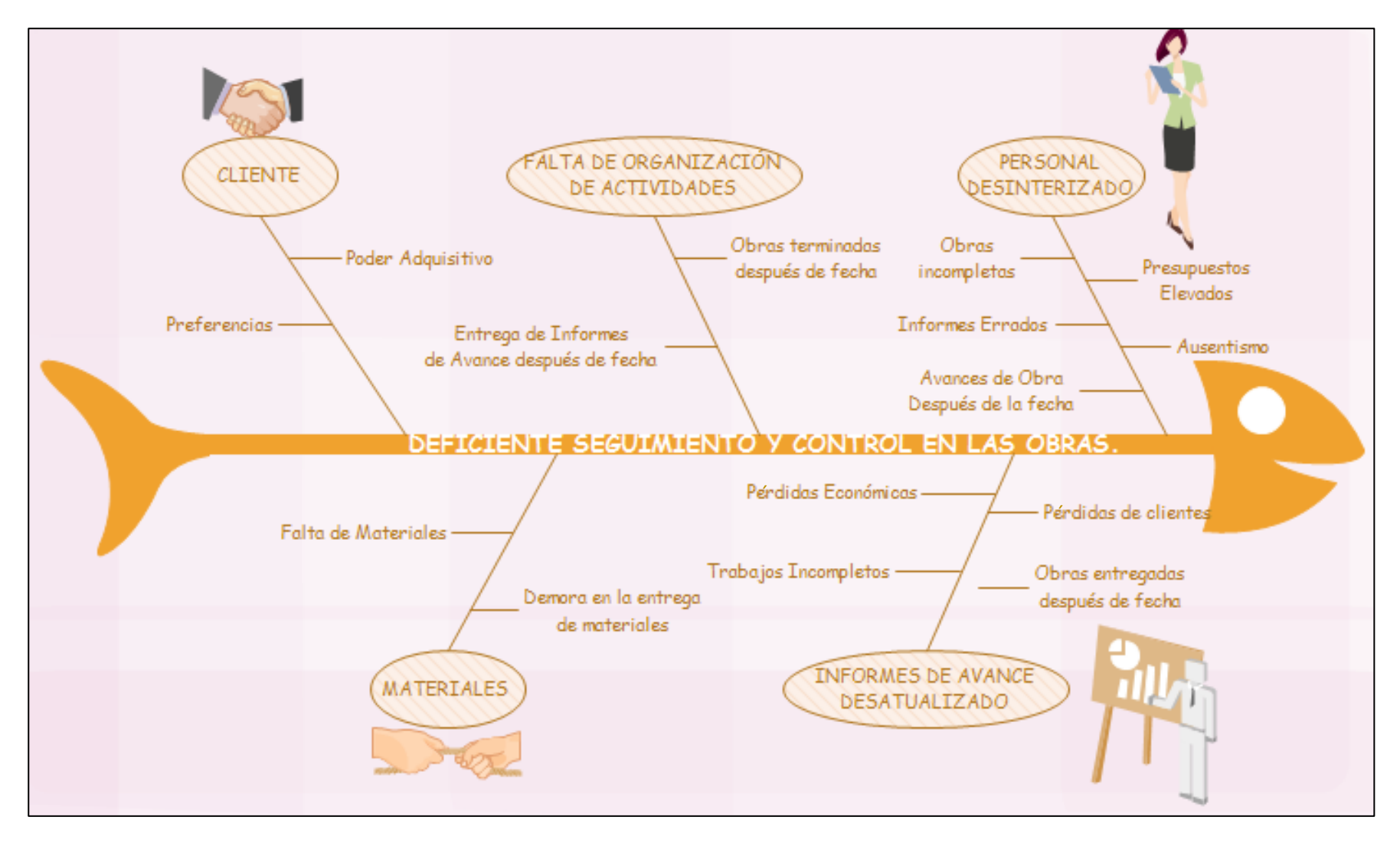

# **FORMATOS**

# FORMATO N°01

# ACTA DE CONSTITUCIÓN

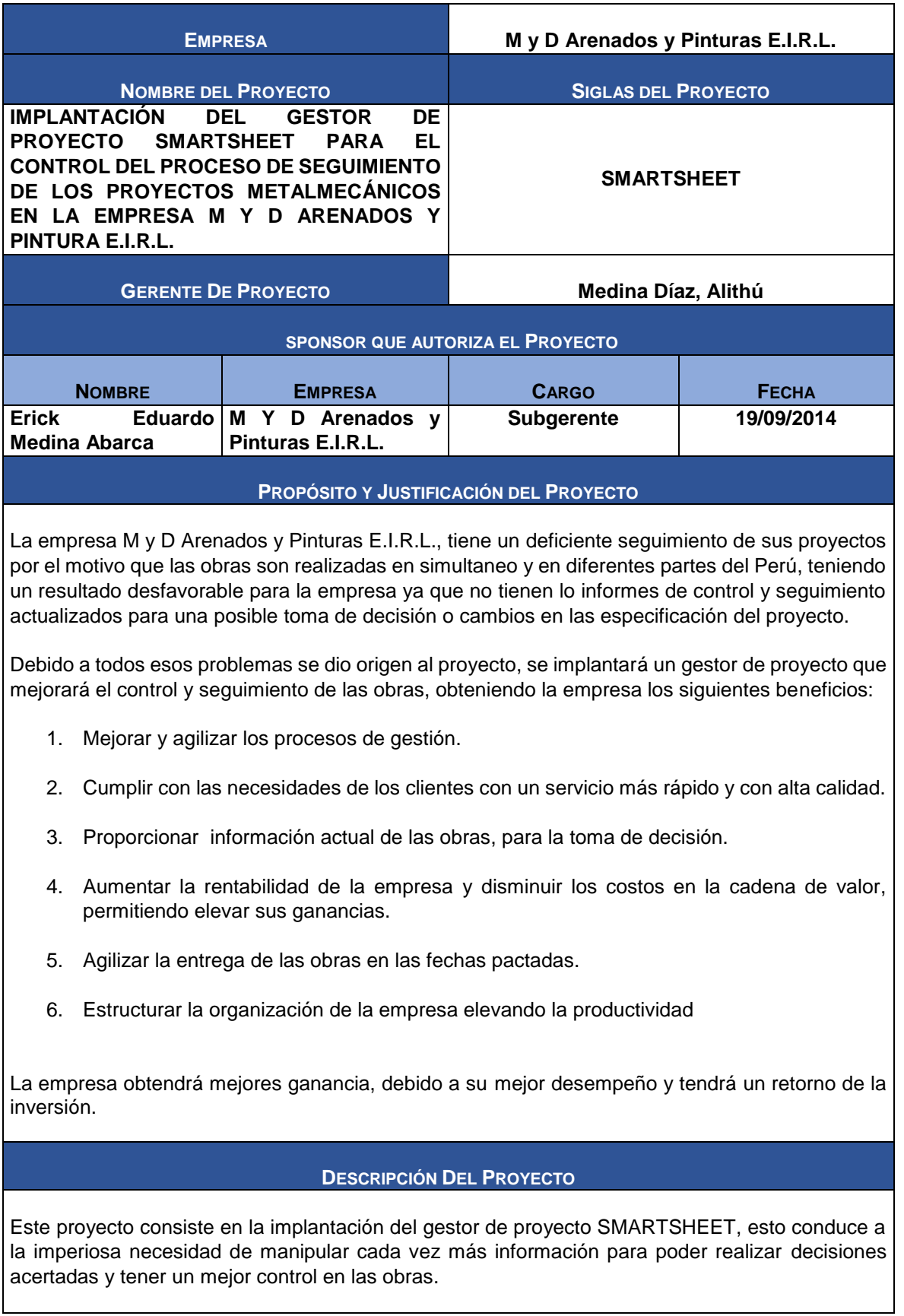

#### **DEFINICIÓN DEL PRODUCTO DEL PROYECTO**

Smartsheet, tiene herramientas que permitirá seguir el avance de la obra a través de fotos, video, documentos, etc. También cuenta con una opción llamada discusión que permite poner todos los cambios o reclamos mediante un chat, permite enlazarlo con Azure lo cual nos permitirá tener nuestros servidores en la nube, con un costo favorable a la empresa.

Al culminar nuestro proyecto la finalidad es darle una mejor organización, administración y control a la empresa, funciones necesarias para un buen desempeño organizacional.

#### **DEFINICIÓN DE REQUISITOS DEL PROYECTO**

El proyecto se basa en mejorar el control de una manera eficaz, enfocándose en una mejor administración y control de toda la información de las obras.

Teniendo como requisito principal, el poder compartir fotos, videos y documentos importantes; de una manera más rápida para poder realizar los cambios respectivos o adicionar alguna especificación a la obra.

La metodología utilizada es Lean Construction la cual nos facilitará en la eliminación de actividades que no agregar un valor adicional al servicio, y a la vez podremos rediseñar los procesos para poder adaptar Smartsheet.

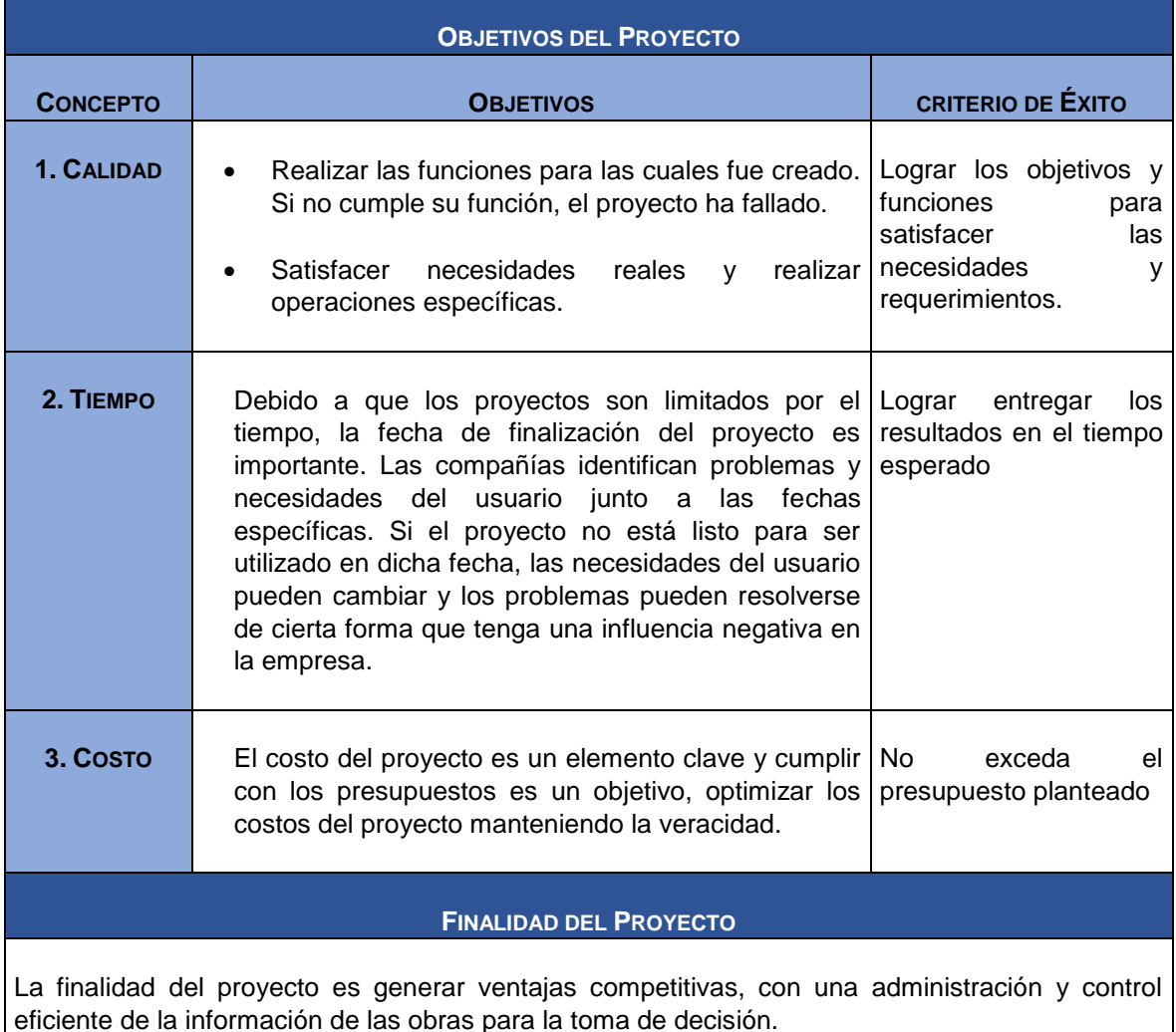

#### **PRINCIPALES AMENAZAS DEL PROYECTO DEL PROYECTO**

- Adaptación a la nueva tecnología aplicada.
- Falta de colaboración o aprendizaje de parte del personal.
- Falta de criterio al ingresar los datos.
- Un mal seguimiento de las obras.
- Cultura organizacional de la empresa

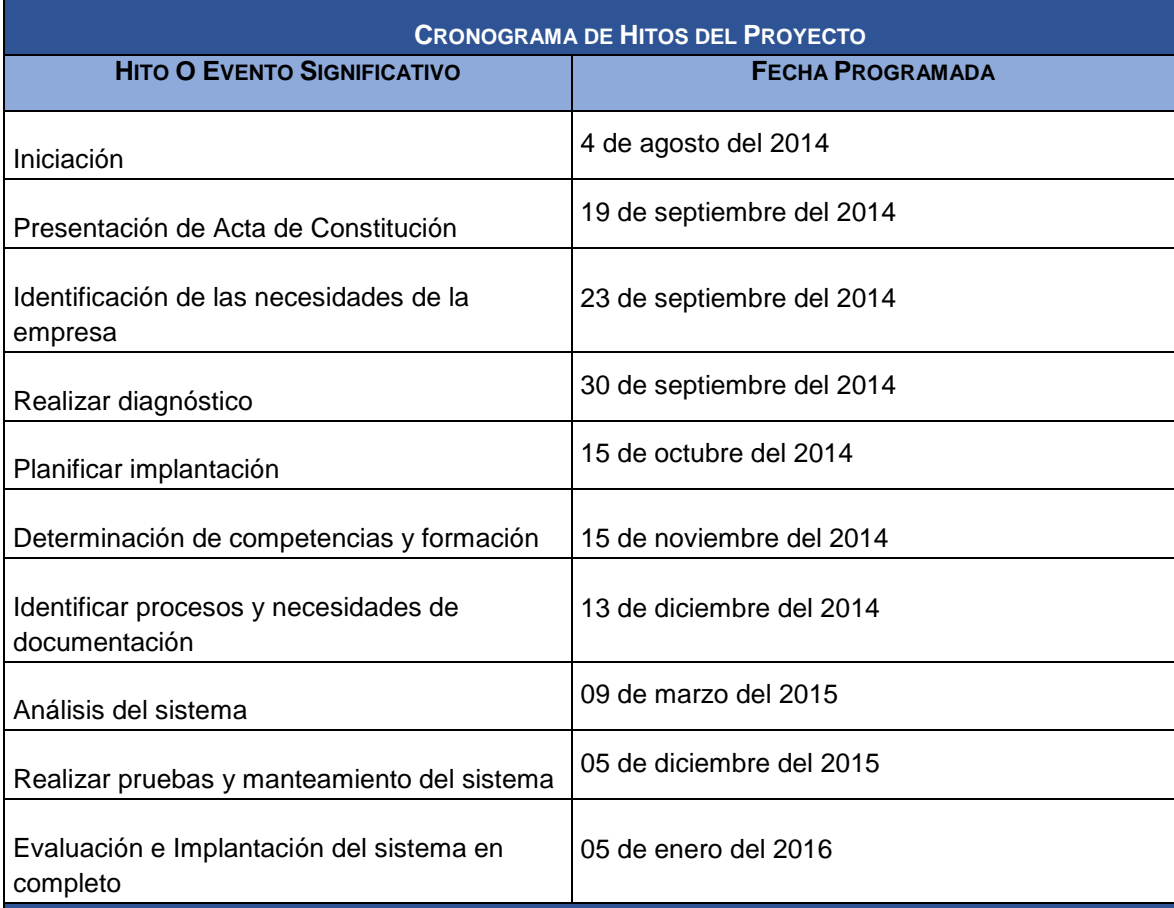

#### **PRESUPUESTO ESTIMADO**

Tiene un presupuesto estimado de 13 000 soles.

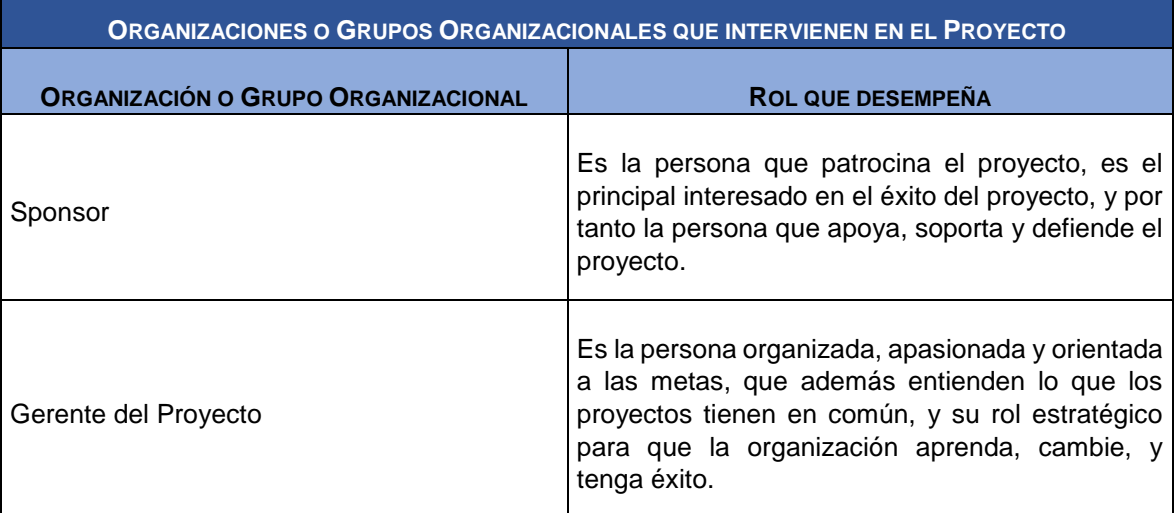

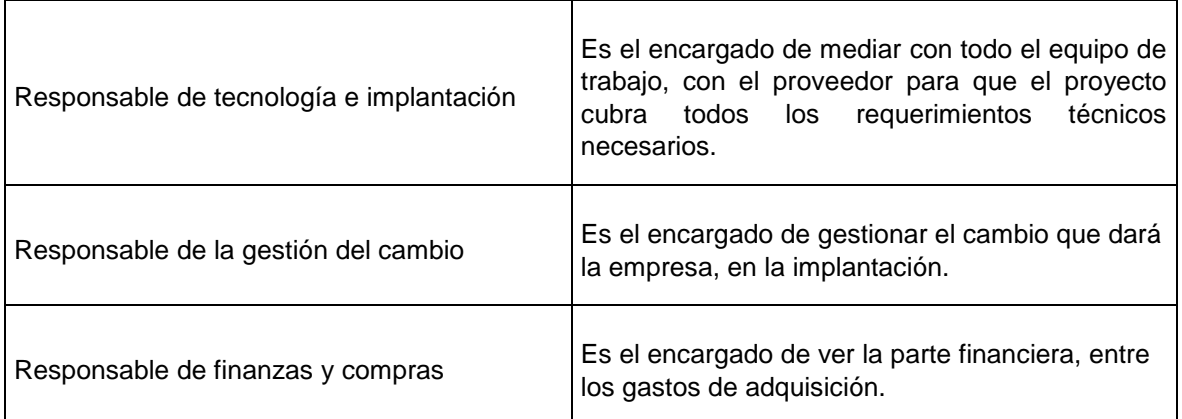

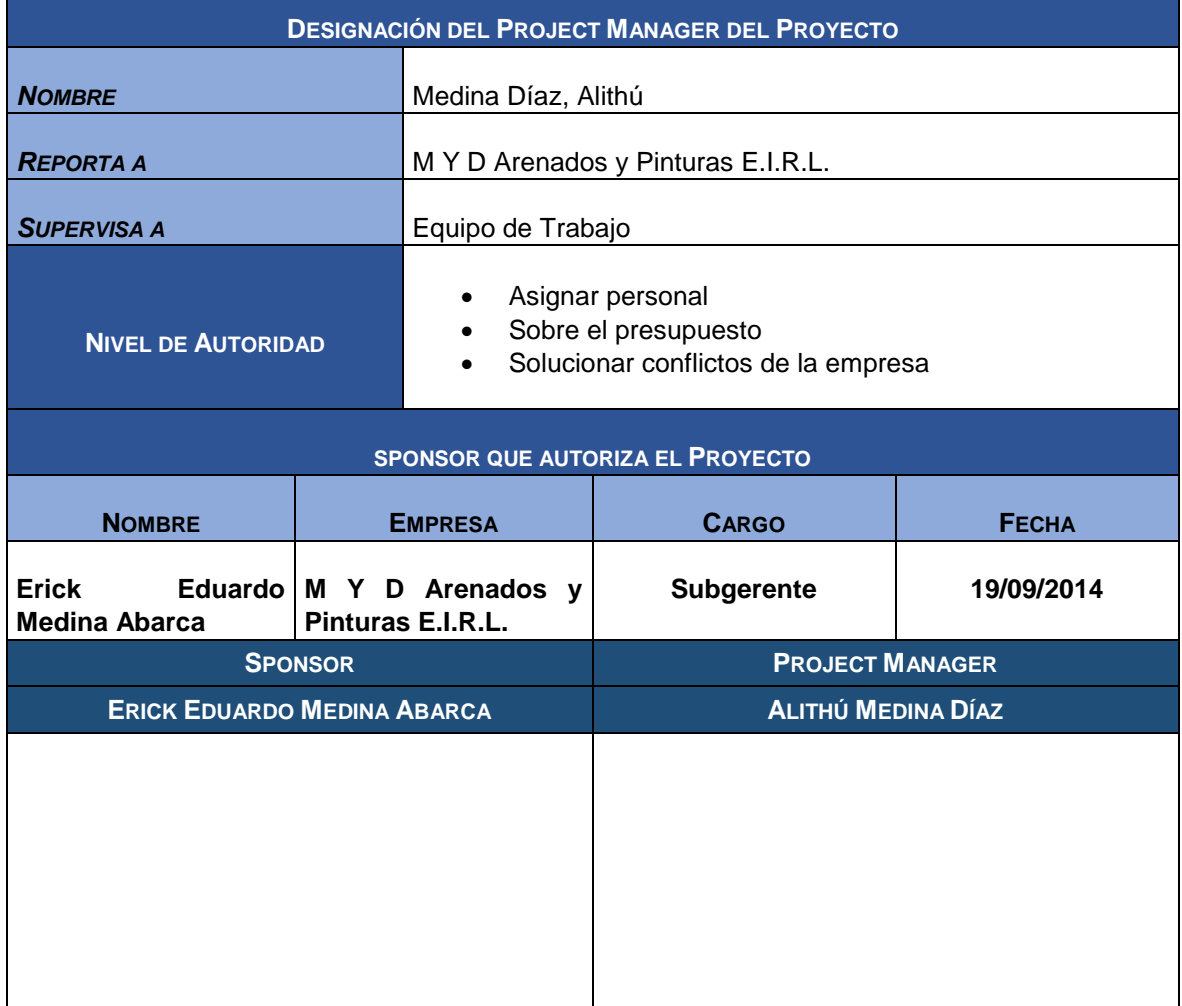

# FORMATO N° 02

## <u>CHECKLIST DE PRESENTACIÓN PARA REUNIÓN DE</u> <u>KICK OFF</u>

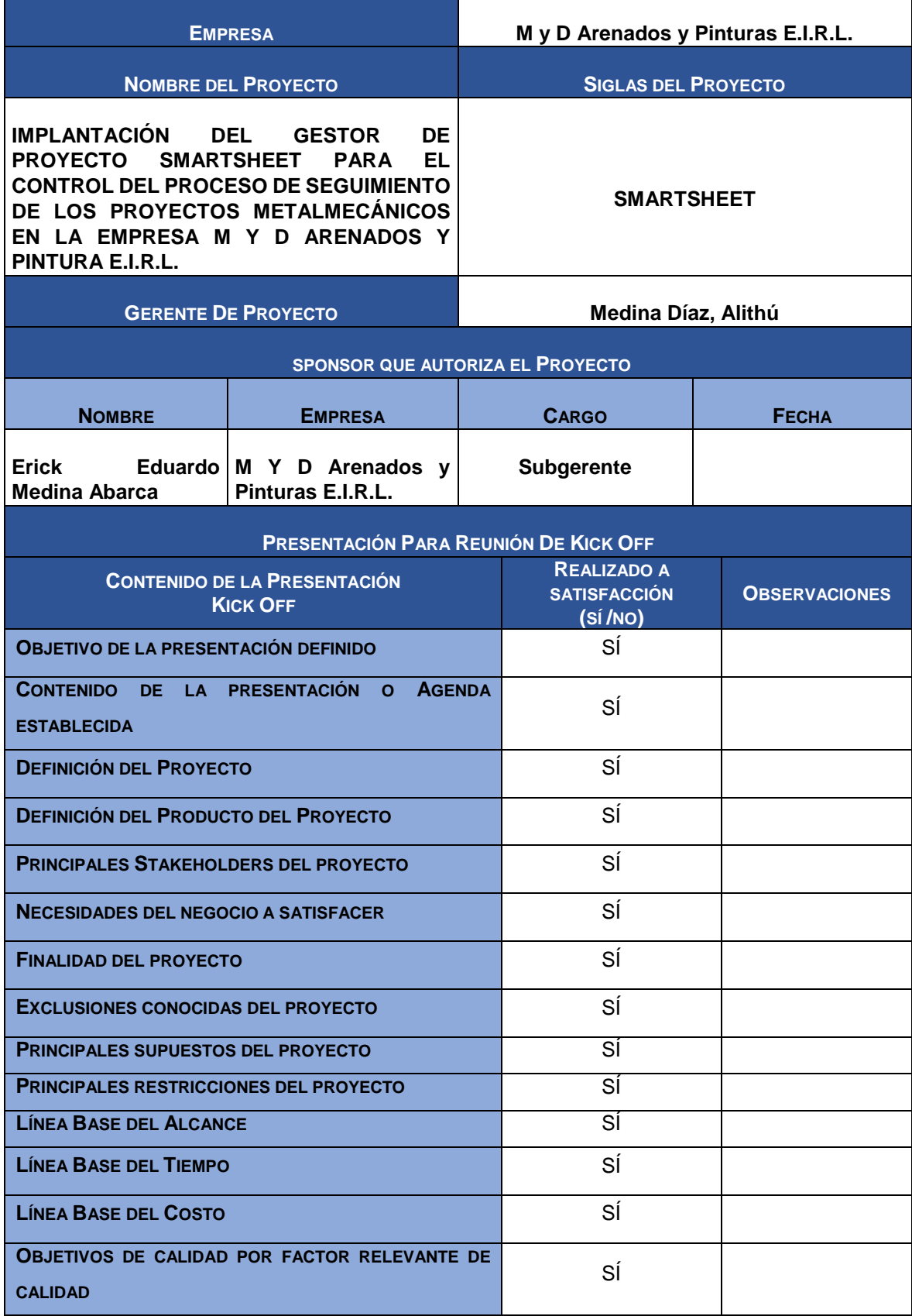

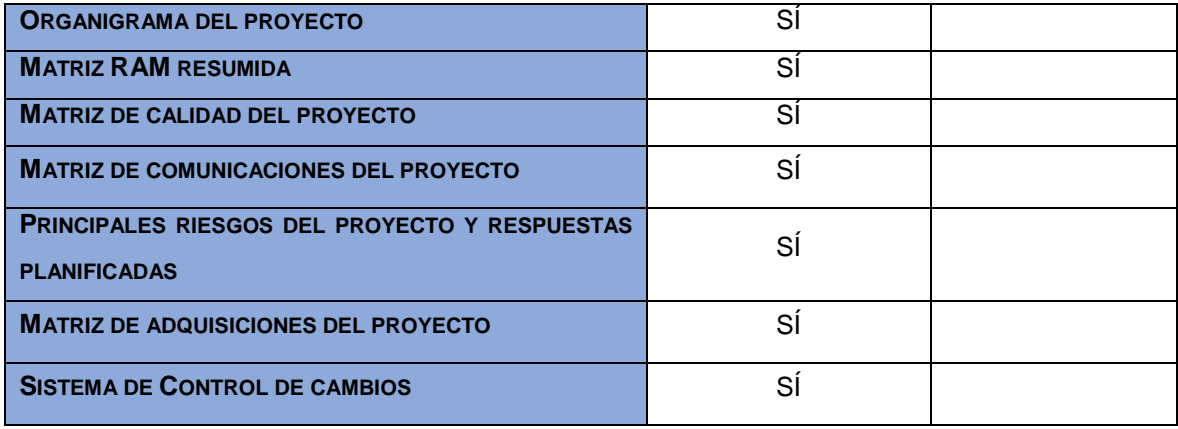

# FORMARO N° 03

# LISTA DE STAKEHOLDERS

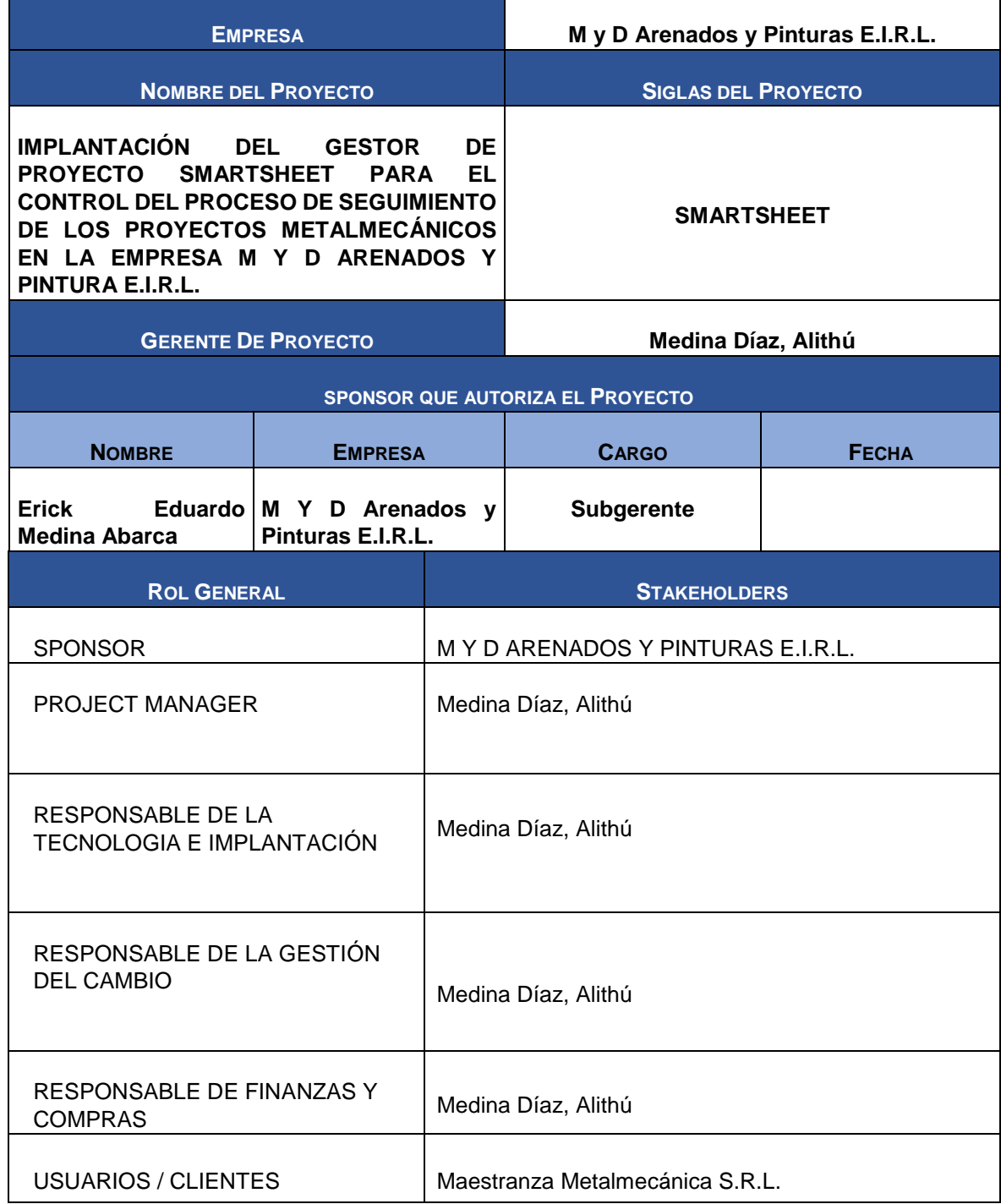

# FORMATO N°04

# PLAN DE GESTIÓN DE PROYECTO

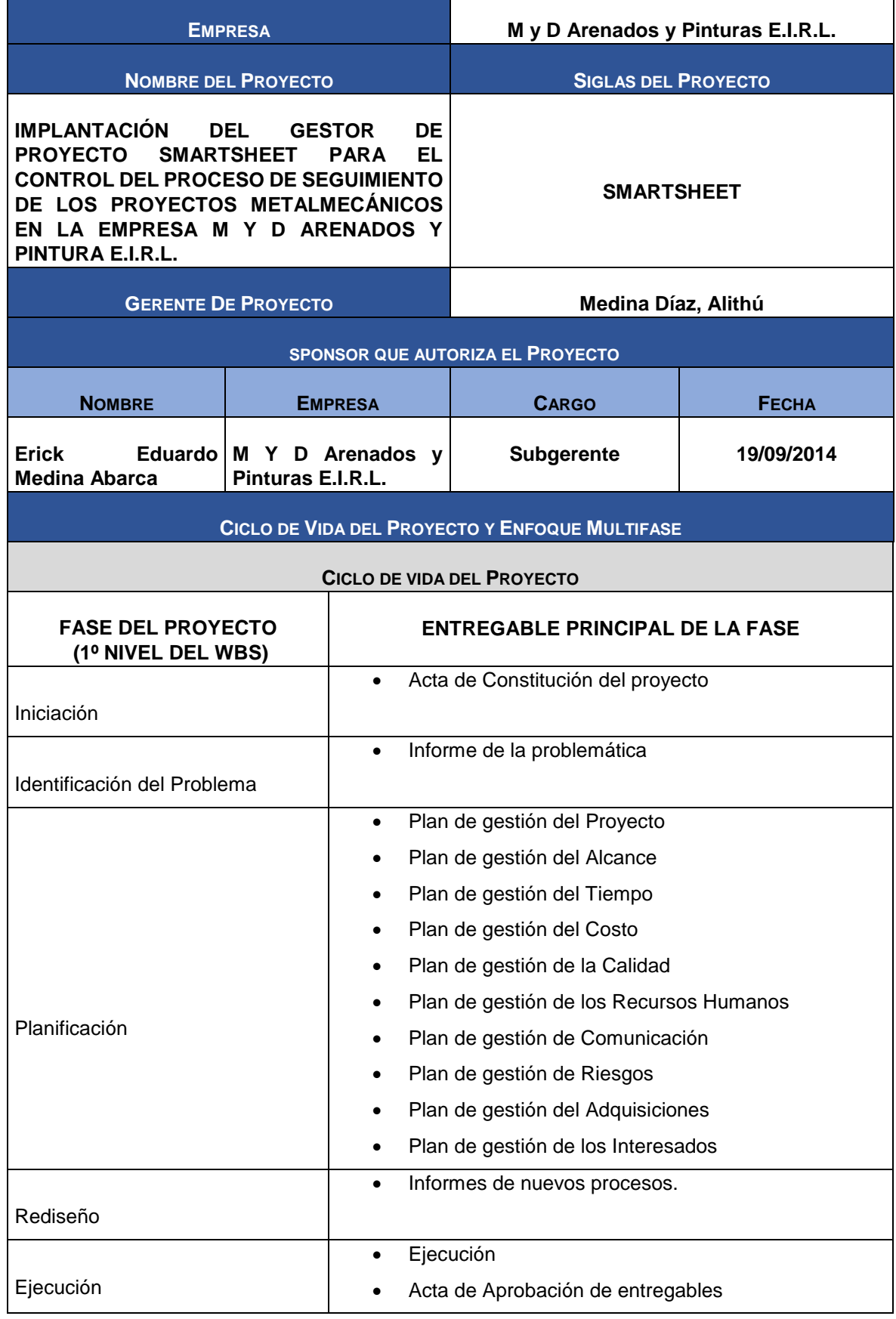

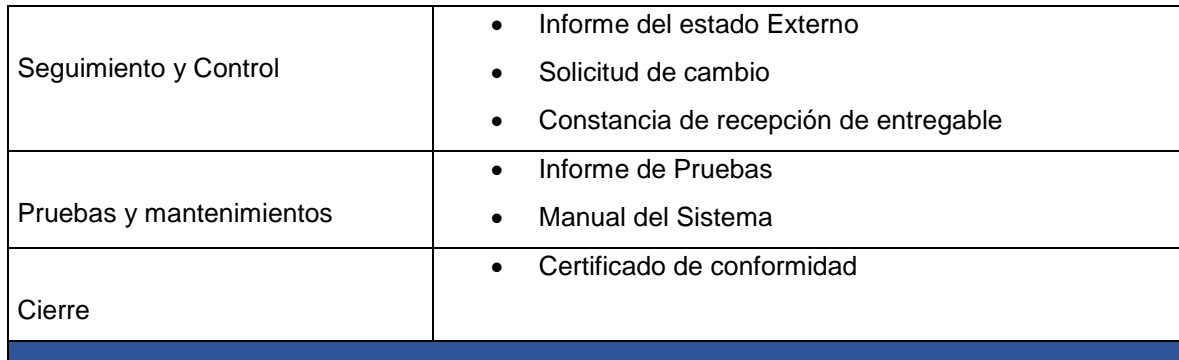

#### **ENFOQUE DE TRABAJO**

Este proyecto se elaborará con un valor principal la disciplina, se trabajará por fases de una manera ordenada, dividiendo actividades por orden de prioridad para poder desarrollarlo. Determinando y cumpliendo fechas de entregas.

#### **PLAN DE GESTIÓN DE CAMBIOS**

El proyecto será monitoreado por Alithú Medina Díaz para verificar que se esté cumpliendo con cada fase, se pondrán fechas límites para entregar lo asignado para poder revisar y corregir algún error.

Las solicitudes de cambios requerirán de:

- Revisión de estimaciones de costos
- Secuencia y cronograma de actividades
- Fechas programadas
- Requerimientos de recursos
- Alternativas de respuestas de riesgos

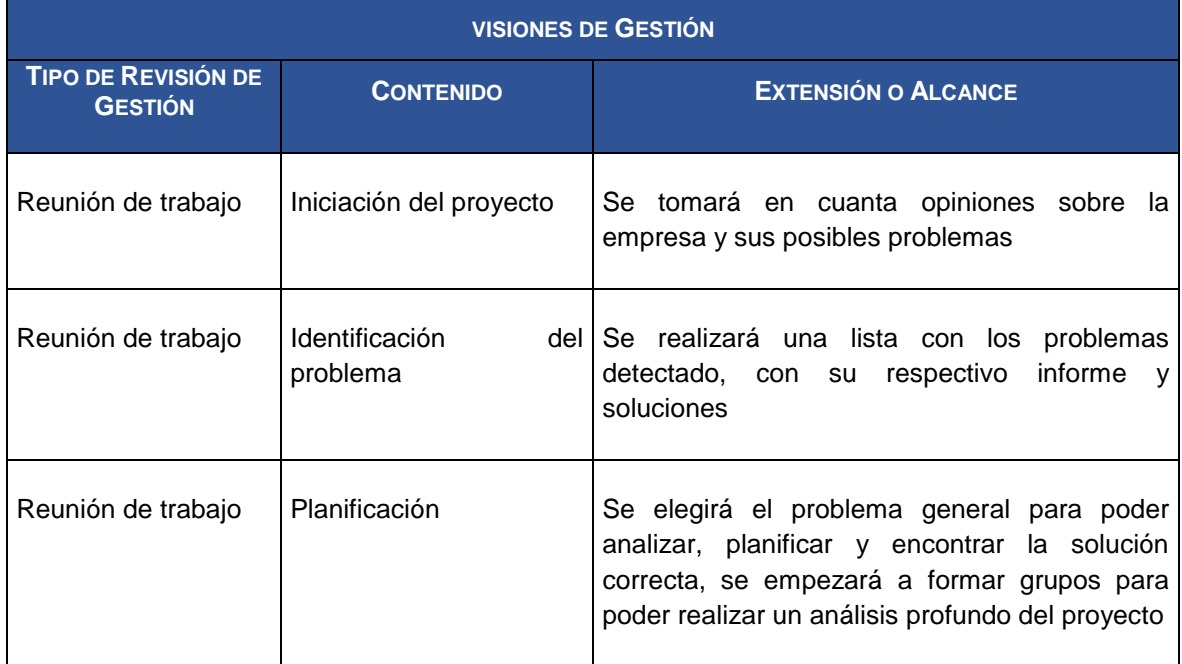

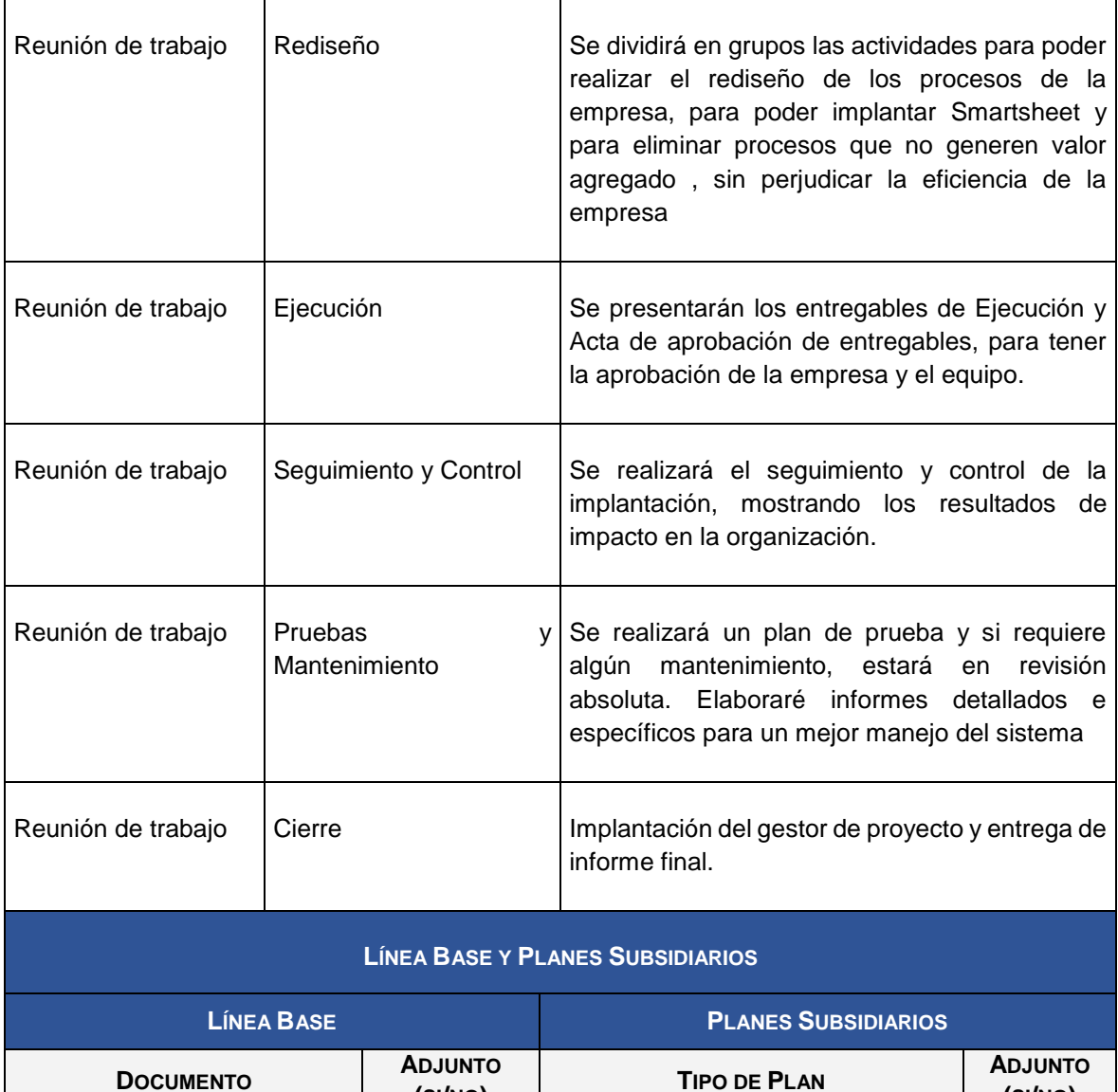

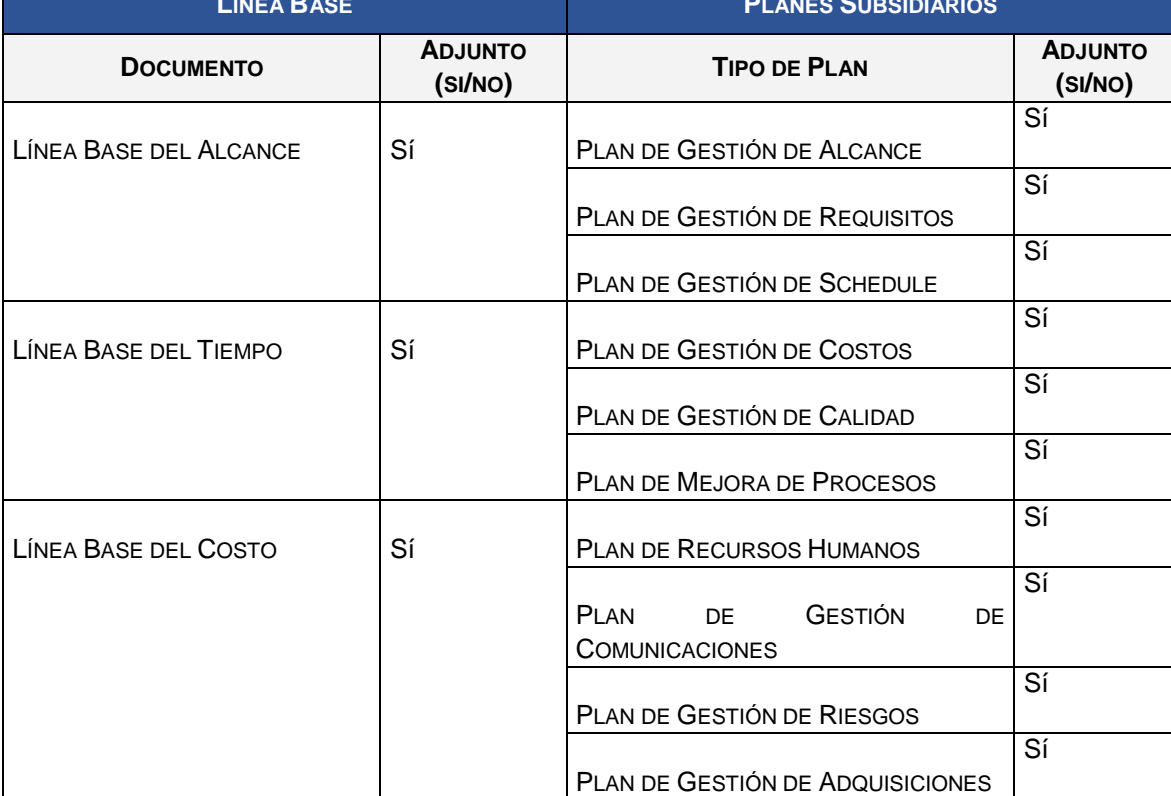
#### DEFINICIÓN DEL ALCANCE DEL PROYECTO Y DEL PRODUCTO

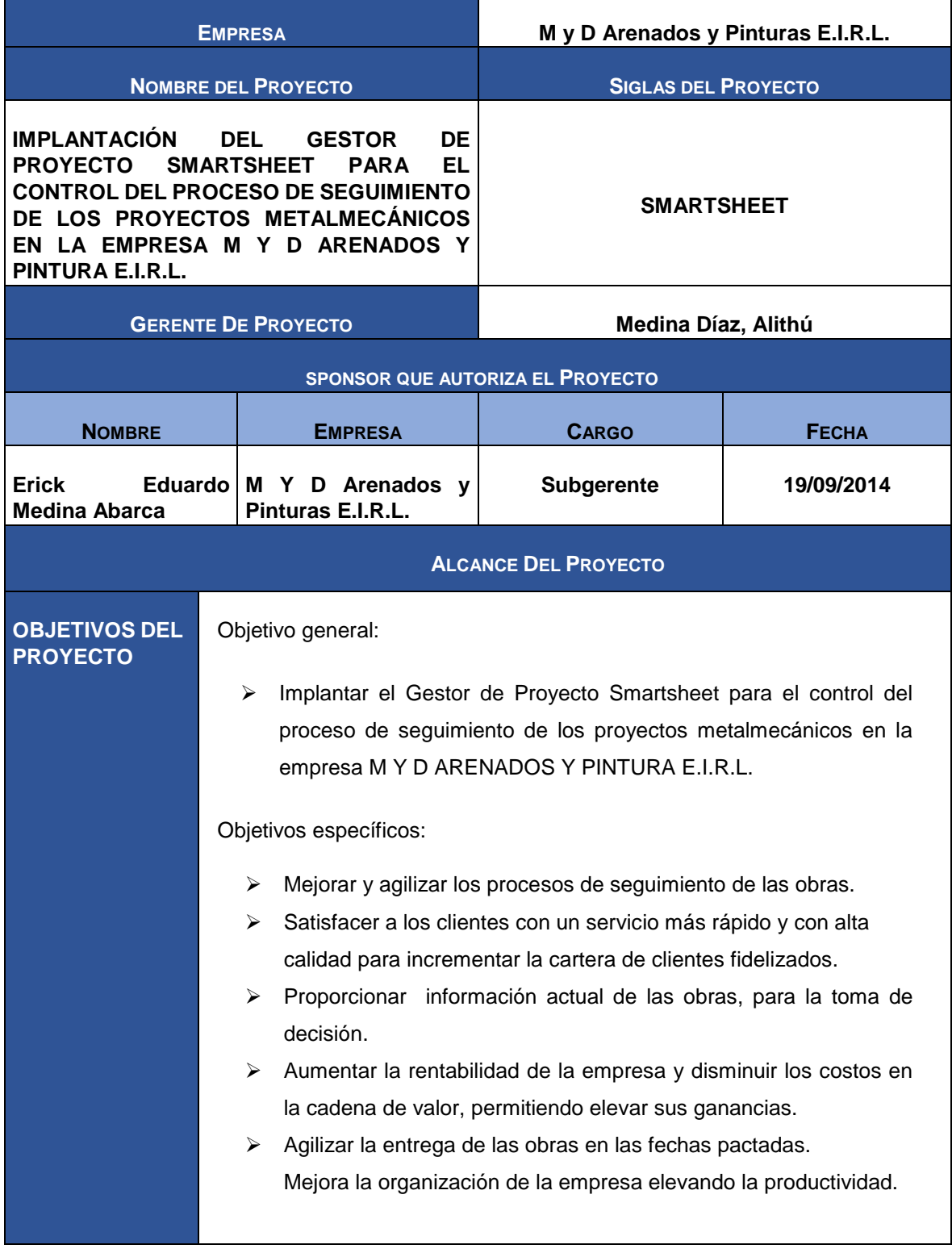

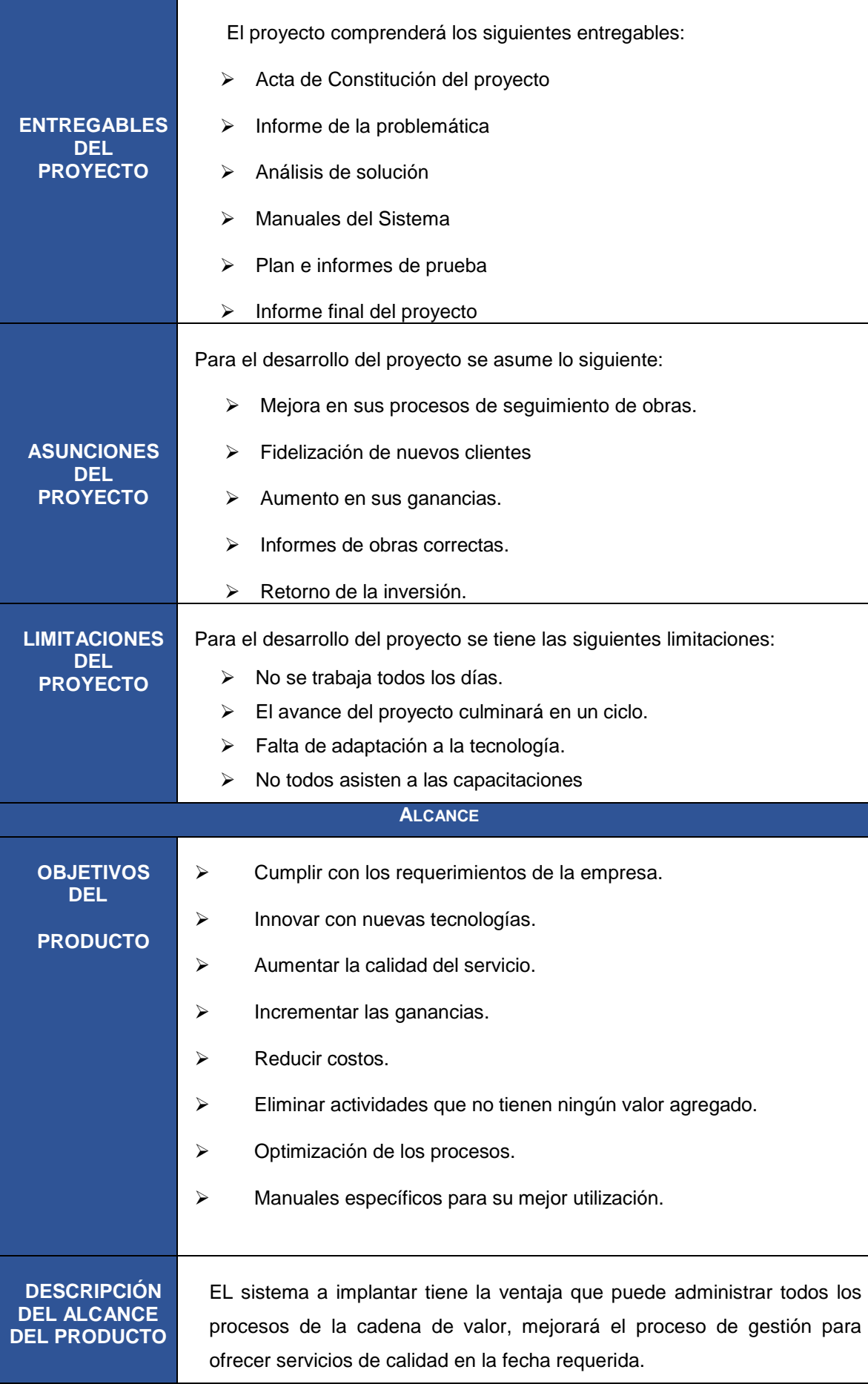

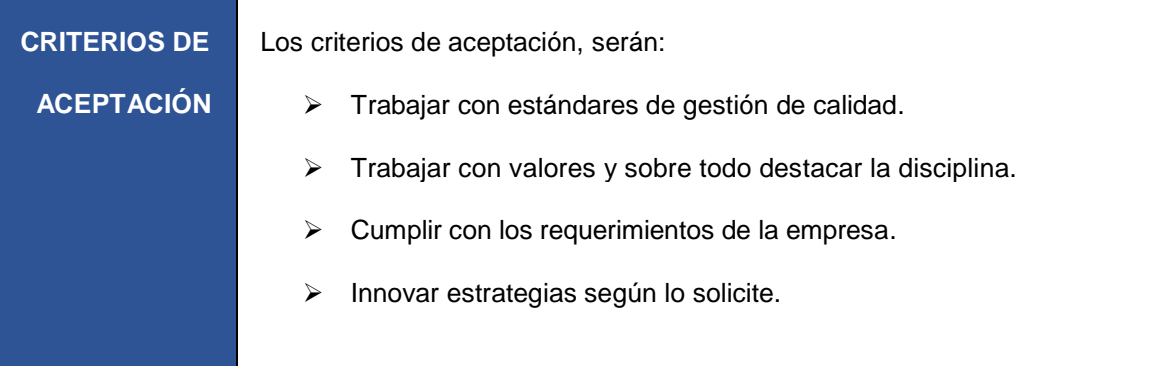

### REQUERIMIENTOS

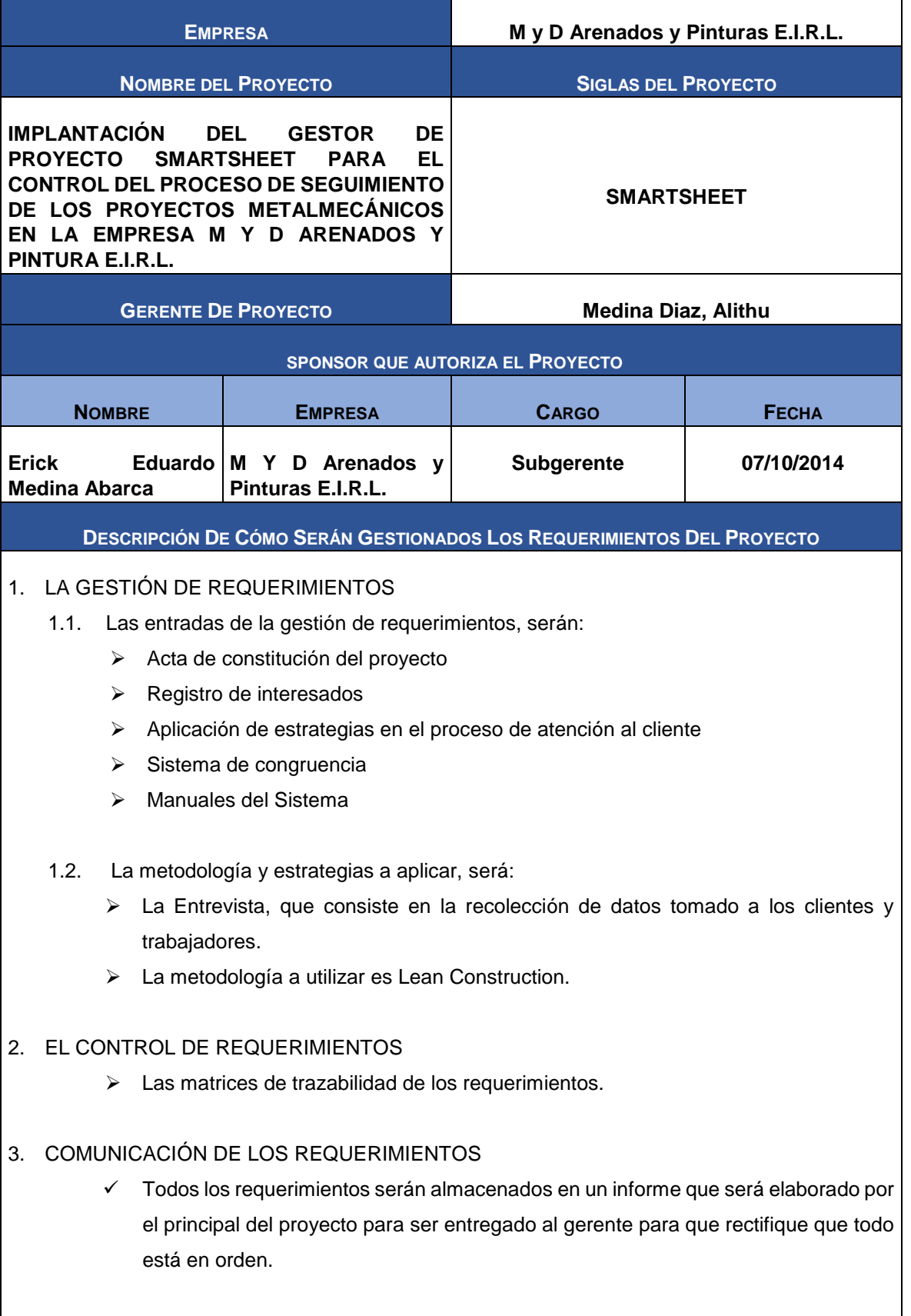

#### **PROCEDIMIENTO DE CONTROL DE CAMBIOS A LOS REQUERIMIENTOS**

Para el control de cambios de los requerimientos debemos tener en cuenta lo siguiente:

- 1. Los cambios a los requerimientos serán solicitados por:
	- $\checkmark$  La empresa
	- $\checkmark$  Clientes
	- $\checkmark$  El gerente del proyecto
- 2. Las solicitudes se presentarán en formato (Solicitud de cambio de requerimientos), al gerente del proyecto y también será aceptada por el Sponsor.

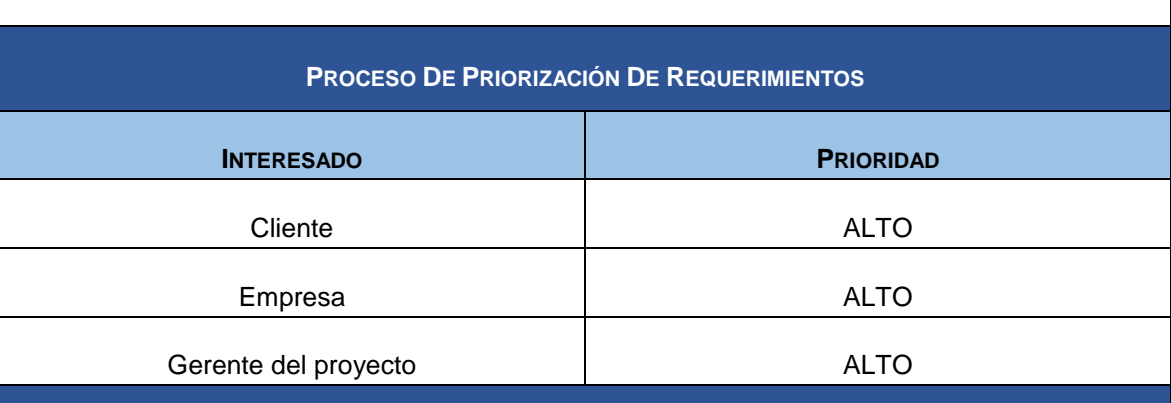

#### **ESTRUCTURA DE TRAZABILIDAD**

Los principales atributos de los requerimientos a identificar en las matrices de trazabilidad son:

- 1. Involucrados.
- 2. Identificador del requerimiento.
- 3. Descripción del requerimiento.
- 4. Correspondencia con el producto o el proyecto.
- 5. Impacto y respuesta al requerimiento.
- 6. Trazabilidad del requerimiento con respecto a:
	- $\checkmark$  Ciclo de vida del proyecto.
	- $\checkmark$  Objetivos del proyecto.

La lista de requerimientos será controlada mediante las matrices de trazabilidad:

- 1. Matriz de trazabilidad con respecto al ciclo de vida del proyecto.
- 2. Matriz de trazabilidad con respecto a los objetivos del proyecto.

#### ESTRUCTURA DE DESGLOSE DE TRABAJO (EDT)

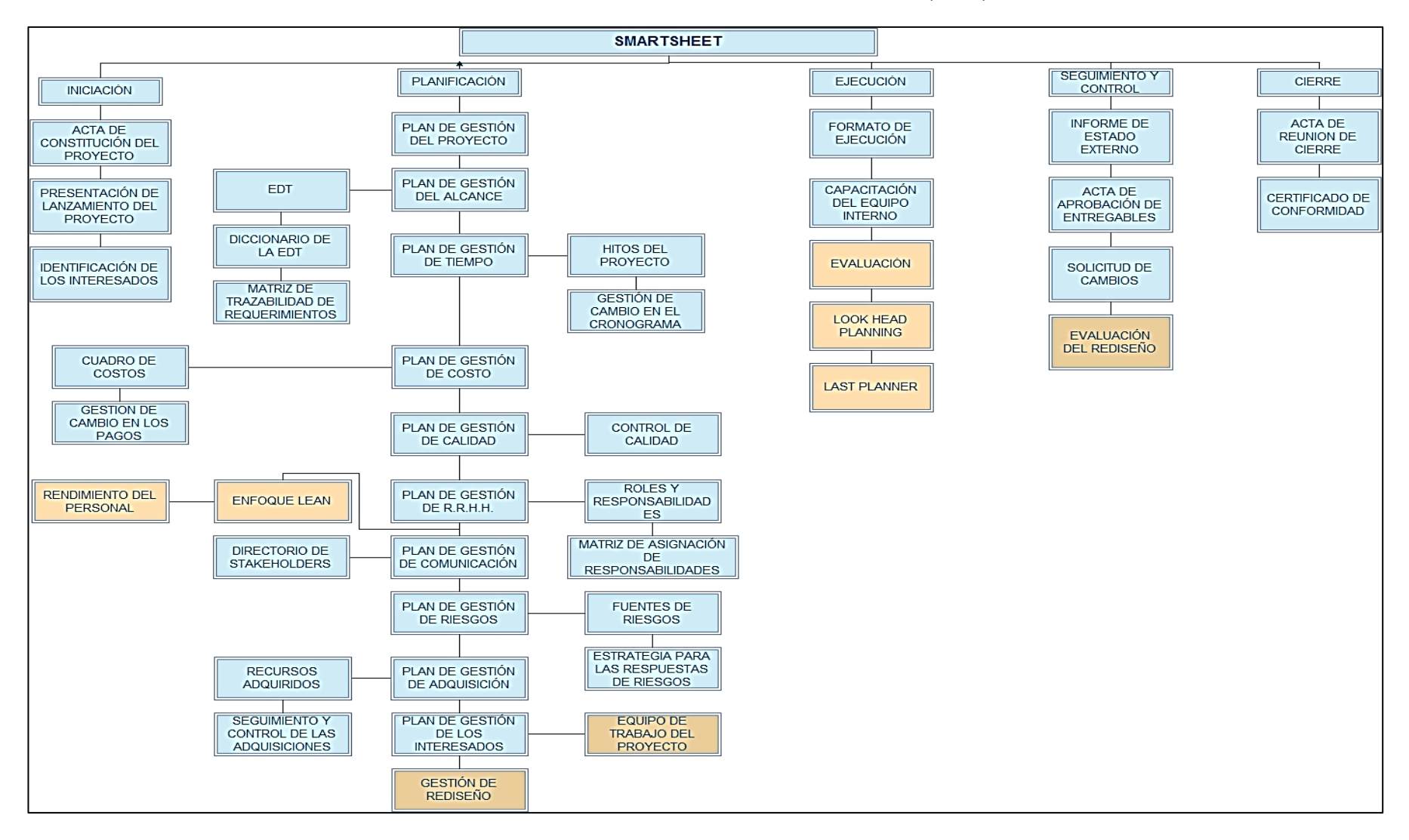

#### DICCIONARIO DE LA ESTRUCTURA DE DESGLOSE DE TRABAJO (EDT)

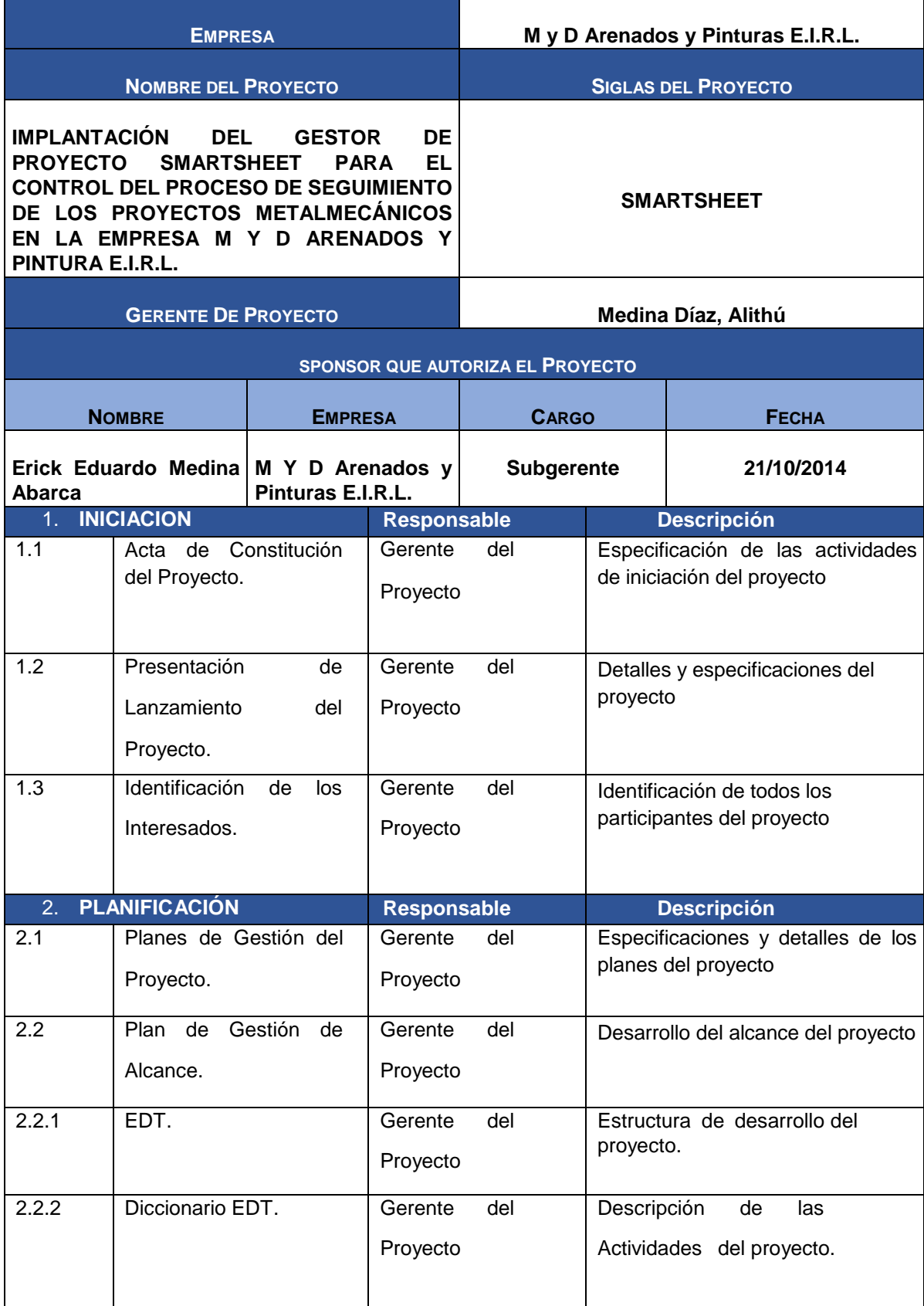

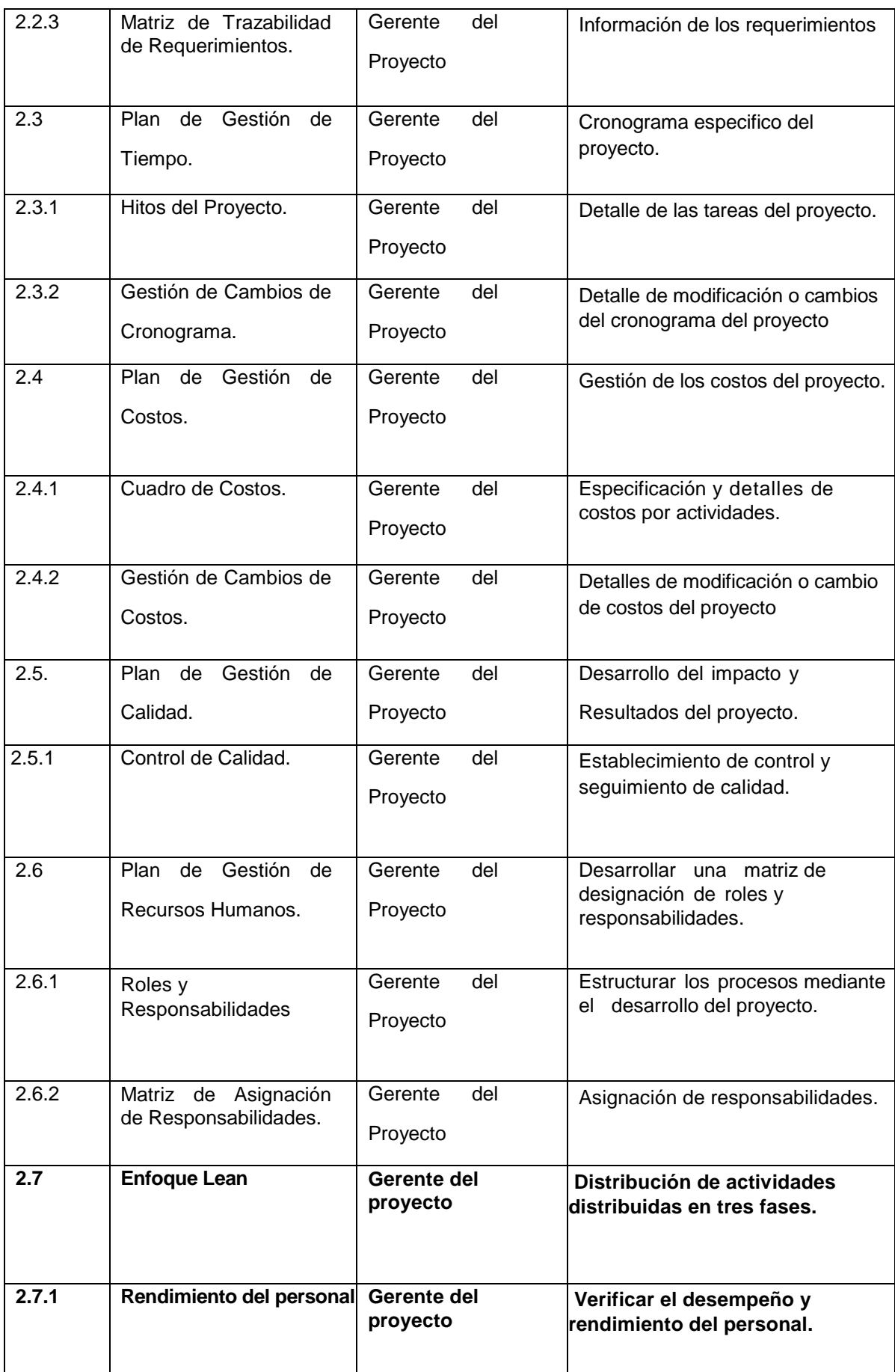

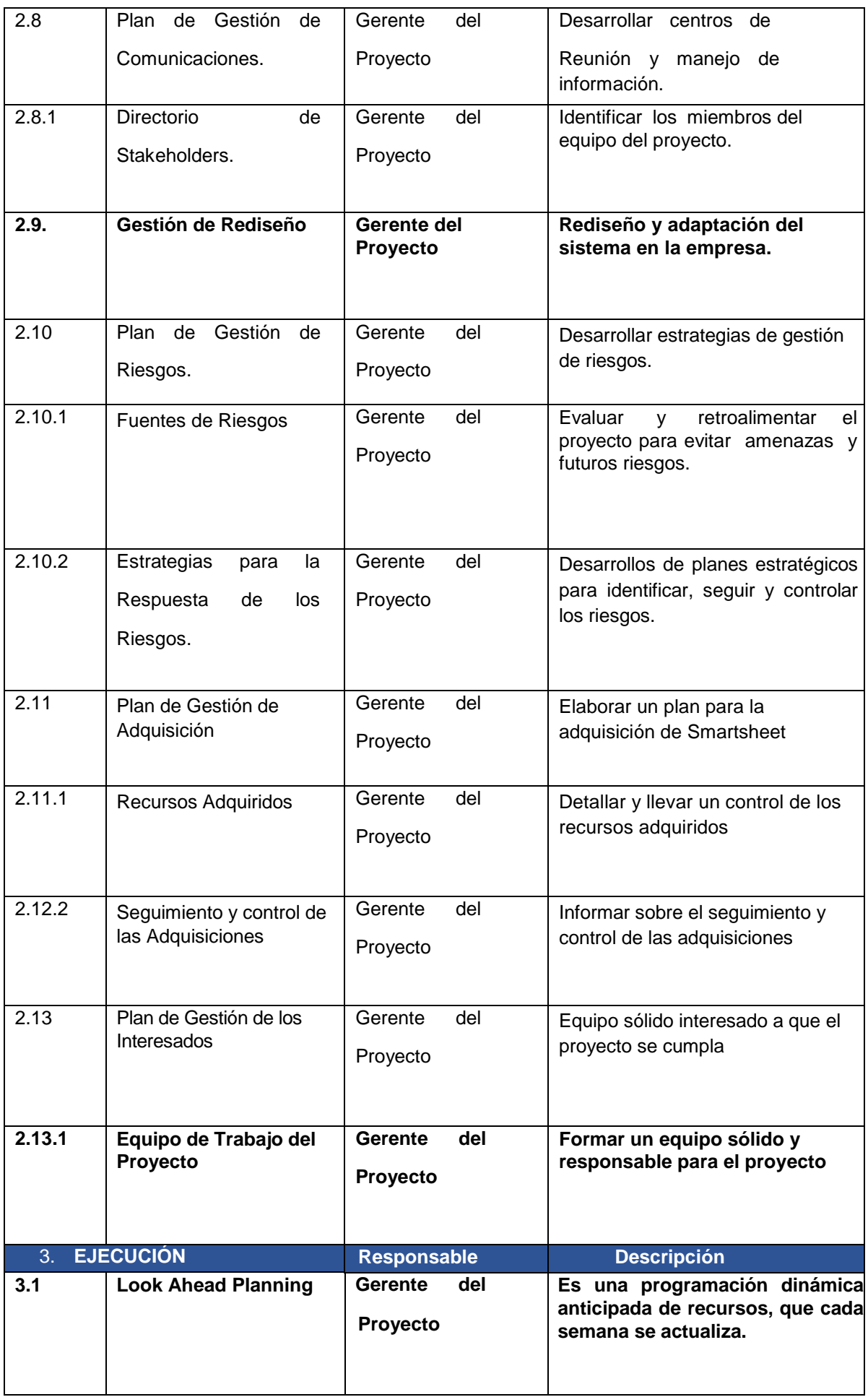

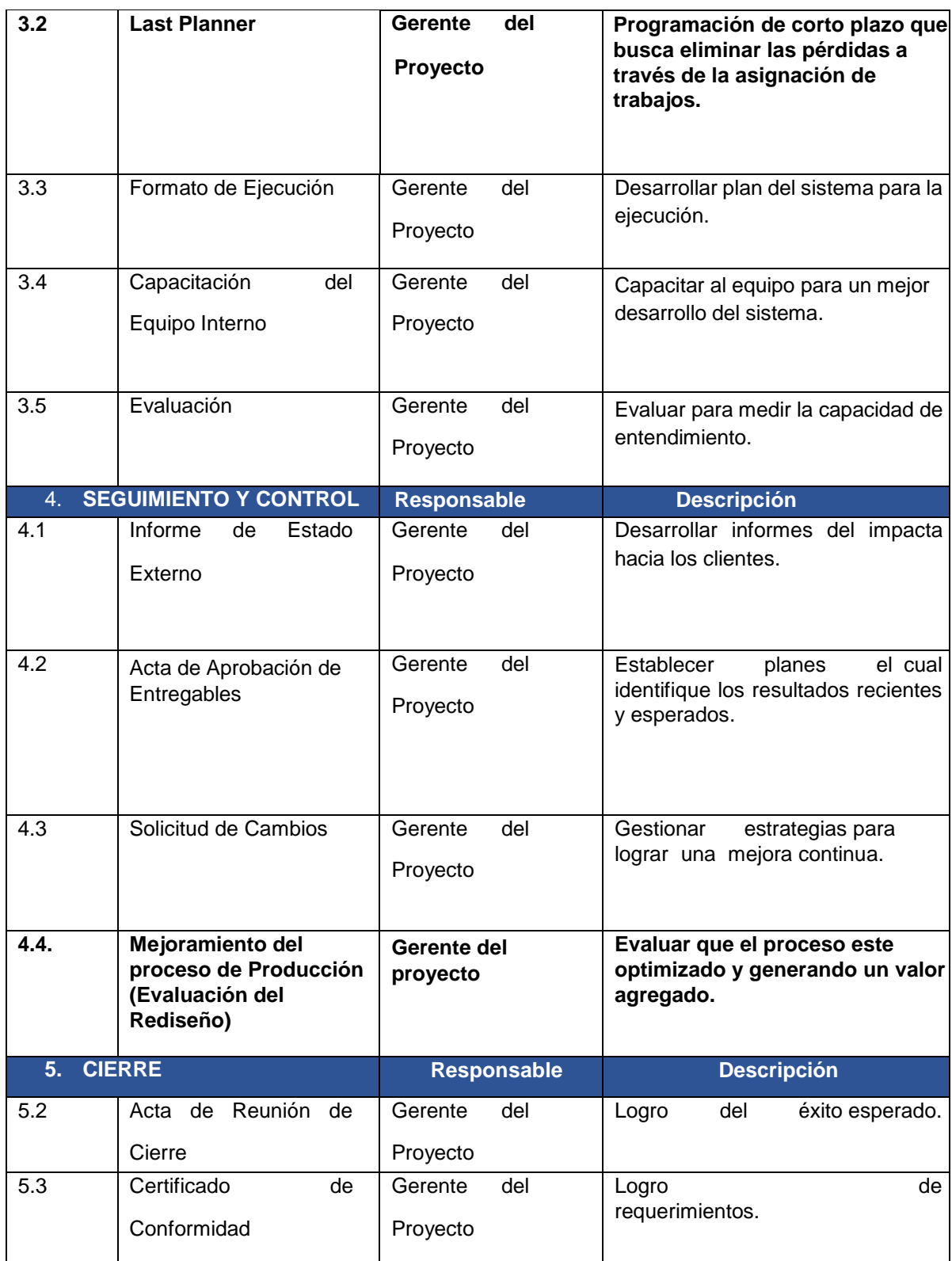

### ORGANIGRAMA DEL PROYECTO

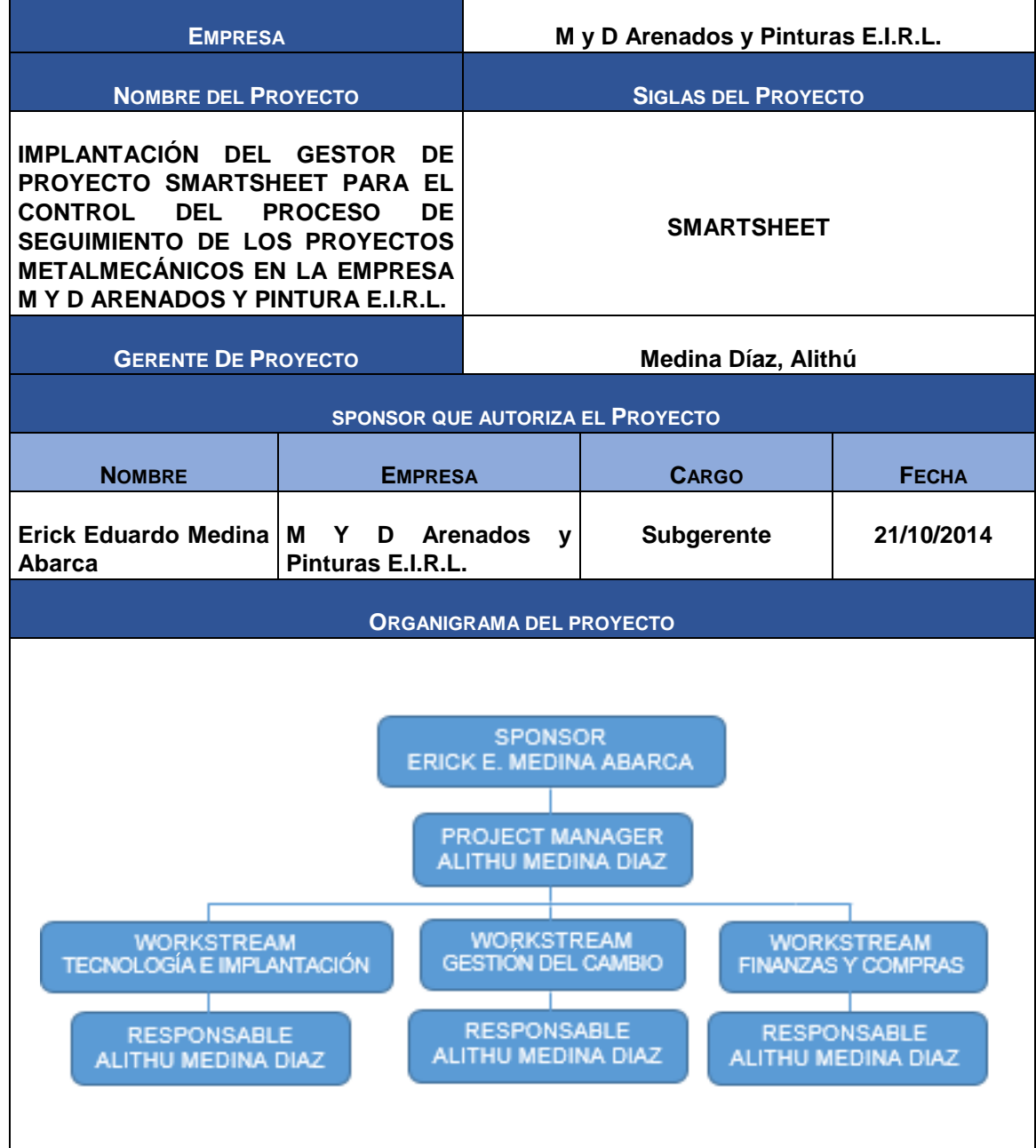

### ENTREGABLES DEL PROYECTO

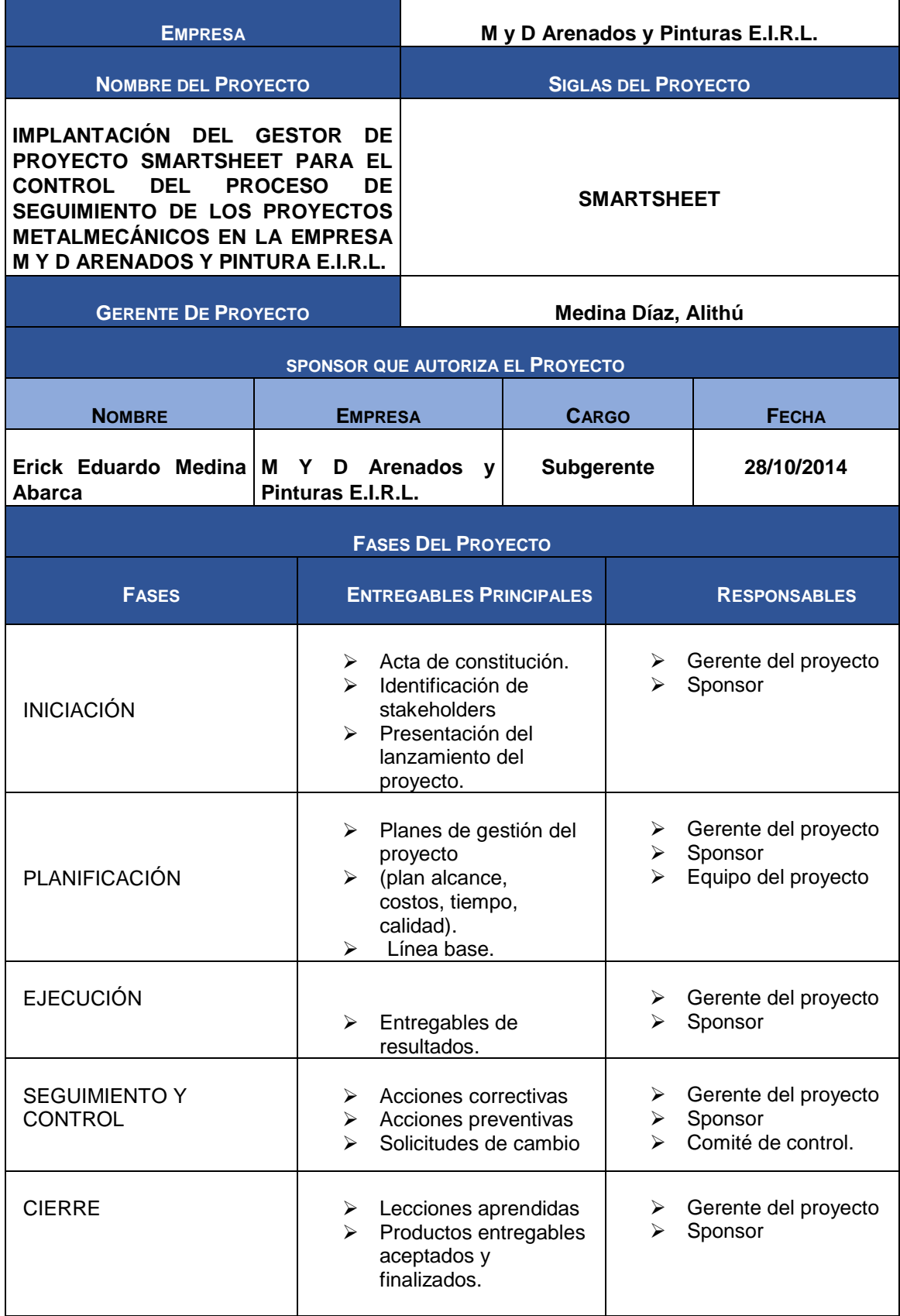

# DEFINICIÓN DE LAS ACTIVIDADES

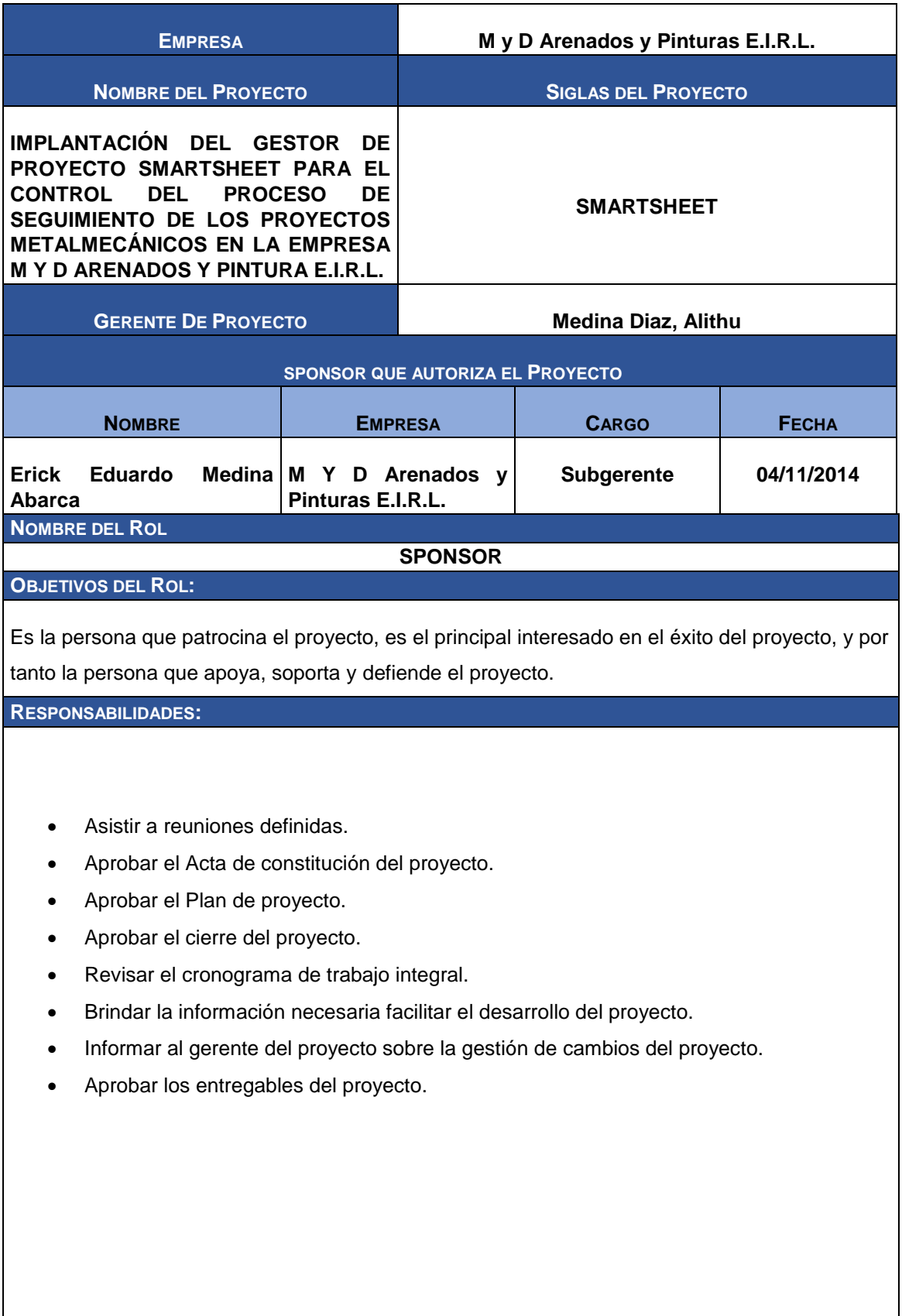

#### **FUNCIONES:**

- Iniciar el proyecto.
- Aprobar la planificación del proyecto.
- Firmar el contrato
- Aprobar el cierre del proyecto.
- Aprobar los cambios requeridos.

#### **NIVELES DE AUTORIDAD:**

- Encargado de aprobar los recursos y adquisiciones del proyecto
- Decide sobre las líneas base del proyecto.
- Responsable de aprobar el rediseño del proyecto

**SUPERVISA A:**

Project Manager

**NOMBRE DEL ROL**

#### **Project manager**

#### **OBJETIVOS DEL ROL:**

Es la persona organizada, apasionada y orientada a las metas, que además entienden lo que los proyectos tienen en común, y su rol estratégico para que la organización aprenda, cambie, y tenga éxito.

#### **RESPONSABILIDADES:**

- Coordinar reuniones con el equipo del proyecto.
- Elaborar el acta de constitución del proyecto.
- Elaborar el plan de proyecto.
- Elaborar informe de cierre de proyecto.
- Controlar el desarrollo del proyecto.
- Establecer la planificación y control del proyecto.

#### **NIVELES DE AUTORIDAD:**

Decide sobre todos los procesos de gestión del proyecto.

#### **REPORTA A:**

• Sponsor

**SUPERVISA A:**

- Responsable de la Tecnología e Implantación
- Responsable de la Gestión del Cambio
- Responsable de Finanzas y Compras

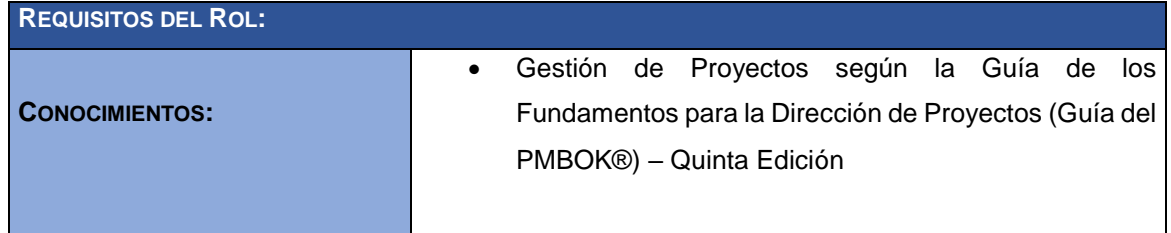

## HITOS DEL PROYECTO

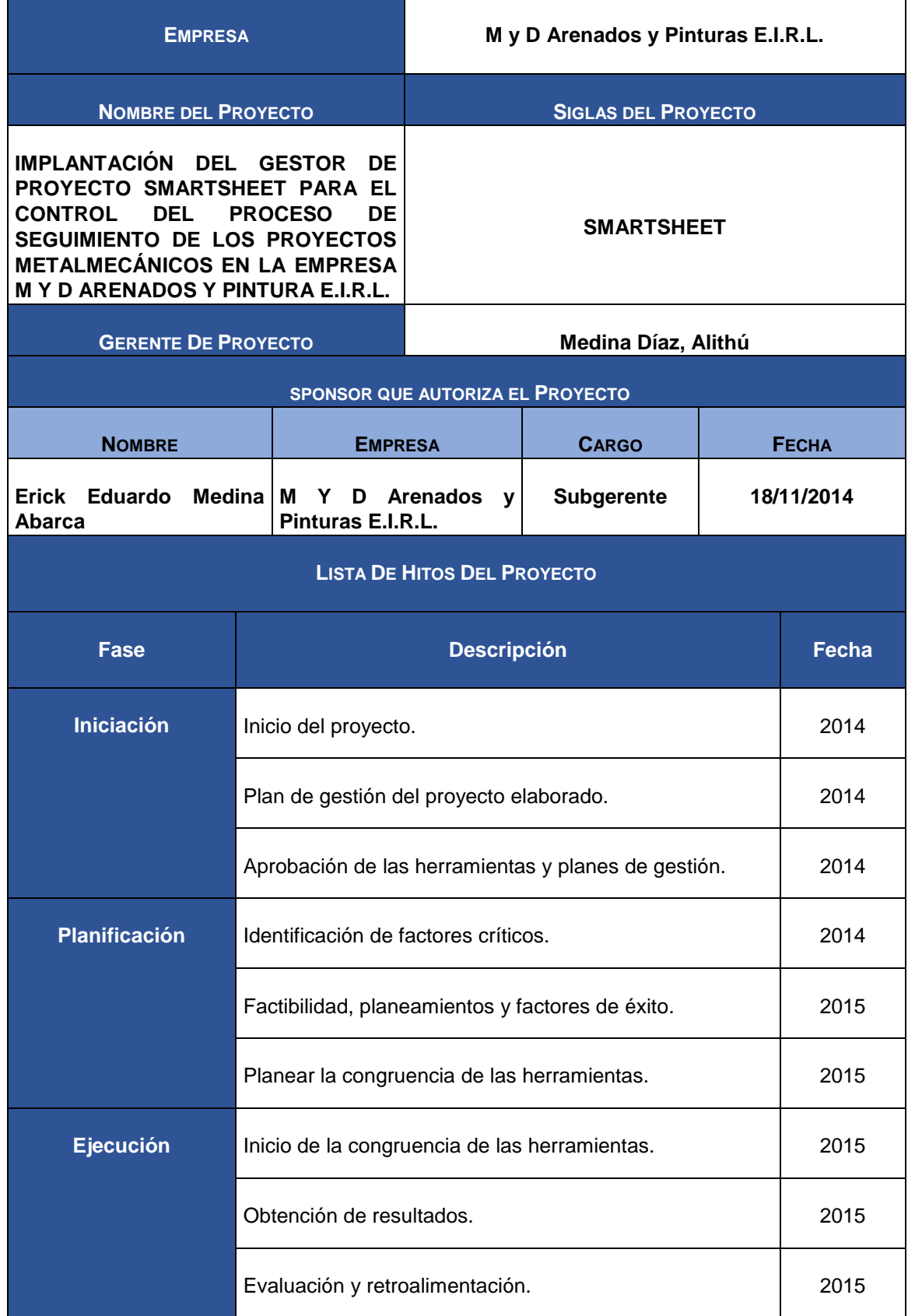

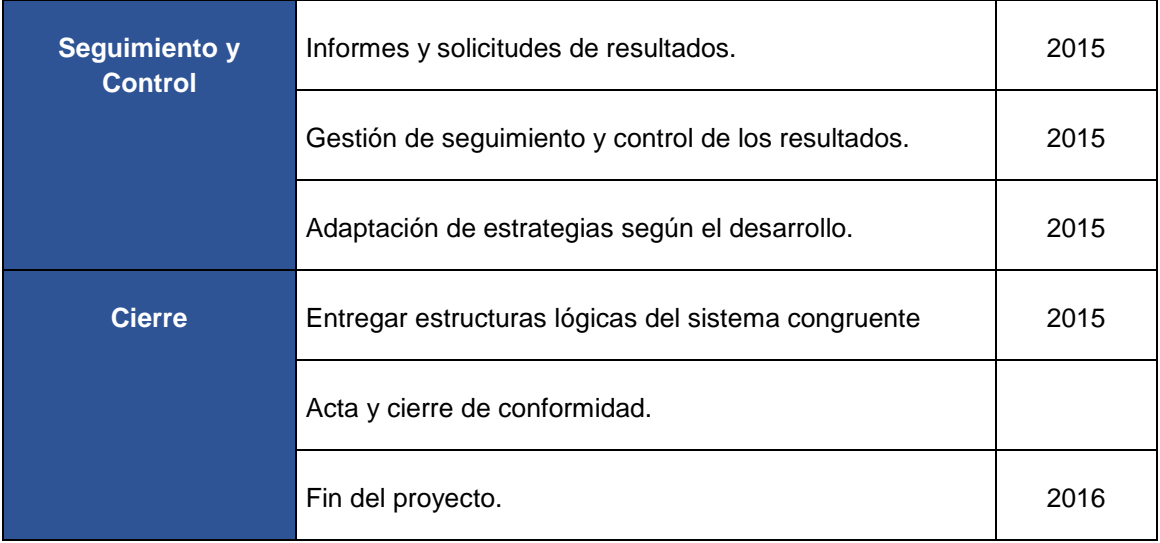

### CUADRO DE RESPONSABILIDADES DE TAREA

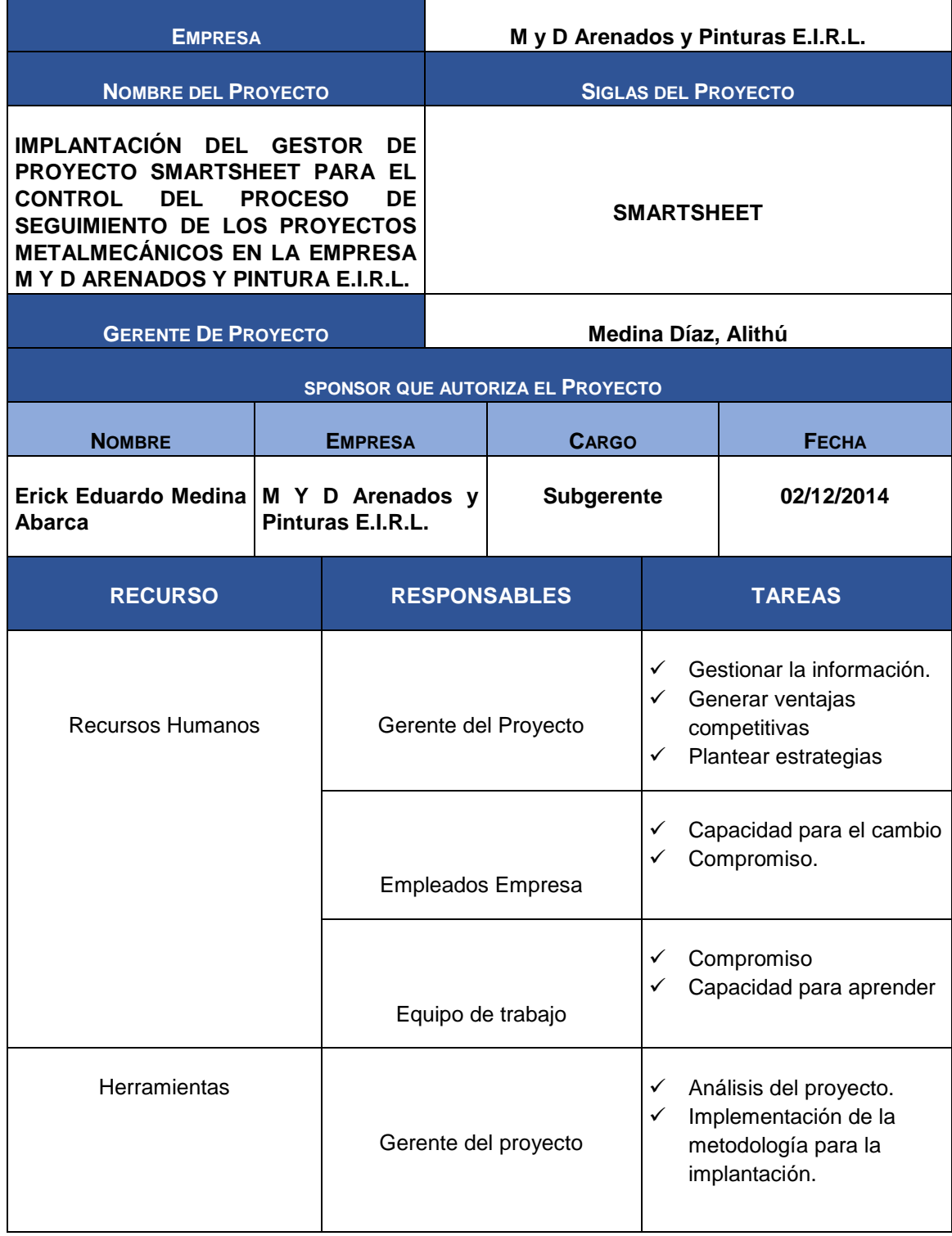

### CRONOGRAMA DE ACTIVIDADES

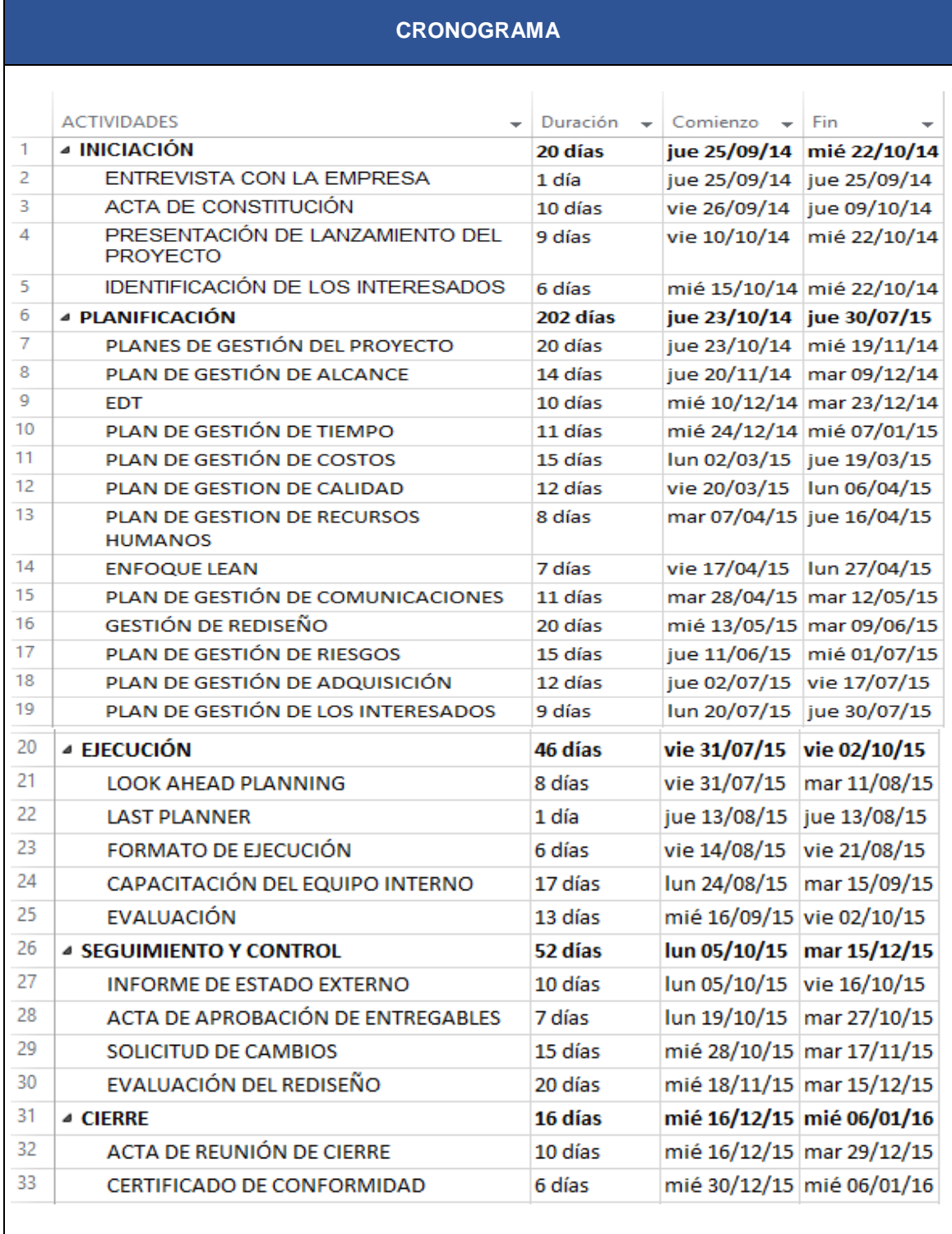

### FORMATO N°15 <u>LÍNEA DE BASE</u>

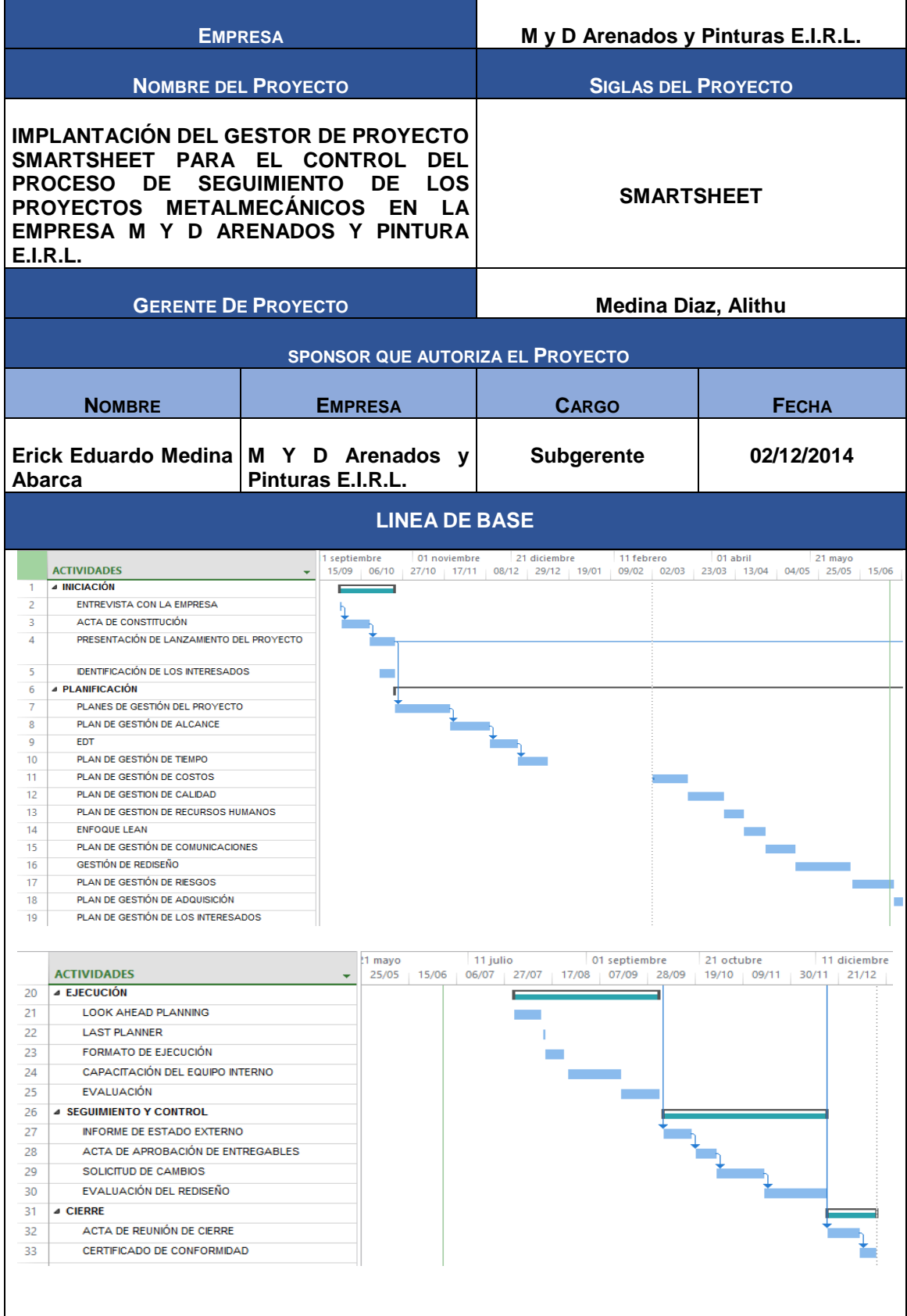

#### FORMATO N°16 IDENTIFICACIÓN DE RECURSOS

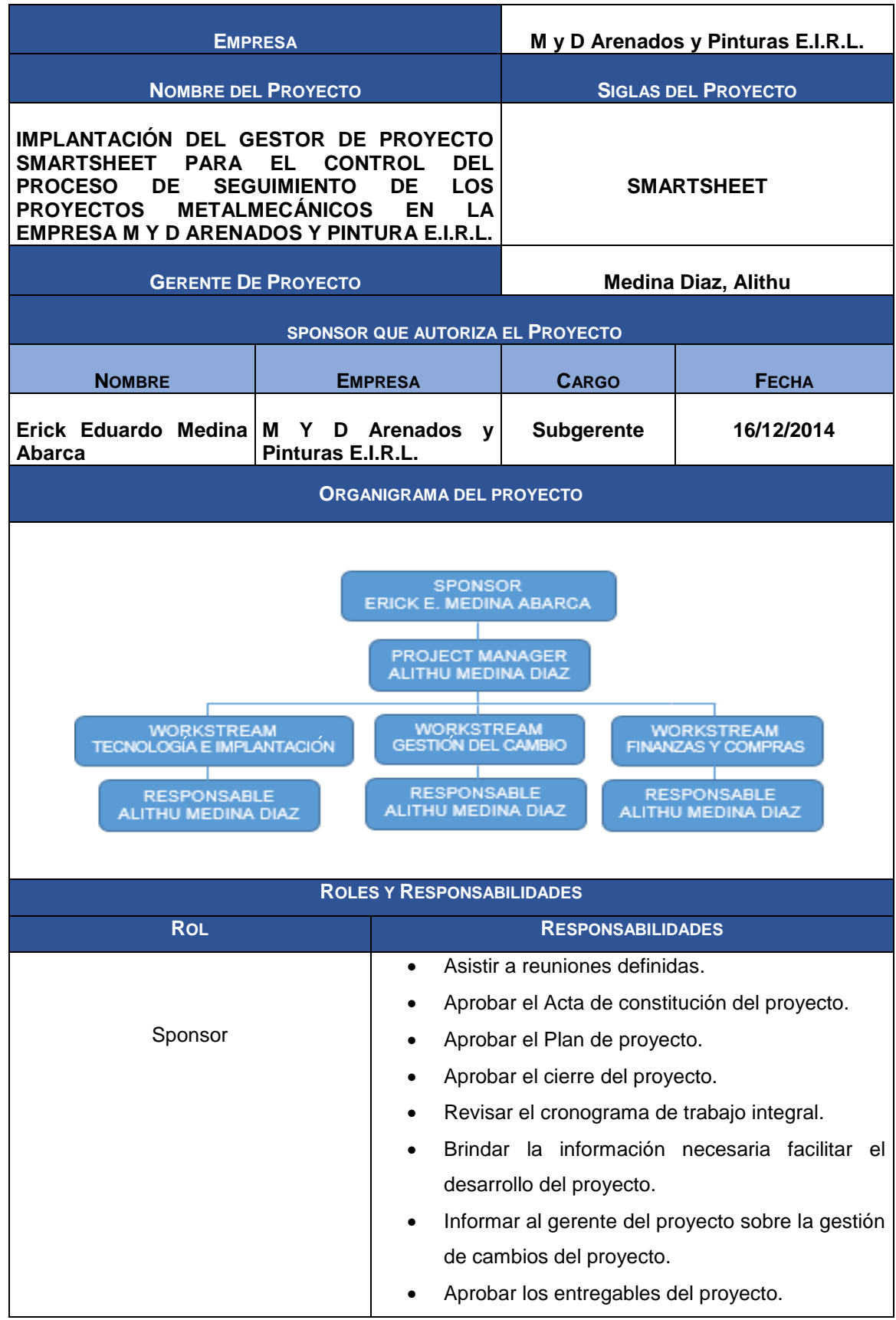

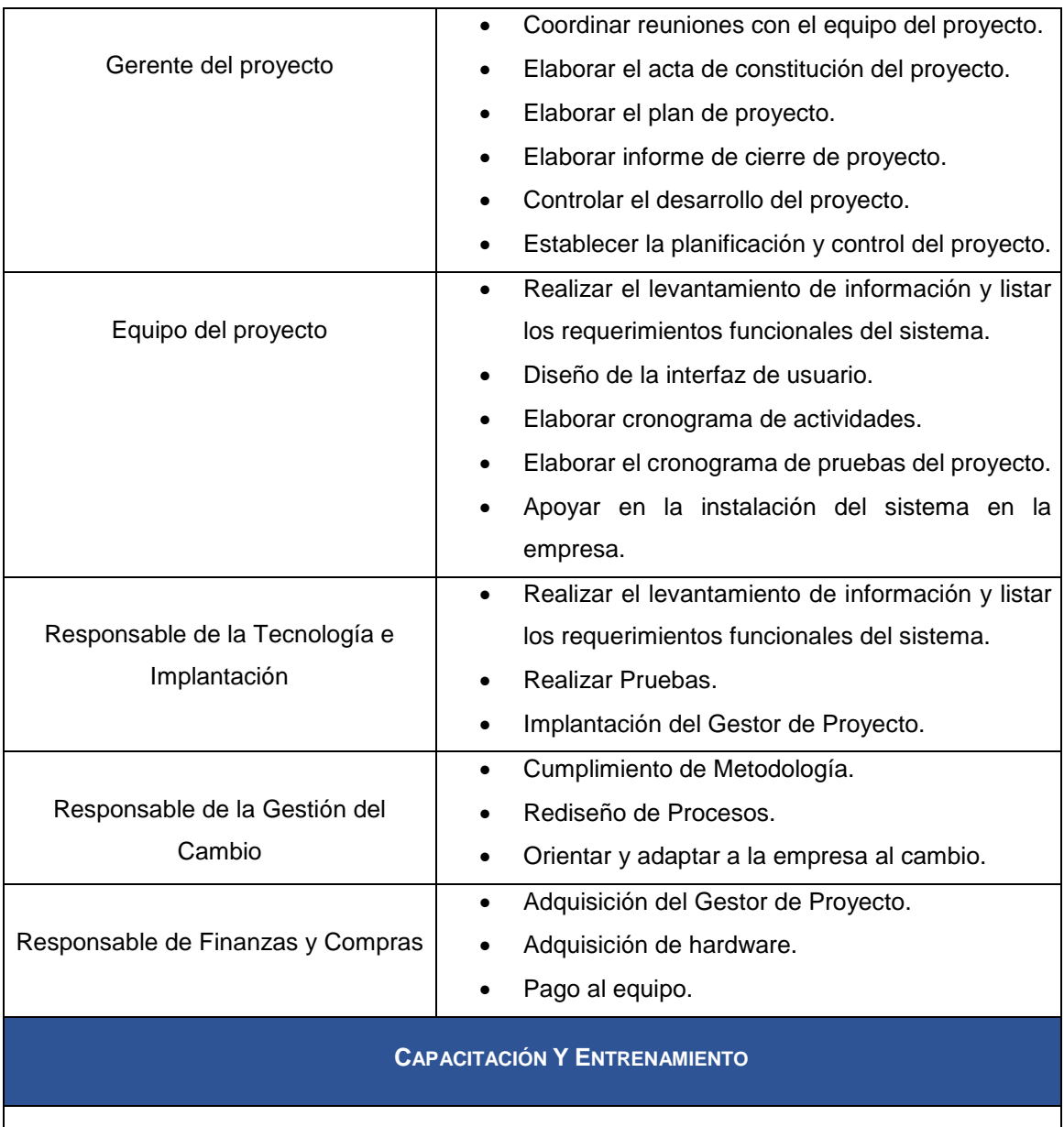

Se deberá capacitar y entrenar al personal que participa en el proyecto, según lo requiera éste, de acuerdo a las políticas de la Institución.

# FORMATO N°17 PLAN DE GESTIÓN PARA COSTOS

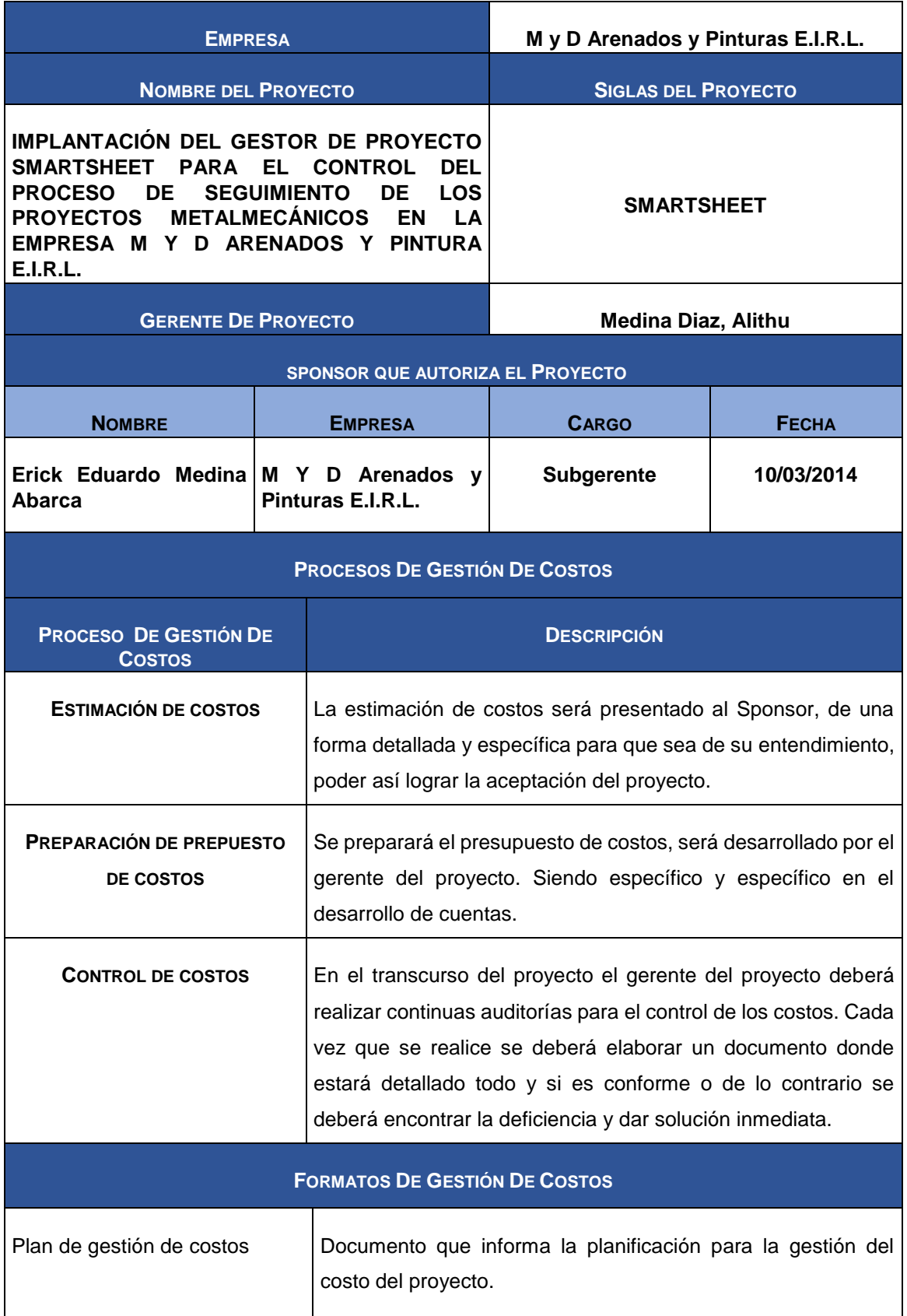

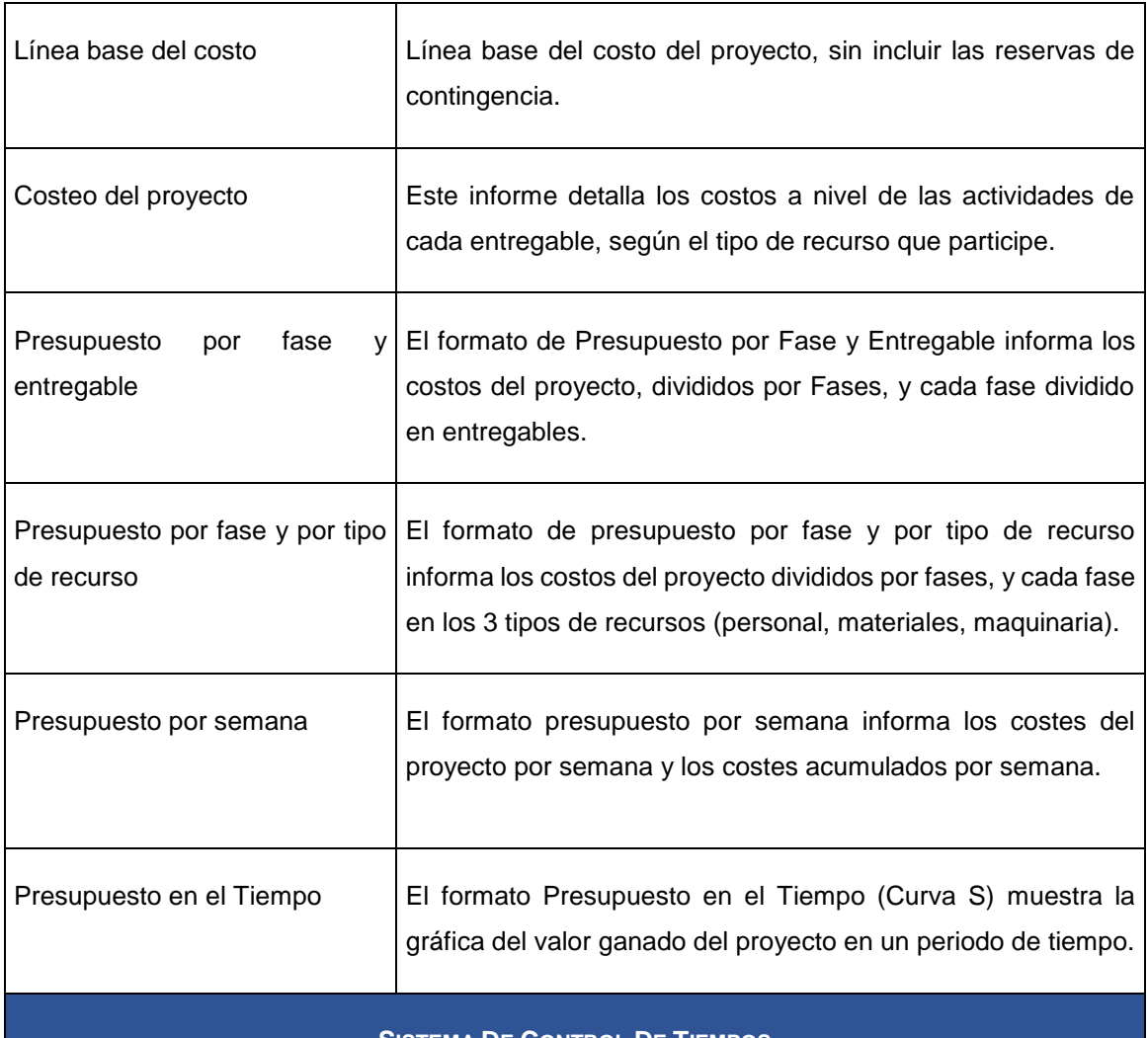

#### **SISTEMA DE CONTROL DE TIEMPOS**

Todos los integrantes del equipo deberán realizar unos entregables detallando todo el avance en porcentajes y costos. Para determinar los controles de tiempo utilizado.

#### **SISTEMA DE CONTROL DE COSTOS**

El coste del proyecto puede tener una variación de +/- 3 % del total planeado, si como resultado de la re planificación del proyecto estos márgenes son superados se realizara una solicitud de cambio que será calificada por el sponsor.

#### **SISTEMA DE CONTROL DE CAMBIO DE COSTOS**

El gerente del proyecto y el sponsor son los únicos que puedes calificar y aceptar alguna solicitud de cambio.

# FORMATO N°18 CUADRO DE COSTOS

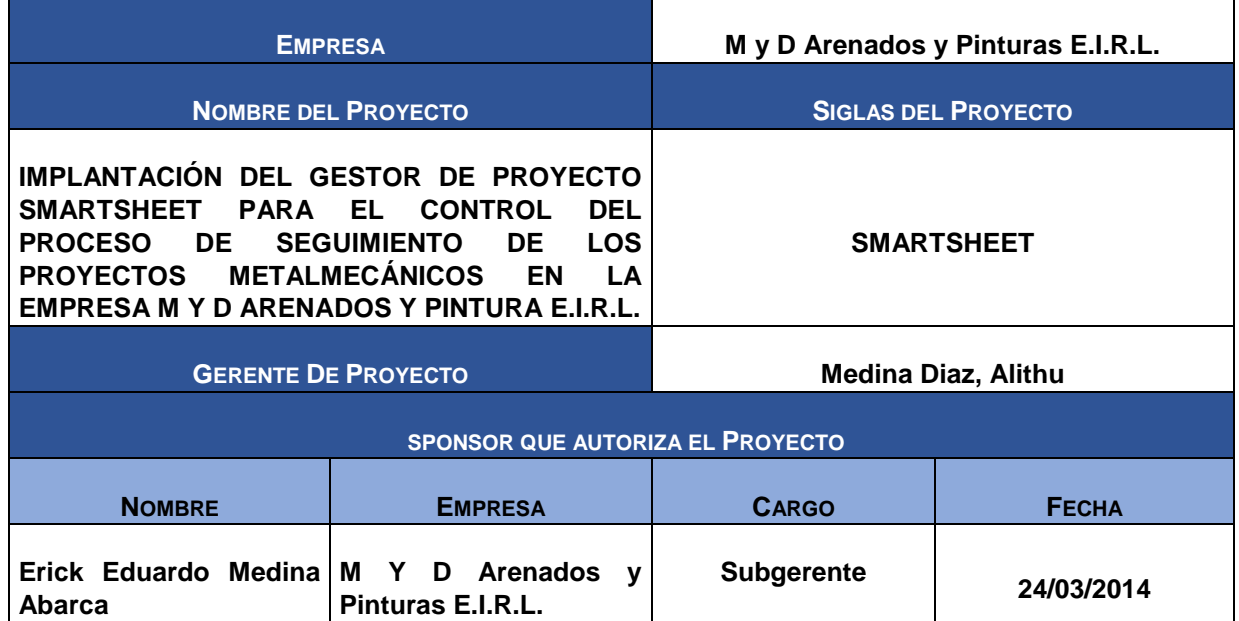

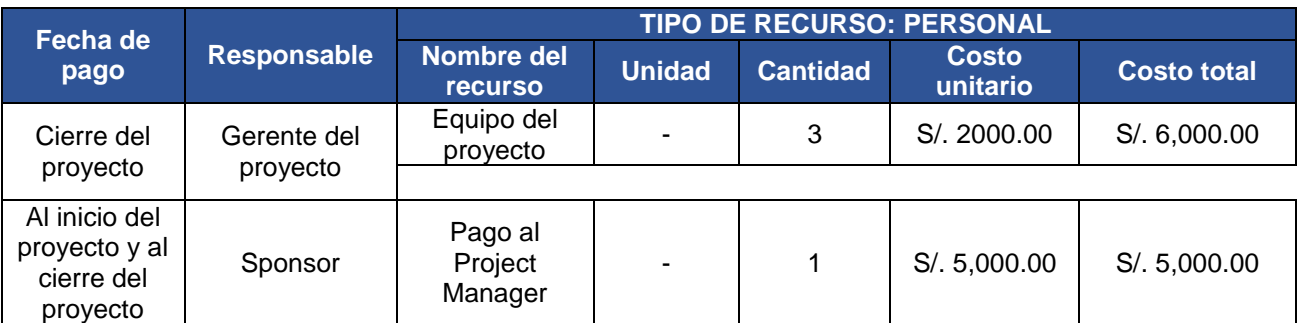

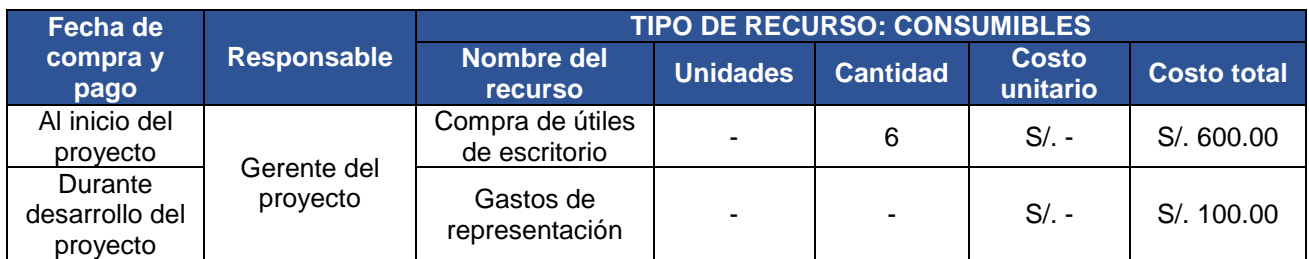

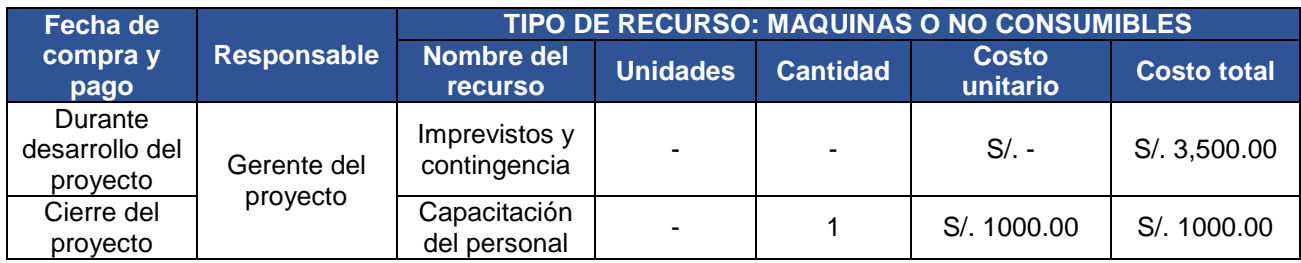

### <u>FORMATO N°19</u> PRESUPUESTO

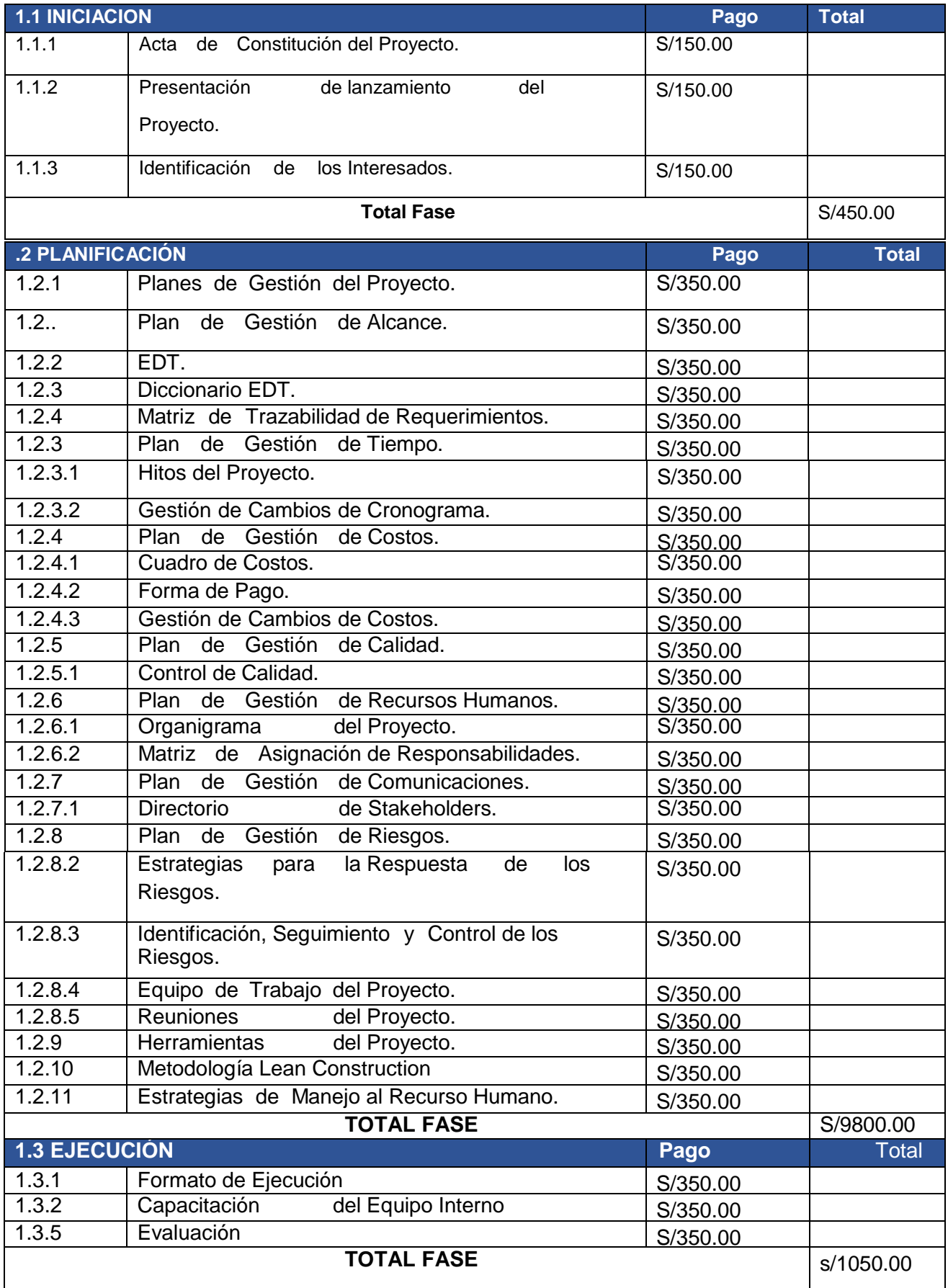

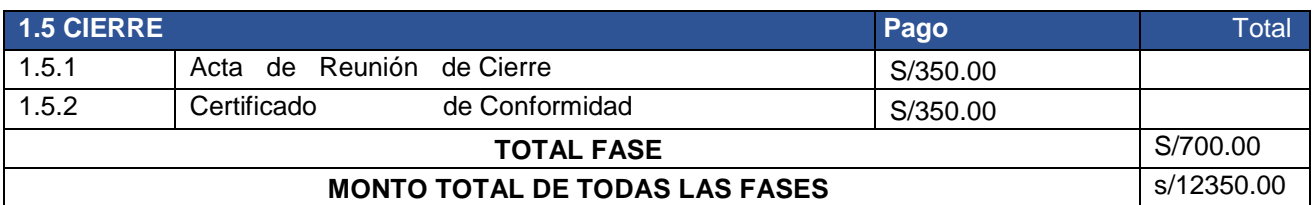

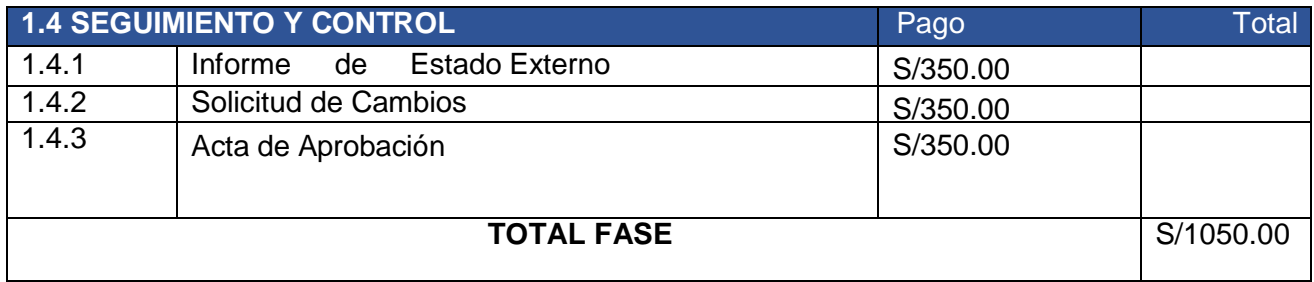

#### FORMATO N°20 **ORGANIZACIÓN**

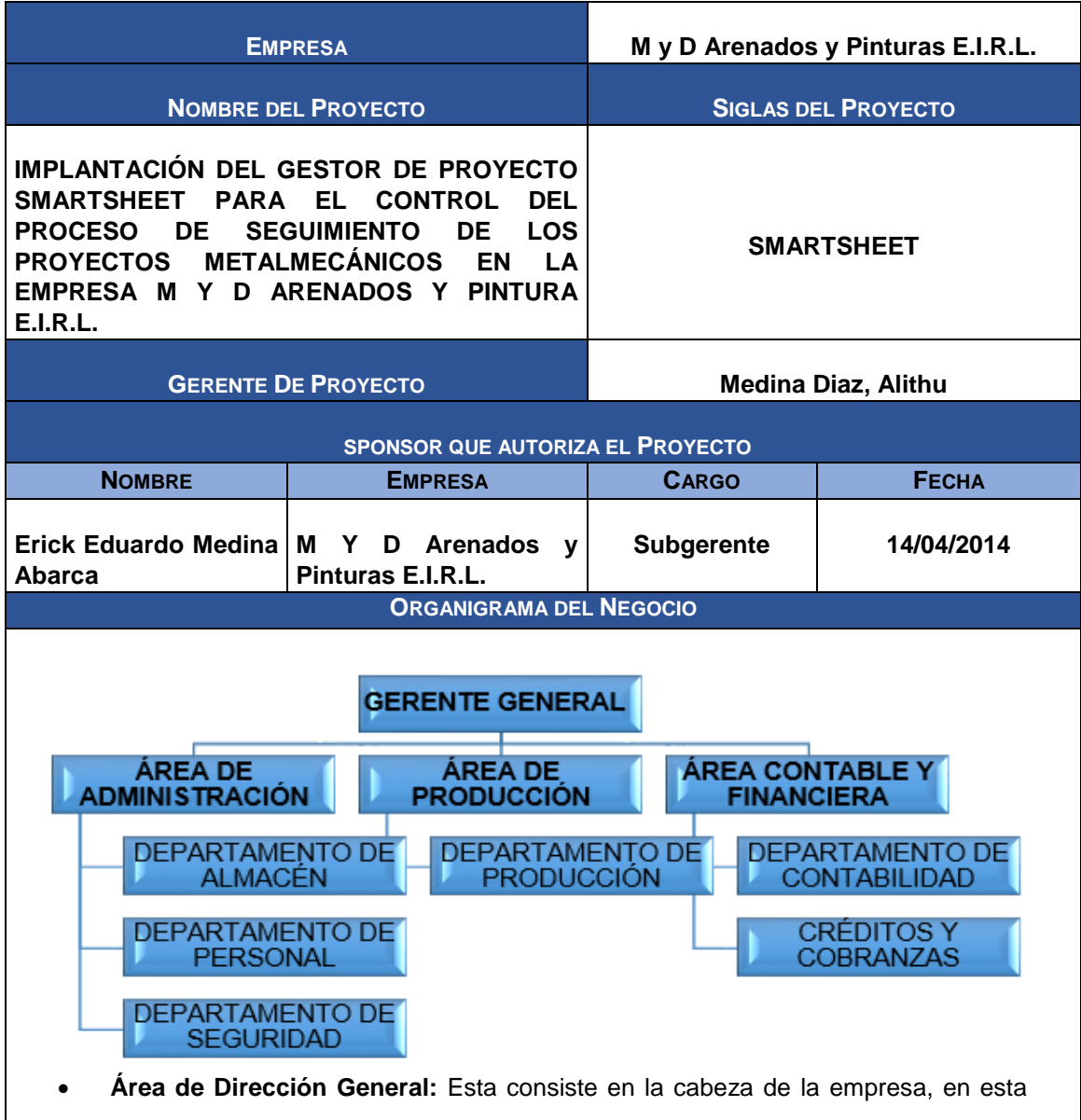

- pyme es quien sabe a dónde va dirigida la empresa, planea y desarrolla metas de corto y largo plazo y entregar las proyecciones de dichas metas.
- **Área de Administración:** Es la encargada de llevar todo lo relacionado con la empresa, contrata el personal, realiza el pago de planilla y seguros, firmas de cheques, realización de presupuestos y supervisión del personal.
- **Área Contable y Financiera:** En esta área se ven los egresos e ingresos de la empresa, como también la emisión de facturas y pagos de impuestos al S.A.T. **Área de Producción:** Es el área donde el personal se encarga de realizar el arenado y pintado de todas las infraestructuras metálicas.

#### FORMATO N°21 <u>MATRIZ DE ASIGNACIÓN DE RESPONSABILIDADES</u>

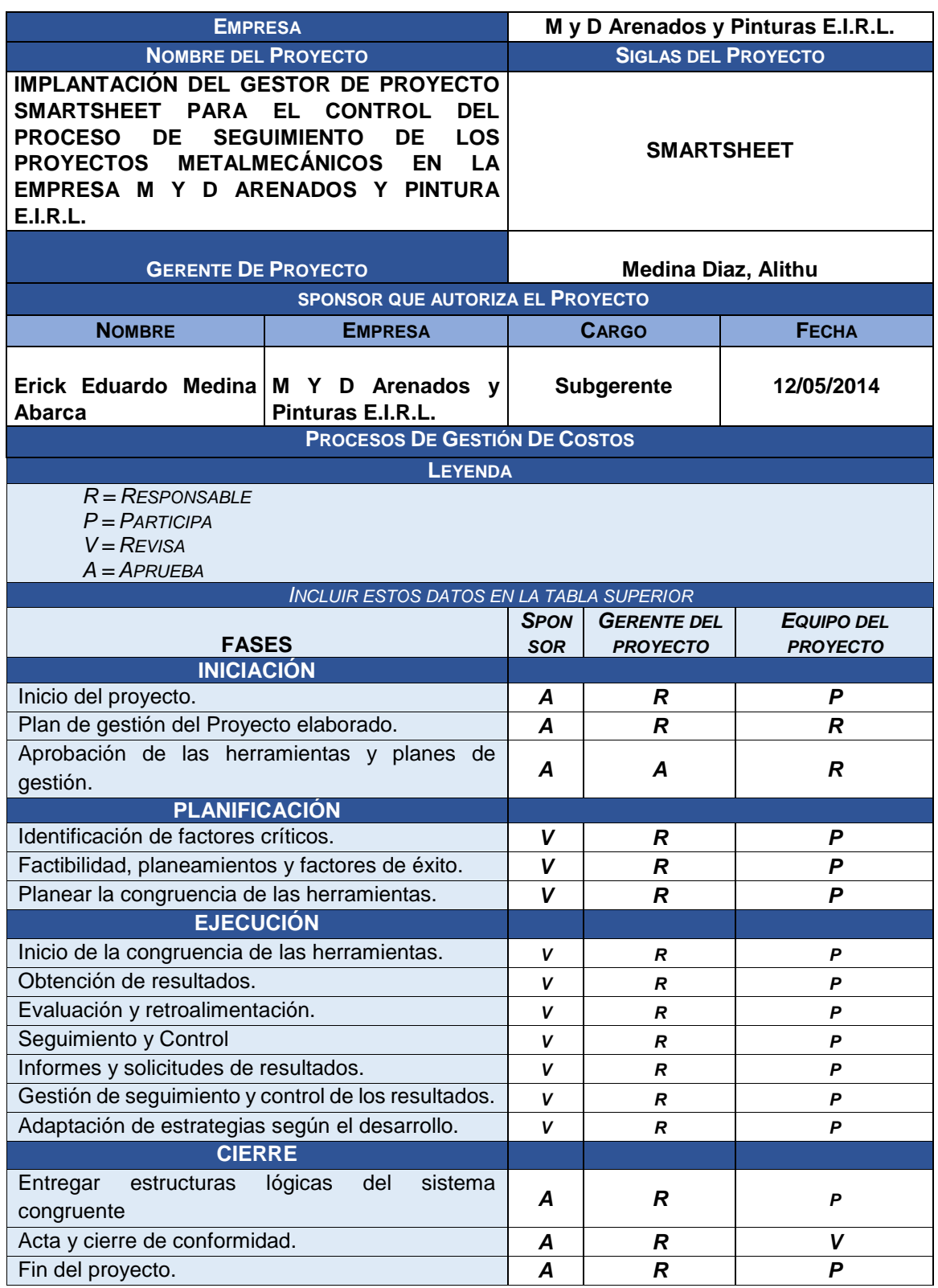

# PLAN DE GESTIÓN DEL PERSONAL

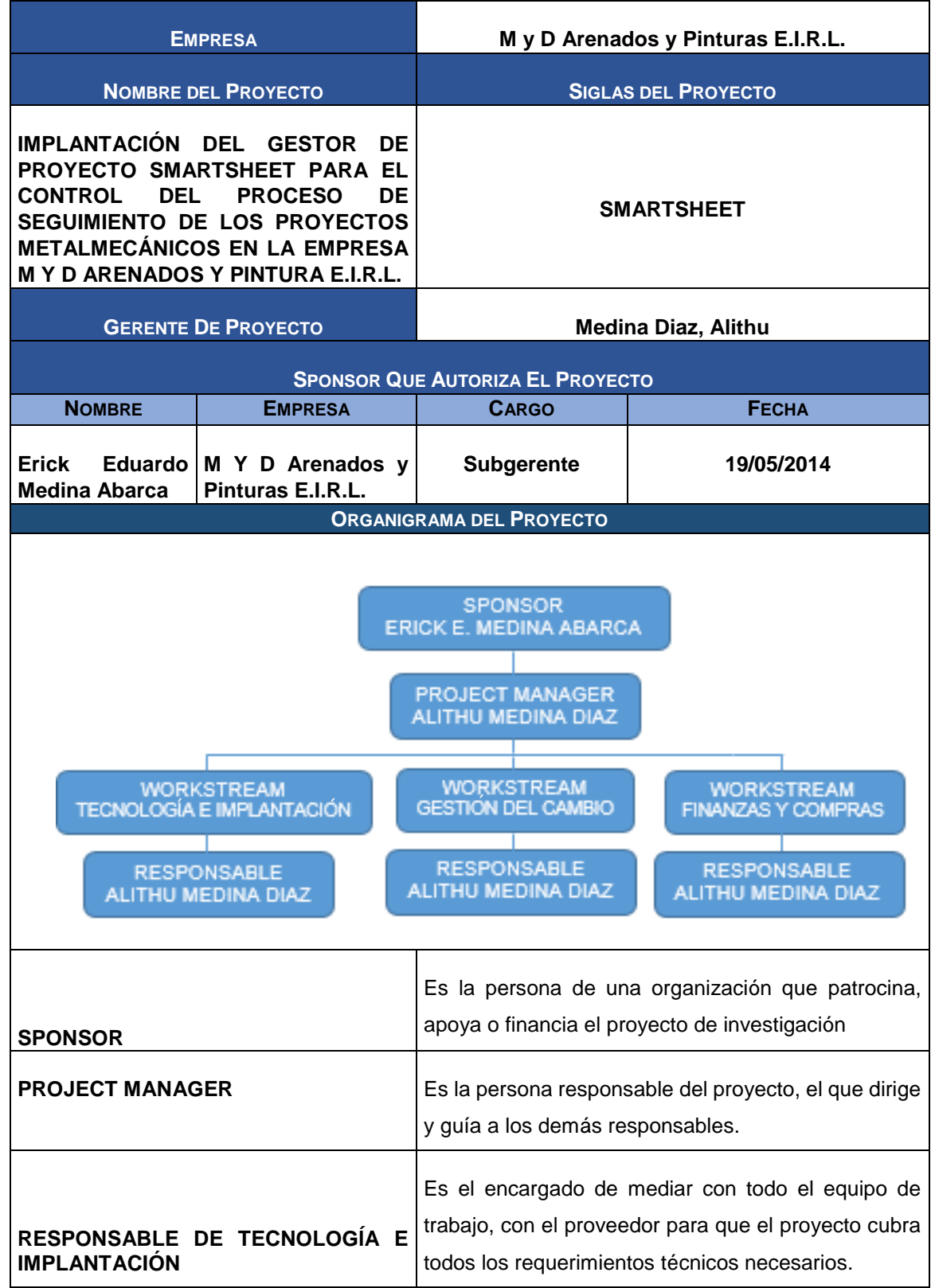

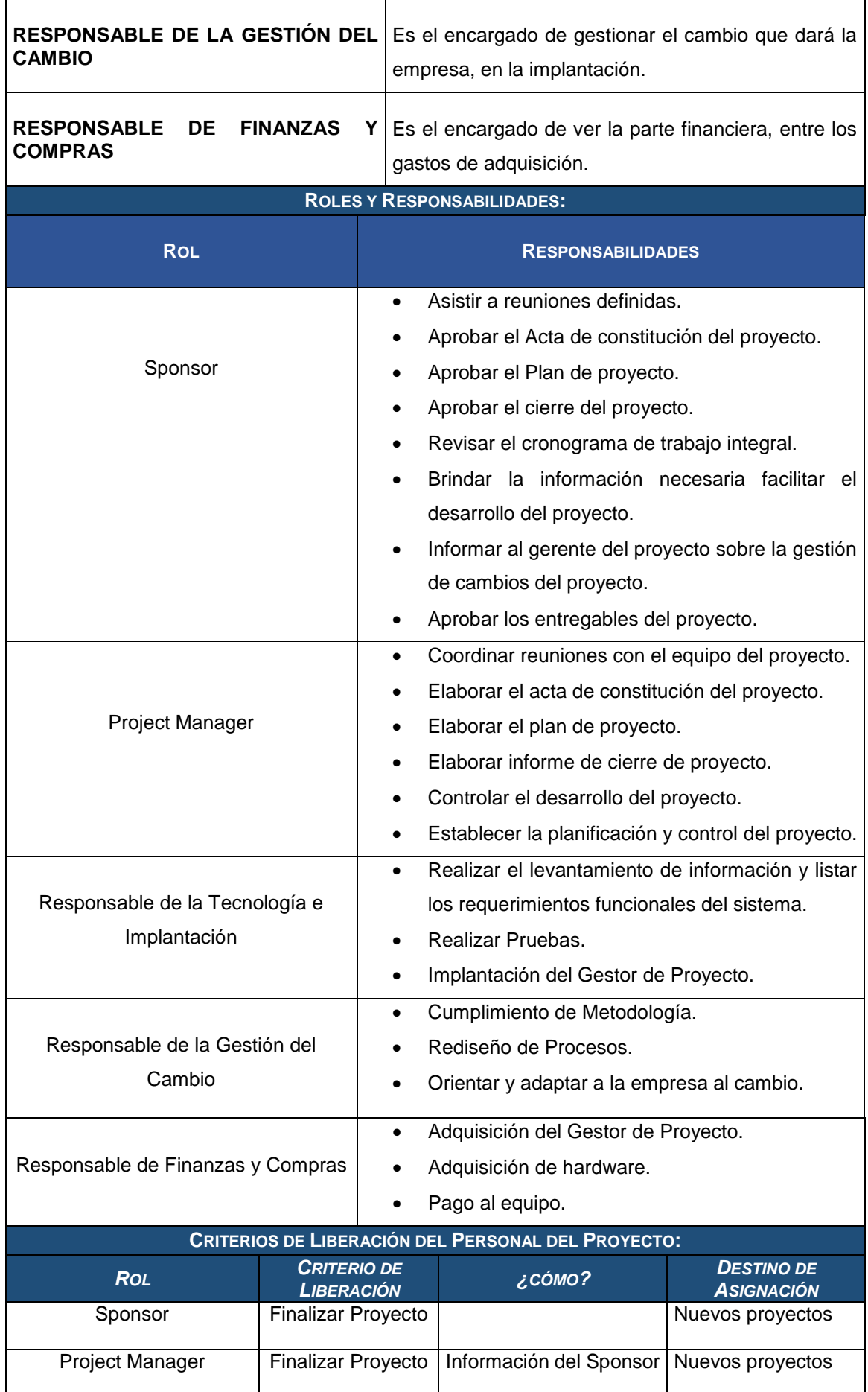

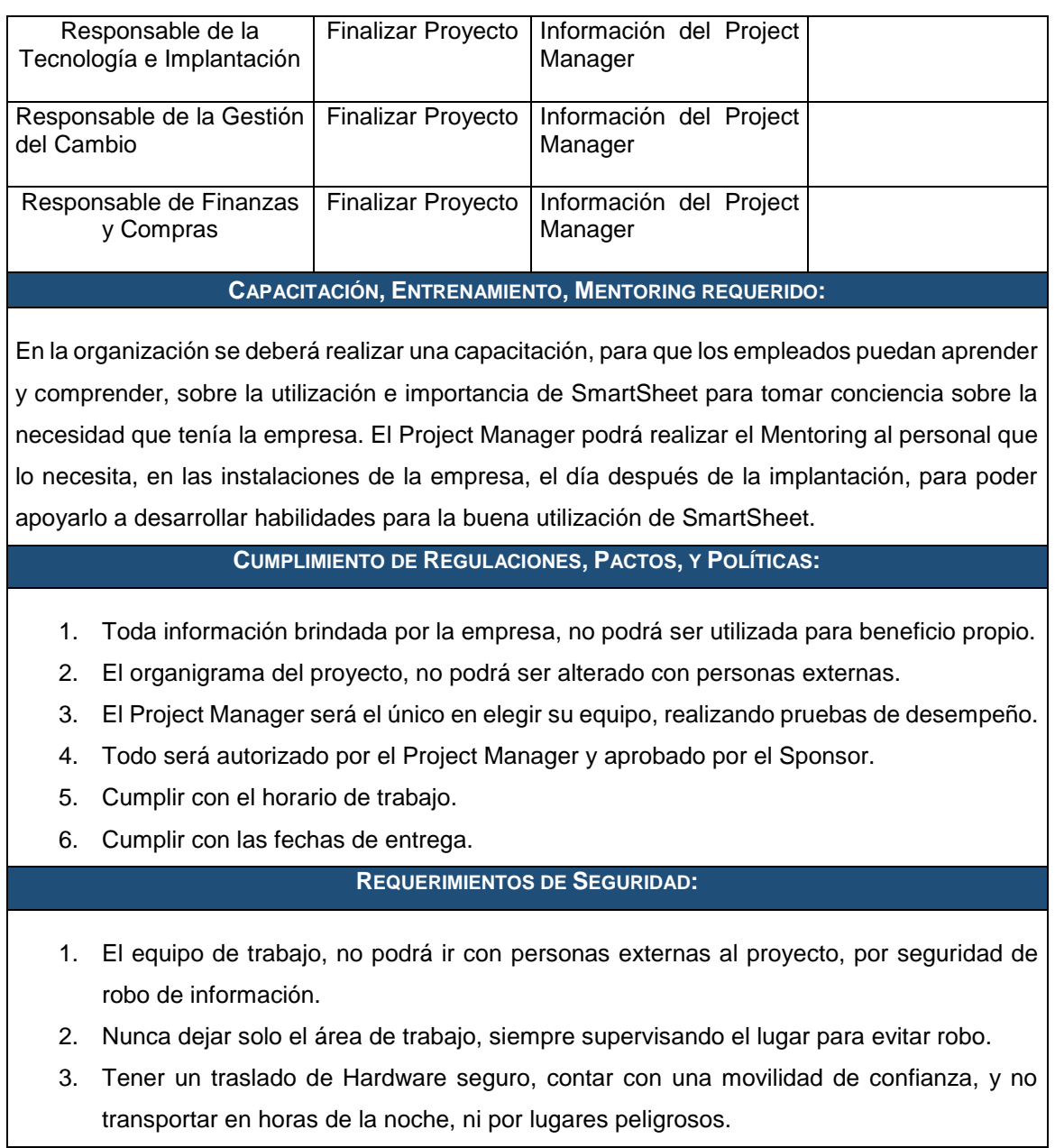

#### FORMATO N°23 DIRECTORIO DE STAKEHOLDERS

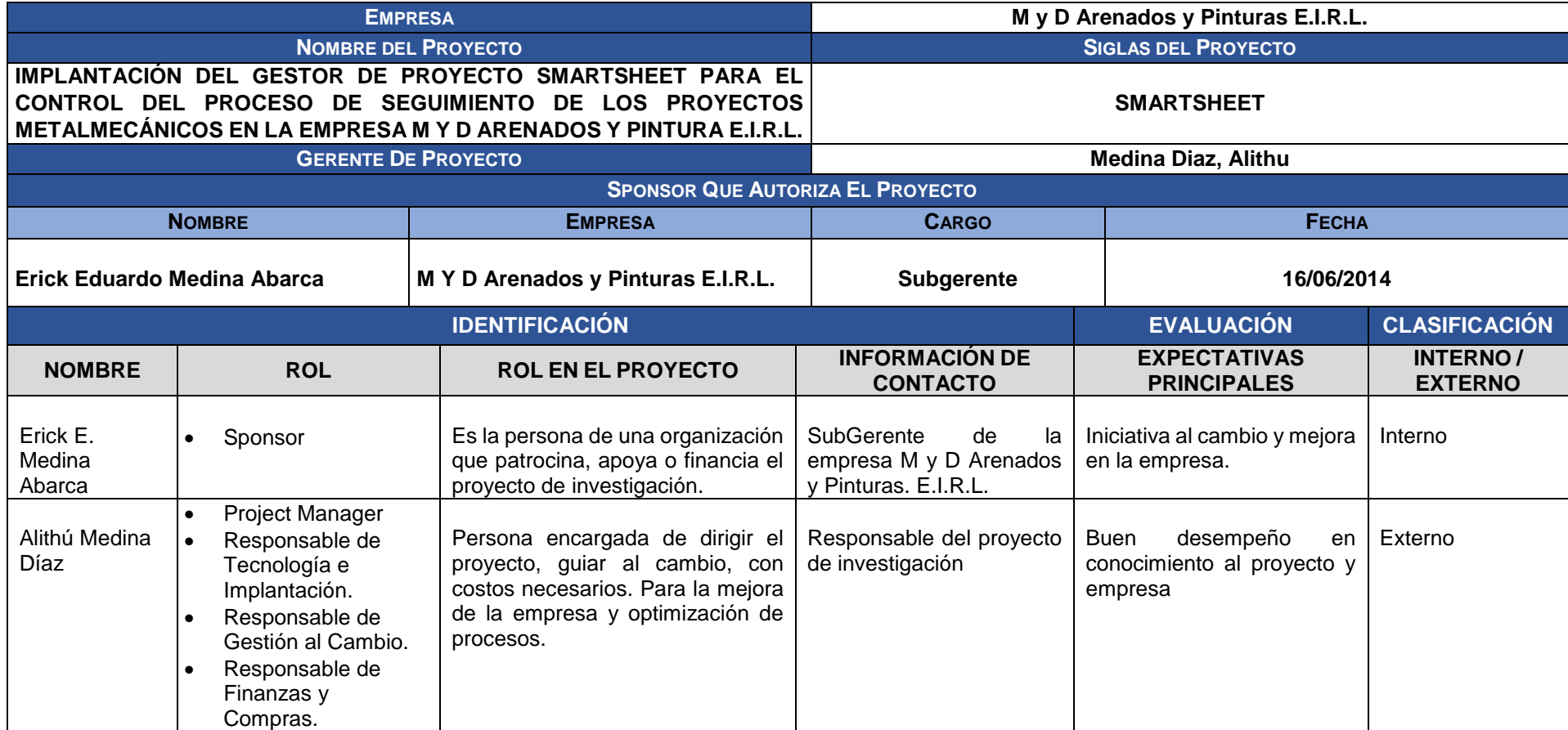

### PLAN DE COMUNICACIONES

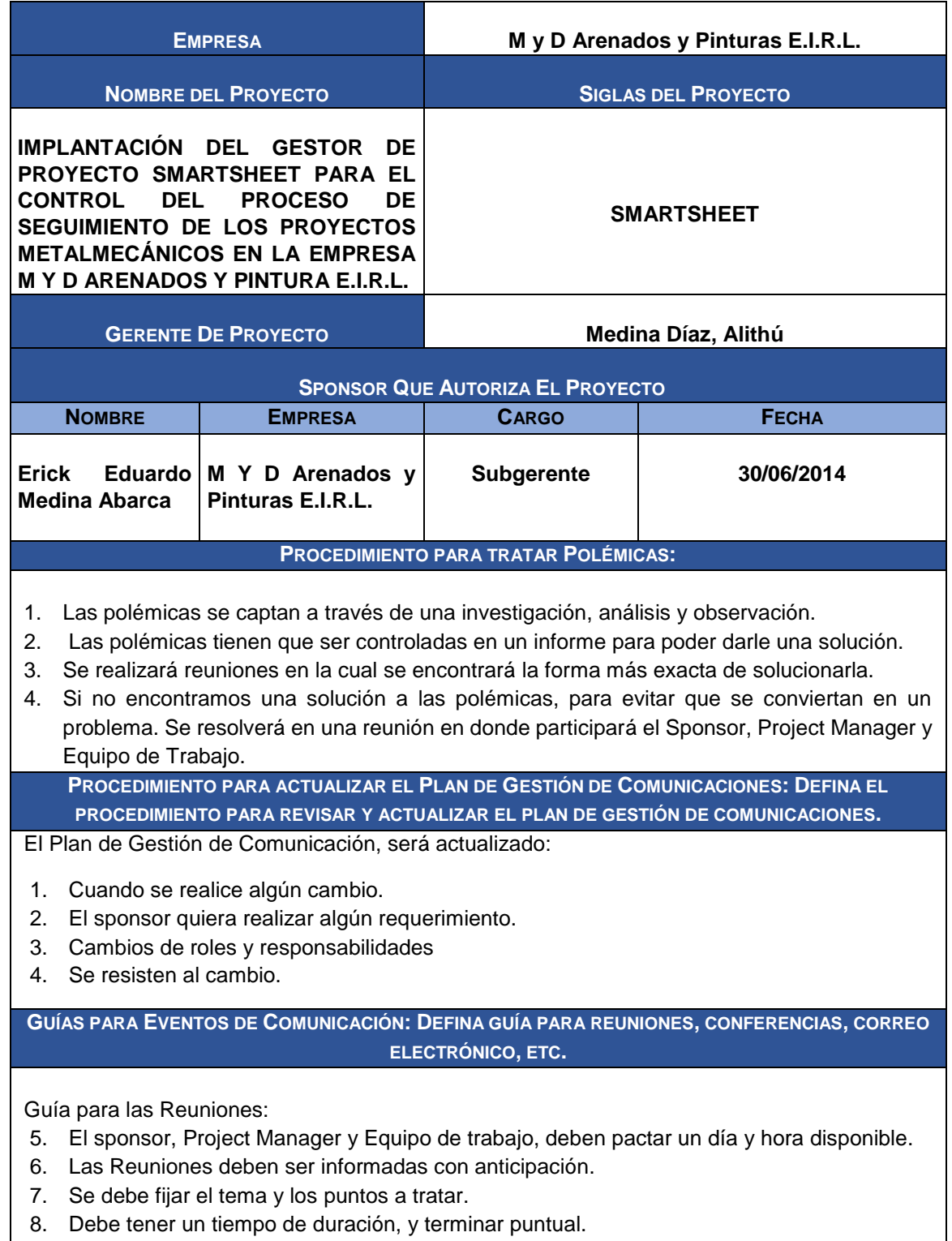

9. Se firmara un acta de reunión.

## LISTA DE RIESGOS

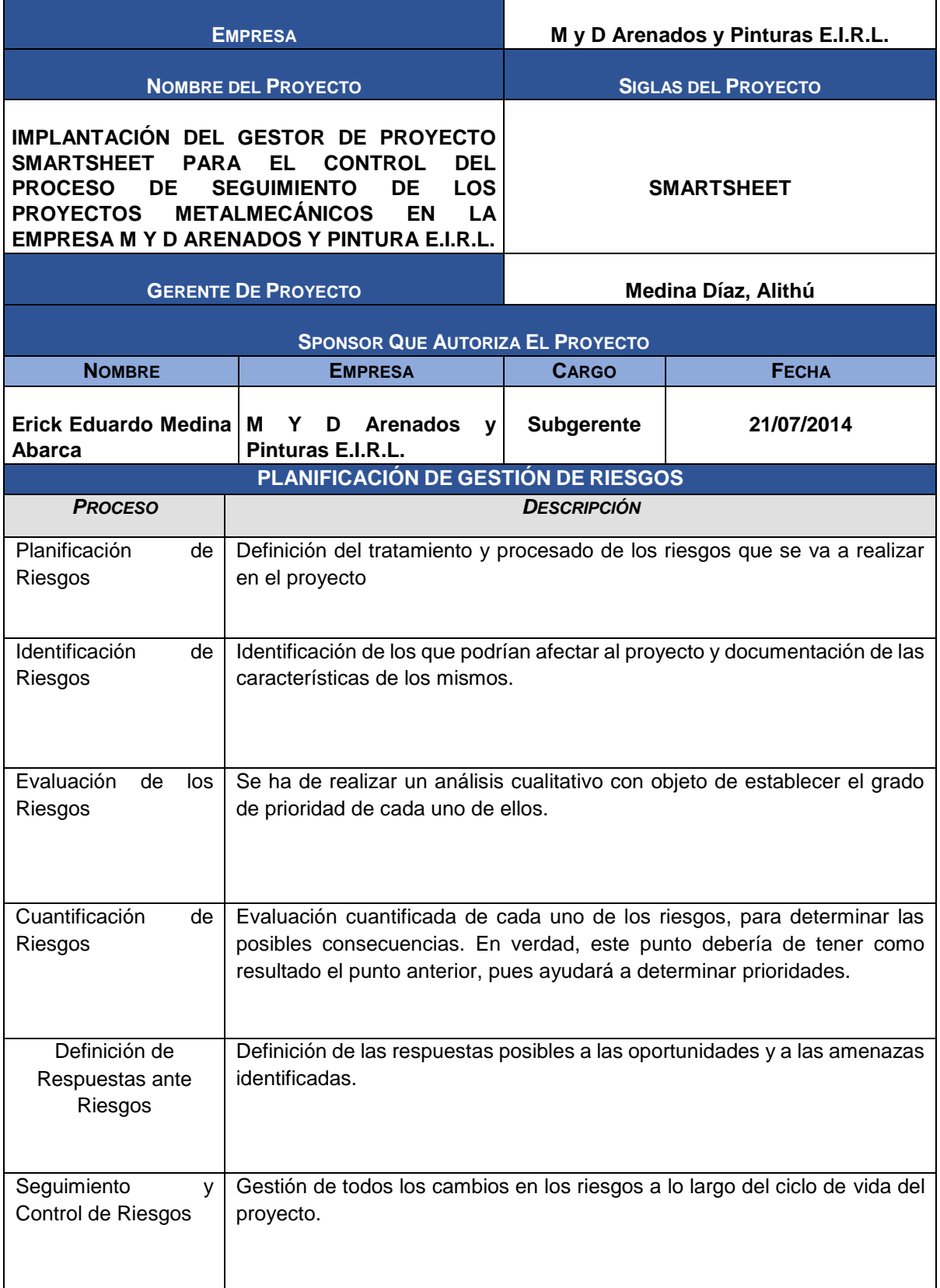

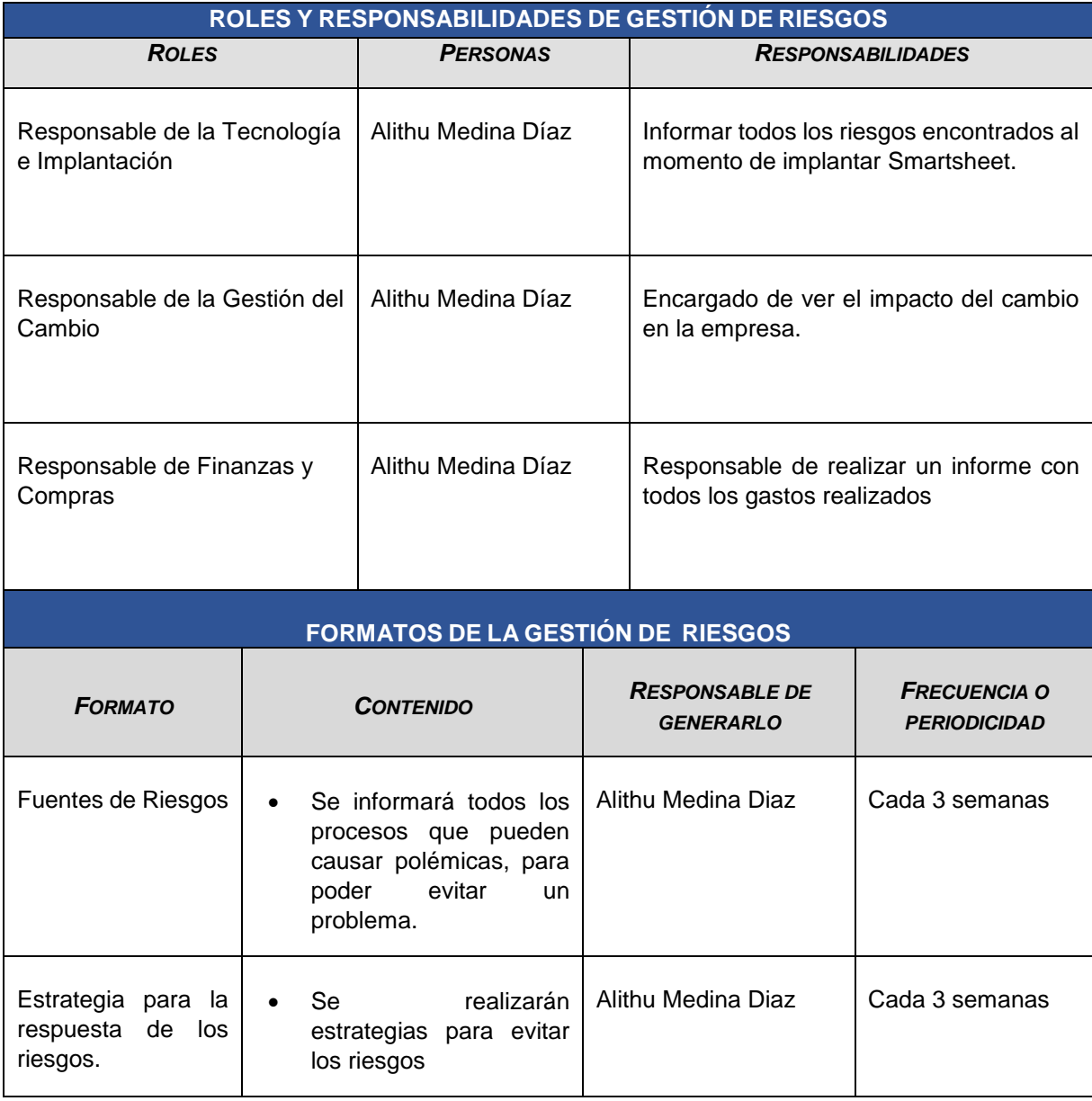
## IDENTIFICACIÓN, ESTIMACIÓN Y PRIORIZACIÓN DE RIESGOS

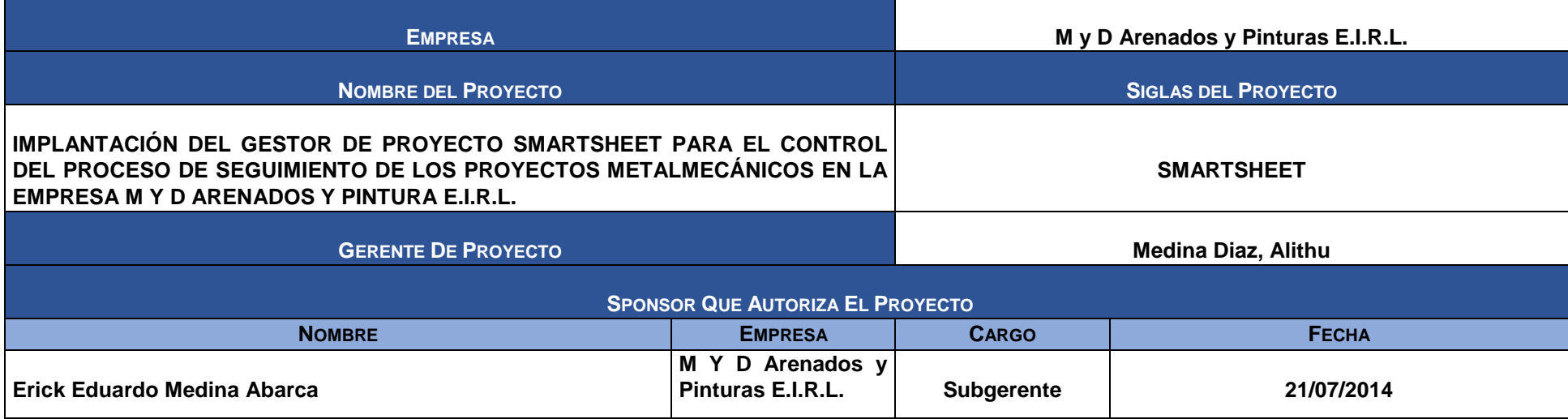

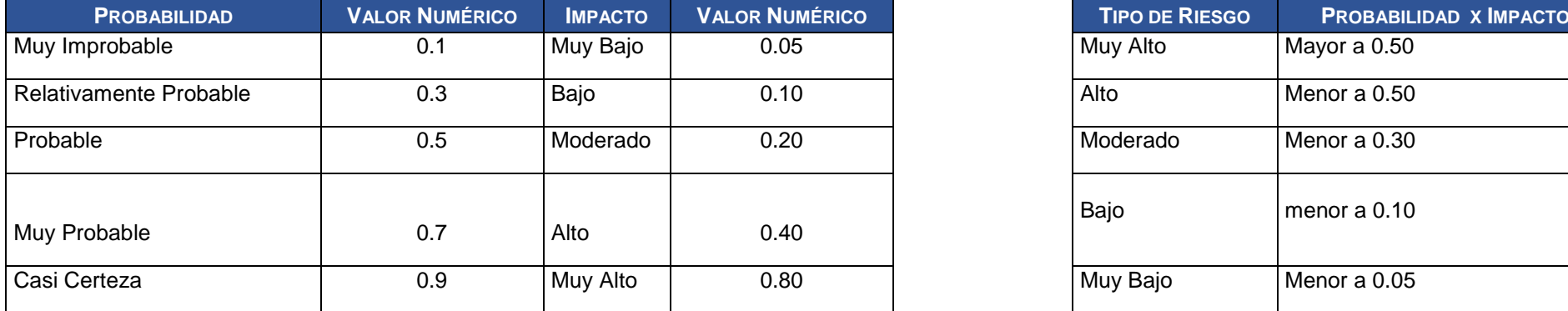

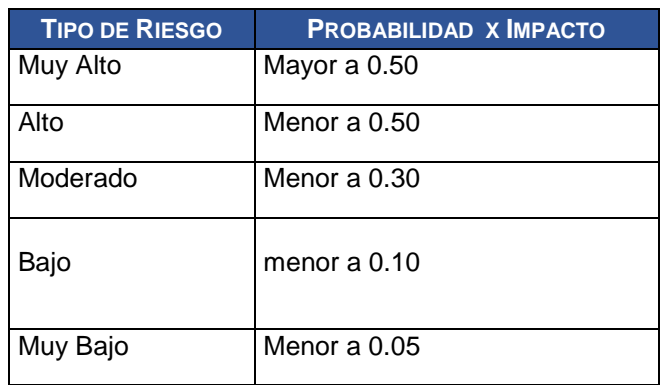

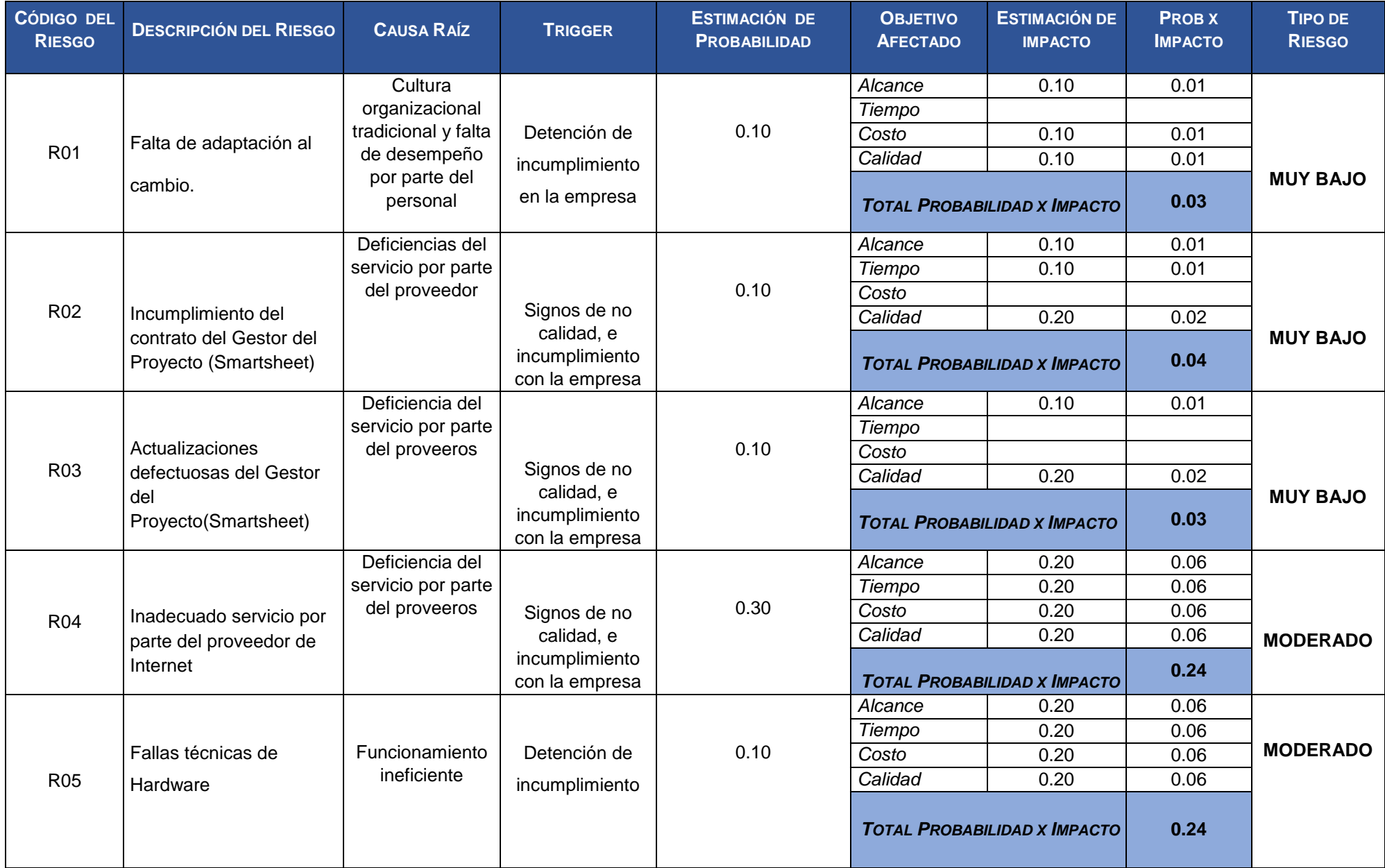

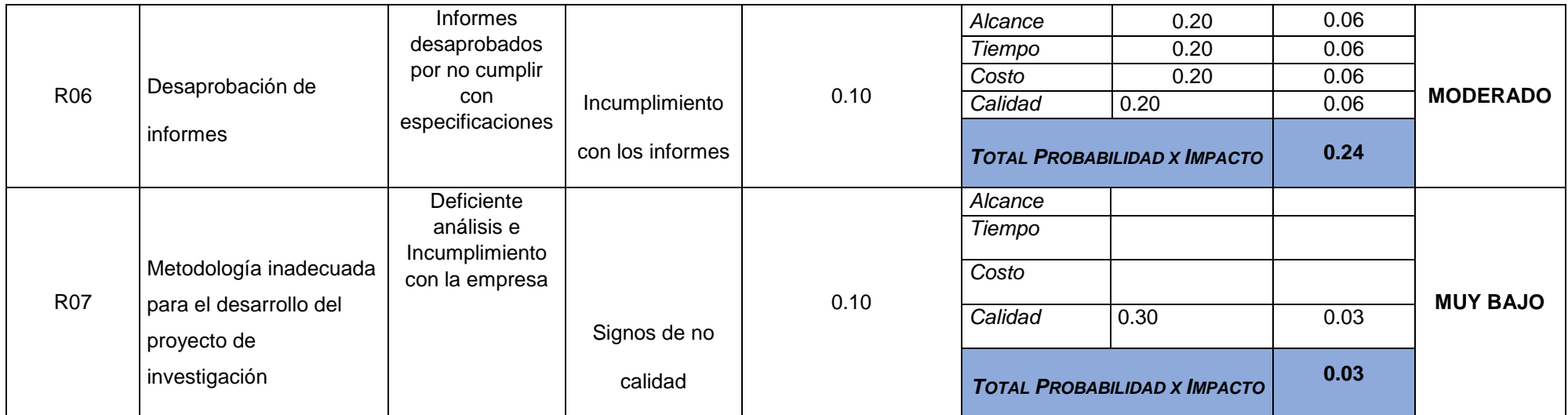

### DOCUMENTO DE ANÁLISIS DE RIESGOS DEL **PROYECTO**

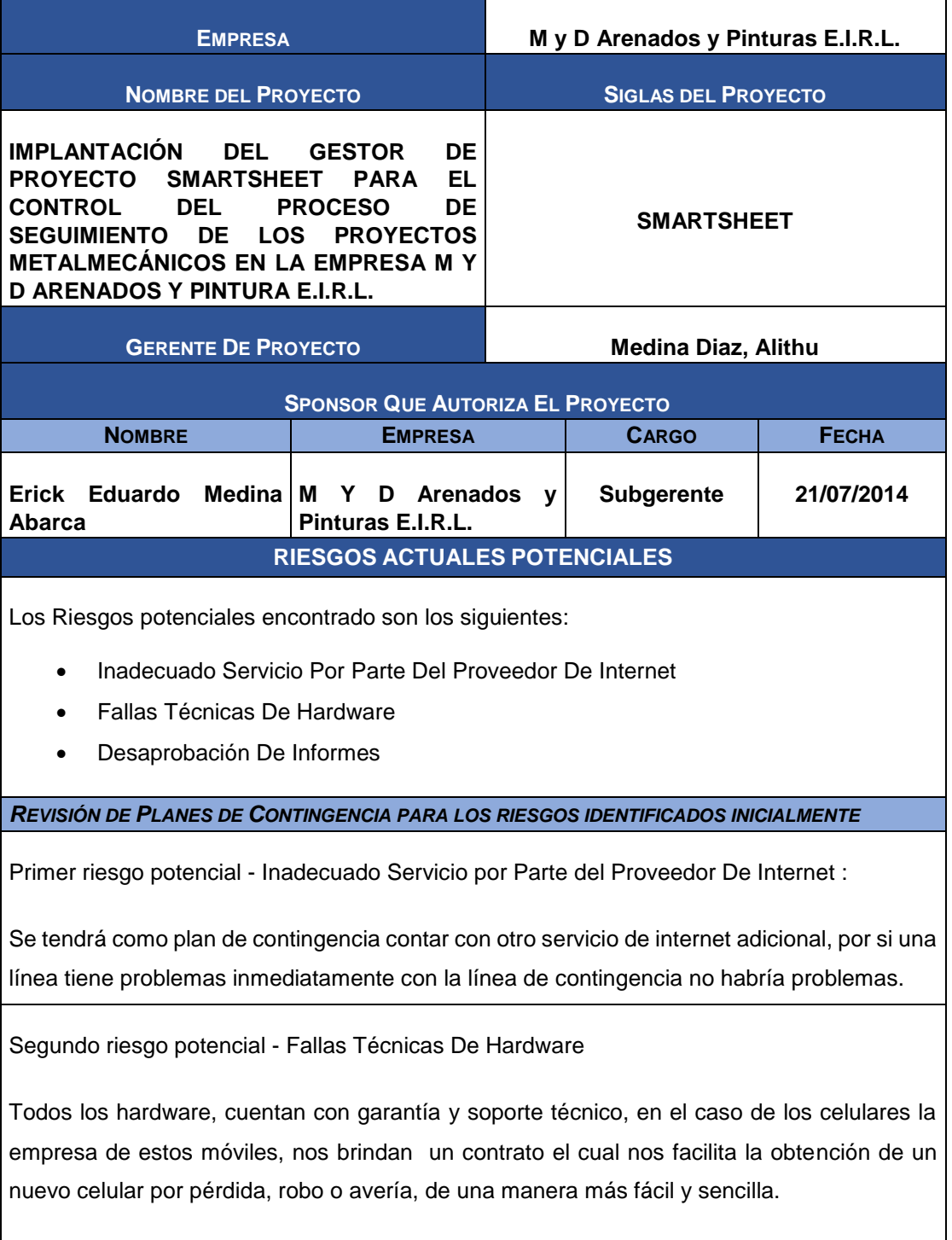

Tercer riesgo potencial - Desaprobación De Informes

Si se encuentra un informe mal elaborado, se tendrá el plan de contingencia de poder configurar los informes en Smartsheet de una manera muy fácil y rápida.

*VERIFICACIÓN DE EJECUCIÓN DE RESPUESTAS PLANIFICADAS*

La ejecución de respuestas planificadas se verificaran de manera constante, cada 15 días llevando un controla través de reportes.

#### INFRAESTRUCTURA, EQUIPOS, MATERIALES Y **ACCESORIOS**

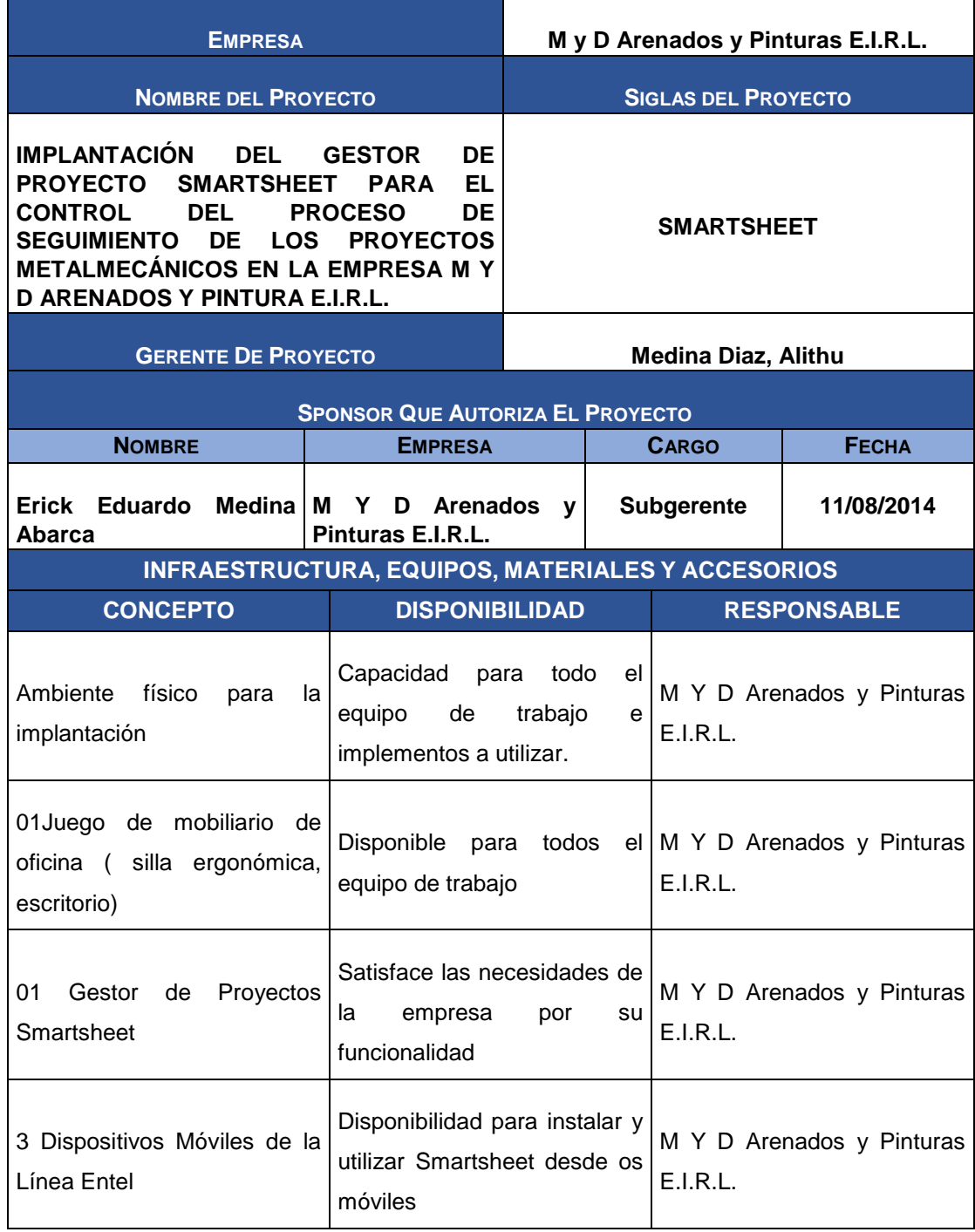

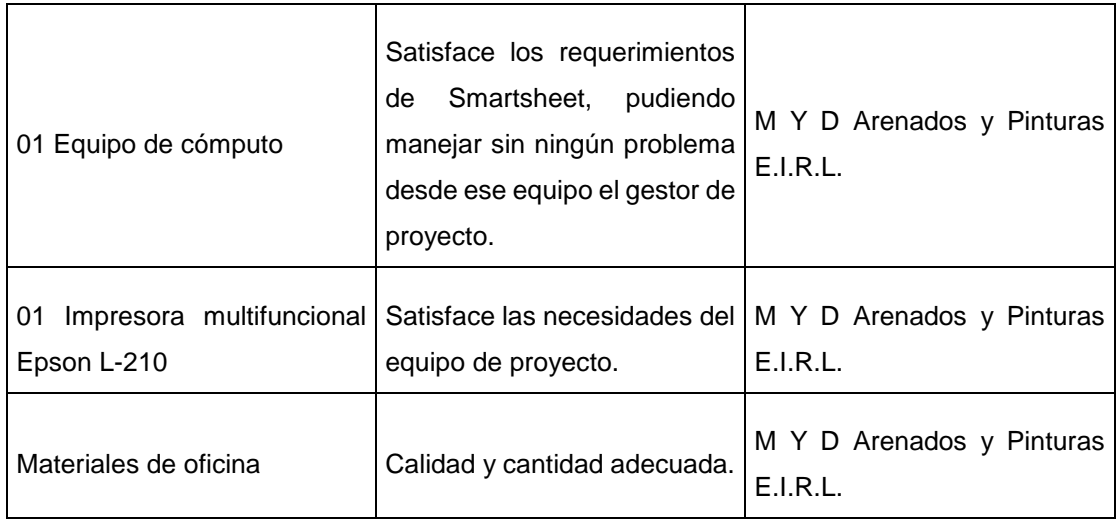

### PLAN DE ADQUISICIONES

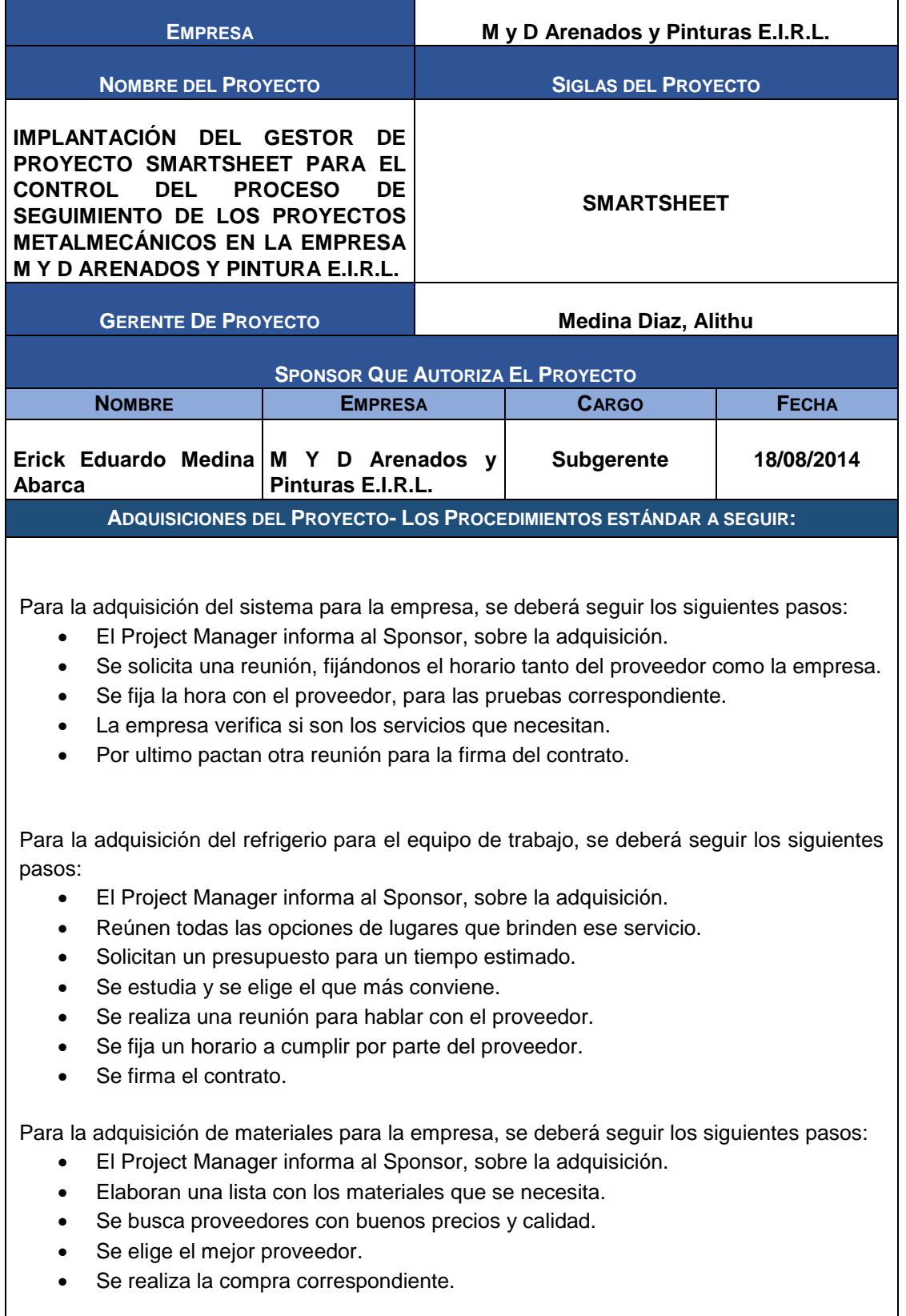

#### **FORMATOS ESTÁNDAR A UTILIZAR:**

Se realiza un informe donde se registrará todo lo adquirido, para ser presentado al Sponsor.

**RESTRICCIONES Y SUPUESTOS:**

La restricción y/o supuesto principal que se ha podido identificar es la modificación de la cotización del dólar, ya que el sistema de Smartsheet sus mensualidades se pagan con ese tipo de moneda.

**MÉTRICAS: MÉTRICAS DE ADQUISICIÓN A SER USADAS PARA GESTIONAR Y EVALUAR PROVEEDORES.**

**Se tendrá como métricas las siguiente, que están especificadas en la matriz de Resultado en el Anexo N°01**

- Porcentaje de clientes satisfechos
- Porcentaje de Confiabilidad de informes de obra.
- Nivel de productividad

### PLANIFICACIÓN DE LA CALIDAD

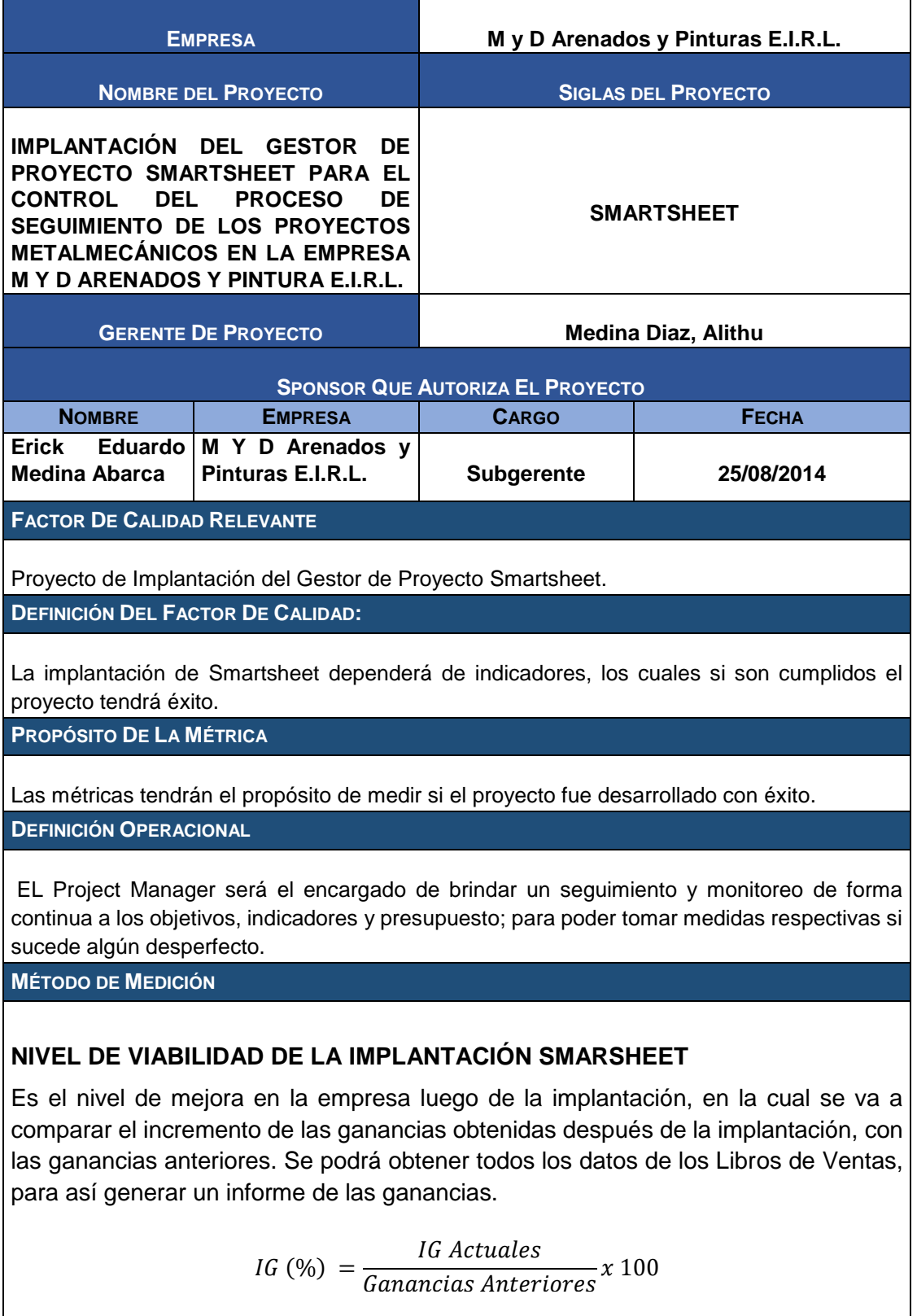

Donde IG es el incremento de las Ganancias.

#### **NIVEL DE SATISFACCIÓN DEL CLIENTE**

Es la comparación entre los clientes satisfechos, con el total de clientes. Podremos medirlo a través de encuestas, utilizando el método de escalas de Likert, el cual nos ayudará a tener un informe más completo, estas encuestas se basan en una escala compuesta de tres ítems (Bueno, Regular y Malo), el cual nos ayuda a obtener un resultado cuantitativo sobre la satisfacción de las necesidades de los clientes.

$$
Clientes Satisfechos (%) = \frac{Total Clientes Satisfechos}{Total de Clientes Actuales} x100
$$

**RESULTADO DESEADO**

Se espera un resultado del 95% de satisfacción.

**ENLACE CON OBJETIVOS ORGANIZACIONALES**

Si el proyecto cumple con la calidad requerida, significará un gran crecimiento de la empresa.

**RESPONSABLES DEL FACTOR DE CALIDAD**

Project Manager

### IDENTIFICACIÓN DE ESTÁNDARES Y MÉTRICAS

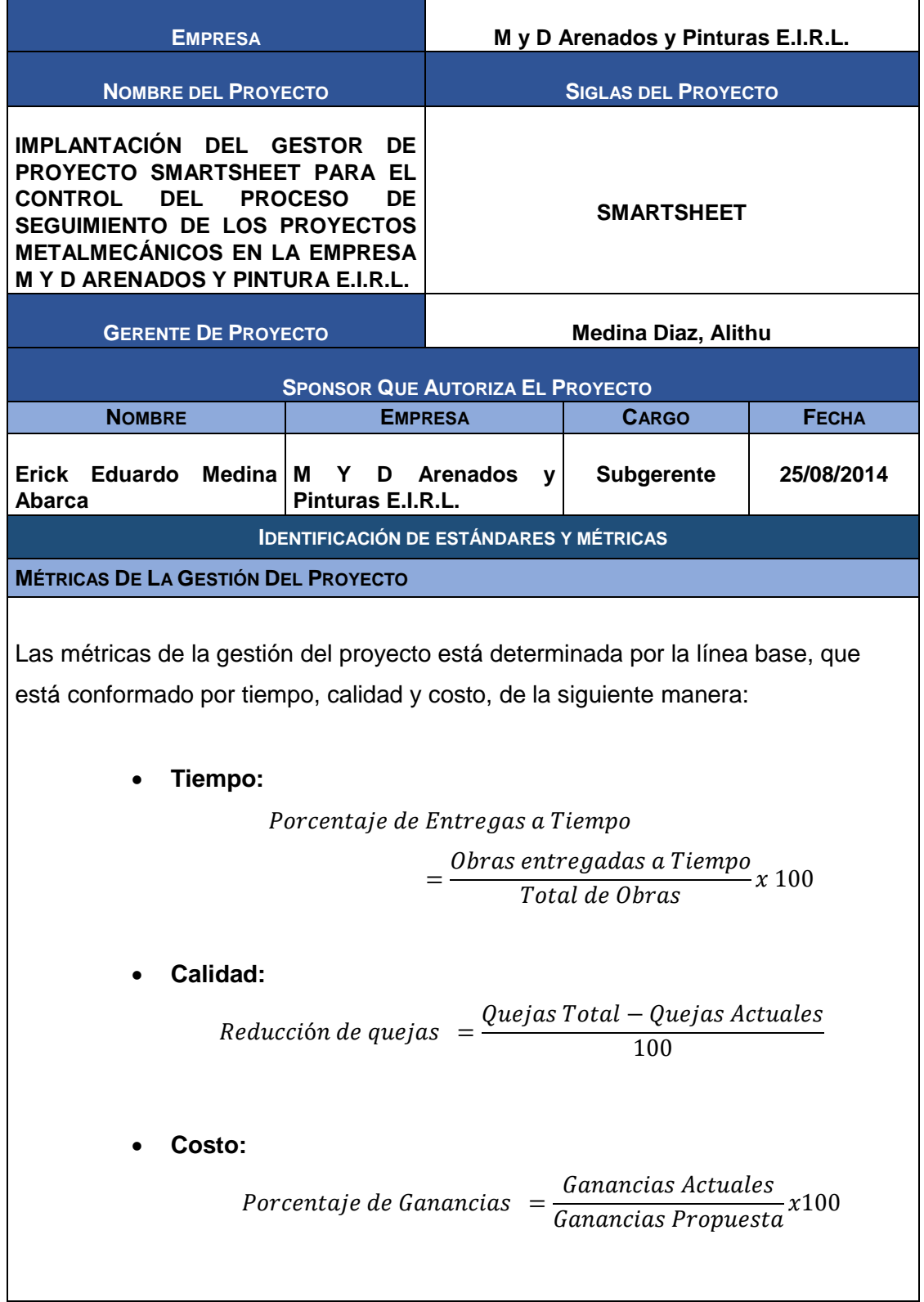

#### DISEÑO DE FORMATOS DE ASEGURAMIENTO DE **CALIDAD**

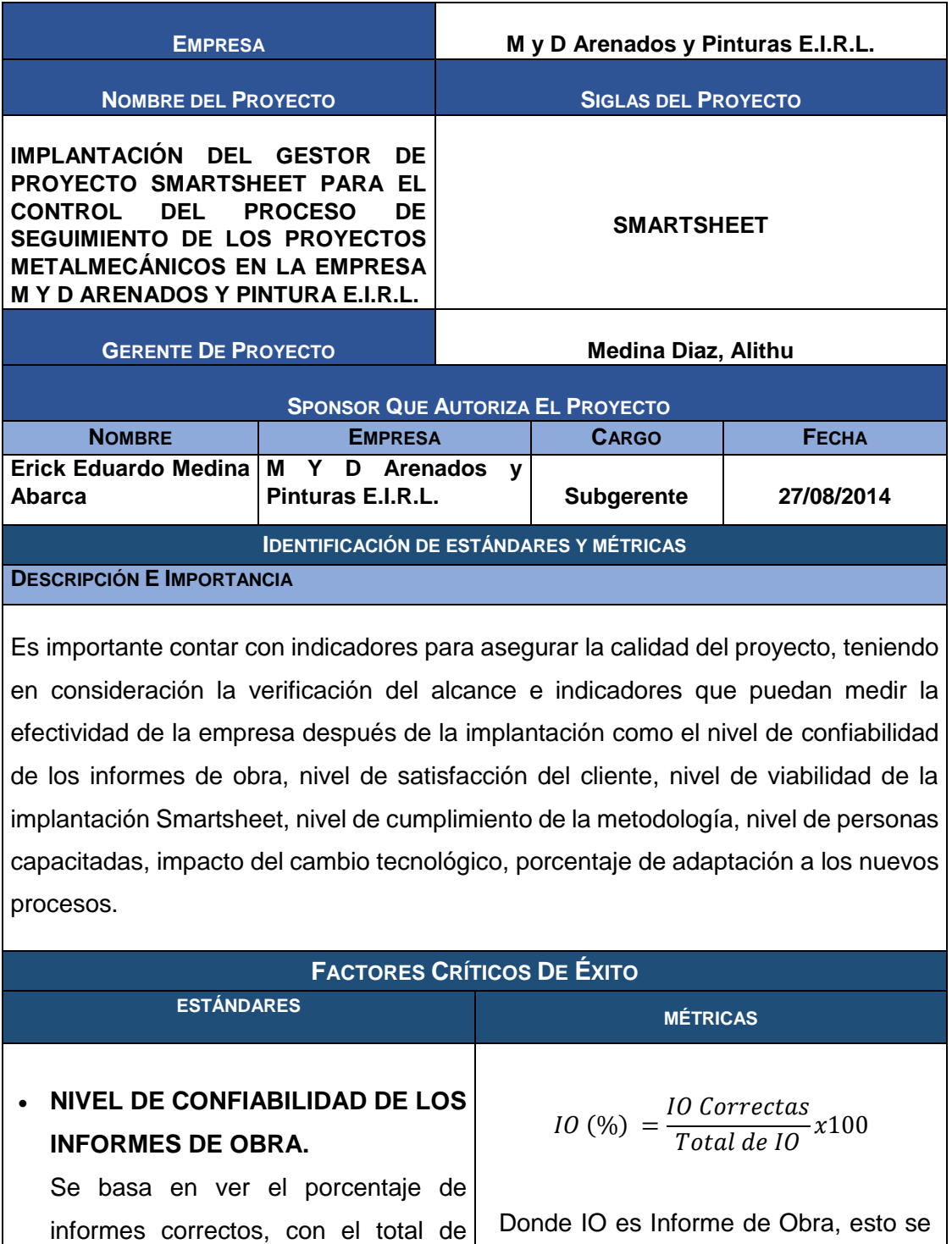

informes de obra. Para si poder podrá realizar mediante los Informes de todas las obras realizadas.

verificar la confiabilidad.

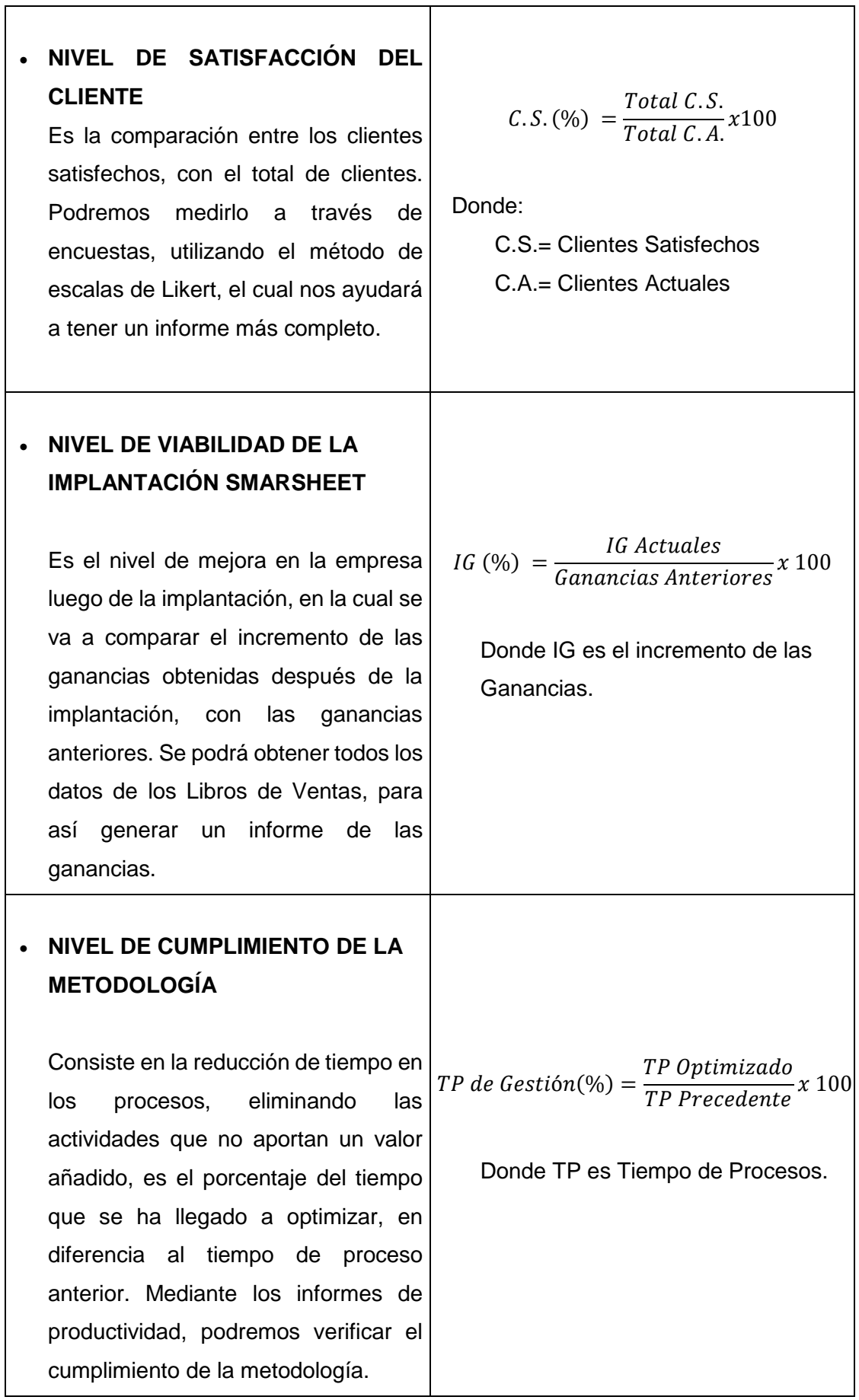

Τ

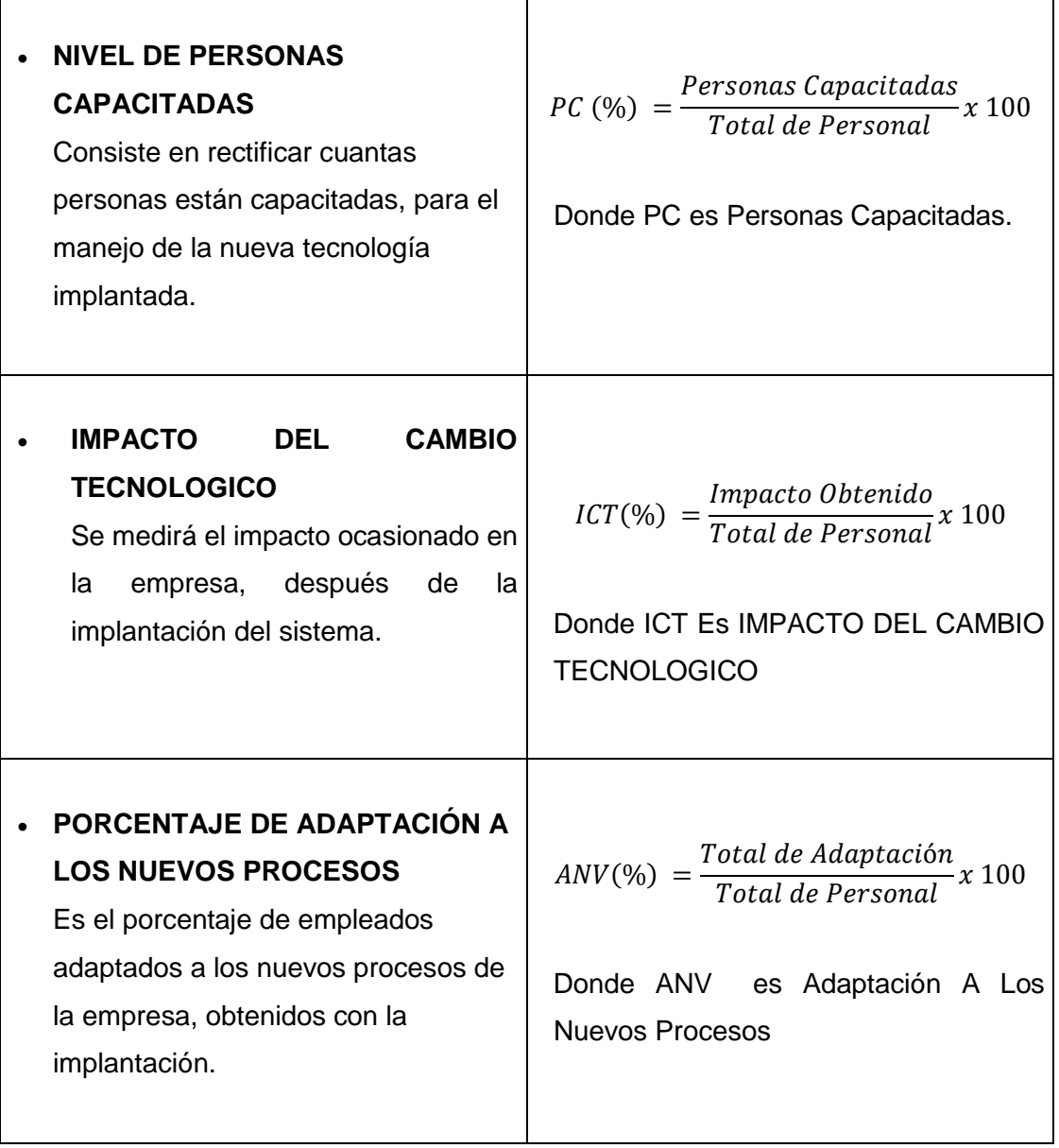

### **EJECUCIÓN**

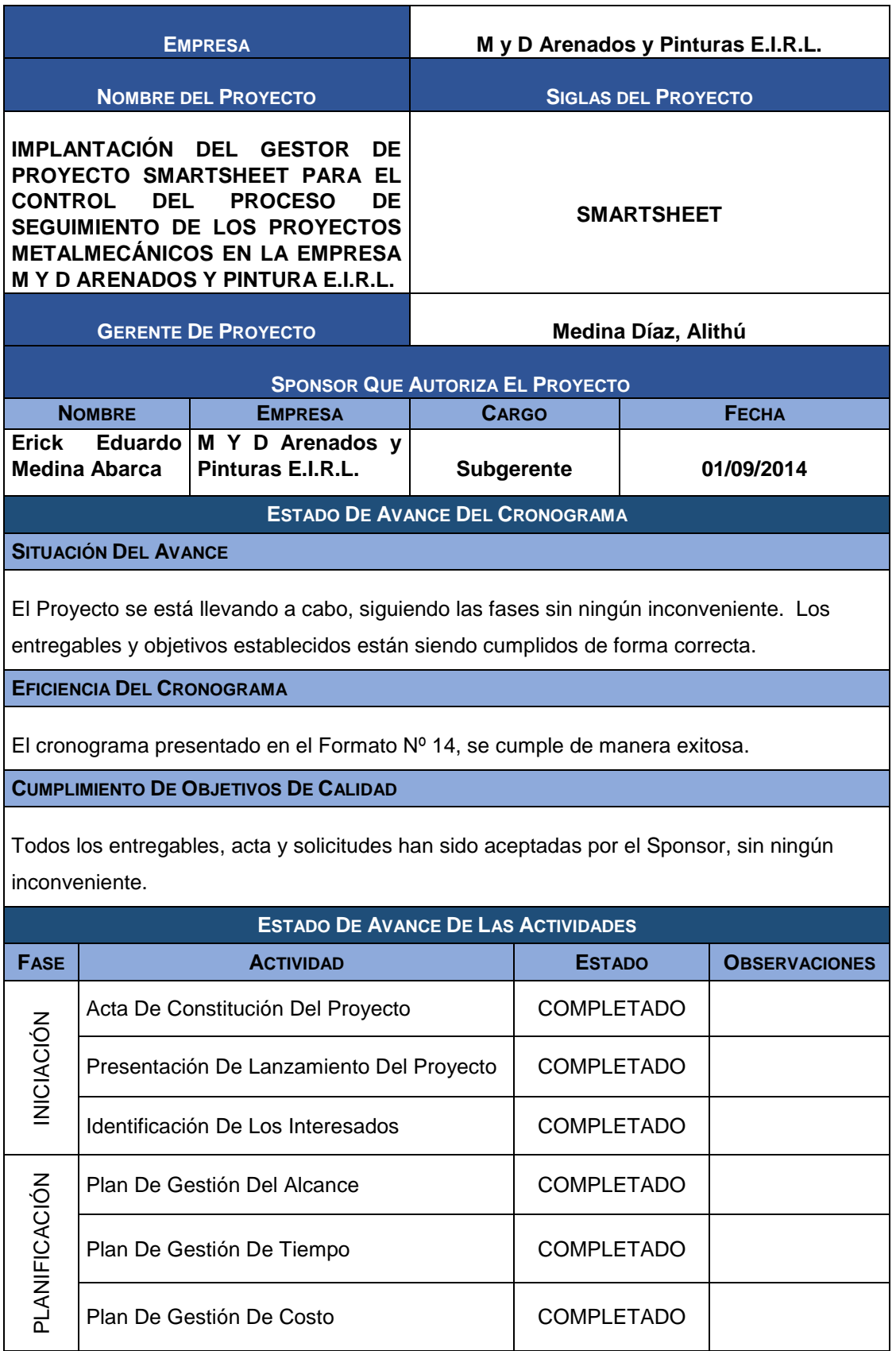

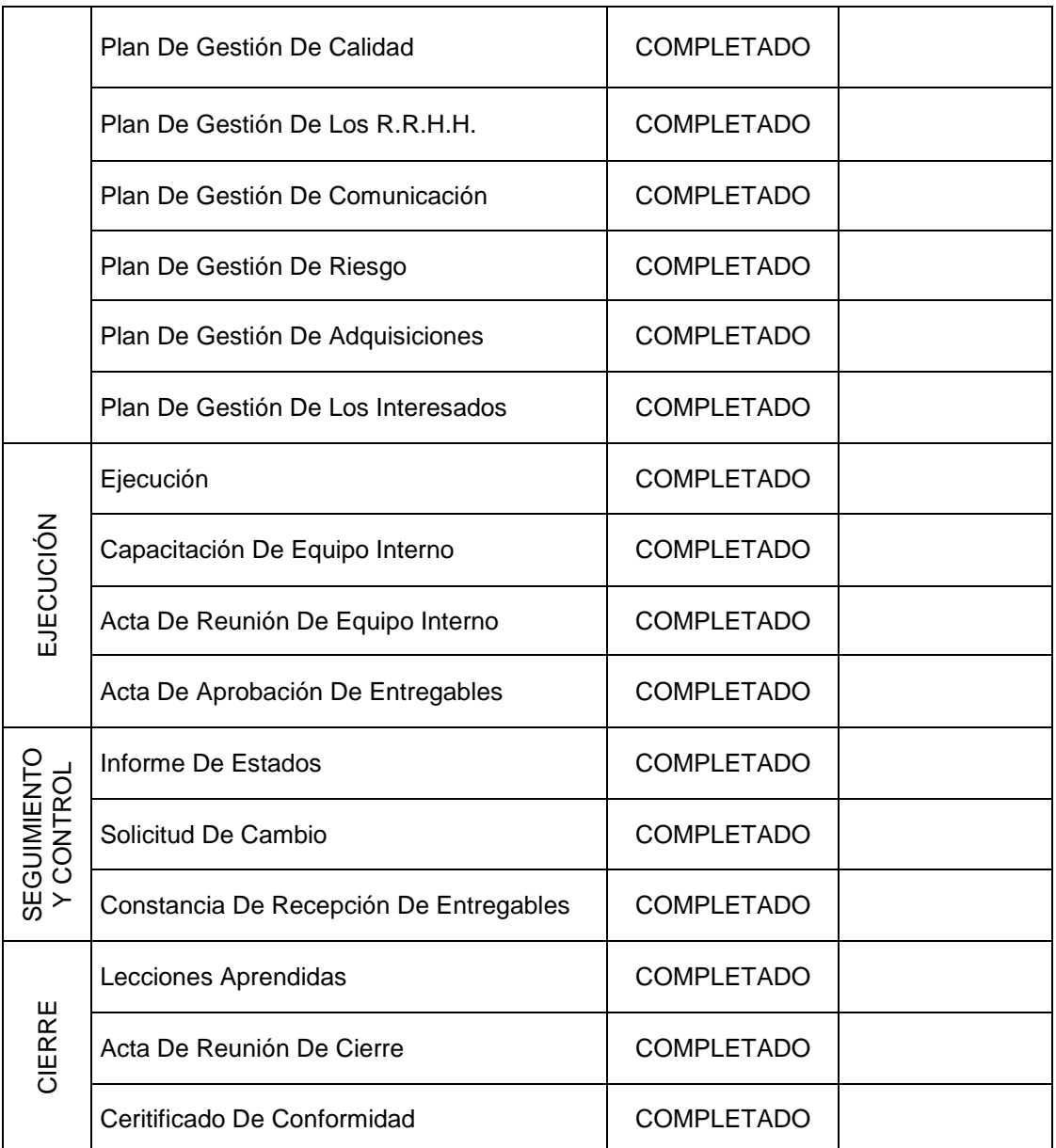

# CAPACITACIÓN DEL EQUIPO INTERNO

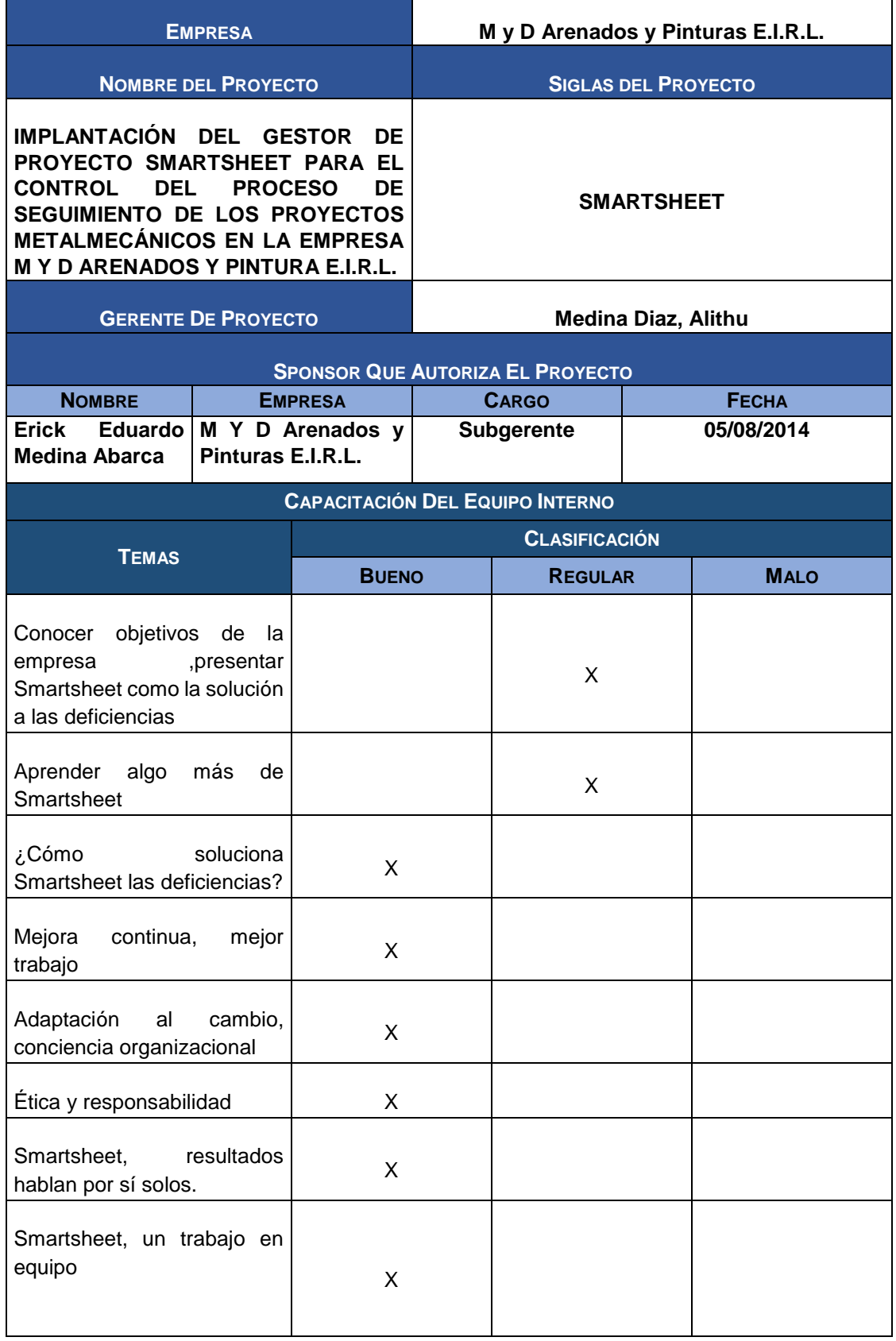

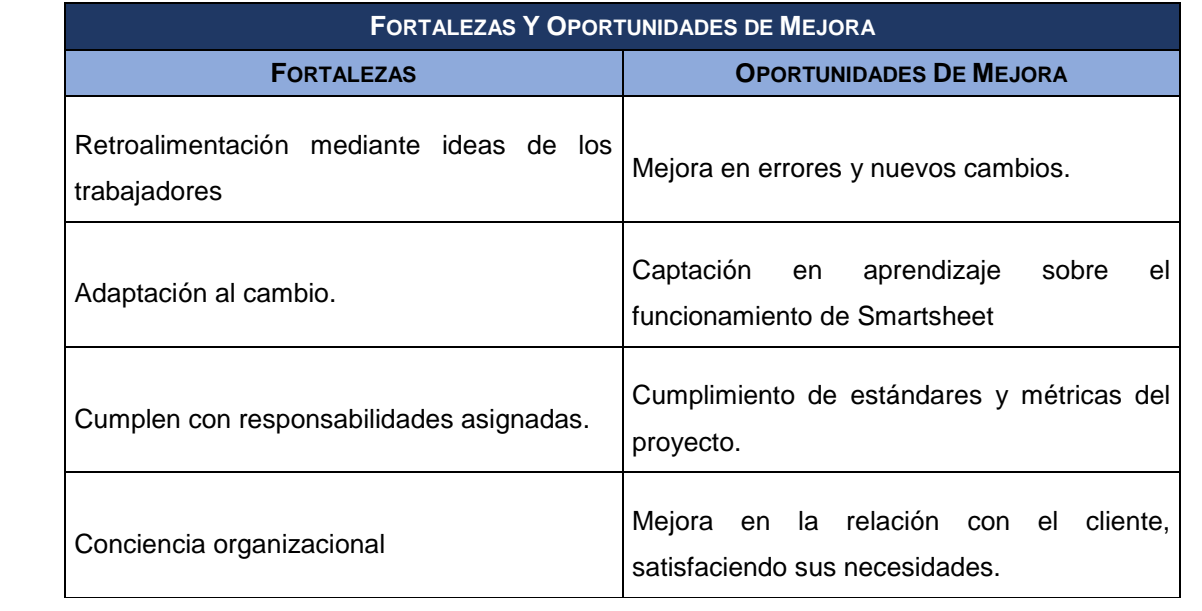

## ACTA DE REUNIÓN DEL EQUIPO INTERNO

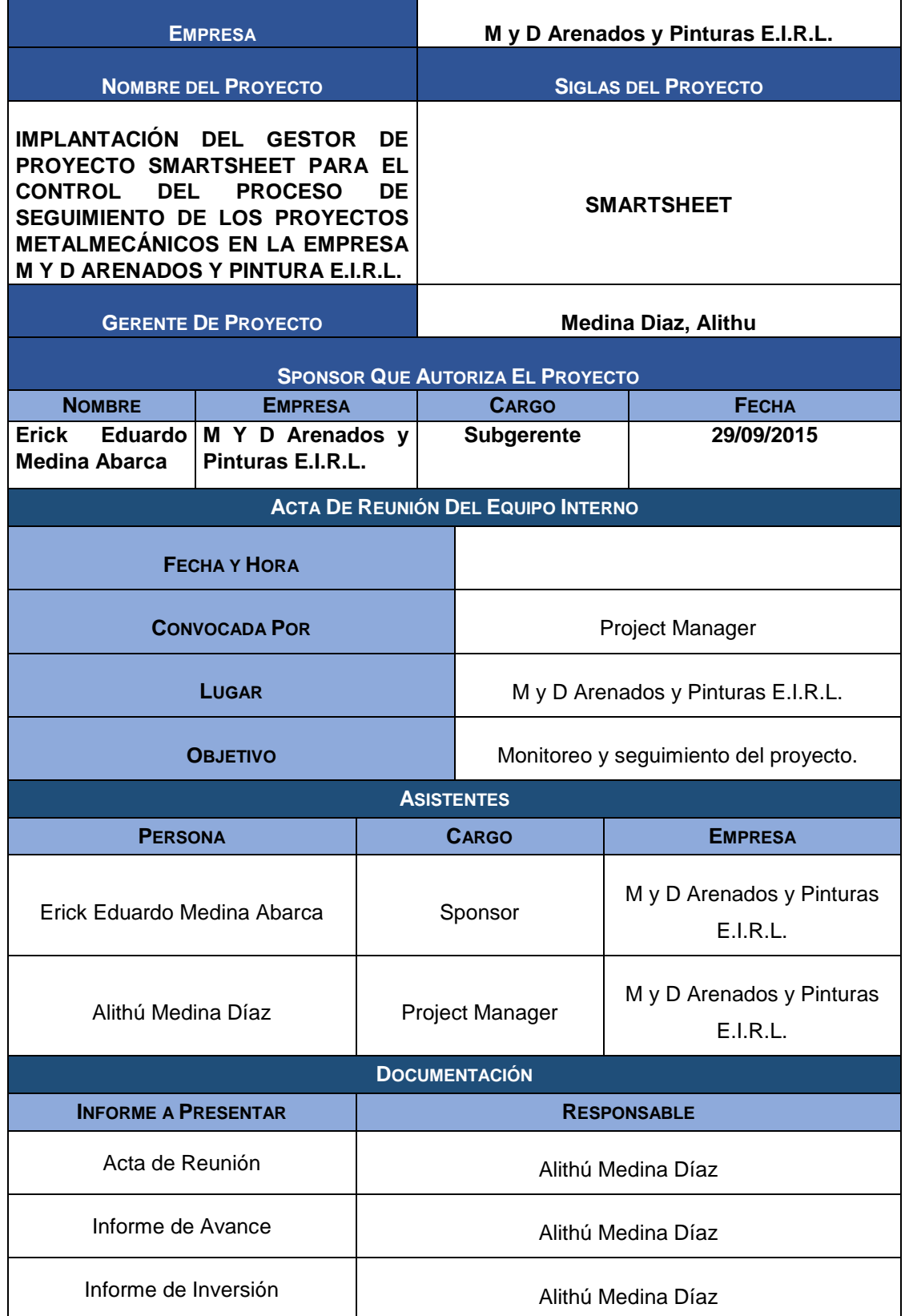

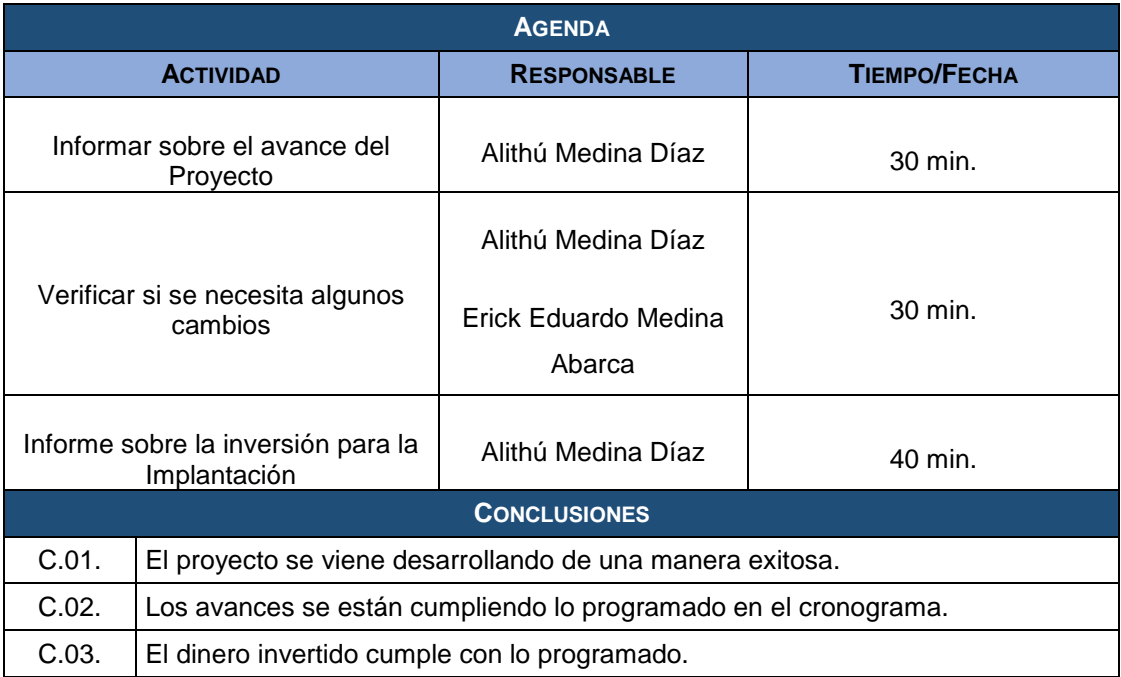

### ACTA DE APROBACIÓN DE ENTREGABLES

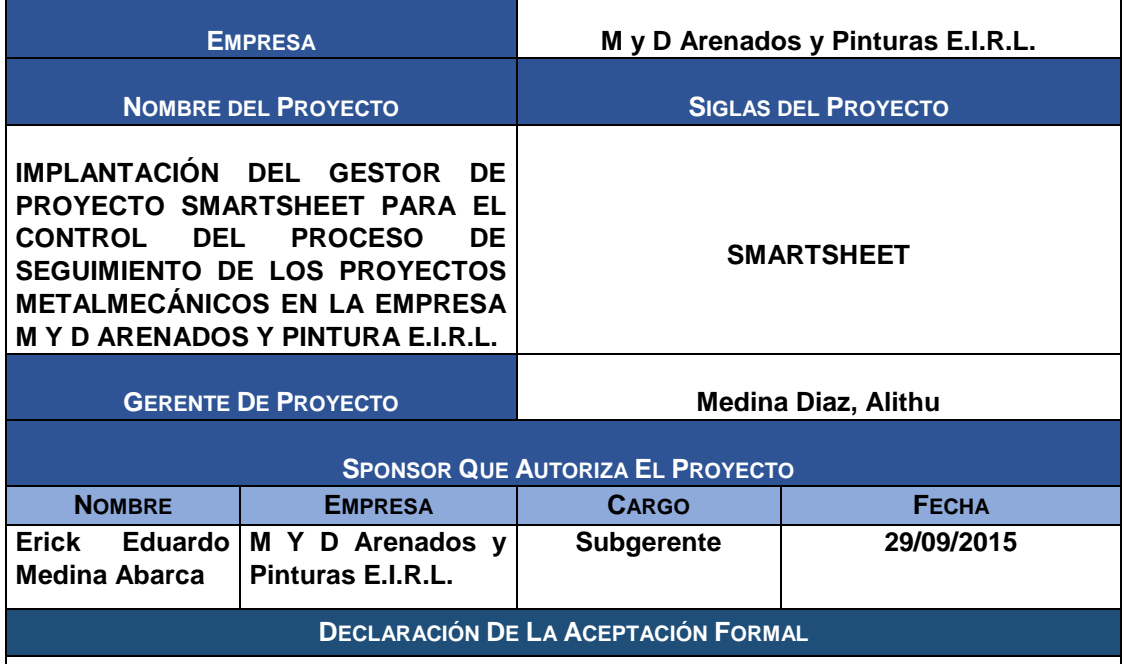

Por el presente documento la Señorita **ALITHÚ MEDINA DÍAZ** con cargo de **PROJECT MANAGER** del **PROYECTO SMARTSHEET**, el cual fue aceptado y aprobado por la empresa **M Y D ARENADOS Y PINTURAS E.I.R.L.** con **RUC.: 20534953209**, se deja constancia que el proyecto ha culminado de manera exitosa; realizando la entrega de los siguientes entregables ya programados con la empresa:

- Acta de Constitución del Proyecto.
- Presentación de Lanzamiento del Proyecto.
- **·** Identificación de los Interesados.
- Planes de Gestión del Proyecto.
- Definición del alcance del proyecto y del producto
- Requerimientos
- EDT.
- Diccionario EDT.
- Organigrama del proyecto
- Entregables del proyecto
- Definición de las actividades
- Hitos del proyecto
- Cuadro de responsabilidades de tareas
- Cronograma de actividades
- Línea de Base
- **Identificación de Recursos**
- Plan de gestión para costos
- Cuadro de costos
- Presupuesto
- Organización
- Matriz de asignación de responsabilidades
- Plan de gestión del personal
- Directorio de stakeholders
- Plan de Comunicaciones
- Lista de riesgos
- Identificación, estimación y priorización de riesgos
- Documento de análisis de riesgos del proyecto
- Infraestructura, equipos, materiales y accesorios
- Plan de adquisiciones
- Planificación de la calidad
- Identificación de estándares y métricas
- Diseño de formatos de aseguramiento de la calidad
- Ejecución
- Capacitación del equipo Interno
- Acta de reunión de equipo interno
- Acta de aprobación de entregables
- Informe de estado externo
- Solicitud de cambio
- Constancia de recepción de entregable
- Lecciones aprendidas
- Acta de reunión de cierre
- Certificado de conformidad

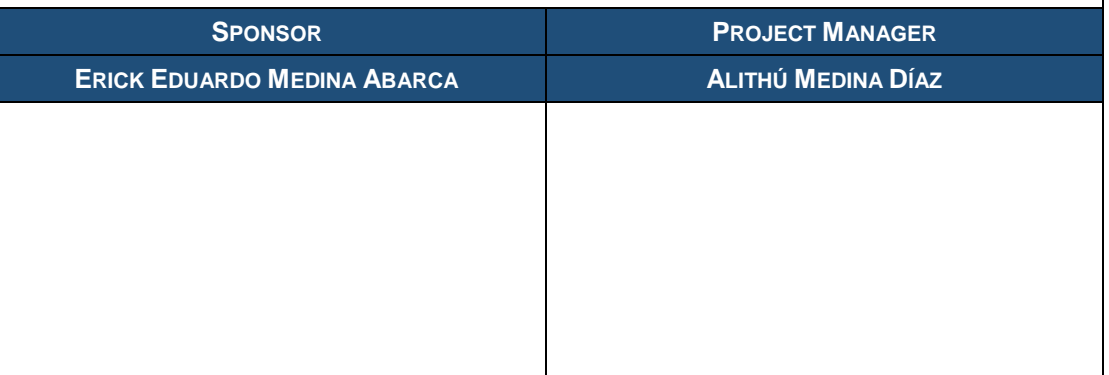

#### INFORME DE ESTADO EXTERNO

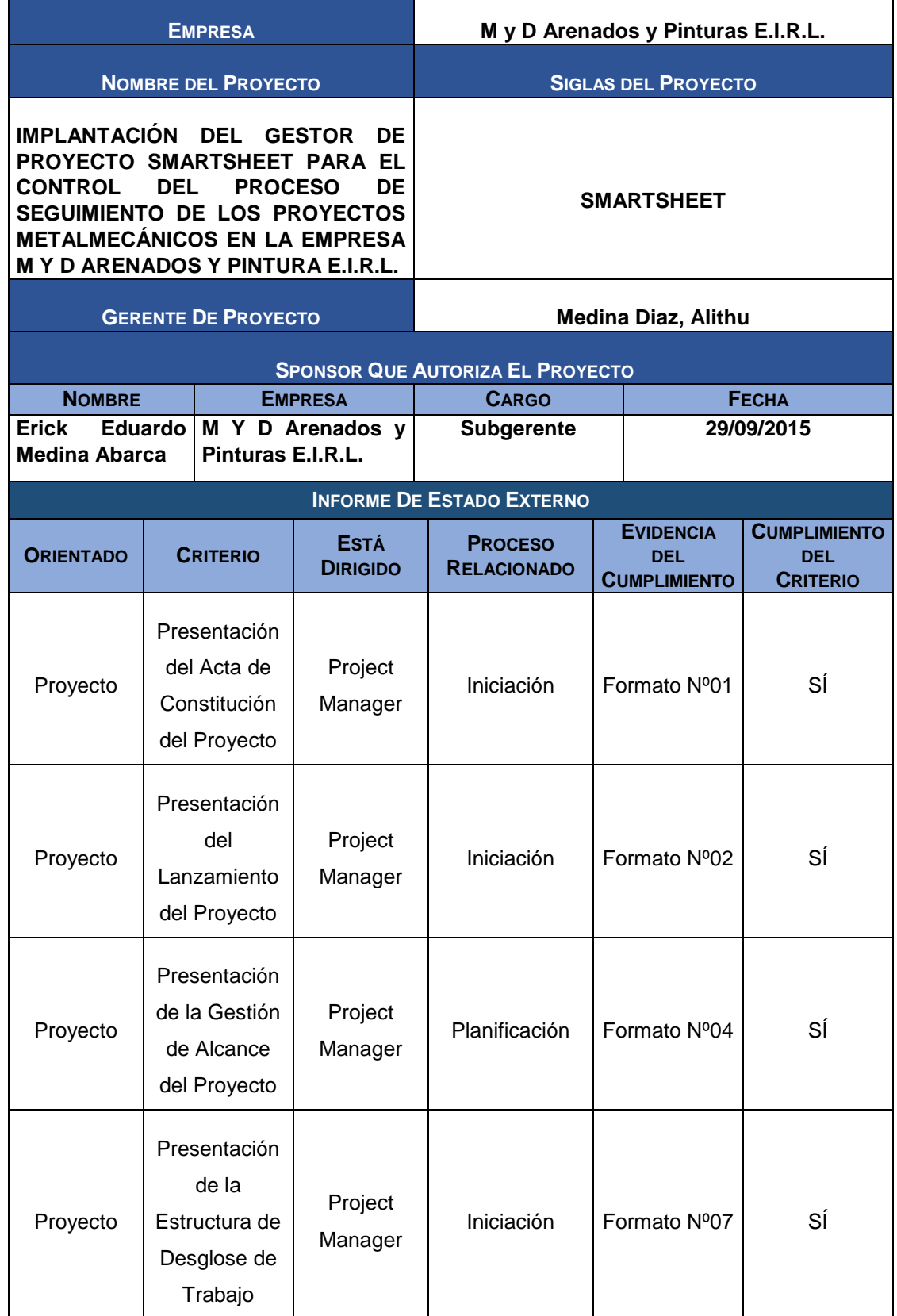

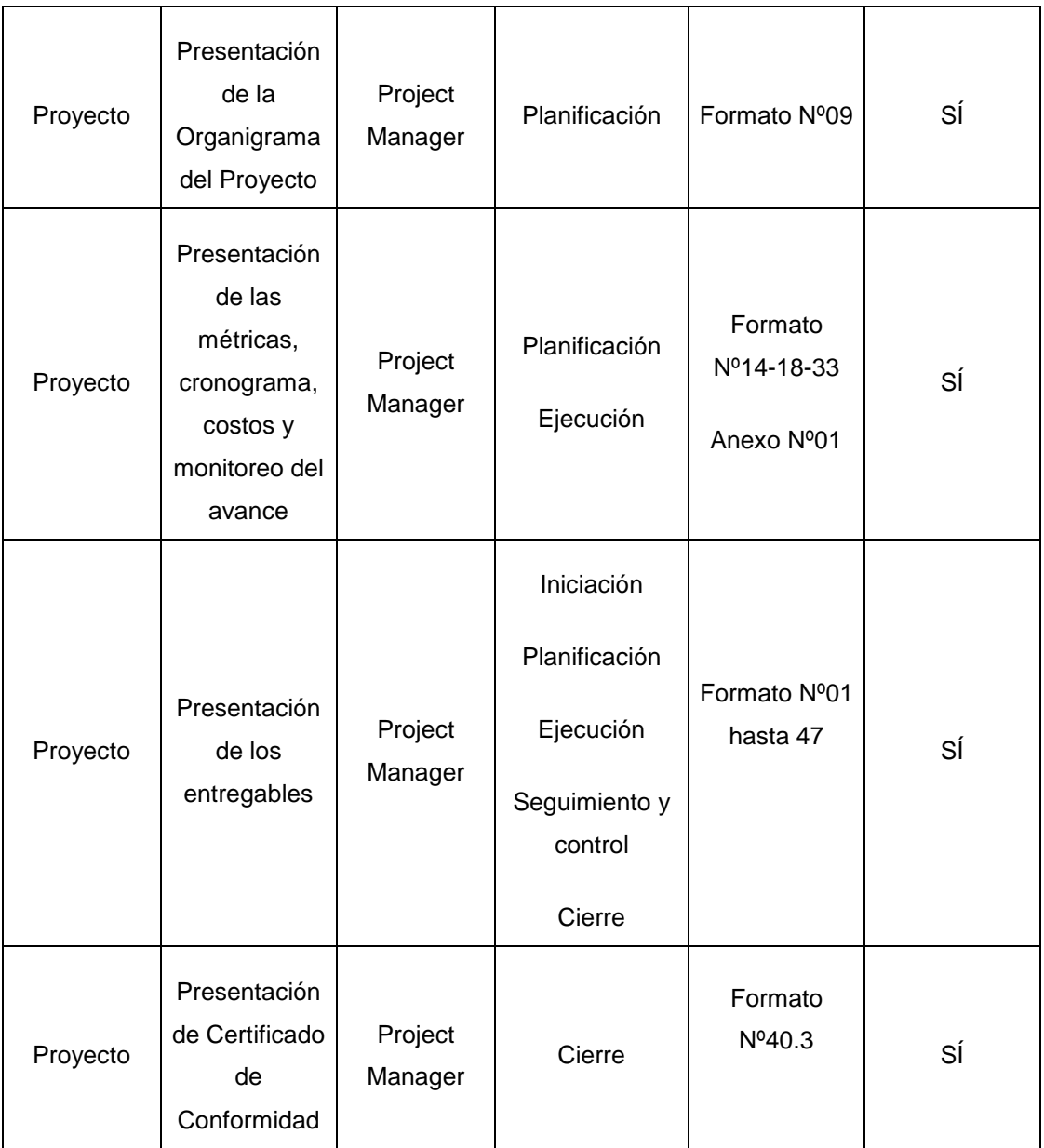

#### SOLICITUD DE CAMBIO

×.

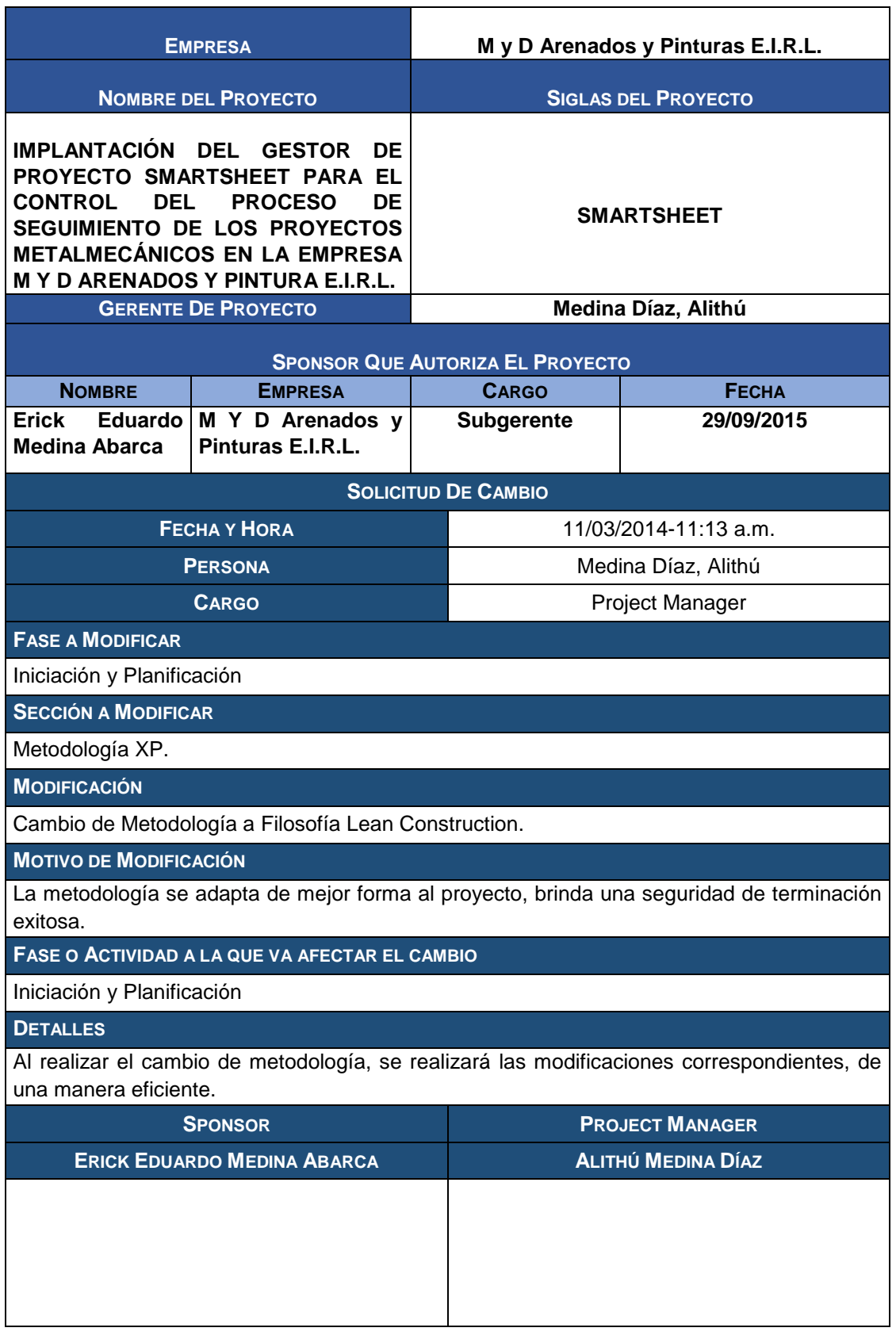

#### CONSTANCIA DE RECEPCIÓN DE ENTREGABLES

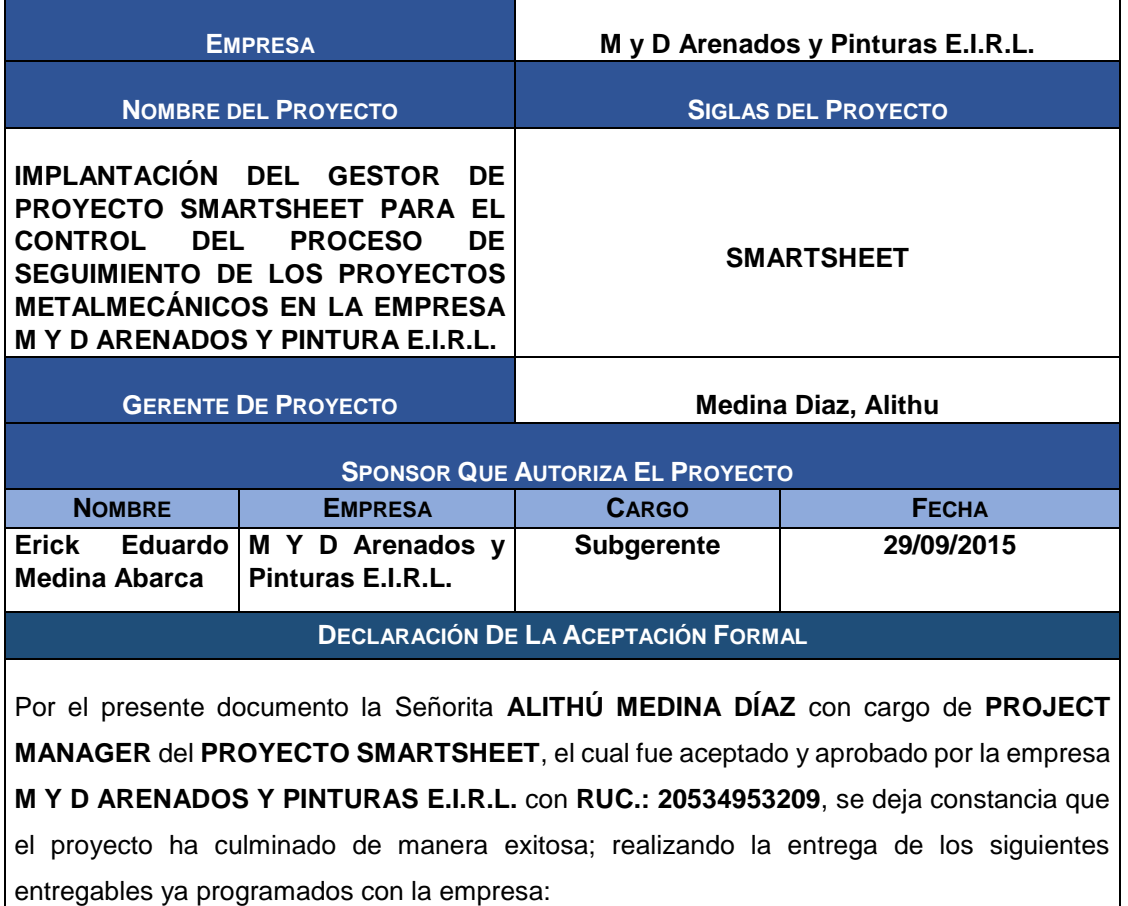

- Acta de Constitución del Proyecto.
- Presentación de Lanzamiento del Proyecto.
- **·** Identificación de los Interesados.
- Planes de Gestión del Proyecto.
- Definición del alcance del proyecto y del producto
- Requerimientos
- EDT.
- Diccionario EDT.
- Organigrama del proyecto
- Entregables del proyecto
- Definición de las actividades
- Hitos del proyecto
- Cuadro de responsabilidades de tareas
- Cronograma de actividades
- Línea de Base
- Identificación de Recursos
- Plan de gestión para costos
- Cuadro de costos
- Presupuesto
- Organización
- Matriz de asignación de responsabilidades
- Plan de gestión del personal
- Directorio de stakeholders
- Plan de Comunicaciones
- Lista de riesgos
- Identificación, estimación y priorización de riesgos
- Documento de análisis de riesgos del proyecto
- Infraestructura, equipos, materiales y accesorios
- Plan de adquisiciones
- Planificación de la calidad
- Identificación de estándares y métricas
- Diseño de formatos de aseguramiento de la calidad
- Ejecución
- Capacitación del equipo Interno
- Acta de reunión de equipo interno
- Acta de aprobación de entregables
- Informe de estado externo
- Solicitud de cambio
- Constancia de recepción de entregable
- Lecciones aprendidas
- Acta de reunión de cierre
- Certificado de conformidad

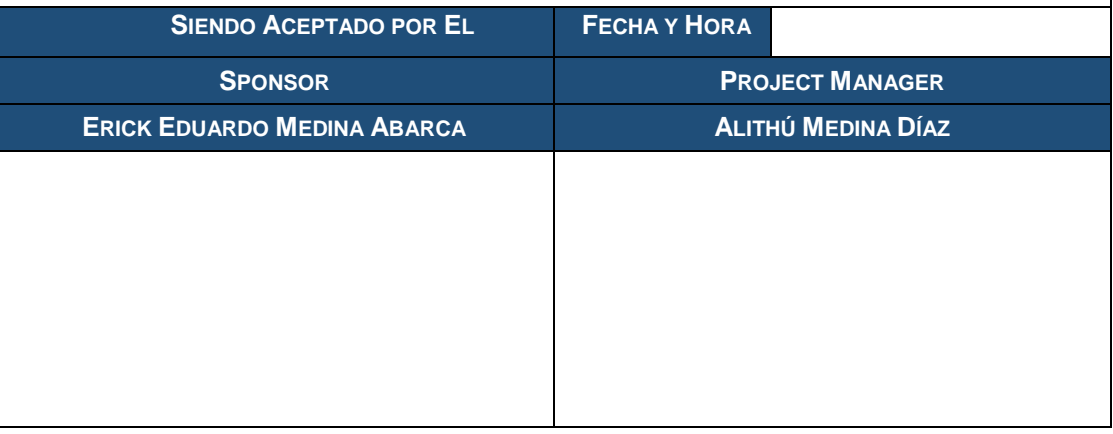

#### FORMATO N°40.1

#### LECCIONES APRENDIDAS

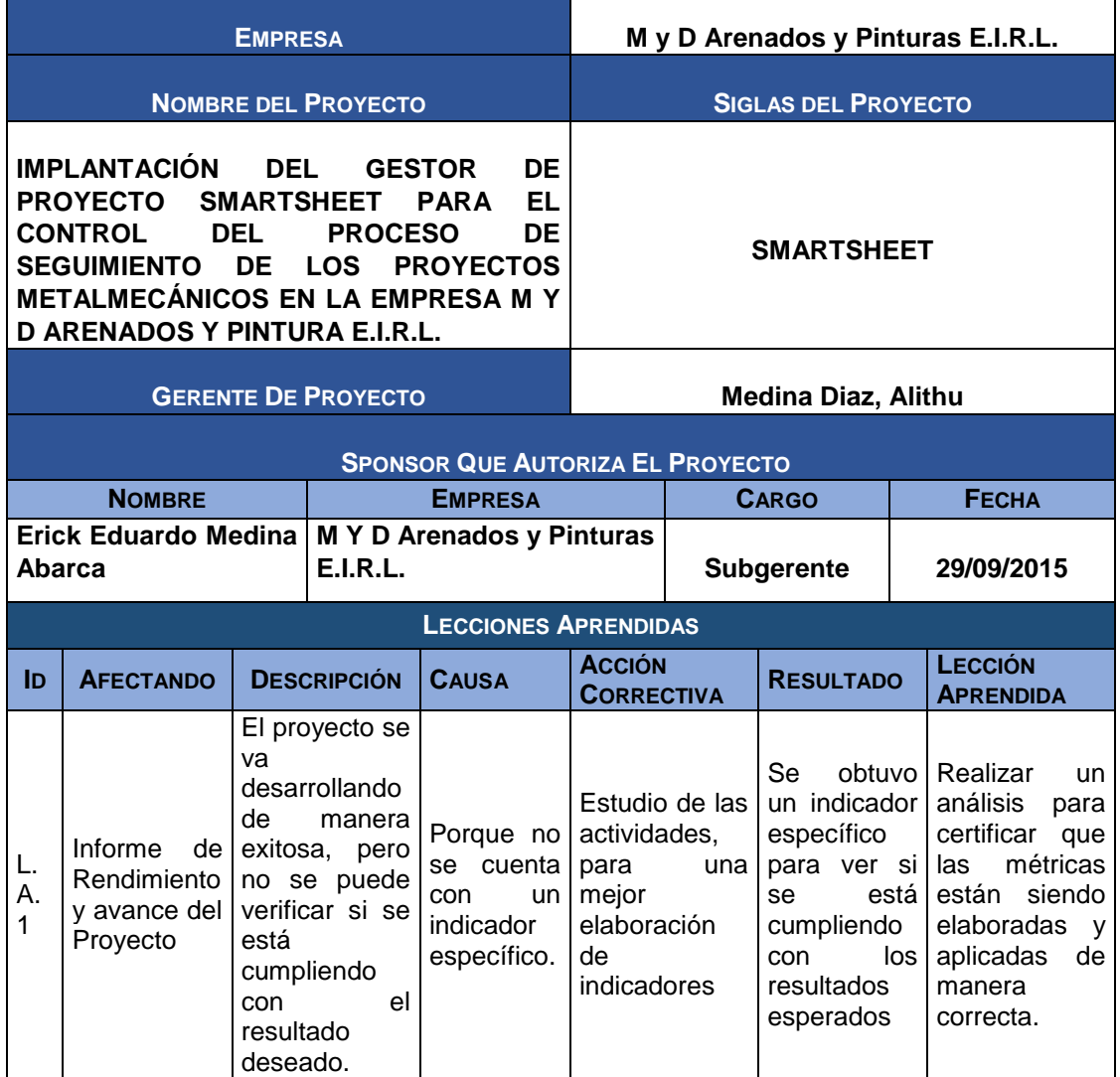

#### FORMATO N°40.2

### ACTA DE REUNIÓN DE CIERRE

٦

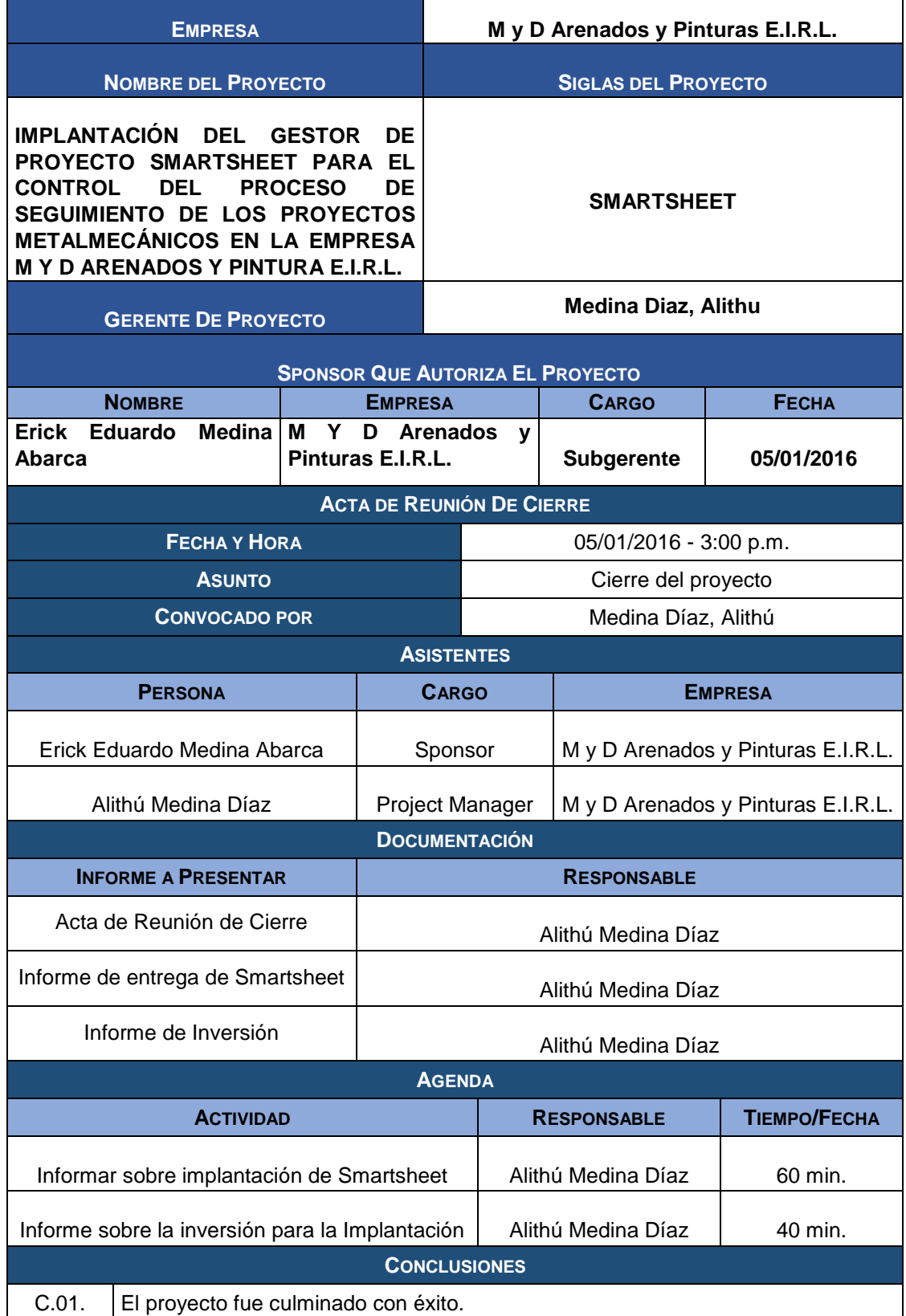

#### FORMATO N°40.3

#### CERTIFICADO DE CONFORMIDAD

 $\overline{\mathbb{L}}$ 

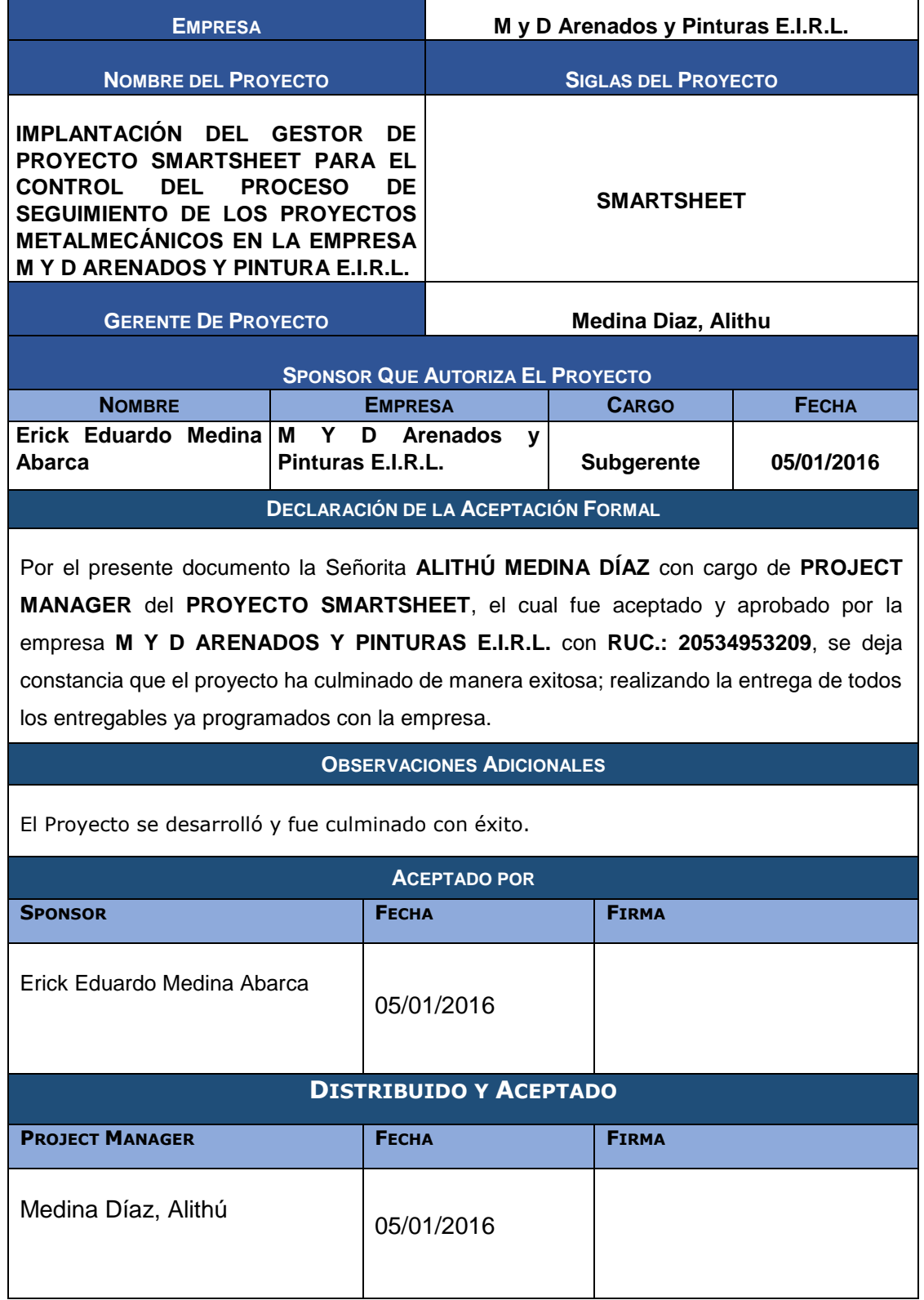

#### MATRIZ DE INDICADORES CLAVES DE ÉXITO (KPI)

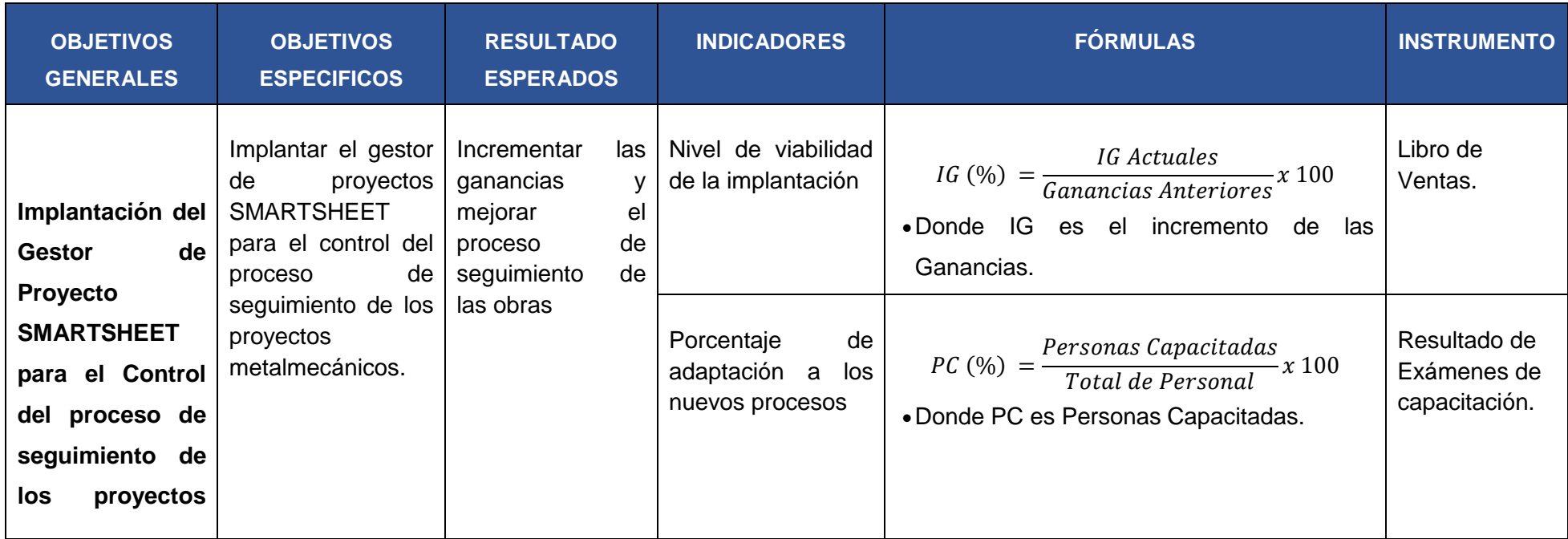

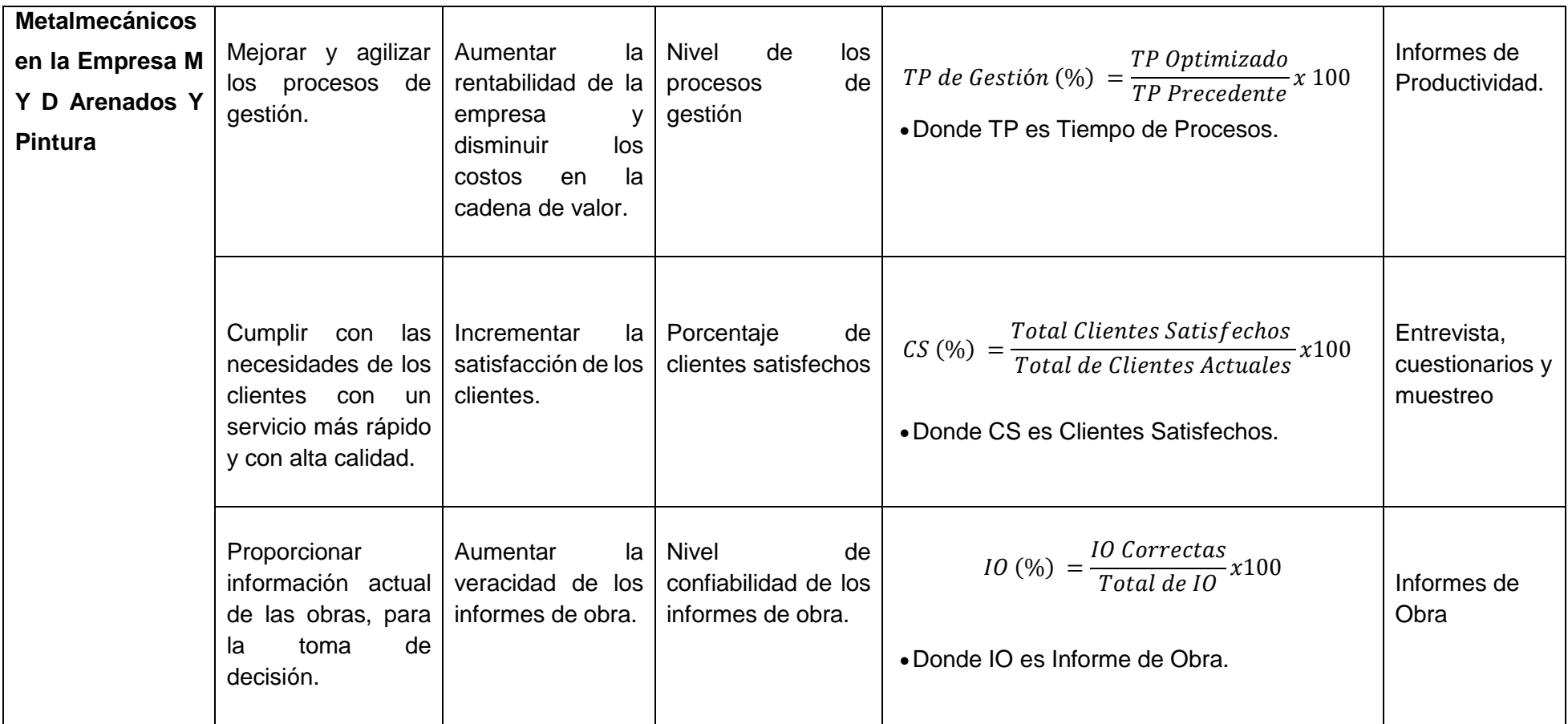

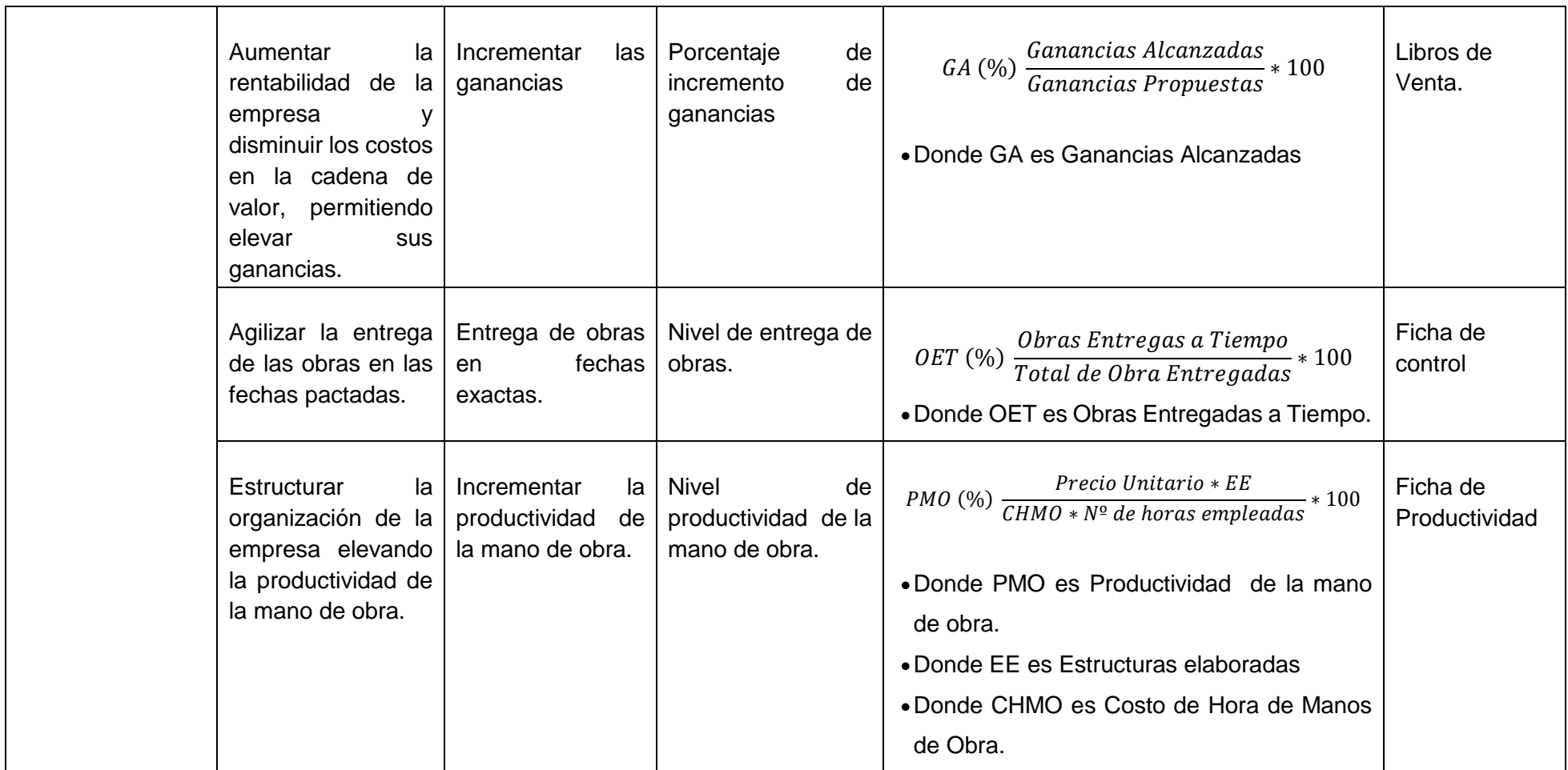

#### DIAGRAMA DEL PROCESO TOTAL (AS IS)

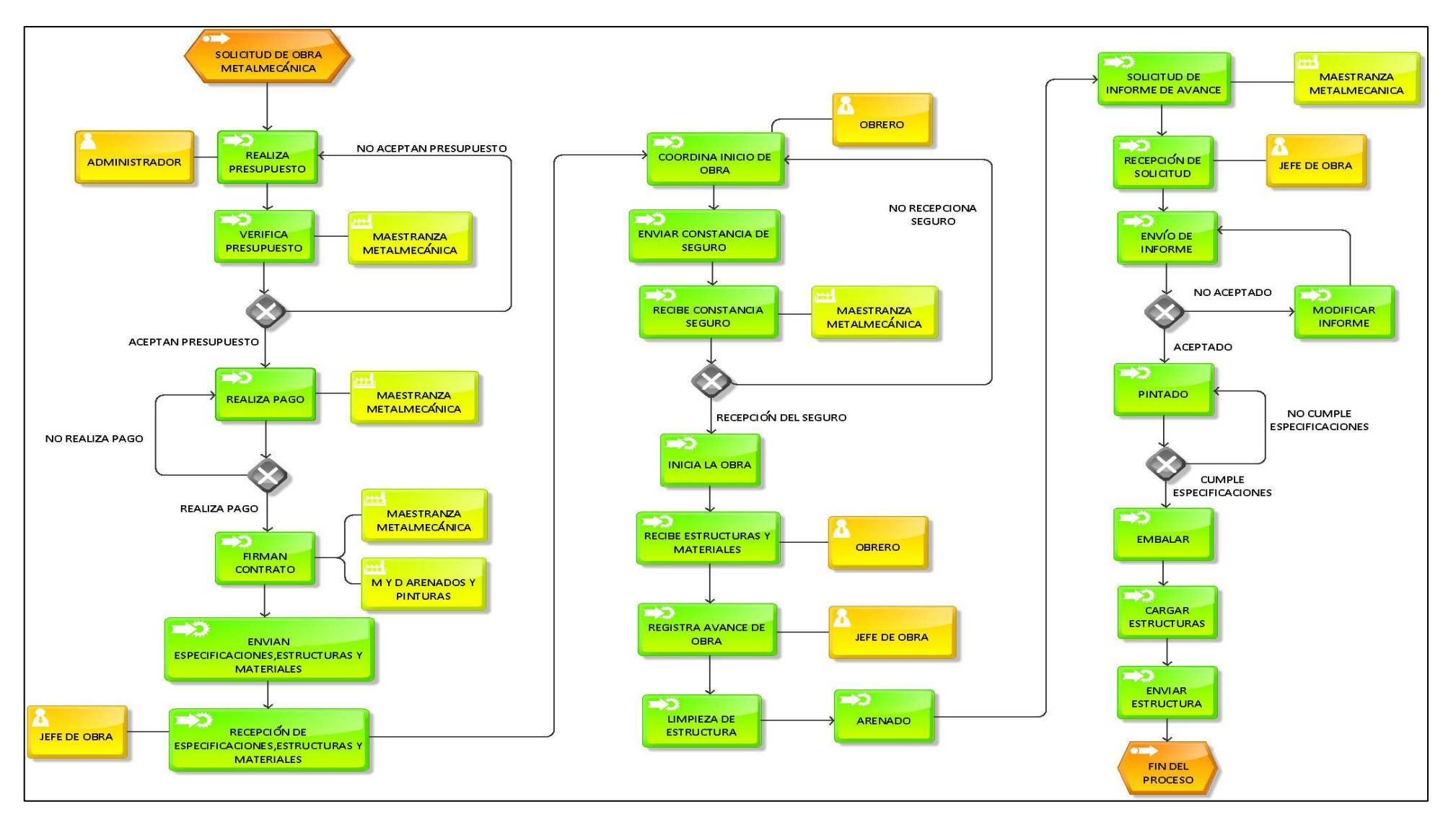

#### DIAGRAMA DEL PROCESO TOTAL (TO BE)

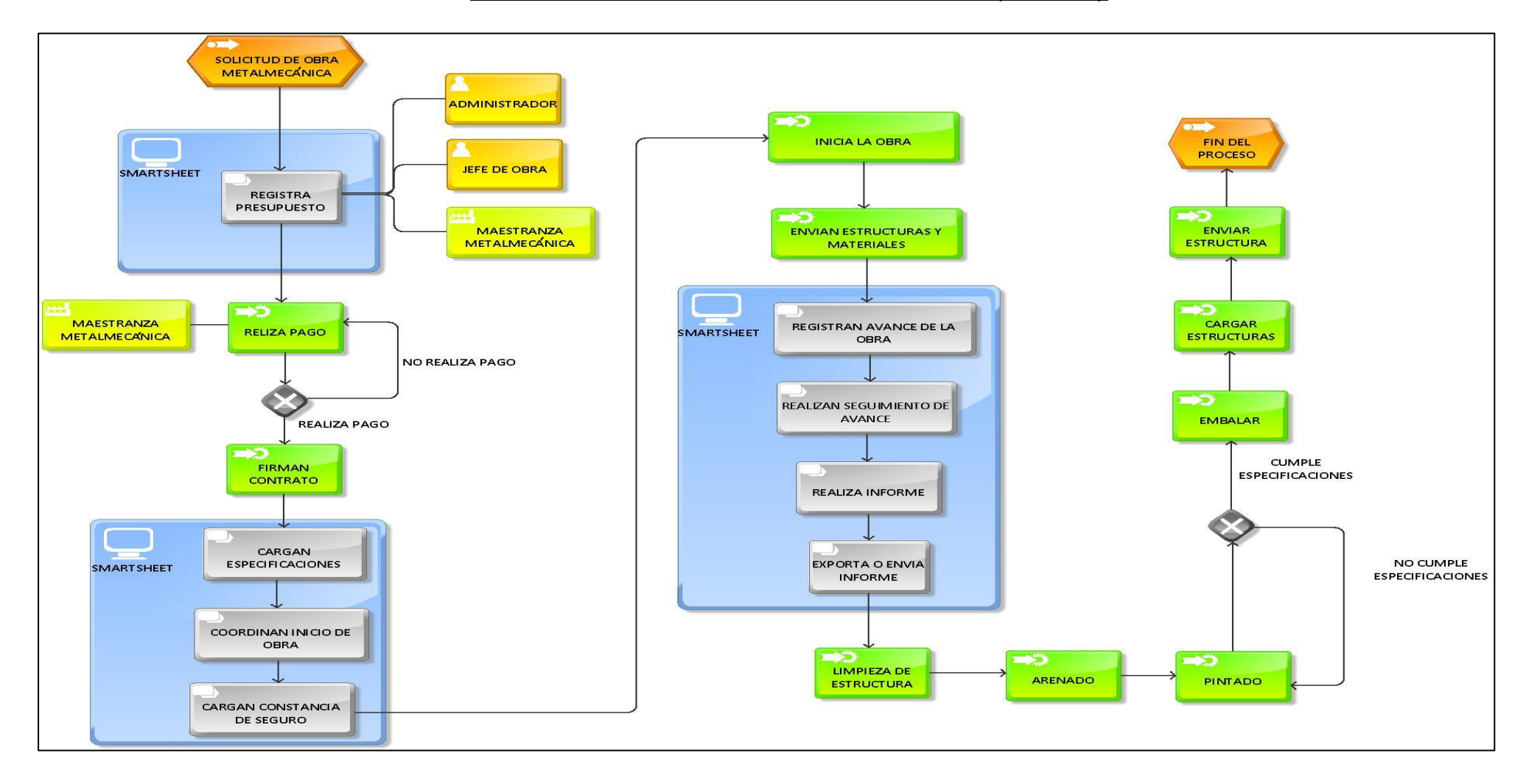
